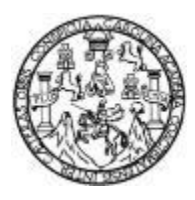

Universidad de San Carlos de Guatemala Facultad de Ingeniería Escuela de Ingeniería Civil

#### **DISEÑO DEL SISTEMA DE ALCANTARILLADO PLUVIAL EN CABECERA MUNICIPAL Y PUENTE VEHICULAR EN LA ALDEA PALMILLA VEGA GRANDE, LOS AMATES, IZABAL**

### **Esdras Yovany Casasola Cifontes**

Asesorado por el Ing. Manuel Alfredo Arrivillaga Ochaeta

Guatemala, enero de 2023

#### UNIVERSIDAD DE SAN CARLOS DE GUATEMALA

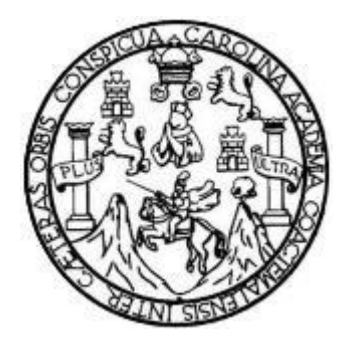

FACULTAD DE INGENIERÍA

#### **DISEÑO DEL SISTEMA DE ALCANTARILLADO PLUVIAL EN CABECERA MUNICIPAL Y PUENTE VEHICULAR EN LA ALDEA PALMILLA VEGA GRANDE, LOS AMATES, IZABAL**

TRABAJO DE GRADUACIÓN

## PRESENTADO A LA JUNTA DIRECTIVA DE LA FACULTAD DE INGENIERÍA POR

### **ESDRAS YOVANY CASASOLA CIFONTES**

ASESORADO POR EL ING. MANUEL ALFREDO ARRIVILLAGA OCHAETA

AL CONFERÍRSELE EL TÍTULO DE

**INGENIERO CIVIL** 

GUATEMALA, ENERO DE 2023

# UNIVERSIDAD DE SAN CARLOS DE GUATEMALA FACULTAD DE INGENIERÍA

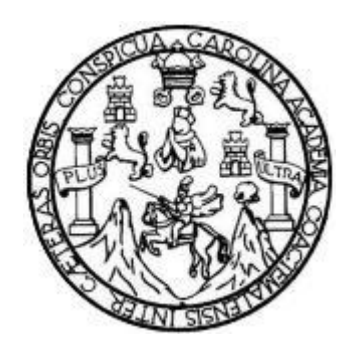

#### **NÓMINA DE JUNTA DIRECTIVA**

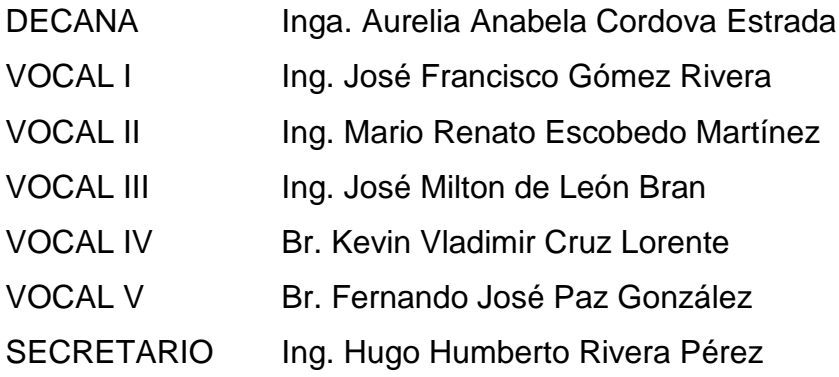

### **TRIBUNAL QUE PRACTICÓ EL EXAMEN GENERAL PRIVADO**

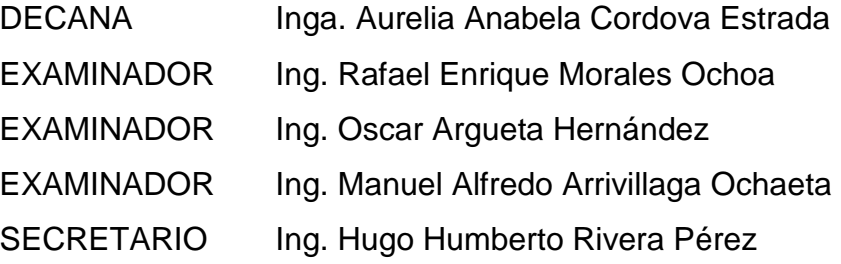

## **HONORABLE TRIBUNAL EXAMINADOR**

En cumplimiento con los preceptos que establece la ley de la Universidad de San Carlos de Guatemala, presento a su consideración mi trabajo de graduación titulado:

#### **DISEÑO DEL SISTEMA DE ALCANTARILLADO PLUVIAL EN CABECERA MUNICIPAL Y PUENTE VEHICULAR EN LA ALDEA PALMILLA VEGA GRANDE, LOS AMATES, IZABAL**

Tema que me fuera asignado por la Dirección de la Escuela de Ingeniería Civil, con fecha 5 de noviembre 2019.

Endown June

**Esdras Yovany Casasola Cifontes**

Universidad de San Carlos de Guatemala

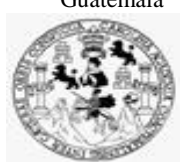

Facultad de Ingeniería Unidad de EPS

> Guatemala, 14 de marzo de 2022 REF.EPS.DOC.121.03.2022

Ing. Oscar Argueta Hernández Director Unidad de EPS Facultad de Ingeniería Presente

Estimado Ingeniero Argueta Hernández:

Por este medio atentamente le informo que como Asesor–Supervisor de la Práctica del Ejercicio Profesional Supervisado (E.P.S.), del estudiante universitario **Esdras Yovany Casasola Cifontes, CUI 3348 36344 1805** y **Registro Académico 201503448** de la Carrera de Ingeniería Civil, procedí a revisar el informe final, cuyo título es: **DISEÑO DEL SISTEMA DE ALCANTARILLADO PLUVIAL EN CABECERA MUNICIPAL Y PUENTE VEHICULAR EN LA ALDEA PALMILA VEGA GRANDE, LOS AMATES, IZABAL.**

En tal virtud, **LO DOY POR APROBADO**, solicitándole darle el trámite respectivo.

Sin otro particular, me es grato suscribirme.

Atentamente,

"Id y Enseñad a Todos"

COOPDINADOR (A) FPS **ÁREA INFRAESTRUCTURA** Unidad de P de Ingeniería y Facultad de Ingeniería

Ing. Manuel Alfredo Arrivillaga Ochaeta Asesor-**Supervisor** de EPS Área de Ingeniería Civil

Edificio de EPS, Facultad de Ingeniería, Ciudad Universitaria, zona 12. Teléfono directo: 2442-3509

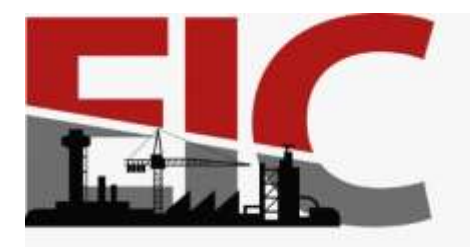

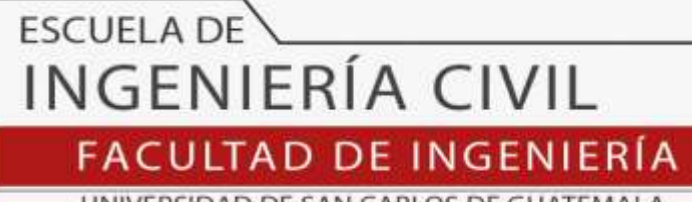

UNIVERSIDAD DE SAN CARLOS DE GUATEMALA

Guatemala, 17 de marzo 2022

Ingeniero Armando Fuentes Roca Director de la Escuela de Ingeniería Civil Guatemala

Ingeniero Fuentes.

Por medio de la presente comunico a usted, que a través del Departamento de Hidráulica de la Escuela de Ingeniería Civil se ha revisado el Trabajo Final de EPS**, "DISEÑO DEL SISTEMA DE ALCANTARILLADO PLUVIAL EN CABECERA MUNICIPAL Y PUENTE VEHICULAR EN LA ALDEA PALMILLA VEGA GRANDE, LOS AMATES, IZABAL",** del estudiante de la Carrera de Ingeniería Civil, **ESDRAS YOVANNY CASASOLA CIFONTES**, Registro Académico: **201503448,** como Asesor al **ING. MANUEL ALFREDO ARRIVILLAGA OCHAETA.**

Considero este trabajo bien desarrollado y representa un aporte académico para la comunidad del área y habiendo cumplido con los objetivos del referido trabajo doy mi aprobación al mismo solicitando darle el trámite respectivo.

Sin otro particular, le saludo muy atentamente.

ID Y ENSEÑAD A TODOS

Ing. Pedro Antonio Aguilar Polanco **Coordinador del Departamento de Hidráulica**

Asesor Interesado

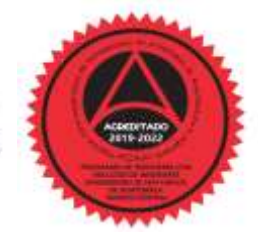

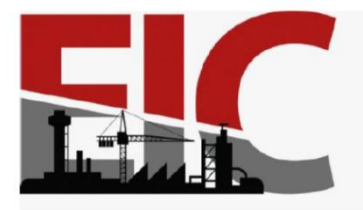

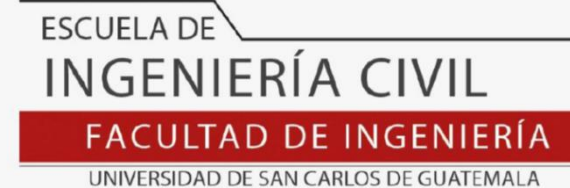

El director de la Escuela de Ingeniería Civil, después de conocer el dictamen del Asesor **Ing. Manuel Alfredo Arrivillaga Ochaeta** y del Coordinador del Departamento de Hidráulica Ing. **Pedro Aguilar Polanco y del área de estructuras Ing. Luis Saravia R.** , sobre el trabajo de graduación del estudiante **Esdras Yovany Casasola Cifontes**, Quien se identifica con el número de carne **2015-03448** titulado **"DISEÑO DEL SISTEMA DE ALCANTARILLADO PLUVIAL EN CABECERA MUNICIPAL Y PUENTE VEHICULAR EN LA ALDEA PALMILLA VEGA GRANDE, LOS AMATES, IZABAL",** da por este medio su aprobación a dicho trabajo**.**

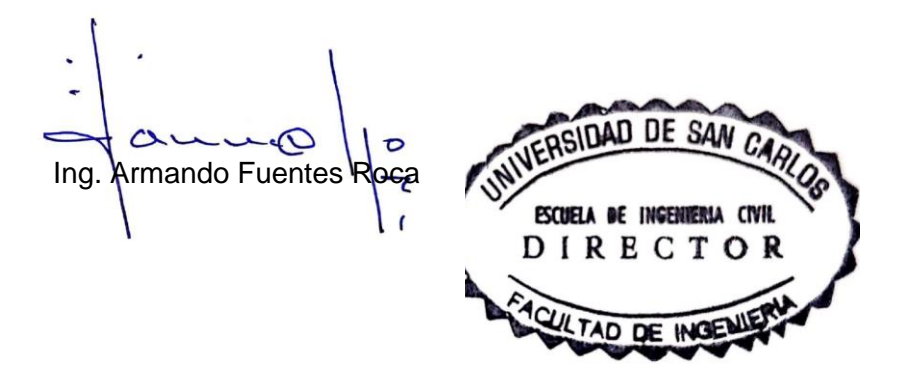

Guatemala, Septiembre 2022

/mrrm.

Universidad de San Carlos de Guatemala

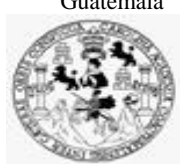

Facultad de Ingeniería Unidad de EPS

Guatemala, REF.EPS.D.327.10.2022 07 de octubre de 2022

Ing. Armando Fuentes Roca Director Escuela de Ingeniería Civil Facultad de Ingeniería Presente

Estimado Ingeniero Fuentes Roca:

Por este medio atentamente le envío el informe final correspondiente a la práctica del Ejercicio Profesional Supervisado, (E.P.S) titulado **DISEÑO DEL SISTEMA DE ALCANTARILLADO PLUVIAL EN CABECERA MUNICIPAL Y PUENTE VEHICULAR EN LA ALDEA PALMILA VEGA GRANDE, LOS AMATES, IZABAL,** que fue desarrollado por el estudiante universitario **Esdras Yovany Casasola Cifontes, CUI 3348 36344 1805 y Registro Académico 201503448,** quien fue debidamente asesorado y supervisado por el Ing. Manuel Alfredo Arrivillaga Ochaeta.

Por lo que habiendo cumplido con los objetivos y requisitos de ley del referido trabajo y existiendo la aprobación por parte del Asesor-Supervisor, como Director apruebo su contenido solicitándole darle el trámite respectivo.

Sin otro particular, me es grato suscribirme.

Atentamente, "Id y Enseñad a Tod **DIRECCIÓN**  $F_{4\text{cut}}$ ad de Ing

Ing. Oscar Argueta Hernández Director Unidad de EPS

OAH/ra

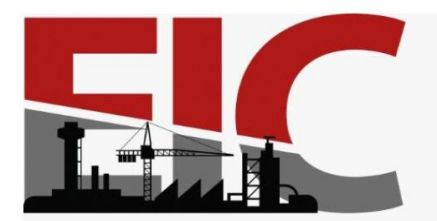

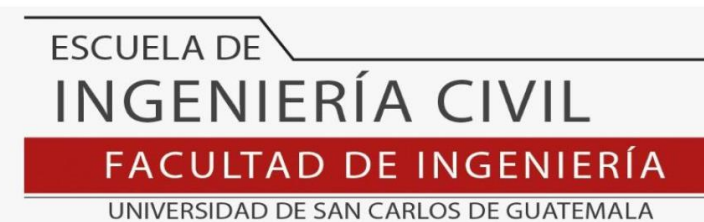

LNG.DIRECTOR.06.EIC.2023

El Director de la Escuela de Ingeniería Civil de la Facultad de Ingeniería de la Universidad de San Carlos de Guatemala, luego de conocer el dictamen del Asesor, el visto bueno del Coordinador de Área y la aprobación del área de lingüística del trabajo de graduación titulado: **DISEÑO DEL SISTEMA DE ALCANTARILLADO PLUVIAL EN CABECERA MUNICIPAL Y PUENTE VEHICULAR EN LA ALDEA PALMILLA VEGA GRANDE, LOS AMATES, IZABAL**, presentado por: **Esdras Yovany Casasola Cifontes** , procedo con el Aval del mismo, ya que cumple con los requisitos normados por la Facultad de Ingeniería.

"ID Y ENSEÑAD A TODOS"

Ing. Armando Fuentes Roca **Director** Escuela de Ingeniería Civil<br>Casinal DE SAN CA PSCUFLA DE INGENIERIA CIVIL **RECTOR** 

Guatemala, enero de 2023

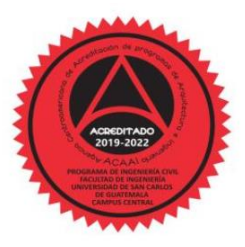

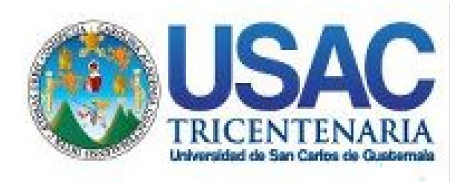

**Decanato** Facultad de Ingeniería 24189101- 24189102 secretariadecanato@ingenieria.usac.edu.gt

LNG.DECANATO.OI.008.2023

La Decana de la Facultad de Ingeniería de la Universidad de San Carlos de Guatemala, luego de conocer la aprobación por parte del Director de la Escuela de Ingeniería Civil, al Trabajo de Graduación titulado: **DISEÑO DEL SISTEMA DE ALCANTARILLADO PLUVIAL EN CABECERA MUNICIPAL Y PUENTE VEHICULAR EN LA ALDEA PALMILLA VEGA GRANDE, LOS AMATES, IZABAL,** presentado por: **Esdras Yovany Casasola Cifontes ,** después de haber culminado las revisiones previas bajo la responsabilidad de las instancias correspondientes, autoriza la impresión del mismo.

IMPRÍMASE:

UNIVERSIDAD DE SAN CARLOS DE GUATEMALA **DECANA** FACULTAD DE INGENIERÍA Inga. Aurelia Anabela Cordova Estrada

Decana

Guatemala, enero de 2023

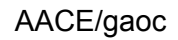

Escuelas: Ingeniería Civil, Ingeniería Mecánica Industrial, Ingeniería Química, Ingeniería Mecánica Fléctrica, - Escuela de Ciencias, Regional de Ingeniería Sanitaria y Recursos Hidráulicos (ERIS). Post-Grado Maestría en Sistemas Mención Ingeniería Vial. Carreras: Ingeniería Mecánica, Ingeniería Electrónica, Ingeniería en Ciencias y Sistemas. Licenciatura en Matemática. Licenciatura en Física. Centro de Estudios Superiores de Energía y Minas (CESEM). Guatemala, Ciudad Universitaria, Zona 12. Guatemala, Centroamérica.

#### **ACTO QUE DEDICO A:**

**Dios Mis padres Mis hermanos Mis tíos**  Por ser la máxima fuente de conocimiento, sabiduría y fortaleza de mi vida, sin exceptuar la universidad. Por su entrega total e incansable en sacrificio para lograr esta meta y sueño de ser una persona profesional. Edwin y Josué Casasola Cifontes como señal de que me esforcé por dejarles la oportunidad abierta a ustedes en su caminar académico. Por todo el apoyo brindado durante mi vida y carrera profesional. Benedicto García y Mayra Martínez con su familia por haber abierto las puertas de su hogar para hospedarme durante este lapso universitario de manera gratuita y apoyo incondicional.

## **AGRADECIMIENTOS A:**

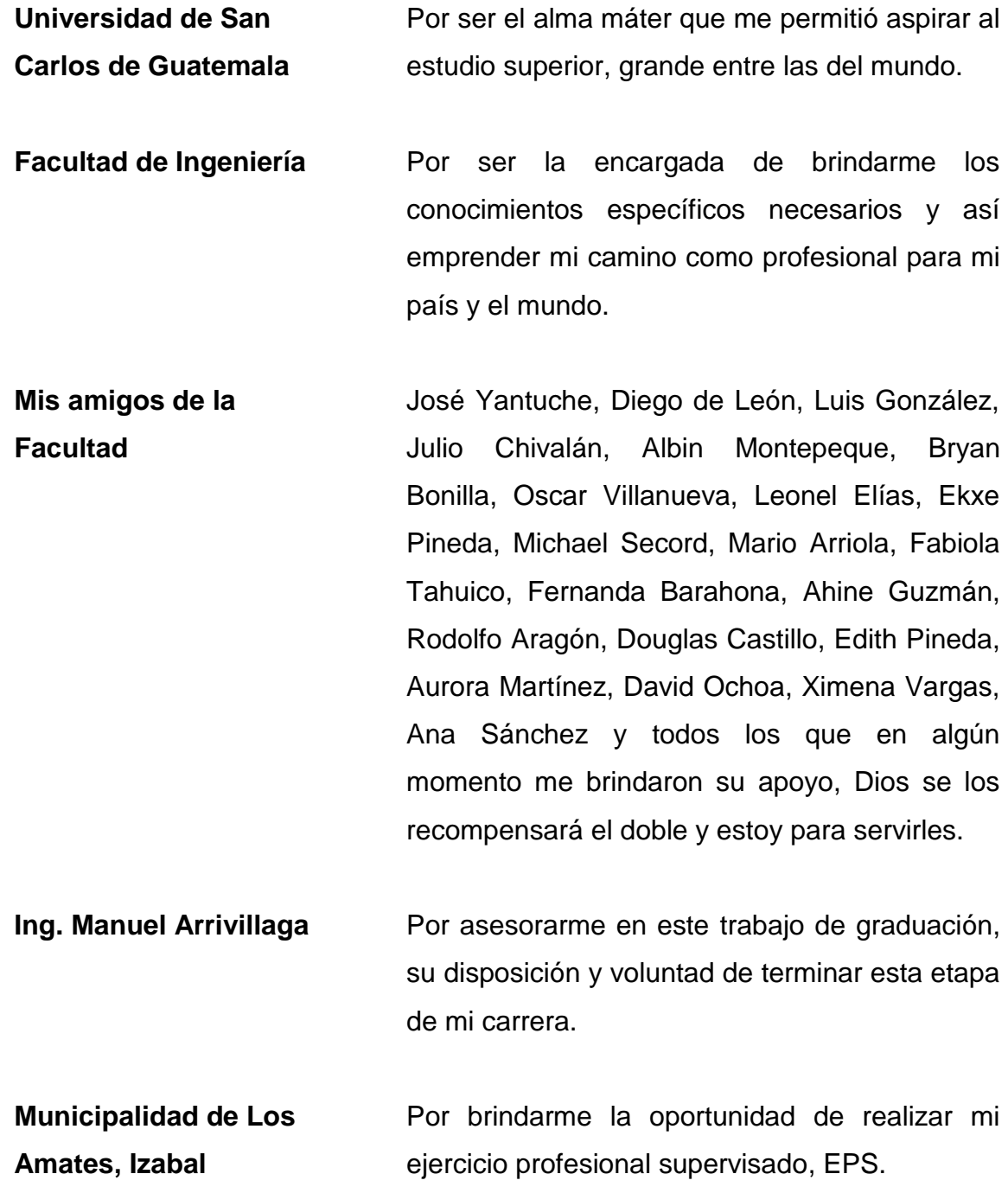

# **ÍNDICE GENERAL**

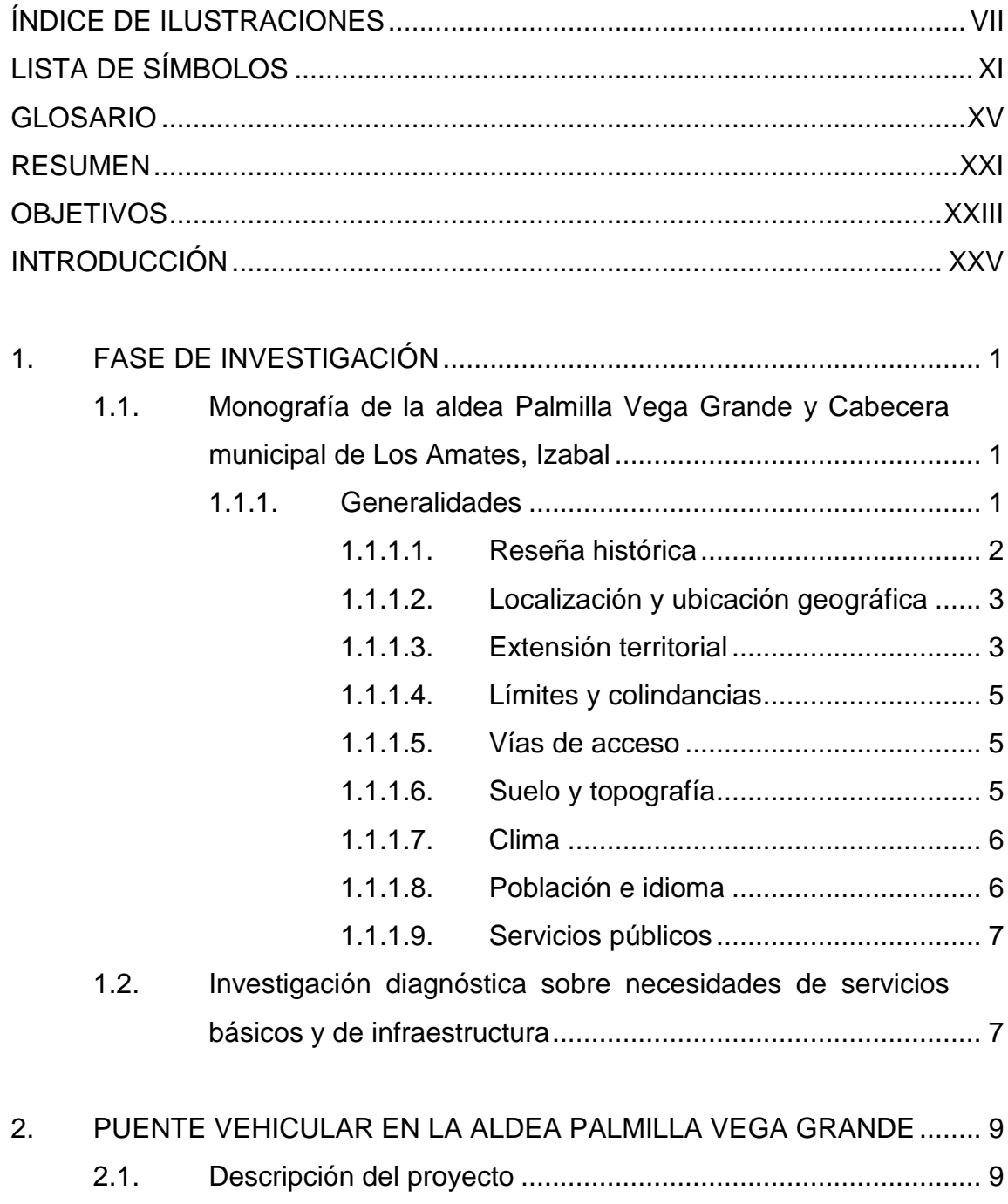

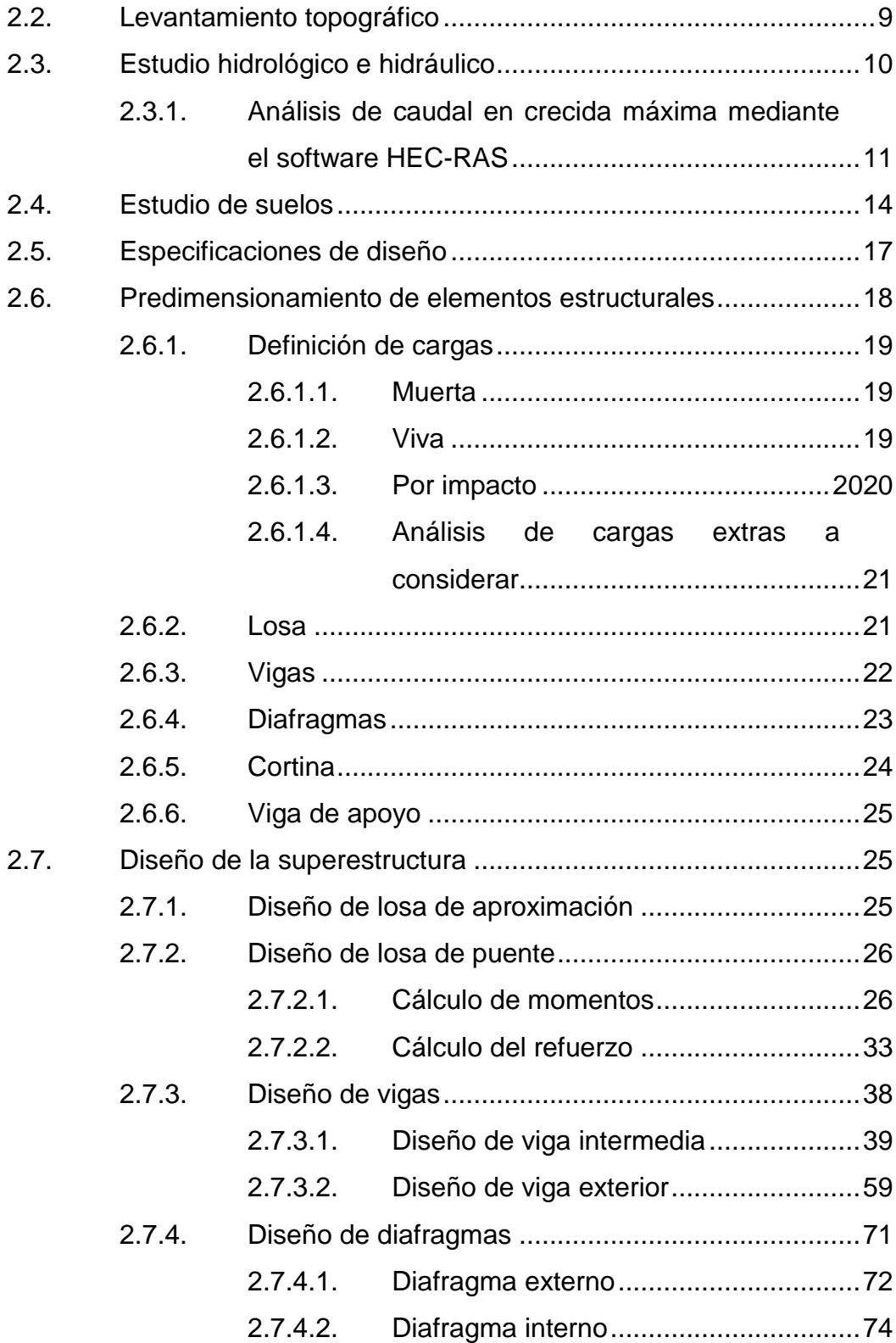

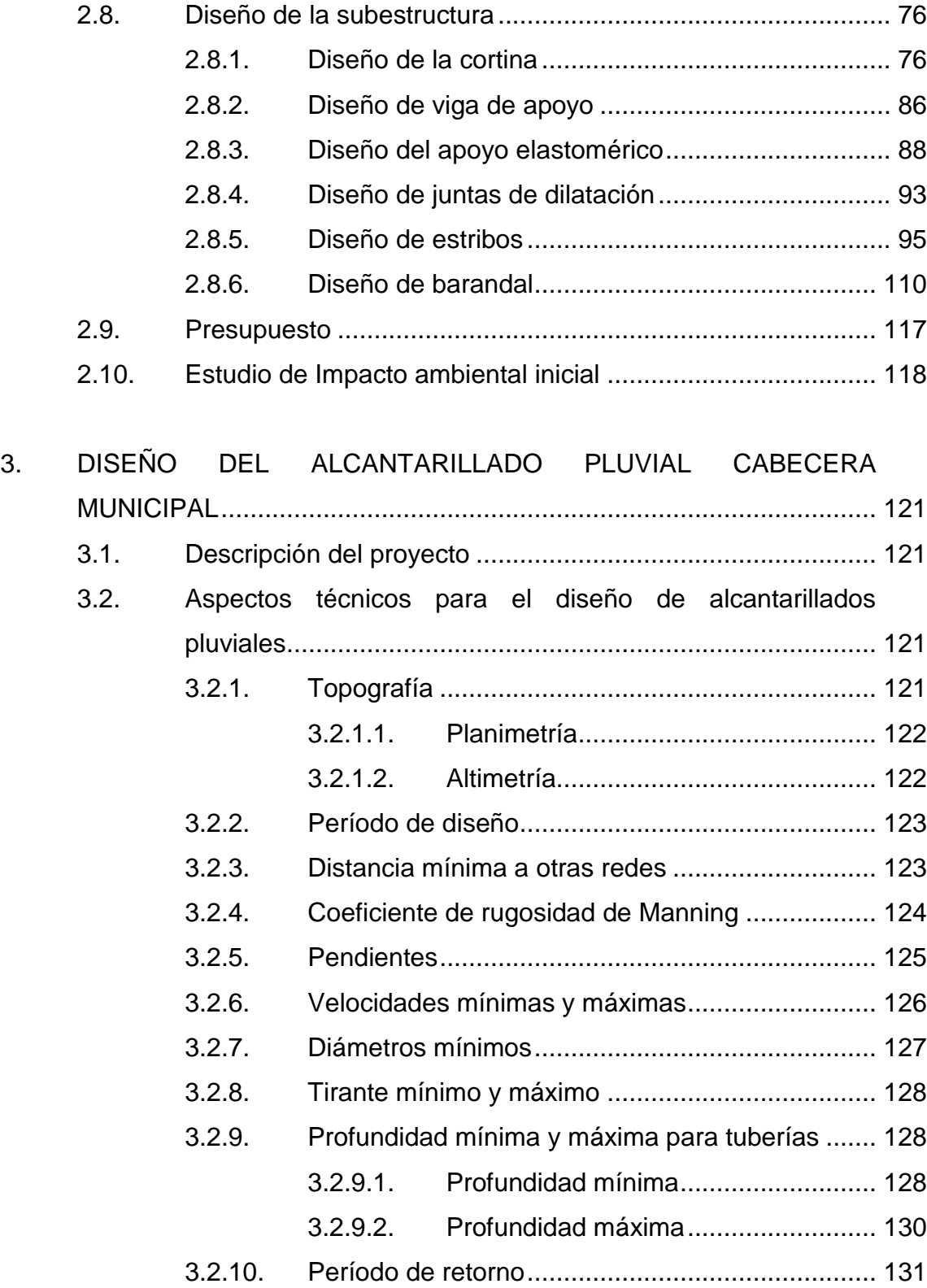

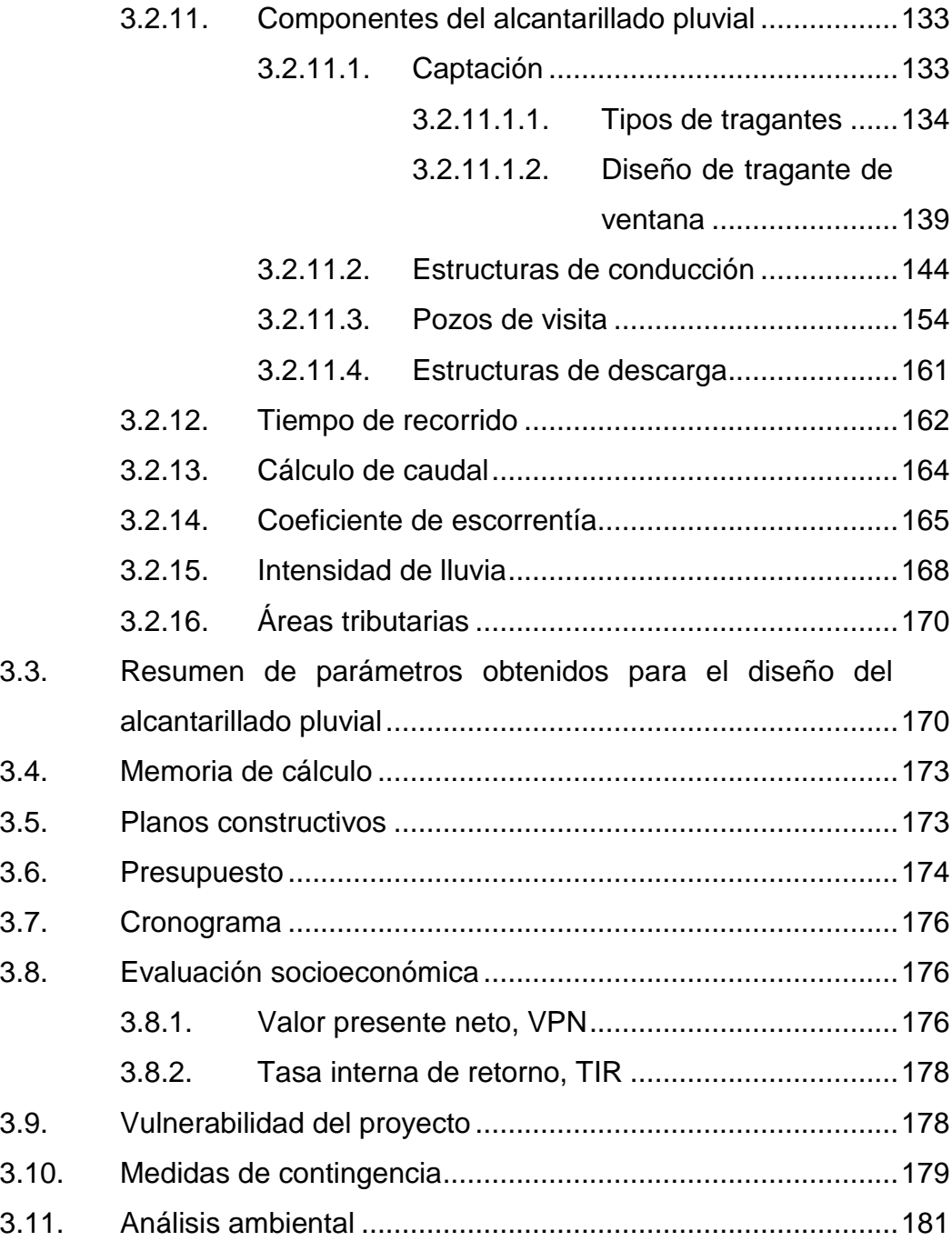

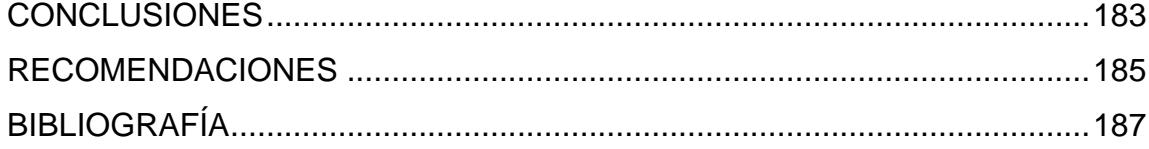

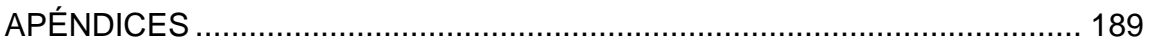

VI

# <span id="page-30-0"></span>**ÍNDICE DE ILUSTRACIONES**

### **FIGURAS**

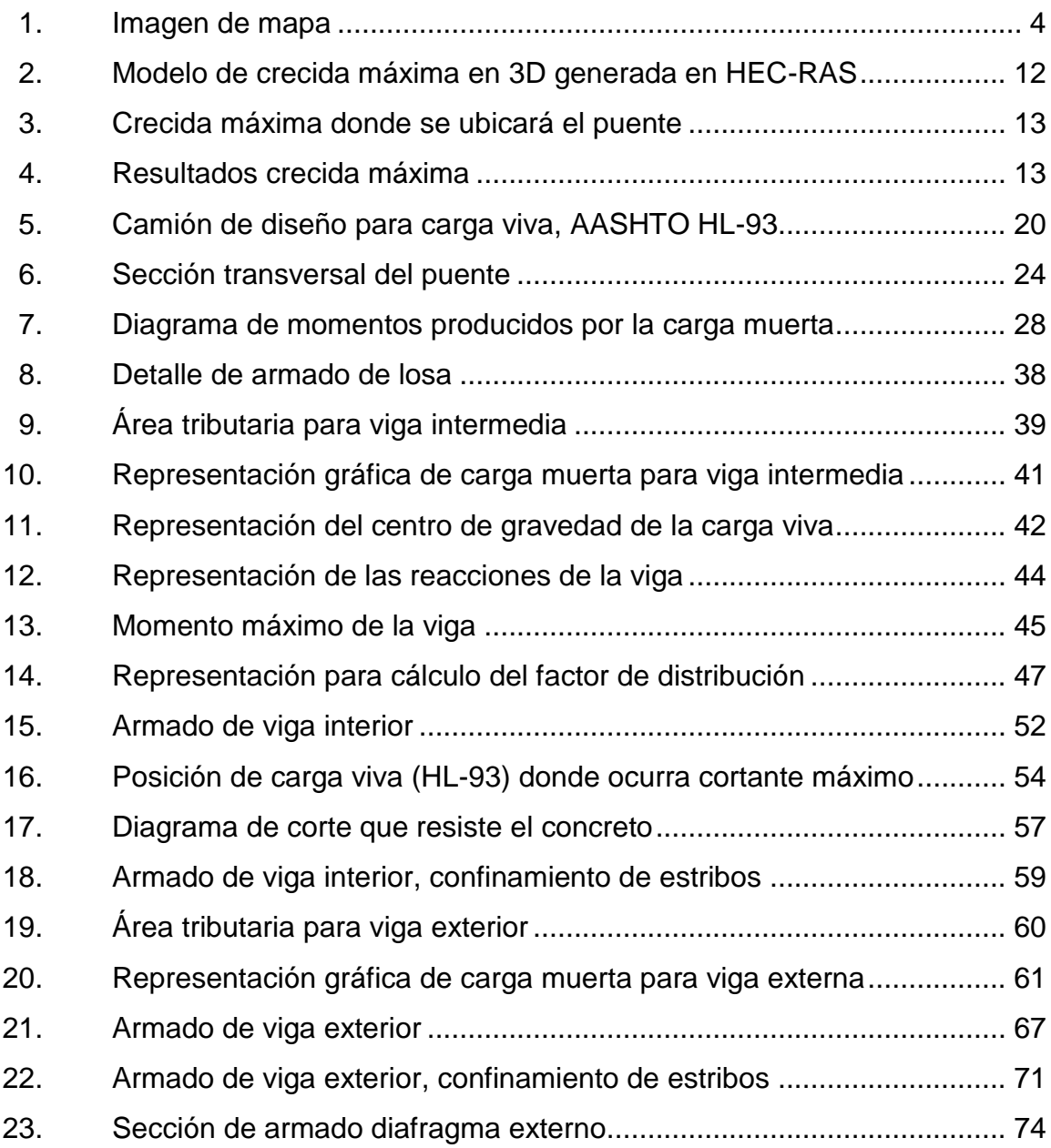

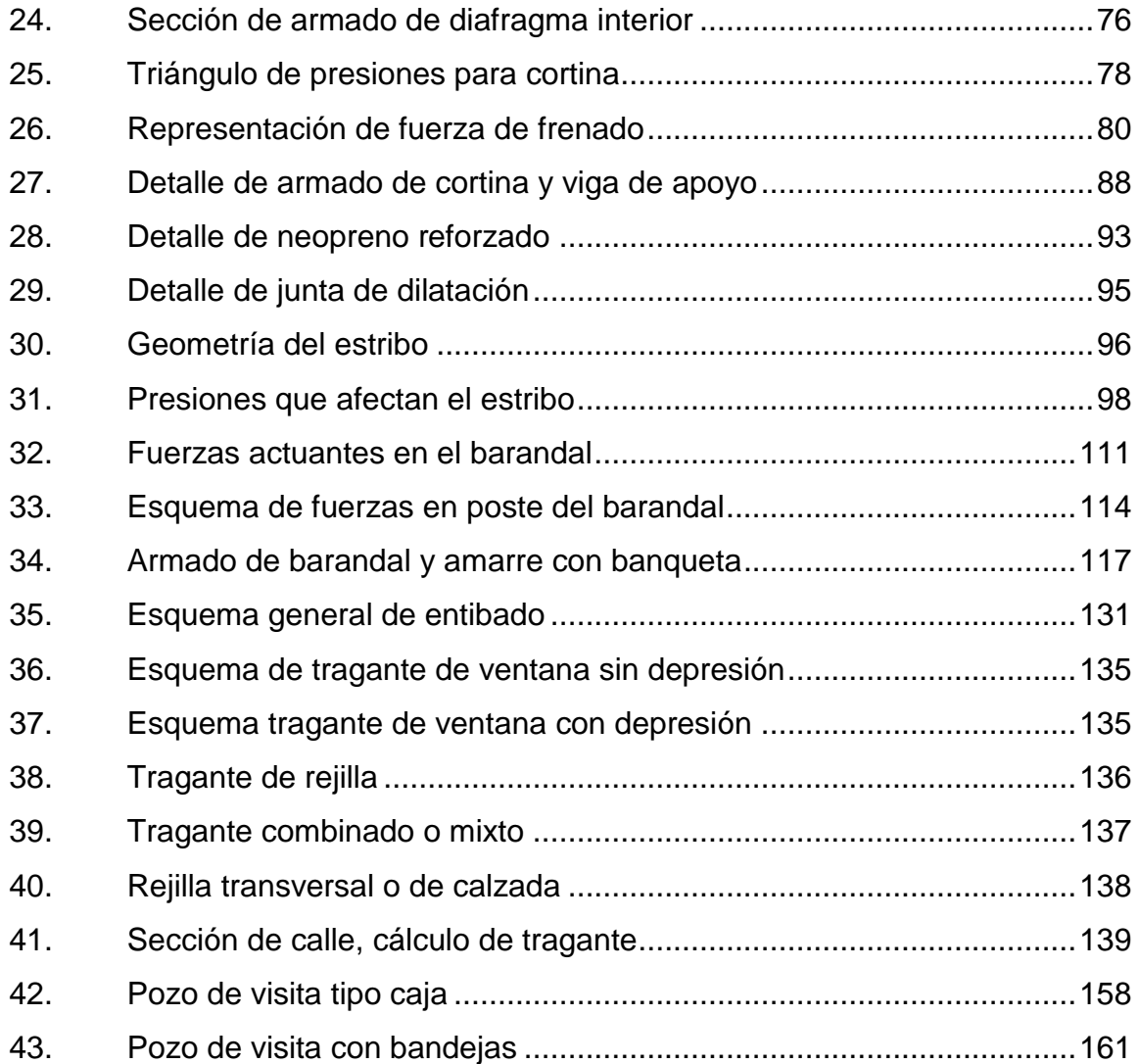

#### **TABLAS**

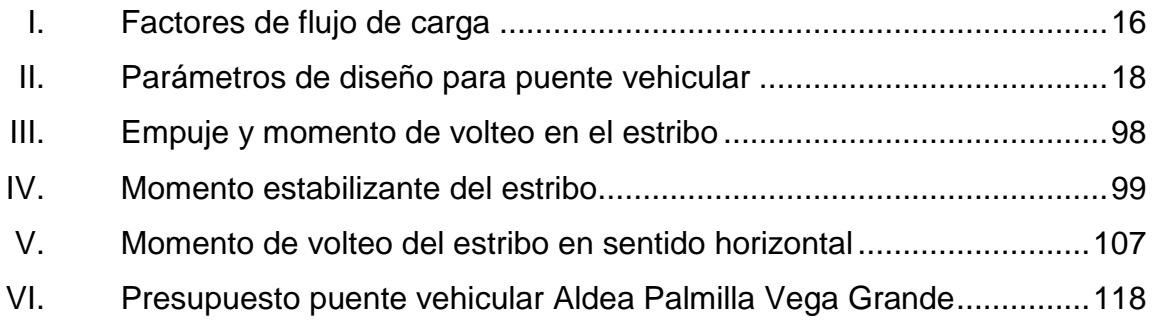

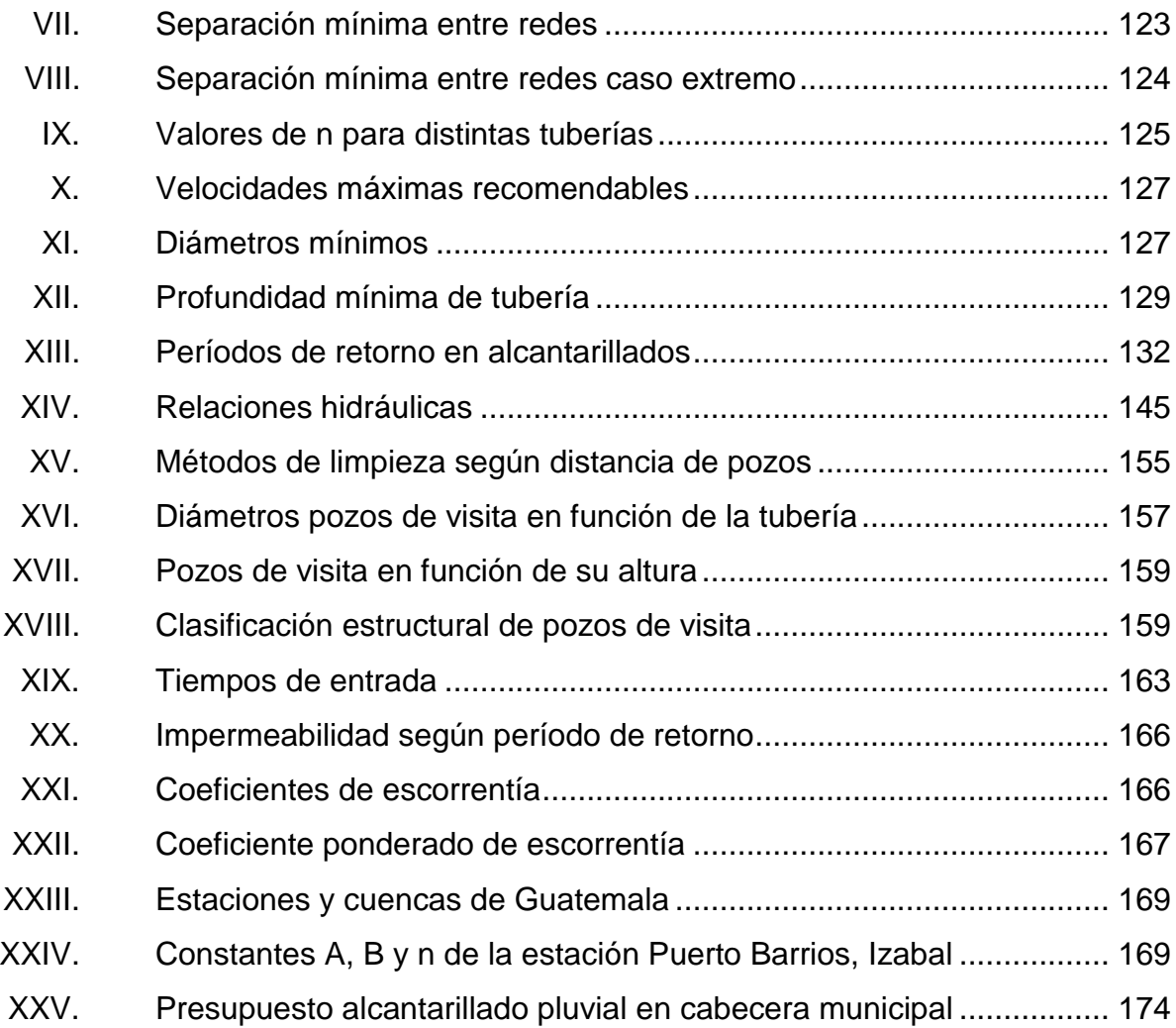

# **LISTA DE SÍMBOLOS**

# <span id="page-34-0"></span>**Símbolo Significado**

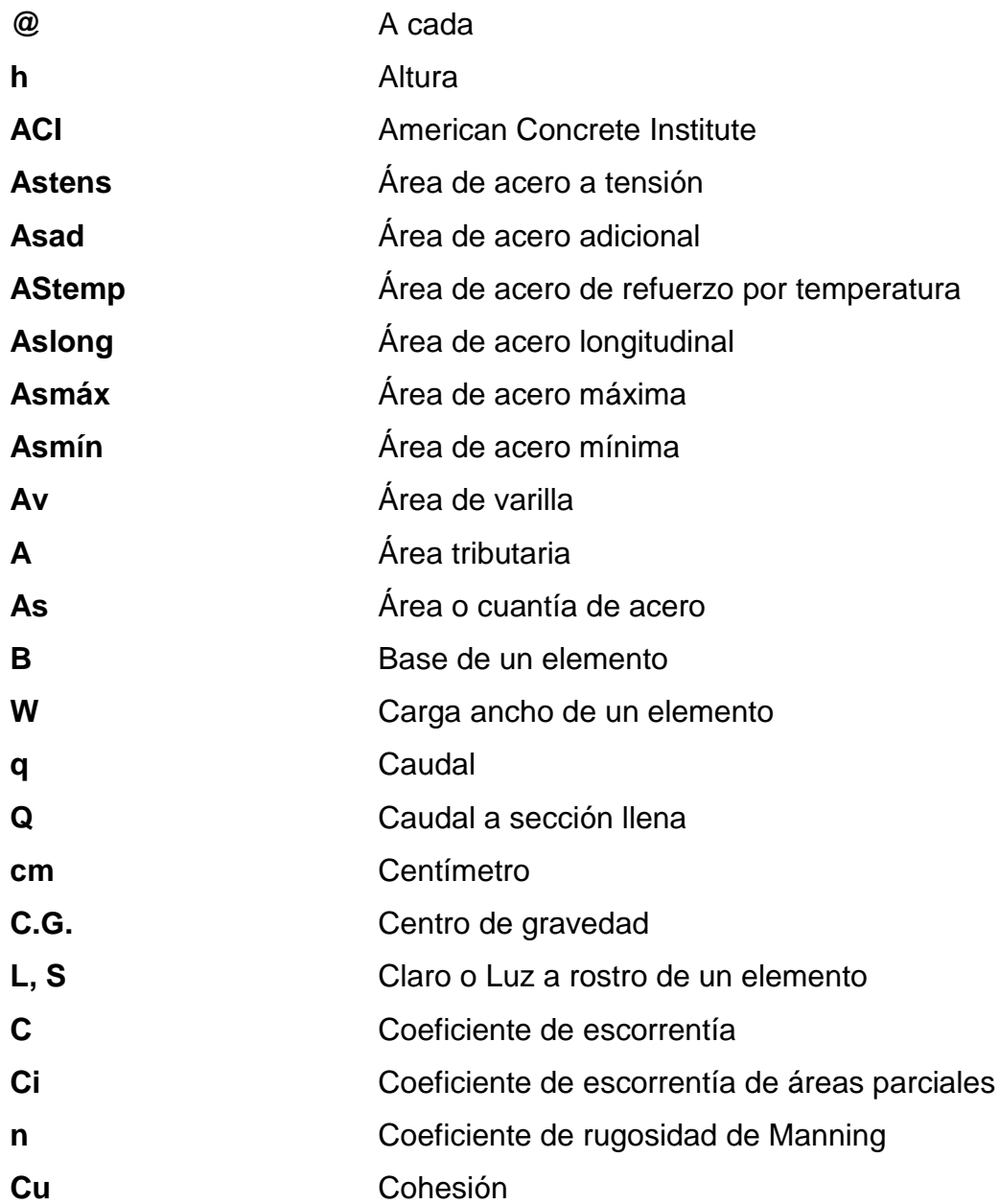

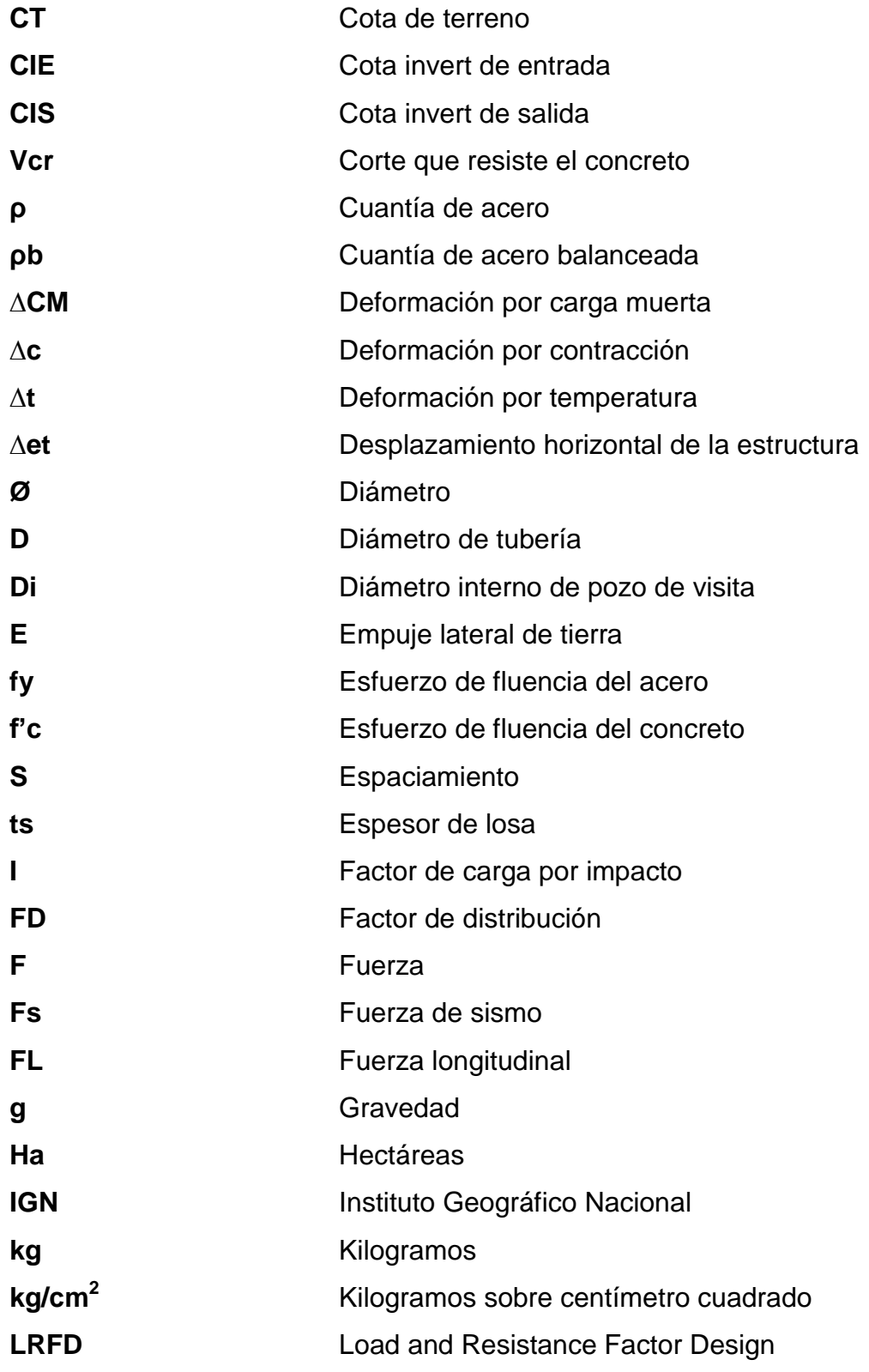
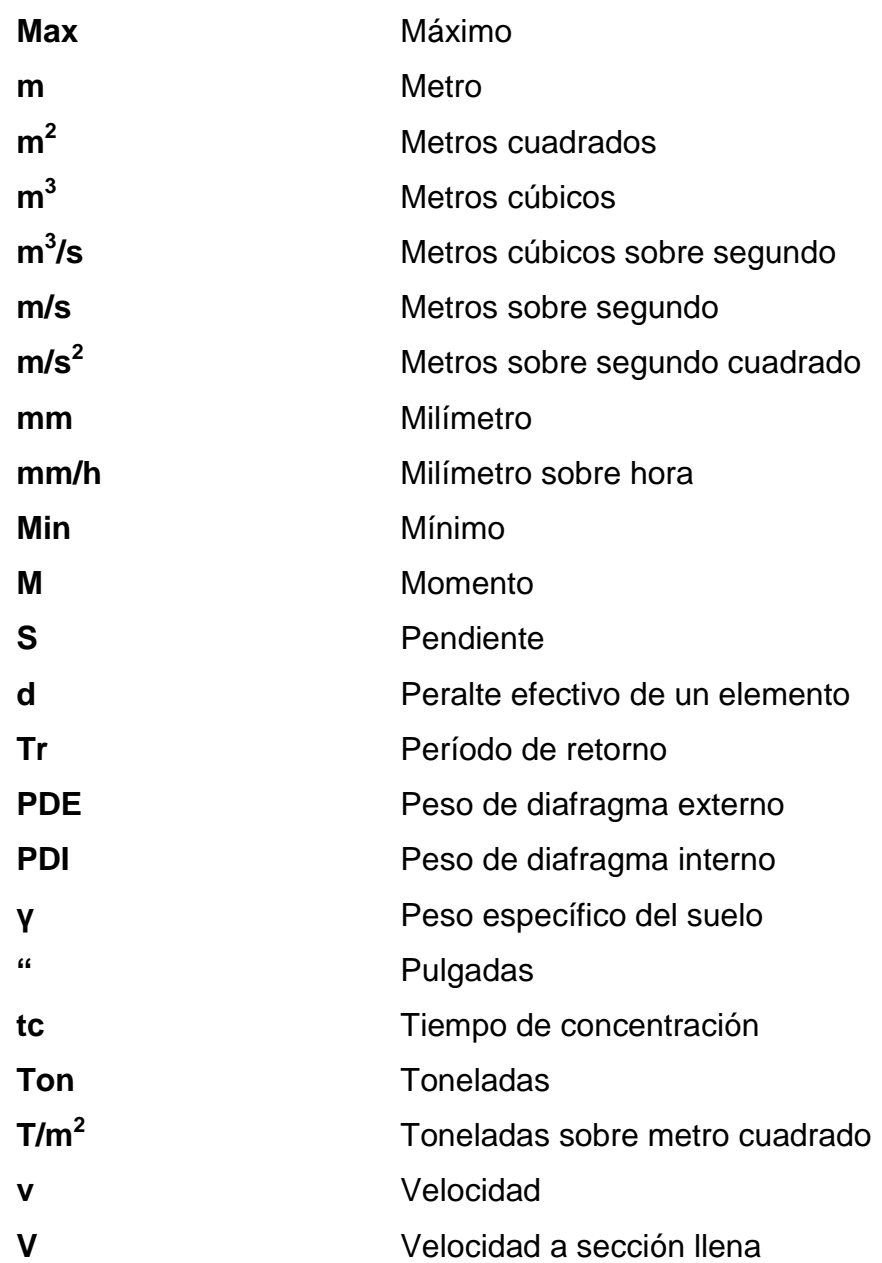

### **GLOSARIO**

- AASHTO **American Association** of State Highway and Transportation Officials.
- Acera **Superficie con una elevación mayor a la carpeta de** rodadura sea de carretera, puente u otra obra vial. Es para la circulación de peatones únicamente.
- **Alcantarillado pluvial** Sistema de conducción que es utilizado únicamente para transportar agua de lluvia a un determinado punto de desfogue.
- Aletón **Muro** que pertenece a la obra de protección de un puente. Este va en los laterales del estribo que se diseña y construye para proteger el relleno y evitar la socavación y encauzamiento del agua.
- **Área tributaria** Es el área que corresponde a una cuenca de influencia donde se toma en cuenta la precipitación promedio para saber la escorrentía superficial. Esta es delimitada por los puntos más altos correspondientes al perímetro de la cuenca.
- **Carga muerta** Comprende el peso de la estructura y elementos que son definitivos en su posición durante todo el tiempo.

**Carga viva** Esta es el peso de todo lo que no es permanente en la estructura, por lo tanto, es variable y aplicada a diferentes partes de la estructura.

**Caudal** Es el volumen de un cuerpo de agua que pasa por determinado punto por unidad de tiempo.

**Coeficiente de** Relación que va directamente con la cantidad de **Escorrentía** agua que cae en cierta área y la que se infiltra en la superficie y depende del terreno.

**Colector** Elemento estructural de un sistema que tiene como función recibir la escorrentía superficial y depositarlo en las tuberías del sistema.

**Concreto ciclópeo** Material obtenido de la mezcla de cemento, agua, cal, arena, piedra y agua. Usado para elementos robustos.

**Concreto reforzado** Material obtenido de la mezcla de concreto que es a base de cemento, arena, piedrín y agua, con varillas de acero y reforzarlo para cargas de flexión.

**Cortina** Elemento estructural del puente encargado de resistir las presiones horizontales del suelo y relleno estructural en el puente.

**Cota invert** Es la altura que tiene la parte inferior de la tubería medida desde la cota de terreno.

XVI

- **Cuenca hidrográfica** Territorio que es delimitado por puntos altos en cierta área de influencia que drena la precipitación de manera natural a un cauce o directamente al mar.
- **Descarga** Es el lugar donde las aguas pluviales provenientes de un colector, son depositadas a un río, lago, mar, quebrada, zanjón, entre otros.
- **Diafragma** Elemento estructural perpendicular a las vigas principales del puente que evita la torsión y deformación de estas.
- **Empuje** Es la fuerza por gravedad ejercida del suelo a un elemento estructural.
- Escorrentía **Es la lámina de agua que se forma sobre la** superficie y que no se infiltra en el suelo.
- **Estribo** Es el elemento estructural en los extremos del puente que cumple la función de apoyo para las vigas y transmite todas las cargas del puente al suelo.
- **Impacto** Carga aplicada a los elementos estructurales por el camión estándar según la norma con un porcentaje mayor.

Intensidad **Es la cantidad de milímetros de precipitación en** determinado tiempo que cae en determinada área de una cuenca hidrográfica.

**Losa** Elemento estructural plano que se encarga de recibir las cargas y transmitirlas a las vigas; al mismo tiempo, es la superficie de rodadura para los vehículos que transitan en el puente.

**Luz** Distancia libre entre apoyos.

**Momento** Valor resultante del producto entre una fuerza y una distancia a cierto punto de referencia.

**Neopreno** Es un polímero con propiedades físicas y químicas que se adapta para el resguardo entre la viga de apoyo y las vigas principales del puente. Se adapta a las solicitaciones de carga para los apoyos de un puente, similar al caucho.

**Período de diseño** Es el lapso en el cual el sistema o estructura brindará su servicio de manera eficiente.

**Permeabilidad** Capacidad del suelo para permitir la infiltración de agua a través de su composición porosa, directamente dependiente del tipo de suelo.

- Pozo de visita **Es la estructura encargada de recibir la escorrentía** superficial proveniente de los colectores y distribuirla a las tuberías del sistema de drenaje pluvial.
- **Presión** Es la cantidad resultante de aplicar una fuerza sobre un área específica ya sea a un fluido o elemento estructural.
- **Sobrecarga** Es la carga extra o adicional que se aplica a un elemento y se toma como un factor de seguridad para salvaguardar la estructura.
- **Subestructura** Conjunto de elementos de una estructura que son diseñados para resistir las cargas muertas y vivas provenientes de la superestructura del puente para luego ser transmitidas al suelo.
- **Superestructura** Conjunto de elementos encargados de recibir las cargas transitorias del puente y transmitirlas a la subestructura.
- **Superficie de rodadura** Capa específicamente para la transición de vehículos que recibe las cargas de tránsito y distribuirlas en la superestructura.
- **Tirante Altura del espejo de agua existente en un cauce. Así** también la altura del agua dentro de una tubería o pozo de visita.

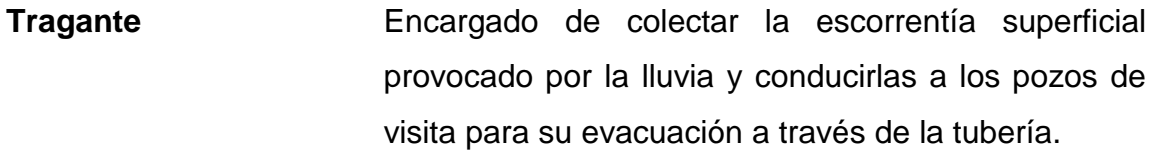

**Valor soporte** Magnitud que resiste el suelo ante fuerzas aplicadas sobre un área en cuestión.

#### **RESUMEN**

Un sistema de alcantarillado pluvial, que es para la conducción de aguas de lluvia en un sector poblacional, es de manera vital que exista para evitar cualquier tipo de inundaciones, colapso de cunetas y daños colaterales a las calles y casas que forman la urbanización de un municipio. En el casco urbano del municipio de Los Amates es inexistente en su totalidad un alcantarillado pluvial, se hará una visita a las calles y callejones del casco urbano, con la topografía del lugar se elegirá la ubicación de los pozos de visita, se obtendrán las pendientes del terreno para tener la velocidad de flujo requerida y por gravedad, el flujo de agua llegue al punto de descarga a proponer. Este proyecto beneficiará a más de 3 000 personas.

En la aldea Palmilla Vega Grande, es necesario el diseño de un puente vehicular para proveer una vía de transitabilidad segura, eficiente y duradera para la demanda que ahora existe con solicitaciones de carga que ha ido en aumento y ha sobrepasado la capacidad del puente existente antiguo con estructura de madera y concreto. Mediante la topografía se definirá la distancia total del puente, la ubicación exacta, se decidirá el tipo de estructura, se preverá el debido paso peatonal, así como también conducción de agua y drenajes beneficiando así a más de tres comunidades que usan diariamente esta vía de tránsito con diferentes tipos de vehículos.

Ambos proyectos contarán con programas de actividades, presupuesto y planos correspondientes.

XXI

XXII

## **OBJETIVOS**

#### **General**

Diseñar el puente vehicular de concreto reforzado para la Aldea Palmilla Vega Grande y el sistema de alcantarillado pluvial para la Cabecera Municipal, Los Amates, Izabal.

#### **Específicos**

- 1. Desarrollar una investigación monográfica y diagnóstica sobre los servicios básicos, infraestructura y saneamiento para el casco urbano de Los Amates y Aldea La Palmilla Vega Grande, Los Amates, Izabal.
- 2. Brindar una infraestructura adecuada para la debida recolección de agua pluvial para evitar contaminación y proliferación de enfermedades causadas por la retención de estas en la superficie.
- 3. Mejorar las condiciones de comunicación vial entre la Aldea Palmilla Vega Grande y demás comunidades aledañas a esta con el casco urbano de Los Amates, Izabal.
- 4. Reducir el índice de morbilidad en casos de traslado de personas con emergencias al centro de salud del casco urbano.

5. Reducir el tiempo de viaje para los habitantes que necesitan transportarse hacia sus hogares y demás comunidades conectadas por este puente.

## **INTRODUCCIÓN**

En esta planificación de trabajo se presentarán dos proyectos que se desarrollaron durante el tiempo establecido del Ejercicio Profesional Supervisado de la Facultad de Ingeniería. Estos fueron realizados en el municipio de Los Amates, Izabal teniendo como propósito aumentar la calidad de vida de los pobladores beneficiarios directos e indirectos así también con el desarrollo del municipio en infraestructura la cual hasta el momento sigue en evolución y con amplia necesidad en estas ramas.

El capítulo uno presenta la monografía del lugar de Los Amates, Izabal donde se encuentran los dos proyectos.

El capítulo dos desarrolla el proyecto del puente vehicular en aldea Palmilla Vega Grande que presenta gran facilidad y desarrollo a las personas de las comunidades que conecta esta infraestructura vial.

El capítulo tres contiene el proyecto de alcantarillado pluvial en la cabecera municipal de Los Amates, Izabal el cual era inexistente hasta ahora que existirá la planificación de este proyecto en la municipalidad de dicha localidad.

XXVI

## **1. FASE DE INVESTIGACIÓN**

# **1.1. Monografía de la aldea Palmilla Vega Grande y Cabecera municipal de Los Amates, Izabal**

Los Amates es uno de los cinco municipios del departamento de Izabal que comprende mucha extensión territorial como potreros, hectáreas dedicadas al cultivo, ganadería, las fincas bananeras, entre otras maneras de producción.

La Aldea Palmilla Vega Grande es una cercana a la cabecera municipal. En cuanto a la cabecera municipal relativamente es un casco urbano pequeño donde se concentra todos los servicios en general como el mercado municipal, el comercio, tiendas de conveniencia, entre otros.

#### **1.1.1. Generalidades**

Como todo municipio de nuestro país, Los Amates, Izabal también tiene un origen histórico particular con cualidades que lo representan tanto en su eje de desarrollo económico, así como también el aporte a los pobladores para las necesidades básicas.

Se dará a conocer la extensión territorial del municipio, su reseña histórica, suelo, topografía, entre otras características.

#### **1.1.1.1. Reseña histórica**

Los orígenes del municipio de Los Amates tanto en su construcción como inicio, data al año 1833 en las riberas del río Motagua con cuatro familias que según el historiador William Brigham, estas familias reconocían el lugar como Los Amates, viviendo en casas de manaca.

La jurisdicción de los terrenos de lo que hoy es la cabecera municipal de Los Amates, fueron donados por el señor Daniel B. Hodgsdon y aceptados por el Acuerdo Gubernativo de fecha 17 de diciembre de 1910. La jefatura política de Izabal dictó las medidas correspondientes para instalar en Los Amates un juzgado municipal, siendo el presidente en ese entonces Manuel Estrada Cabrera.

Inició como un caserío del departamento de Izabal que luego se elevó a categoría de municipio por acuerdo gubernativo del 30 de junio de 1916 estableciendo desde entonces la jurisdicción de las poblaciones de aldeas en las cuales se incluye la aldea Vega Grande que conforme el tiempo pasó a ser de la aldea en general: Palmilla. Siendo actualmente el nombre: Palmilla Vega Grande.

La historia actual de Los Amates gira en torno al establecimiento de la United Fruit Company cuyas operaciones se centraron en la aldea Quiriguá. Hay sucesos ligados directamente a que entre los años 1925 a 1930 la plaga sigatoka causa destrozos en las plantaciones bananeras y en el año 1988 con el huracán Mitch con inundaciones a estas.

#### **1.1.1.2. Localización y ubicación geográfica**

El municipio de Los Amates se encuentra situado a 200 km de la ciudad capital de Guatemala por la Ruta CA-9 norte; tiene a Puerto Barrios a una distancia de 95 km y a 48 km en la misma ruta el municipio de Morales; el primer municipio encontrado por esta Ruta es Los Amates. Su latitud se encuentra en sus coordenadas geográficas: latitud 15°15'12" y longitud 89°05'43"

#### **1.1.1.3. Extensión territorial**

El municipio de Los Amates cuenta con una extensión de 1 615  $km^2$ cuadrados y para poder administrar el crecimiento y desarrollo poblacional, el territorio está dividido en 182 lugares poblados de la siguiente manera: 1 cabecera municipal, 89 aldeas, 45 caseríos, 43 fincas, y 4 colonias, pero no se han hecho las actualizaciones correspondientes y 80 de las 89 aldeas aún están inscritas como caseríos en el Instituto Geográfico Nacional (IGN). Estas 182 comunidades están divididas en 13 microrregiones validadas legalmente ante el COMUDE, las que con su comunidad sede referencial se presentan en el mapa y cuadro siguiente:

# Figura 1. **Imagen de mapa**

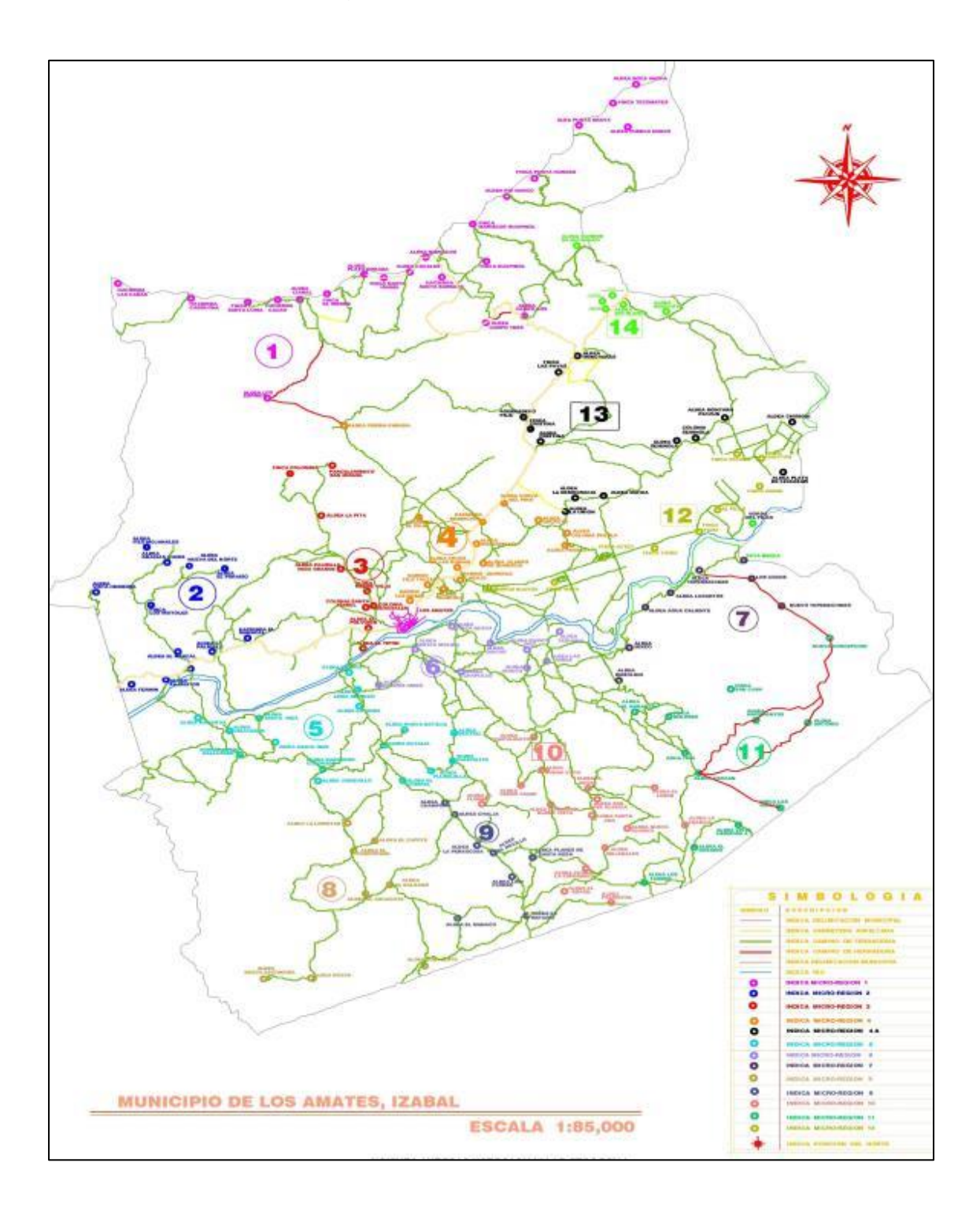

Fuente: elaboración propia, utilizando HEC-RAS 5.0.3.

#### **1.1.1.4. Límites y colindancias**

El departamento de Izabal en sus colindancias tiene al norte a Petén y Belice, al sur a la República de Honduras, al este la bahía de Amatique del Océano Atlántico y al oeste al departamento de Alta Verapaz. El municipio de Los Amates colinda al norte con El Estor y el Lago de Izabal, al noreste con el municipio de Morales, al sur con la República de Honduras y al oeste con Gualán que es parte del departamento de Zacapa.

#### **1.1.1.5. Vías de acceso**

La principal vía de comunicación la tiene con la ruta CA-9 Norte que conecta directamente la cabecera departamental de Izabal con la ciudad de Guatemala por ser la única vía utilizada que conecta a Morales y Puerto Barrios con Los Amates de manera directa. Más al norte la CA-9 conecta con la CA-13 que dirige al departamento de Petén. Por el lado sur se conecta con Honduras directamente mediante una carretera de terracería no identificada, con El Paraíso frontera a Honduras.

#### **1.1.1.6. Suelo y topografía**

La topografía de Los Amates se presenta en regiones abruptamente con pendientes entre 30 % y 45 % en la sierra de Las Minas y la Cordillera del Merendón; así también planicies entre 0 % y 5 % siendo en la mayoría del territorio, lo cual indica que se comprende entre un valle. La topografía del municipio en regiones de la cabecera municipal es muy vulnerable para inundaciones por el Río Motagua, viéndose afectado fuertemente en la historia con el huracán Mitch y otros desastres naturales.

El suelo y su uso en el municipio deja observarse en la deforestación de las faldas de los cerros por la agricultura intensiva, que los pobladores utilizan sin conservación del suelo, para su venta o consumo personal. Las características del suelo son potencialmente para forestación, agroforestería, ganadería y agricultura. En aldeas que se encuentran en los cerros, el suelo es utilizado para el cultivo de café, maíz, frijol, lo que indica que es un suelo muy fértil para producción agricultora.

#### **1.1.1.7. Clima**

El clima de Los Amates es cálido con invierno húmedo y sin estación seca definida; a orillas del lago se torna más húmedo la mayor parte del tiempo que en el resto del municipio. La temperatura media anual se registra entre 25 °C a 29 °C. La humedad relativa promedio es de 71 %. La precipitación pluvial media anual es de 1 984 mm con un promedio de 179 días de lluvia siendo febrero, marzo y abril en los meses que menos días lluviosos se presentan. La precipitación pluvial media por época se presenta de la siguiente manera: época seca: 511 mm; época húmeda: 1 400 mm. Es por estas condiciones que Los Amates es un lugar muy apto para la agricultura, ganadería, cultivos de árboles frutales y algunas hortalizas.

#### **1.1.1.8. Población e idioma**

Según el Instituto Nacional de Estadística INE, para el último censo realizado en el año 2019, Los Amates tiene una población aproximada de 67 414 habitantes, lo que indica que son aproximadamente 42 hab./km<sup>2</sup>. El 90,10 % de la población del municipio es mestiza o ladina, o sea, 9 de cada 10 habitantes. El otro 9,9 % es indígena en su mayoría viviendo en las cercanías al lago de Izabal.

El idioma predominante es el español dado que la mayoría de la población son mestizos o ladinos. En el porcentaje que es indígena, hablan los idiomas Kechi' y Kaqchikel.

#### **1.1.1.9. Servicios públicos**

La cabecera municipal de Los Amates cuenta con la mayoría de los servicios como lo son: energía eléctrica, agua potable, recolección y disposición de desechos sólidos administrado por la municipalidad. Cuenta con drenajes sanitarios en su mayoría, aunque aún existen áreas donde carece de este servicio. Servicios extras como antena TV satelital e internet.

Para el transporte, existen mototaxis para el área urbana, carros pick-up 4x4 para el traslado de personas a las aldeas, buses para las fincas bananeras y así también estación de buses para otros departamentos como Petén y la ciudad Guatemala.

Para la salud, la cabecera municipal cuenta con un centro de salud restaurado por la administración saliente; ahora cuenta con área de salud dental, área de hospital y ampliación de emergencias, sala de partos tanto por comadronas como doctores.

# **1.2. Investigación diagnóstica sobre necesidades de servicios básicos y de infraestructura**

En el municipio de Los Amates en cuanto a necesidades de servicios básicos y de infraestructura, son áreas que necesitan estar más atendidas para la población amatense.

Se estudió las áreas que necesitan ser atendidas con más brevedad en el municipio y las comunidades; se llegó a un acuerdo de los proyectos para que un practicante de EPS brindara y pudiera aportar a la falta de infraestructura del municipio y las comunidades cercanas a este en vías de acceso y saneamiento de las aguas.

Los proyectos serán: Puente vehicular en la aldea Palmilla Vega Grande y Alcantarillado pluvial en la cabecera municipal de Los Amates, Izabal.

# **2. PUENTE VEHICULAR EN LA ALDEA PALMILLA VEGA GRANDE**

#### **2.1. Descripción del proyecto**

El proyecto consiste en la construcción de un puente vehicular de concreto reforzado para la aldea Palmilla Vega Grande que se encuentra situada a dos kilómetros de la cabecera municipal de Los Amates, sobre una bifurcación de la red hidrográfica de la subcuenca perteneciente a la cuenca del Río Motagua. Será diseñado bajo las especificaciones AASHTO LRFD 2014.

#### **2.2. Levantamiento topográfico**

Es necesario para conocer las características físicas del lugar donde se ubicará la estructura. En este proyecto la medición consistió en un levantamiento topográfico de 120 metro aguas arriba, 100 metros aguas abajo donde se ubicará la estructura; se tomaron en cuenta 40 m y 150 m de ancho a los extremos del puente.

Esto se hizo para conocer el comportamiento del río a futuro, accesos al puente y sus condiciones, posibles lugares de inundación. El levantamiento se hizo mediante el método taquimétrico.

Se realizó otro levantamiento específico para el cauce del río y obtener así las secciones transversales más exactas para determinar con el software HEC-RAS una corrida del tirante en tiempo de crecida con un retorno de 100 años.

#### **2.3. Estudio hidrológico e hidráulico**

Para la estructura en cuestión que es un puente, es vital conocer el comportamiento del cuerpo de agua que transita bajo esta para que el diseño sea el adecuado y la estructura no sufra daños como erosión debido a la corriente. Debe existir una distancia adecuada entre la subestructura del puente y el tirante del rio, dado que en temporada de alta precipitación el espejo de agua se eleva; esta distancia está directamente relacionada con el caudal máximo que recorre en estas temporadas el cual se calculará mediante el método racional.

Para la obtención del caudal en un período de 100 años se utilizó el programa HEC-RAS 5.0.3 River Analysis System y Autodesk Civil 3D versión 2019. Para el análisis de la cuenca tanto área como longitud del cauce principal y su morfometría se utilizó el programa Q-GIS 2.18.17 WITH GRASS 7.4.0 para disminuir el tiempo de análisis y aumentar la precisión de los datos.

Método racional

Es un modelo de lluvia-escorrentía que por su simplicidad es muy utilizado en áreas menos a 1 000 Ha, 10 km<sup>2</sup>. En este caso dado que el área de la subcuenca en cuestión donde se encuentra el puente es de 7,76 km<sup>2</sup> sí se puede llevar a cabo este método.

El caudal máximo de diseño obtenido que genera el área de influencia de esta subcuenca es directamente proporcional al área de esta misma, la intensidad de lluvia para cierto tiempo de concentración y el coeficiente de escorrentía que depende de la morfometría del lugar, en esta ocasión son pastos naturales con pendientes muy bajas en el terreno.

# **2.3.1. Análisis de caudal en crecida máxima mediante el software HEC-RAS**

Como parte del estudio hidrológico para el puente, se realizó un estudio con este software HEC-RAS.

Este es un programa que utiliza para el estudio de crecidas máximas con períodos de retorno deseados, en este caso, 100 años. Este programa muestra hasta qué altura subirá el agua en este período de retorno tomando en cuenta un caudal inicial el cual es obtenido del método anteriormente.

Los pasos para poder realizar este estudio en el programa son los siguientes:

- Introducir las secciones transversales, en esta ocasión del Civil 3D versión 2019.
- Se ingresan datos como período de retorno, pendiente del terreno, número de Manning y caudal inicial.
- Se realiza la corrida en el programa para obtener la información.
- Se procede a analizar los datos obtenidos y resultados.

A continuación, se presentan las secciones transversales del cauce, tomando en cuenta que se midió en la topografía 100 metros aguas arriba y 50 metros aguas abajo.

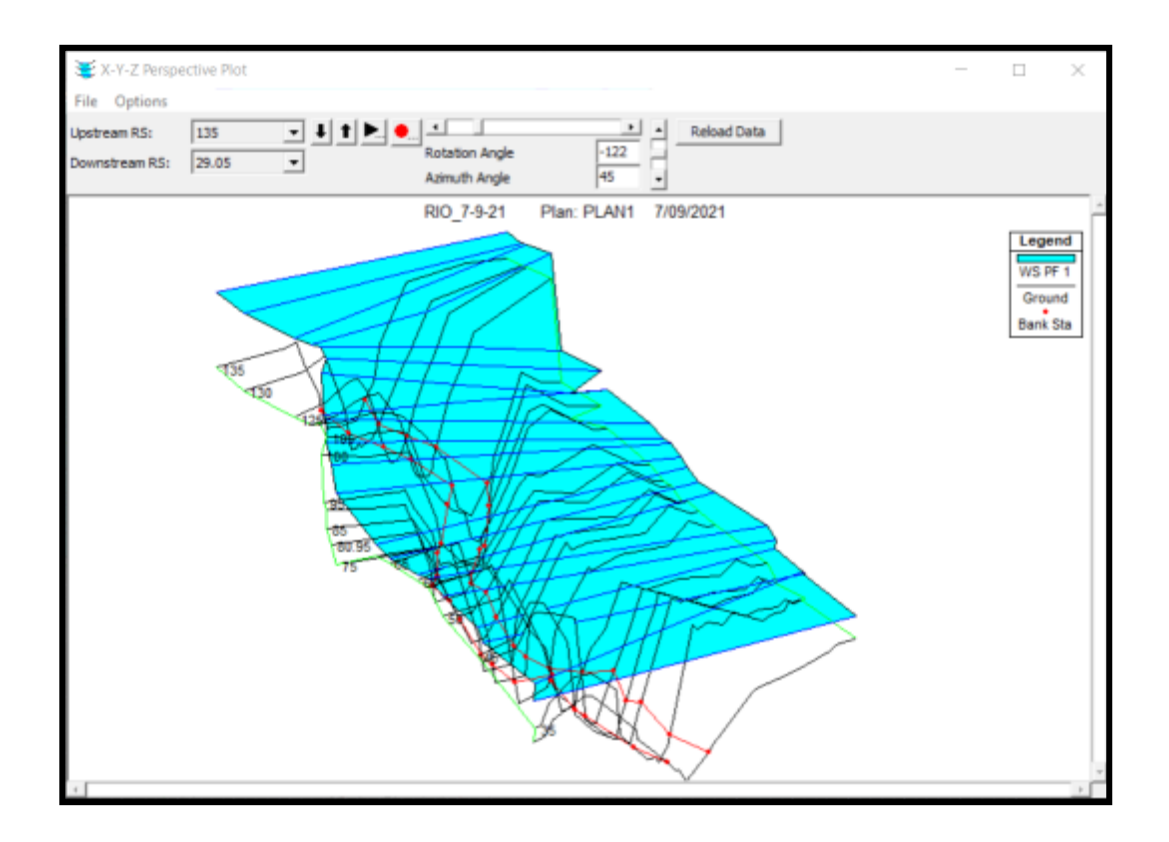

#### Figura 2. **Modelo de crecida máxima en 3D generada en HEC-RAS**

Fuente: elaboración propia, utilizando HEC-RAS 5.0.3.

La razón por la cual se observa que el espejo de agua sobrepasa las secciones es porque para 100 años el programa prevé que sobre pasará la altura del cauce, es decir, existiría una inundación por lo cual esto se considerará para la colocación de los estribos.

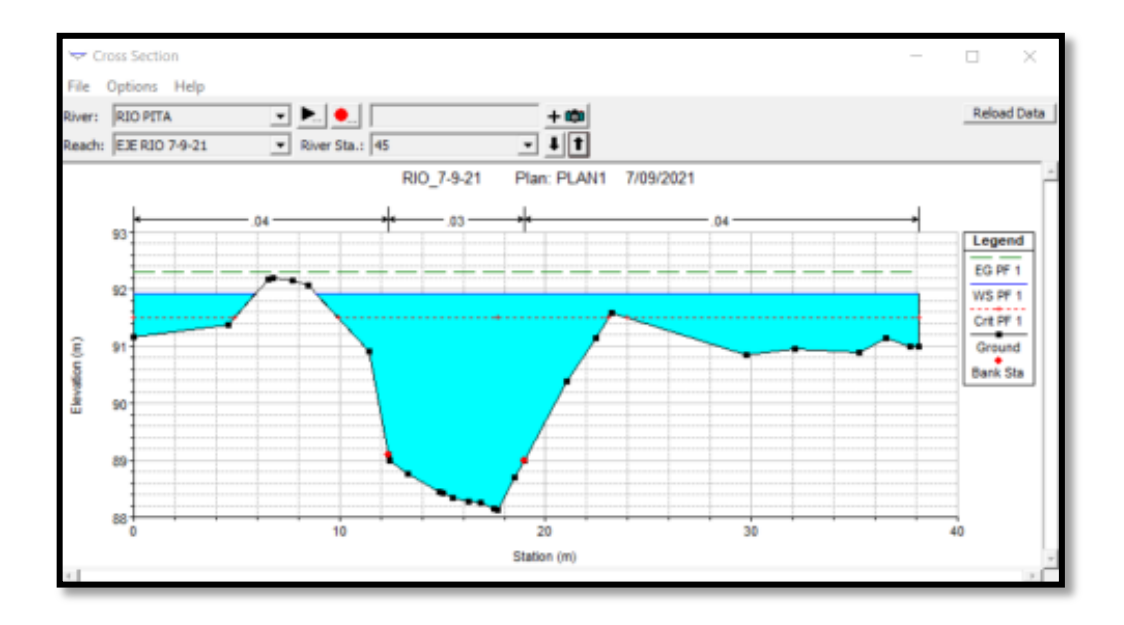

### Figura 3. **Crecida máxima donde se ubicará el puente**

Fuente: elaboración propia, utilizando HEC-RAS 5.0.3.

### Figura 4. **Resultados crecida máxima**

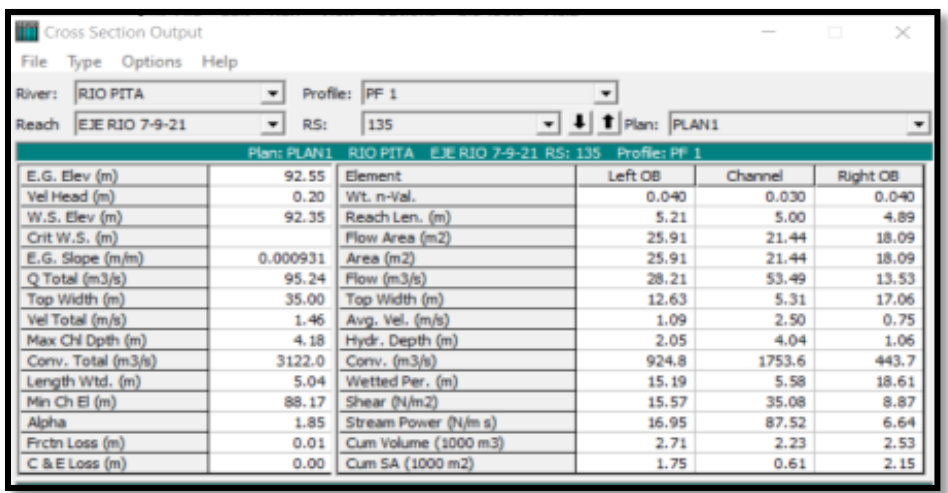

Fuente: elaboración propia, utilizando HEC-RAS 5.0.3.

Los anteriores resultados se proceden a analizar. Para un caudal de 95,24 m 3 /s la elevación del cauce aumenta de una cota de 88,17 m a una de 91,92 m observada en la figura 2, esto hace una diferencia de 3,75 metros. La superestructura del puente se colocará a una elevación mínima de 93,42 m para dejar 1,50 metros entre el espejo de agua y la superestructura que es la mínima distancia permitida.

#### **2.4. Estudio de suelos**

El encargado de recibir las cargas del puente tanto la carga viva como la muerta es el suelo, por lo que es importante conocer las propiedades y sus características físicas como mecánicas. Para ello se extrajo una muestra inalterada a una profundidad de 1,80 metros realizándole los respectivos ensayos de triaxial, límites de Atterberg y granulometría.

Para determinar la capacidad de carga del suelo que es el dato más importante que se necesita conocer, se hará con la teoría de ecuaciones de Terzaghi con los datos obtenidos del ensayo realizado en el laboratorio de suelos de la Universidad de San Carlos siento una característica física del suelo: arena limosa color café oscuro.

Datos obtenidos del laboratorio.

Donde:

Cohesión  $(C_u) = 0$   $T \cdot \frac{70n}{m^2}$ Ángulo de fricción interna (Ø) = 17,17° y 0,30 radianes Peso específico del suelo ( $\gamma$ ) = 1,40  $\frac{T \cdot \delta n}{m^3}$ Desplante  $(D_f) = 3,50$  m

Base  $(B) = 1,20$  m

Para el cálculo de la capacidad de carga es necesario primeramente calcular la cohesión,  $C_d$  y el ángulo de fricción interna,  $\emptyset_d$  aplicando un factor que es de seguridad respecto a la falla de corte en el suelo. En este caso:

$$
\mathcal{C}_d=0
$$

Esto sucede debido a los resultados de laboratorio, la muestra de este suelo presenta una cohesión de 0  $\mathit{Top}'_{m^2}.$ 

El ángulo de fricción interna,  $\varnothing_d$  si se puede calcular con la siguiente ecuación para aplicarle el factor de seguridad por falla al corte:

$$
\emptyset_d = \tan^{-1}\left(\frac{\tan \emptyset}{FS_{corte}}\right)
$$

$$
\varnothing_d = tan^{-1}\left(\frac{\tan(17, 17^{\circ})}{1, 25}\right) = 13,88^{\circ}
$$

Para proceder a calcular la capacidad de soporte del suelo, es necesario calcular factores de flujo de carga modificados según la teoría de Terzaghi debido a que la cimentación estará cerca del mando freático lo cual modifica disminuyendo en consideración la capacidad de carga respecto a la ecuación original.

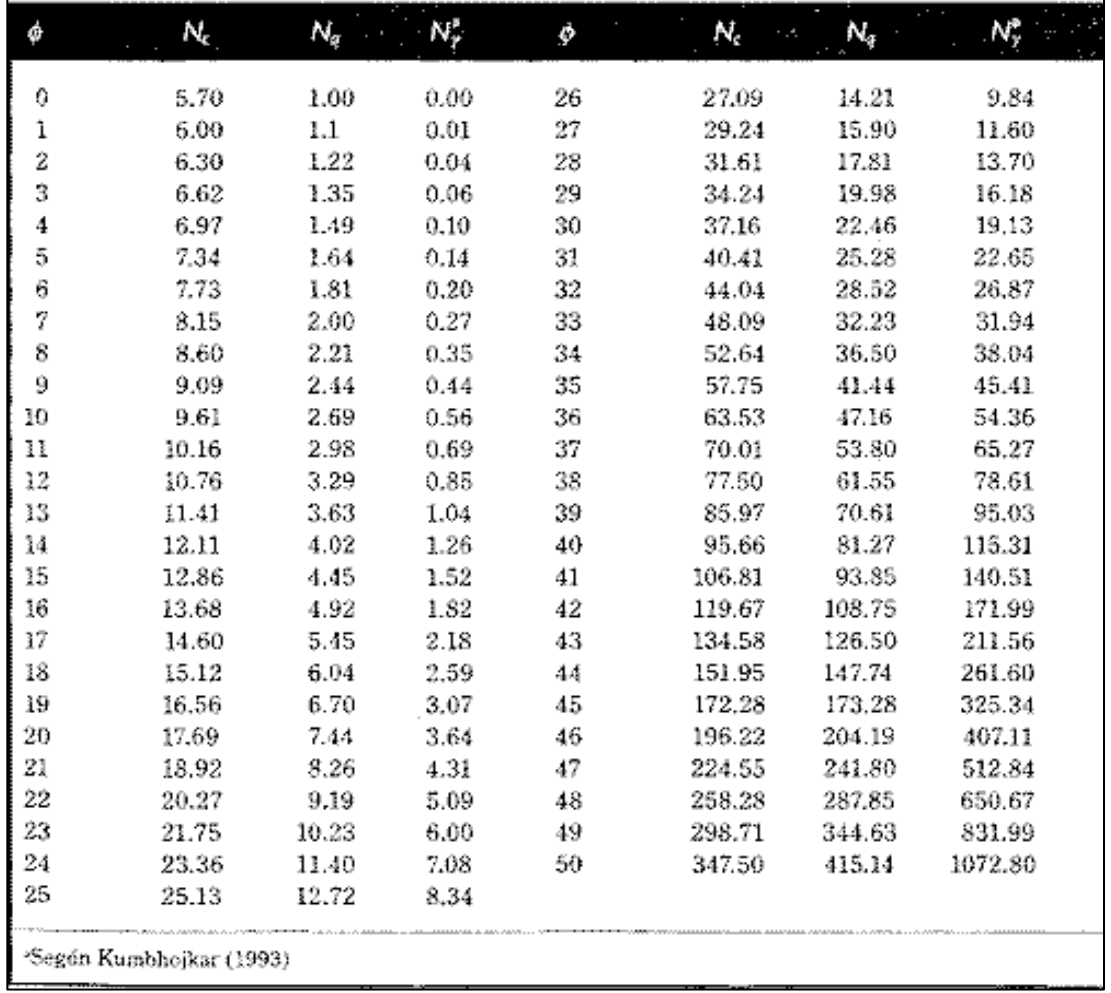

#### Tabla I. **Factores de flujo de carga**

Factores de capacidad de carga modificada de Terzaghi

Fuente: DAS, Braja. *Principios de ingeniería de cimentaciones*. p. 160.

Debido al ángulo que dio el resultado de 13,88°, según la figura 4, se obtiene el que más se aproxima, en este caso el de 14° con los siguientes valores:

 $N'_{c} = 12,11$  $N'_q = 4.02$  $N'_{\gamma} = 1,26$ 

Capacidad de carga última

$$
q_u = 1.3 * C_u * N'_c + D_f * \gamma * N'_q + 0.4 * B * \gamma * N'_\gamma
$$

$$
q_u = (1,3 * 0 * 12,11) + (3,50 * 1,4 * 4,02) + (0,4 * 1,20 * 1,4 * 1,26)
$$

$$
q_u = 20.54 \text{ Ton/}m_{2}
$$

Capacidad de carga ultima neta admisible

El FS no puede ser menor a 3 porque la infraestructura es de cimentación y es un puente:

$$
q_{adm} = \frac{q_u - D_f * \gamma}{F.S} = \frac{20,54 - (3,50 * 1,40)}{3}
$$

$$
q_{adm} = 5.21 \t\text{~\textit{Top}}/_{m^2}
$$

#### **2.5. Especificaciones de diseño**

El puente se diseñará con base a la American Association of State Highway and Transportation Officials, AASHTO y el código American Concrete Institute, ACI, ambos con sus siglas en inglés, para los requisitos del concreto reforzado estructural en los elementos del puente.

El concreto tendrá una resistencia a la compresión de 281 kg/cm $^2$  al ensayarlo a los 28 días, 4 000 PSI. El acero de refuerzo será varillas corrugadas con resistencia a la fluencia de 4 200 kg/cm<sup>2</sup>, Grado 60. A continuación, la tabla de los parámetros de diseño para el puente:

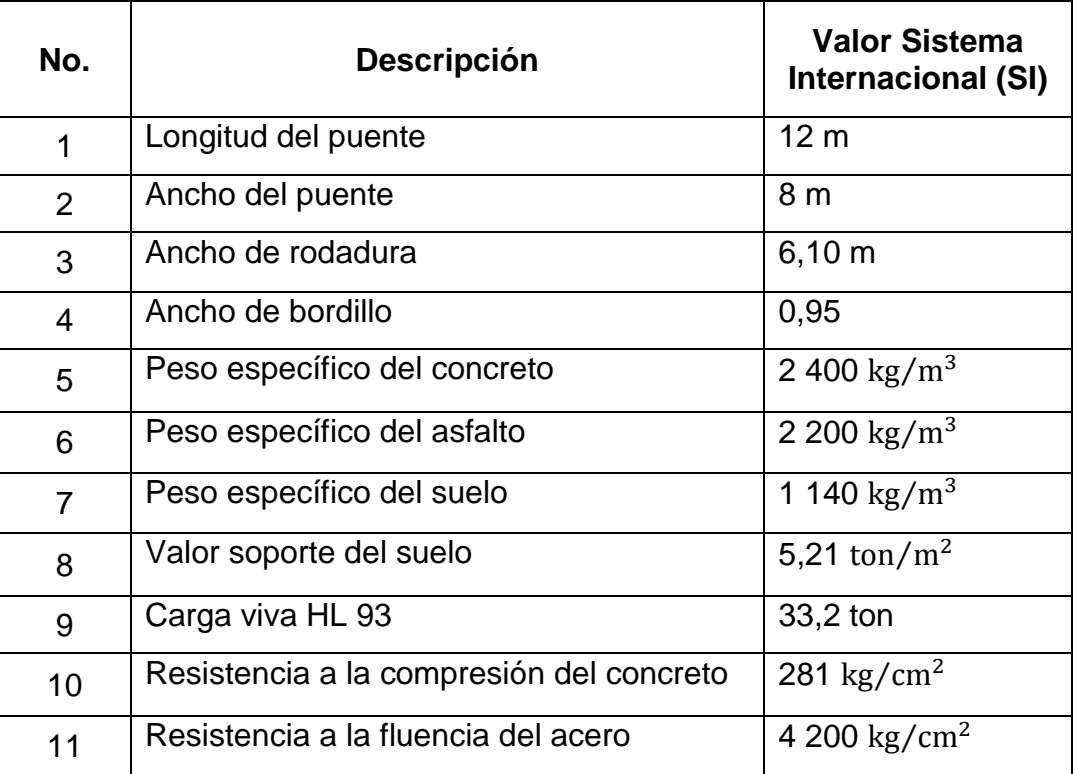

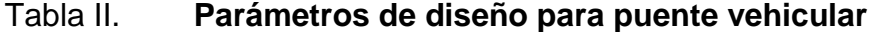

Fuente: elaboración propia, utilizando Microsoft Excel.

#### **2.6. Predimensionamiento de elementos estructurales**

Para el diseño del puente es necesario pre dimensionar los elementos estructurales, en este caso como es un puente viga-losa, es decir, su estructura y configuración comprende en vigas T, losa con espesor mayor a una losa

convencional por las diferentes magnitudes de cargas aplicadas que son vehículos; el peso de los elementos es mucho mayor a la de una construcción convencional como de una vivienda.

#### **2.6.1. Definición de cargas**

A continuación, se definen las cargas a considerar y de la manera que entran a interactuar con la estructura del puente:

#### **2.6.1.1. Muerta**

La carga muerta comprende el peso de todos los elementos estructuras como: vigas, losa, banqueta, barandal, diafragmas, asfalto y todos los elementos, accesorios e instalaciones de servicio unidos al mismo.

#### **2.6.1.2. Viva**

Para la carga viva que entra a interactuar al puente, se utilizará el camión de diseño HL-93 según la norma AASHTO con un peso total a 33,4 toneladas métricas. Se toma en cuenta de esta manera dado que es una carga que no estará fija, sino que es una carga transitoria sobre el puente.

#### Figura 5. **Camión de diseño para carga viva, AASHTO HL-93**

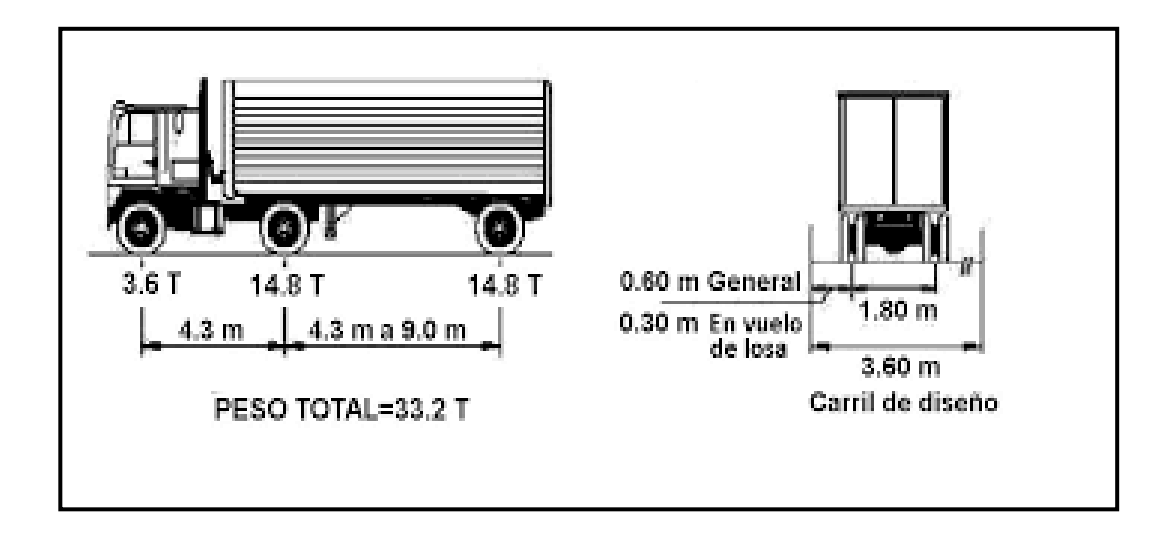

Fuente: American Association of State Highway and Transportation Officials. *AASHTO LRFD Bridge Design Specifications.* p. 24.

La carga viva de acuerdo con la norma AASHTO 3.12.1 se debe tomar en cuenta el 100 % dado que es un puente. Se utilizará la distancia entre el eje intermedio y trasero, de 4,3 metros ya que es el que ocasionará mayor momento porque será colocado al centro de la luz del puente y debido a la distancia más grande entre cargas del eje del camión a los apoyos del puente en este punto de análisis.

- Carga P = 14 800 kg = 14,8 T
- Carga por llanta  $P = 7,400$  kg = 7,4 T

#### **2.6.1.3. Por impacto**

Según AASHTO 3.6.2.1 habla de aplicar un aumento menor o igual al 30 % de la carga viva, esto es para poder diseñar para las fuerzas que ocurran por impacto sobre el puente en caso exista alguna colisión con las barandas o con la misma infraestructura del puente.

Esta no debe ser aplicada a las cargas peatonales ni a la carga de carril de diseño. Y será calculada de la siguiente manera:

$$
I = \frac{15,24}{L + 38} \le 0.3
$$

#### **2.6.1.4. Análisis de cargas extras a considerar**

Existen otras cargas que pueden ser aplicadas a un puente y entre ellas están: cargas por viento, deformaciones superpuestas, cargas de hielo, colisión de embarcaciones, cargas explosivas, cargas hidráulicas a pilas del puente que no aplican a este por su magnitud, porque no se produce deshielo en el país y porque no posee pilas centrales la infraestructura.

Así también algunas fuerzas como fuerza centrífuga, fuerzas de colisión y que no son aplicadas debido a que no posee curvatura este puente; tampoco es lo suficientemente largo para que la probabilidad de colisión que afecte al puente más de la considerada por impacto sea extrema.

#### **2.6.2. Losa**

Para el predimensionamiento de la losa de acuerdo con la norma AASHTO LRFD 9.7.1.1: la altura de la losa deberá ser mayor o igual a 17,5 centímetros y deberá calcularse con la siguiente ecuación para tramos continuos, según AASHTO LRFD tabla 2.5.2.6.3-1:

$$
t_s = \frac{S + 3000}{30}
$$

Donde:

 $t_s$  = espesor de losa

 $S =$  longitud efectiva, según AASHTO LRFD 9.7.2.3, será la distancia entre ejes de las vigas, esta será de  $S = 2,65$  m = 2 650 en mm

$$
t_s = \frac{2650 + 3000}{30} = 188,33 \, \text{mm}
$$

Por lo que se utilizará un espesor de  $t_s = 0.20 \, m$  por razones de encofrado y recubrimiento para proporcionar más facilidad y desempeño.

#### **2.6.3. Vigas**

Las vigas son la parte más importante del puente debido a que es el elemento estructural encargado de recibir las fuerzas flexionantes mediante la transmisión de toda la carga viva y parte de la muerta del puente a las vigas de apoyo. Están diseñadas para trabajar mayormente a flexión y para el predimensionamiento de la viga para tramos simples estará basado en la tabla 2.5.2.6. 3-1 de AASHTO LRFD

$$
H = 0.065 * 12 = 0.78 m \approx 0.80 m
$$

Para no revisar por alabeo, la altura de la viga se divide entre 3,5 para calcular la base:
$$
B = \frac{H}{3.5} = \frac{0.80}{3.5} = 0.23 \, m \approx 0.40 \, m
$$

Se aumentó la base a 0,40 metros dado que el cálculo del acero requerido para la viga con un espesor de 0,30 metros no cumplía, ver Inciso 2.7.2.

#### **2.6.4. Diafragmas**

Estos se comprenden en diafragmas externos e internos. Su función es darle rigidez a la estructura y evitar el alabeo o torsión del puente; se colocan dependiendo la longitud del puente. Según AASHTO LRFD 5.13.2.2:

Diafragma externo

$$
H_{ext} = \frac{H_{viga}}{2} = \frac{0.80}{2} = 0.40 \ m
$$

Para la base según AASHTO:

$$
B=0.30~m
$$

Diafragma interno

$$
H_{int} = \frac{3H_{viga}}{4} = \frac{3*(0.80)}{4} = 0,60 \ m
$$

Para que exista uniformidad en las secciones de la viga, se utiliza el mismo espesor que el diafragma externo.

$$
B=0.30\ m;\ Segun\ AASHTO
$$

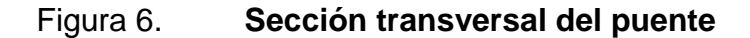

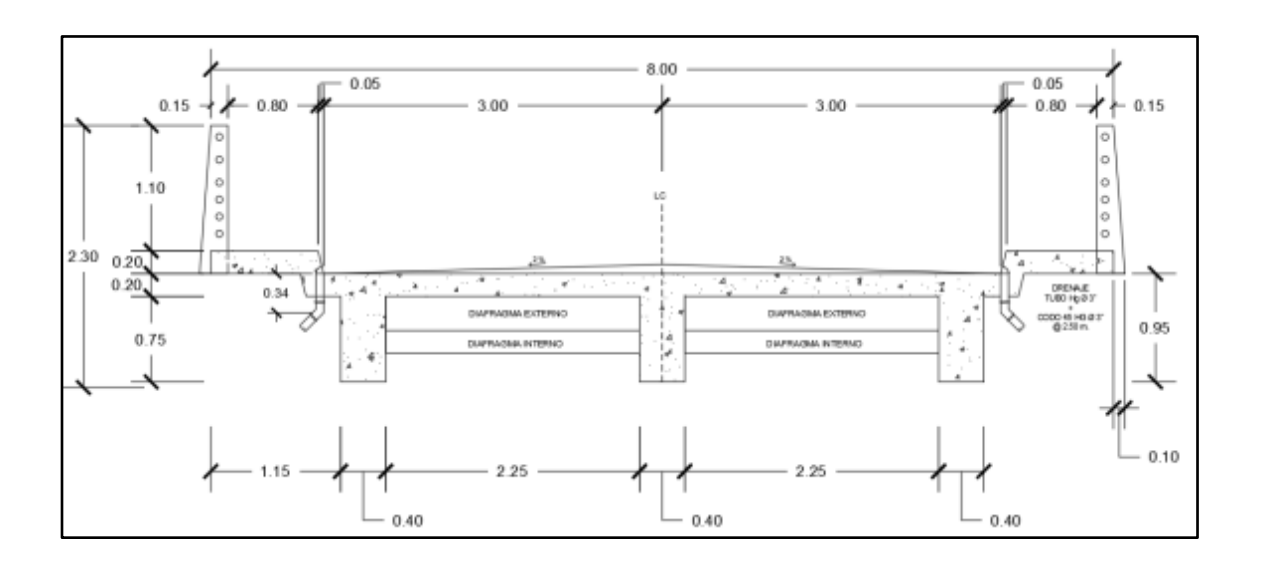

Fuente: elaboración propia, utilizando Civil 3D 2019.

### **2.6.5. Cortina**

La cortina es la encargada de evitar la presión horizontal del suelo en la parte superior del estribo y también funciona como una restricción en el eje horizontal de las vigas principales del puente. Esta va empotrada a la viga de apoyo sobre el estribo.

La altura de esta está directamente definida por la altura de las vigas, en este caso

$$
H=0,80\ m
$$

Su base será de:

$$
B=0.30\ m
$$

#### **2.6.6. Viga de apoyo**

Esta viga es de un peralte muy grande ya que es la encargada de recibir toda la compresión ocasionada por el peso del puente y las cargas vivas de igual manera; estas son transmitidas al muro de contención y en conjunto con la cortina, son el estribo del puente que son los apoyos a ambos lados.

Para predimensionar usualmente según AASHTO la altura es de 40 centímetros y una base de 90 centímetros que sería una sección ideal para sus cargas mayormente de compresión, por lo tanto, las dimensiones serían:

$$
H=0,40\;m
$$

$$
B=0.90~m
$$

#### **2.7. Diseño de la superestructura**

A continuación, se procede a diseñar la superestructura del puente. Esta comprende todos los elementos que están en contacto con la superficie de rodadura como el barandal, banqueta, losa, vigas, losa de aproximación.

#### **2.7.1. Diseño de losa de aproximación**

La losa de aproximación en un puente existe para proveer una transición de los vehículos a la superestructura del puente por las fuerzas que se generan al momento en que el vehículo ingresa.

Esta transición evita daños directos a los estribos del puente proveyendo una manera más adecuada a la estructura de recibir esas primeras cargas de impacto y el puente reciba los vehículos de manera perpendicular. Dado que una losa de aproximación es usualmente utilizada en puentes de longitudes grandes, en este caso se utilizará un relleno estructural con la debida inclinación para que sea de transición al ingresar al puente.

### **2.7.2. Diseño de losa de puente**

Para diseñar la losa del puente, ya se sabe del inciso 2.6.2 que el espesor será de 0,20 metros. Se procede a calcular los momentos primeramente en interacción que recibirá la losa primero por la carga muerta y luego la carga viva para poder calcular posteriormente el acero requerido.

#### **2.7.2.1. Cálculo de momentos**

Es necesario integrar primeramente las respectivas cargas para poder obtener los momentos interactuando en la losa:

• Integración de cargas

o Carga muerta

Ya definida en el inciso 2.6.1.1, se calcula por metro lineal, por lo tanto, la base es 1 metro para la losa.

$$
W_{losa} = \gamma_c * t * b
$$

$$
W_{losa} = \left(2\ 400\ \frac{kg}{m^3}\right)(0.20\ m)(1.00\ m) = 480\ \frac{kg}{m}
$$

Para la carga del barandal la norma AASHTO ya la tiene establecida y es la siguiente:

$$
W_{\text{barandal}} = 26 \frac{lb}{pie} = 40 \frac{kg}{m}
$$

Se tomará en cuenta una carpeta de asfalto flexible para evitar la abrasión directa a la losa del puente; este es de 5 centímetros por la misma razón. Se utiliza un peso específico del asfalto de 2 200  $kg/_{m^3}$ .

$$
W_{asfalto} = \left(2\ 200\ \frac{kg}{m^3}\right)(0.05\ m)(1.00\ m) = 110\ \frac{kg}{m}
$$

La sumatoria de la carga muerta que produce el peso propio de la losa, el barandal y el asfalto es la que se toma en cuenta para calcular el momento:

$$
\sum W_{cm} = W_{losa} + W_{baran dal} + W_{asfalto}
$$

 $W_{losa}$  480  $kg/m$  $W_{\text{barandal}}$  40  $\frac{kg}{m}$  $W_{asfalto}$  110  $kg/m$  $\sum W_{cm}$  630  $kg/m$ 

# o Carga viva

Esta es la que se detalló en el inciso 2.6.1.2 y será el camión HL-93 que dice la norma AASHTO con un total de 33,20 toneladas de peso. Se hará el análisis más adelante.

### Cálculo de momentos debido a la carga muerta

Para el cálculo de los momentos, se utilizó el criterio de coeficientes del ACI en momentos para vigas simplemente apoyadas como la figura 7 a continuación.

# Figura 7. **Diagrama de momentos producidos por la carga muerta**

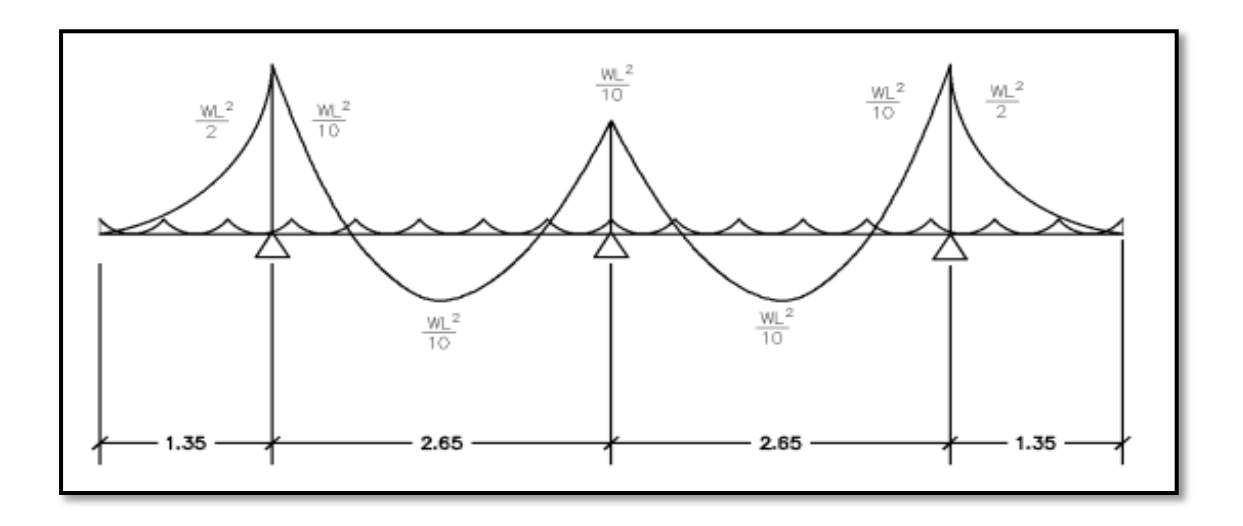

Fuente: elaboración propia, utilizando Civil 3D 2019.

#### Donde:

 $W_{cm}$  = carga muerta distribuida

 $S =$  longitud entre vigas a ejes

- $L_v$  = longitud de voladizo
- Momento en vigas momentos internos

$$
M_{viga} = \frac{\left(630 \frac{kg}{m}\right)(2,65 \text{ m})^2}{10} = 442,42 \text{ kg} \cdot \text{m}
$$

Momentos en voladizos, momentos externos

La longitud tributaria que se toma en cuenta para el voladizo es la distancia de la baranda a la viga más 30 centímetros por separación entre la viga y la banqueta, en este caso es de 1,35 metros dicha longitud.

$$
M_{voladizo} = \frac{\left(630 \frac{kg}{m}\right)(1,35 \, m)^2}{2} = 574,09 \, kg \cdot m
$$

Para el análisis se toma el momento mayor entre estos dos y así diseñar la losa. En este caso, se toma el  $M_{voladizo}$  y este será de 574,09 kg m.

Cálculo de momentos para carga viva

Según AASHTO 3.24.3.1 el momento debido a la carga viva se calcula mediante la siguiente ecuación:

$$
M_{cv} = 0.8 * \left(\frac{S+2}{32}\right) * P
$$

Donde:

 $M_{cv}$  = momento de carga viva  $S =$  separación entre vigas, 2,25 m  $\approx$  7,38 pies P = carga de rueda, 7 400 kg  $\approx$  16 314,19 lb

$$
M_{cv} = 0.8 * \left(\frac{7,38 + 2}{32}\right) * 16\,314,19 = 3\,825,68 \, lb\cdot pie
$$

$$
M_{cv} = 3\,825,68 \, lb\cdot pie \approx 528,92 \, kg\cdot m
$$

Ahora bien, debe calcularse de igual manera un momento de carga viva tomando en cuenta el voladizo para tomar el mayor de ambos. Para esto, se calcula con la siguiente ecuación:

$$
M_{cv\,vol} = \left(\frac{P}{E}\right) * X
$$

Y

$$
E = 0.80 x + 3.75
$$

Donde:

 $M_{cv\,vol}$  = momento de carga viva en voladizo P = carga de rueda, 7 400 kg  $\approx$  16 314,19 lb  $X = 1ft$  $x = 0.16 ft$ 

$$
M_{cv\,vol} = \left(\frac{16\,314,19}{0,80\,(0,16) + 3,75}\right) * (1)
$$

$$
M_{cv\,vol} = 4\,206,86\,lb\cdot pie
$$

$$
M_{cv\,vol} = 581,62\,kg\cdot m
$$

Se toma el mayor de los dos momentos calculados para la carga viva, en este caso se tomará el del voladizo siendo  $M_{cv} = 581,62 kg \cdot m$ .

Cálculo del factor impacto

Según el inciso 2.6.1.3 se calculará con la siguiente expresión:

$$
I = \frac{15,24}{S + 38} \le 30\%
$$

$$
I = \frac{15,24}{2,25 + 38} = 0,38 \approx 38 \%
$$

Debido a que el factor es mayor al permitido por AASHTO, se utilizará el máximo que es 0,30 es decir 30 % como factor de impacto.

Cálculo del momento último para diseño

La norma AASHTO 3.4.1.1 expresa que para el cálculo del momento último para diseño se hace mediante la siguiente ecuación:

$$
M_U = 1,30 * \left[ M_{CM} + \frac{5}{3} (M_{cv \, vol} * I) \right]
$$

### Donde:

 $M_U$  = momento último  $M_{CM}$  = momento por carga muerta, 574,09 Kg m  $M_{cv\,vol}$  = momento por carga viva en voladizo, 581,62 Kg m  $I =$  factor de impacto, 30 %

$$
M_u = 1,30 * [574,09 + \frac{5}{3}(581,62 * 1,30)]
$$

$$
M_u = 2\ 384,56 \ kg \cdot m
$$

Cálculo de peralte

Para el cálculo del peralte efectivo que se toma en cuenta para posteriormente calcular el refuerzo de la losa; se hace una resta del peralte calculado en el inciso 2.6.2 con el recubrimiento y el diámetro de la varilla que se propone para el armado, de la siguiente manera:

$$
d = t - recubrimiento - \frac{\emptyset}{2}
$$

Donde:

 $d =$  peralte

 $t =$  espesor de losa

 $\varnothing$  = se propone diámetro de varilla No.4

Procediendo a hacer el cálculo:

$$
d = 20 - 2.5 - \frac{1.27}{2}
$$

$$
d = 16.87 \, \text{cm}
$$

### **2.7.2.2. Cálculo del refuerzo**

Para calcular el refuerzo de la losa del puente se hace tanto transversal como longitudinalmente. El refuerzo longitudinal es igual en ambos sentidos; el refuerzo en la cama superior transversal se calcula únicamente por temperatura mientras que el más crítico es el refuerzo en la cama inferior de manera transversal ya que es donde estará la flexión de este elemento y se sabe que el concreto tiene menos resistencia a fuerzas de flexión.

Refuerzo transversal para la cama inferior de la losa

o Acero requerido utilizando la ecuación general

$$
A_{s} = \left[ bd - \sqrt{(bd)^{2} - \frac{M_{u} * b}{0.003825 f'}_{c}} \right] * \frac{0.85 f'}{f_{y}}
$$

Donde:

 $A_s$  = área de acero cm<sup>2</sup>  $b =$  franja unitaria, 100 cm  $d =$  peralte efectivo, 16,87 cm  $M_u$  = momento último, 2 384,56Kg m  $f'$  $_c$  = resistencia a la compresión del concreto, 281 Kg/cm $^2$   $f_v$  = resistencia de fluencia del acero, (4 200 Kg/cm<sup>2</sup>

$$
A_s = \left[ (100 * 16,87) - \sqrt{(100 * 16,87)^2 - \frac{2 \cdot 384,56 * 100}{0,003825 * (351)}} \right] * \frac{0,85 * (351)}{(4\ 200)}
$$

$$
A_s = 3.60 \text{ cm}^2
$$

o Se calcula el acero mínimo, según la sección 10.5.1 de ACI 318- 11. En dado caso sea menor el acero requerido que el acero mínimo, se utilizará el As min para realizar el armado.

$$
As_{min} = \frac{0.8 * \sqrt{f'_c}}{f_y} * bd \ge \frac{14.1}{f_y} * bd
$$

$$
As_{min} = \frac{0.8 * \sqrt{351}}{4\,200} * (100 * 16.87) \ge \frac{14.1}{4\,200} * (100 * 16.87)
$$

$$
A_s = 6.02 \, \text{cm}^2 \geq 5.66 \, \text{cm}^2
$$

En conclusión, como  $As_{min} > A_s$  entonces se trabajará con el área de acero mínima para el armado de la losa.

o Acero máximo, según ACI 318-11. Este es para asegurar que no se está sobre diseñando el refuerzo en la losa por razones mecánicas y de la falla del elemento. La ecuación es la siguiente:

$$
A_{max} = 0.5 * \rho_b * b * d
$$

El código ACI318-11 en el apéndice B 8.4.2 indica que la cuantía de acero balanceada para el cálculo de acero máximo se determina con la siguiente expresión:

$$
\rho_b = \frac{0.85 * \beta * f'_c * 6\,120}{f_y * (6\,120 + f_y)}
$$

Donde:

$$
\beta = 0.85 \text{ si}
$$

$$
0 \text{ kg}/\text{cm}^2 < f' \text{ c} < 351 \text{ kg}/\text{cm}^2
$$

Por lo tanto, la cuantía es la siguiente:

$$
\rho_b = \frac{0.85 * 0.85 * 351 * 6120}{4200 * (6120 + 4200)}
$$

$$
\rho_b = 0.0358
$$

Entonces el As máx. para el metro de franja tributaria se calcula de la siguiente manera:

$$
A_{max} = 0.5 * \rho_b * b * d
$$

 $As_{max} = 0.5 * 0.0358 * 100 * 16.87$ 

$$
As_{max} = 30,19 \; cm^2
$$

Se propone varilla No. 4 que tiene diámetro de 1,27 centímetros para el refuerzo grado 60 como lo indica la norma para este tipo de estructuras. Para el espaciamiento entre varillas se realiza una regla de tres simple:

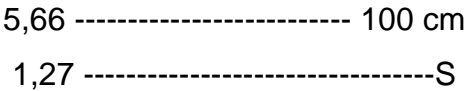

$$
S = \frac{1,27*100}{5,66} = 22,43 \, \text{cm} \approx 20 \, \text{cm}
$$

En conclusión, se utilizará varilla No. 4, 1/2" grado 60 para el refuerzo de la cama inferior transversal de la losa con un espaciamiento entre varillas de 20 centímetros.

Refuerzo transversal cama superior de la losa

AASHTO LRFD 5.10.8.2: indica los elementos con espesor menor a 1 200 mm, 120 cm se calcula acero por temperatura y contracción ya sea con barras de acero o electro malla soldada con un calibre equivalente a barras de acero. Para calcular el acero por temperatura se calcula con la siguiente ecuación:

 $As_{temp} = 0.002 * b * t$ 

$$
As_{temp} = 0.002 * 100 * 20
$$

$$
As_{temp} = 4,00 \; cm^2
$$

De igual manera se propone varilla No. 4 grado 60 para el armado. Para el espaciamiento entre varillas se realiza nuevamente una regla de tres:

4,00 -------------------------- 100 cm 1,27 ---------------------------------- S

$$
S = \frac{1,27 * 100}{4,00} = 32 \, \text{cm} \cong 30 \, \text{cm}
$$

Se concluye que para el acero de la cama superior transversal se utilizará varillas no. 4, 1/2" a una separación de 30 cm.

 Cálculo del refuerzo longitudinal, paralelo al tráfico cama superior e inferior

Este acero debe colocarle paralelo al tráfico y según la norma no debe superar el 67 % de acero según la sección del elemento, por lo tanto:

$$
As_{long} = FL_{AS} \leq 0.67
$$

Y

$$
FL_{AS} = \frac{220}{\sqrt{S}} = \frac{220}{\sqrt{2.65}} = 135,14\%
$$

El valor obtenido es mayor a lo permitido por la norma, se utilizará el valor de 67 % o 0,67, como factor para calcular el área de acero longitudinal como lo establece la norma AASHTO:

$$
As_{long} = 5,66 * 0,67
$$

$$
As_{long} = 3,79 \, \text{cm}^2
$$

Se continúa proponiendo varilla No. 4 grado 60 para efectos constructivos y simetría. Se realiza la regla de tres para obtener el espaciamiento:

> 3,79 -------------------------- 100 cm 1,27 ---------------------------------- S  $S=$ 1,27 ∗ 100  $\frac{1000}{3,79}$  = 33,48 cm  $\approx$  30 cm

En resumen, se utilizará varilla No. 4, 1/2" para el refuerzo a una distancia de 30 centímetros entre varillas.

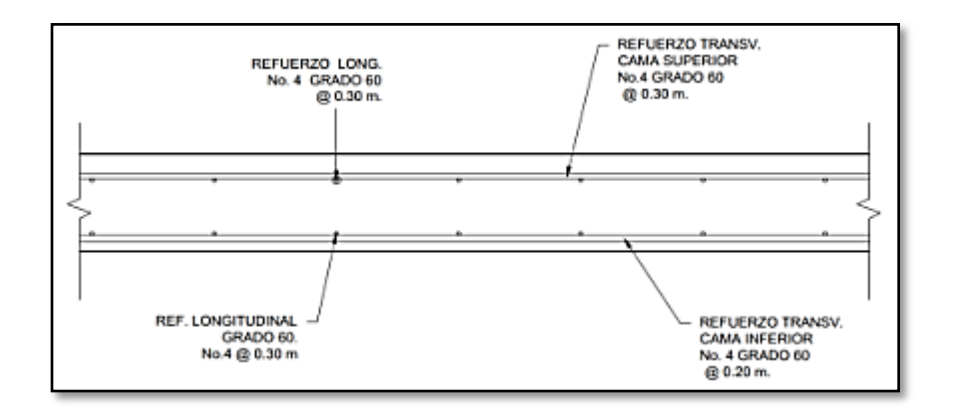

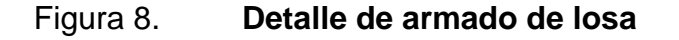

Fuente: elaboración propia, utilizando Civil 3D 2019.

#### **2.7.3. Diseño de vigas**

Para el número de vigas que se diseñarán depende del ancho de rodadura, en este caso será de 6,10 metros. Al ser de dos vías el puente, serán tres vigas, una interna y dos externas.

#### **2.7.3.1. Diseño de viga intermedia**

Cálculo de momento por carga muerta

Para analizar la carga muerta se presenta una figura con la sección transversal del puente para comprender mejor las cargas muertas que tendrá la viga intermedia:

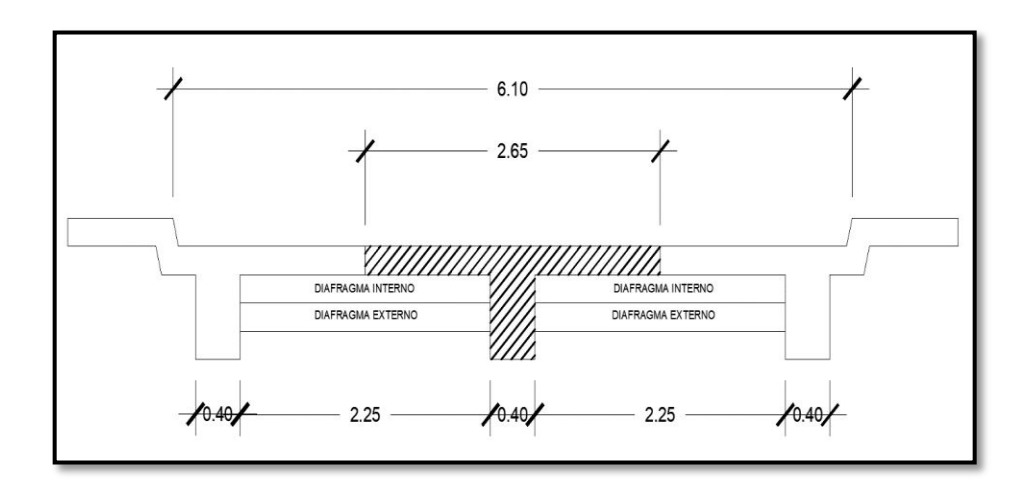

Figura 9. **Área tributaria para viga intermedia**

Fuente: elaboración propia, utilizando Civil 3D 2019.

A continuación, se hace el cálculo de la carga muerta sobre la viga intermedia que es la sumatoria de la carga muerta producida por la losa, el peso propio y la carpeta de asfalto en su debida longitud tributaria.

La longitud tributaria de la losa es la distancia S entre vigas:

$$
W = \gamma_c * t * S
$$

$$
W_{loss} = \left(2\ 400\ \frac{kg}{m^3}\right)(0,20\ m)(2,65\ m) = 1\ 272\ \frac{kg}{m}
$$

Para la viga es la sección del dimensionamiento final, es decir, su peso propio:

$$
W = \gamma_c * b * h
$$

$$
W_{viga} = \left(2\ 400 \frac{kg}{m^3}\right) (0.40 \text{ m}) (0.95 - 0.20 \text{m}) = 720 \frac{kg}{m}
$$

Se calcula también 5 centímetros de una carpeta asfáltica y la longitud tributaria es la distancia S entre vigas.

$$
W = \gamma_c * t * S
$$

$$
W_{\text{asfalto}} = \left(2\ 200\ \frac{kg}{m^3}\right)(0.05\ m)(2.65\ m) = 291.5\ \frac{kg}{m}
$$

$$
W_{losa}
$$

 $1 272 \frac{kg}{m}$ 

$$
W_{viga} \qquad \qquad 720 \frac{kg}{m}
$$

 $W_{asfalto}$ 

291,5  $kg/m$ 

$$
\sum W_{cm} \qquad \qquad 2.283,50 \quad kg/m
$$

Peso de los diafragmas

Se calcula también el peso de los diafragmas como parte de la carga muerta que representa una carga puntual en la viga para el análisis de estática posteriormente:

o Diafragma interno

$$
P_{DI} = \left(2\ 400\ \frac{kg}{m^3}\right)(0.70 - 0.20)(0.30\ m)(2.25\ m) = 810,00\ kg
$$

o Diafragma externo

$$
P_{DE} = \left(2\ 400 \ \frac{kg}{m^3}\right) (0.50 - 0.20m)(0.30\ m)(2.25\ m) = 486.00\ kg
$$

# Figura 10. **Representación gráfica de carga muerta para viga intermedia**

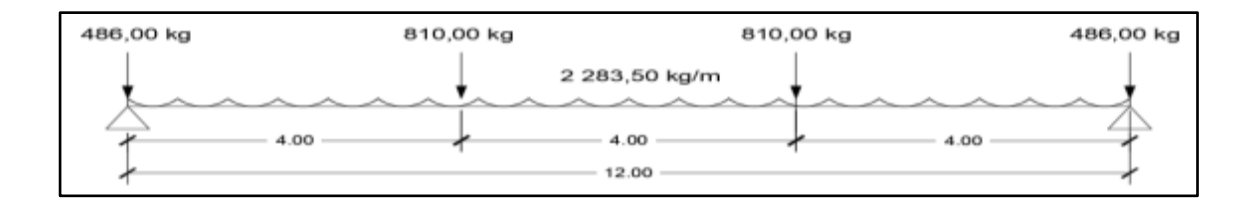

Fuente: elaboración propia, utilizando Civil 3D 2019.

o Cálculo de momento máximo por carga muerta

$$
M_{max\,CM} = \frac{WL^2}{8} + (P*a)
$$

# Donde:

 $W =$  carga muerta distribuida, 2 283,50  $kg/m$ 

 $L =$  longitud del puente, 12 metros

 $P =$  carga puntual producida por el diafragma, 891 kg

 $a =$  distancia entre diafragmas, 4 metros

$$
M_{max_{CM}} = \frac{(2\ 331,50)(12)^2}{8} + (810 * 4,00)
$$
  

$$
M_{max_{CM}} = 44\ 343,00\ kg\cdot m \approx 44,34\ ton\cdot m
$$

Cálculo de momento producido por carga viva

Para el cálculo del momento producido por la carga viva ver inciso 2.6.1.2 donde se detalla el análisis de la carga viva que será el camión HL-93 dado por AASHTO 3.12.1.

Figura 11. **Representación del centro de gravedad de la carga viva**

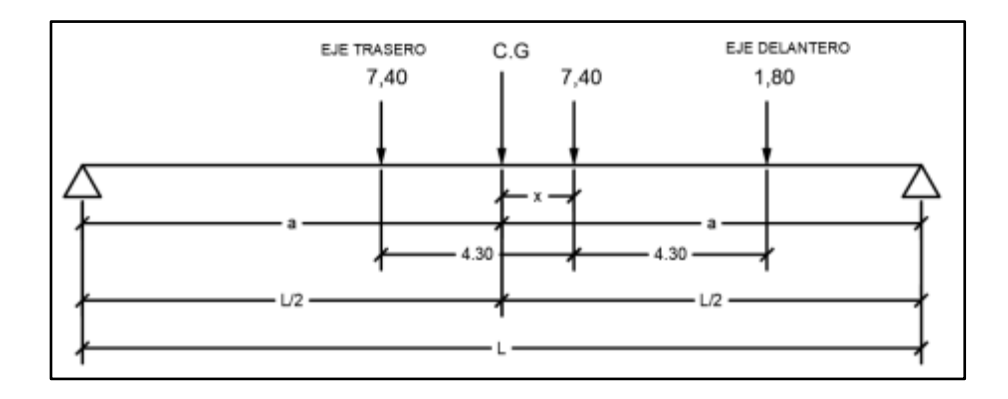

Fuente: elaboración propia, utilizando Civil 3D 2019.

Mediante estática se realiza sumatoria de momentos en el centro de gravedad de la viga con lo que se obtendrá la distancia a partir del cual la carga del eje central del camión produce el mayor momento sobre el puente.

$$
G + \sum M_{C,G} = 0
$$
  
7,40(4,30 - x) - 7,40(x) - 1,80(x + 4,30) = 0  
31,82 - 7,40x - 7,40x - 1,80x - 7,74 = 0  

$$
x = 1,45 \ m
$$

A esta distancia a partir del centro de gravedad estará la carga puntual 7 400 kg del eje intermedio del camión cuando produzca el mayor momento sobre la viga.

Ahora se procede a calcular y resolver para a y encontrar a qué distancia estará la carga puntual que se toma como equivalente del camión, siendo la sumatoria de las cargas producidas por sus ejes.

$$
2a + x = L_{puente}
$$

$$
a = \frac{L - x}{2}
$$

$$
a = \frac{12 - 1.45}{2}
$$

$$
a = 5.27 m
$$

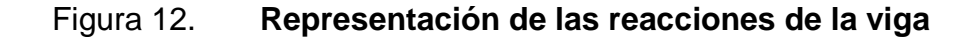

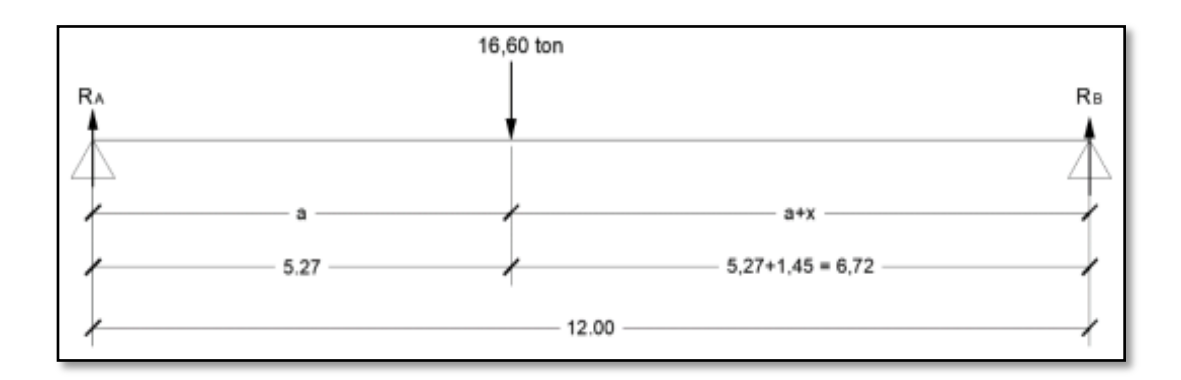

Fuente: elaboración propia, utilizando Civil 3D 2019.

o Reacciones en los apoyos

Se realiza sumatoria de momentos primeramente para encontrar la reacción en un apoyo:

$$
0 + \sum M_{RA} = 0
$$
  
-16,60 \* (5,27) + R<sub>B</sub>(12,00) = 0  
R<sub>B</sub> = 7,30 ton

Ahora se realiza sumatoria de fuerzas como análisis de estática para conocer las fuerzas reaccionantes en los apoyos del puente.

$$
(+) \uparrow \sum F_y = 0
$$
  
-16,60 + R<sub>A</sub> + R<sub>B</sub> = 0  
R<sub>A</sub> = 9,30 ton

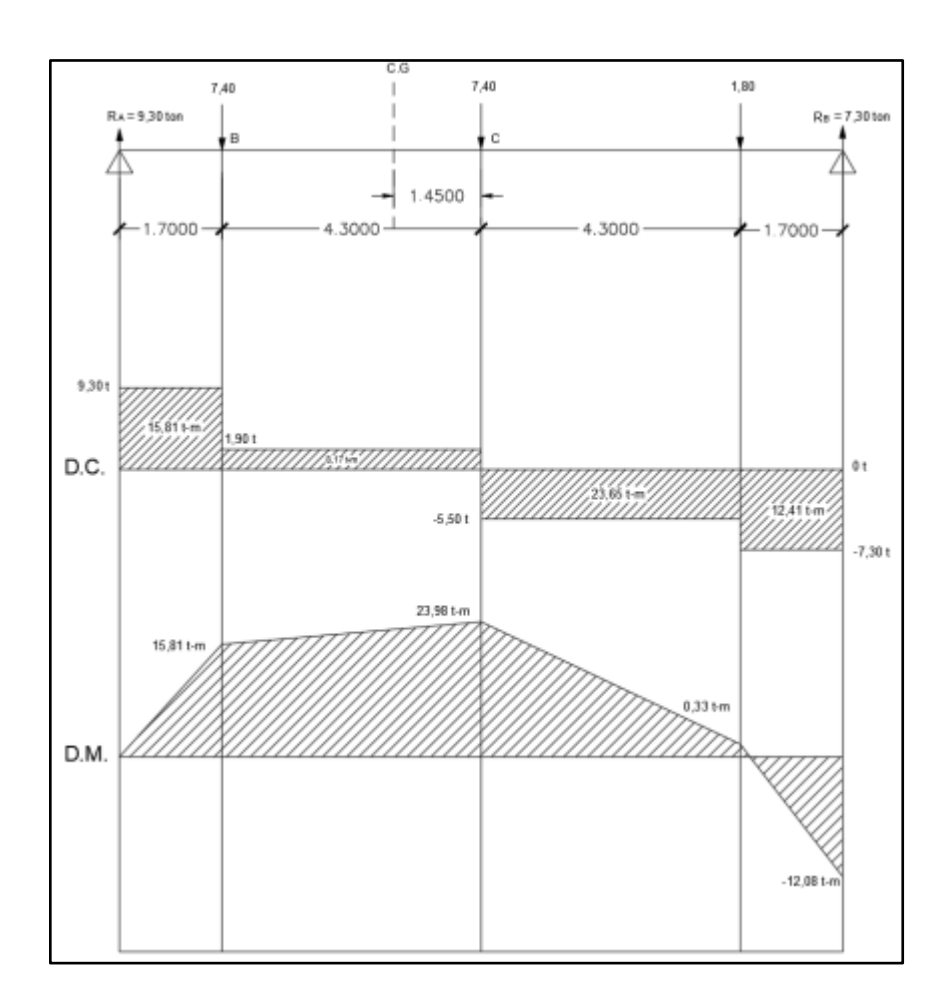

Figura 13. **Momento máximo de la viga**

Fuente: elaboración propia, utilizando Civil 3D 2019.

Presentado el diagrama de corte y omento en la figura anterior se concluye que el momento por carga viva a considerar para el diseño de la viga intermedia es el valor máximo en el diagrama de momento siendo:

$$
M_{CV} = 23,98 \text{ ton} \cdot m \cong 23\,980,00 \text{ kg} \cdot m
$$

• Factor de impacto

Como se indica en el inciso 2.6.1.3 se calcula de la siguiente manera:

$$
I = \frac{15,24}{L + 38}
$$

$$
I = \frac{15,24}{12 + 38} = 0,3048
$$

$$
I = 30 \%
$$

Factor de distribución

Este es un factor que indica la proporción que tendrá cada viga de aporte por parte de la carga viva.

Según AASHTO es asignado el factor según el número de vías para las vigas interiores, de la siguiente manera:

o Puente de una vía

$$
F_D = \frac{s}{6.5} \quad \text{sí } S \le 6 \text{ pies}
$$

o Puente de dos vías:

$$
F_D = \frac{S}{6.0}
$$
 sí S < 10 pies

Dado que S = 2,65 m  $\rightarrow$  8,69 pies, que es la distancia entre vigas a ejes, por lo tanto, este factor es el siguiente:

$$
F_D = \frac{8,69}{6,00} = 1,45
$$

En el caso de las vigas exteriores, se hace un análisis de estática en función de una carga considerada P como se muestra en la Figura 14, de la siguiente manera:

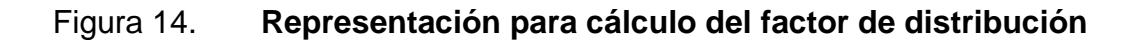

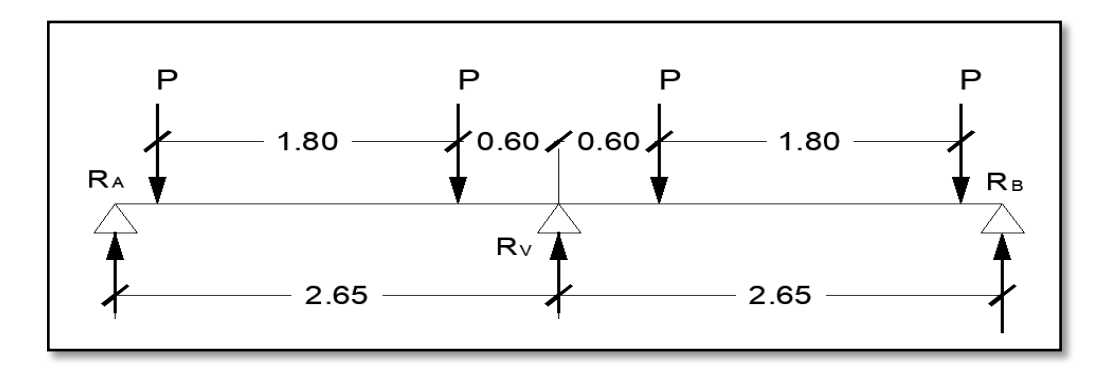

Fuente: elaboración propia, utilizando Civil 3D 2019.

Resolviendo en función de P se obtiene la sumatoria de momentos:

+ 
$$
\sigma \sum M_{RV} = 0
$$
  
\n- $R_a(2,65) + P(0,60 + 1,80) + P(0,60) = 0$   
\n $R_a = \frac{3P}{2,65}$   
\n $R_a = 1,13 P$ 

### Momento de diseño

Este es el momento total con el cual se diseñará la viga intermedia para poder calcular el refuerzo a flexión que llevará en su armado:

$$
M_U = 1,30 * \left[ M_{CM} + \frac{5}{3} (M_{CV} * I * F_D) \right]
$$
  

$$
M_u = 1,30 * \left[ 44,34 + \frac{5}{3} (23,98 * 1,30 * 1,45) \right]
$$
  

$$
M_u = 155.49 \text{ ton} \cdot m
$$

$$
M_u = 155.494.16 \ kg \cdot m
$$

o Acero de refuerzo requerido

Para el acero de refuerzo de la viga intermedia, se propone utilizar varilla no. 10,  $\phi = 3.18$  cm y  $A_v = 9.58$  cm<sup>2</sup>.

Primero se calcula el peralte efectivo restando el radio de la varilla y el recubrimiento que para vigas es de 5 centímetros según el ACI 318:

$$
d = 95 - 5 - \frac{3,18}{2}
$$

$$
d = 88,41 \, \text{cm}
$$

Con esto, se calcula con la fórmula general el acero requerido para la sección de la viga:

$$
A_s = \left[ bd - \sqrt{(bd)^2 - \frac{M_u * b}{0.003825 f'_c}} \right] * \frac{0.85 f'_c}{f_y}
$$

$$
A_s = \left[ (40 * 88,41) - \sqrt{(40 * 88,41)^2 - \frac{155494,16 * 40}{0,003825(351)}} \right] * \frac{0,85(351)}{4200}
$$
  

$$
A_s = 51,89 \text{ cm}^2
$$

o Acero mínimo

Se calcula el acero mínimo para corroborar que el acero requerido al menos cumple con esta área de acero; de no ser así, se tomara el mínimo para reforzar la viga:

$$
As_{min} = \frac{0.8 * \sqrt{f'}_c}{f_y} * bd \ge \frac{14.1}{f_y} * bd
$$

$$
As_{min} = \frac{0.8 * \sqrt{351}}{4\,200} * (40 * 88,41) \ge \frac{14,1}{4\,200} * (40 * 88,41)
$$

$$
A_s = 12{,}62 \, \text{cm}^2 \ge 11{,}87 \, \text{cm}^2
$$

Se utilizará el acero requerido de la fórmula general dado que es mayor que el acero mínimo

o Acero máximo

Se calcula para verificar que no se sobre diseñe el acero en la sección de la viga por razones mecánicas del elemento estructural:

$$
As_{\max} = 0.5 * \rho_b * b * d
$$

Donde:

$$
\rho_b = \frac{0.85 * \beta * f'_c * 6\,120}{f_y * (6\,120 + f_y)}
$$

$$
\beta = 0.85 \text{ si}
$$

$$
0^{kg}/_{cm^2} < f'_c < 351^{kg}/_{cm^2}
$$

Por lo tanto, la cuantía es la siguiente:

$$
\rho_b = \frac{0.85 * 0.85 * 351 * 6120}{4200 * (6120 + 4200)}
$$

$$
\rho_b=0.0358
$$

Y el área de acero máximo:

$$
As_{max} = 0.5 * \rho_b * b * d
$$

$$
As_{max} = 0.5 * 0.0358 * 40 * 88.41
$$

$$
As_{max} = 63{,}31 \, \text{cm}^2
$$

Dado que  $A_s < A s_{max}$  se utilizará el  $A_s$  para calcular el refuerzo de la viga.

o Se propone varillas número 10,  $A_v = 7.92 \text{ cm}^2$ 

# variables = 
$$
\frac{51,89 \text{ cm}^2}{7,92 \text{ cm}^2}
$$
 = 6,55  
# variables = 7 variables no. 10

### o Acero de refuerzo a compresión

Para la parte superior de la sección de la viga se calcula acero por compresión para evitar fisuras en el elemento:

$$
As_{com} = \frac{1}{3} * As_{ten}
$$

$$
As_{com} = \frac{1}{3} * 51,89
$$

$$
As_{com} = 17,30 \, \text{cm}^2
$$

Se propone varillas No. 8,  $A_v = 5.07$  cm<sup>2</sup>:

 $\#$  varillas  $=$  $17,30 \, cm^2$  $\frac{5.65 \text{ cm}}{5.07 \text{ cm}^2} = 3.41$ 

$$
#
$$
 *variables* = 4 *variables No. 8*

### o Refuerzo extra por altura

Este refuerzo se calcula ya que no es una viga con medidas convencionales como para edificaciones como viviendas, la norma AASHTO establece que se debe de ocupar un acero por altura, en este caso con número de varilla más pequeño:

$$
As_{extrs} = 5,29 \, \text{cm}^2 \cdot H
$$
\n
$$
As_{extra} = 5,29 \, \text{cm}^2 \cdot 0,95
$$
\n
$$
As_{extra} = 5,03 \, \text{cm}^2
$$

Se propone colocar varillas No. 4,  $A_s = 1.27$  cm<sup>2</sup> en toda la longitud de la viga.

# 
$$
varillas = \frac{5,03}{1,27 \text{ cm}^2} = 3,97
$$

# varillas  $= 4$  varillas No. 4

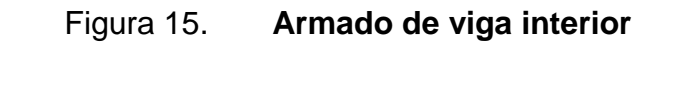

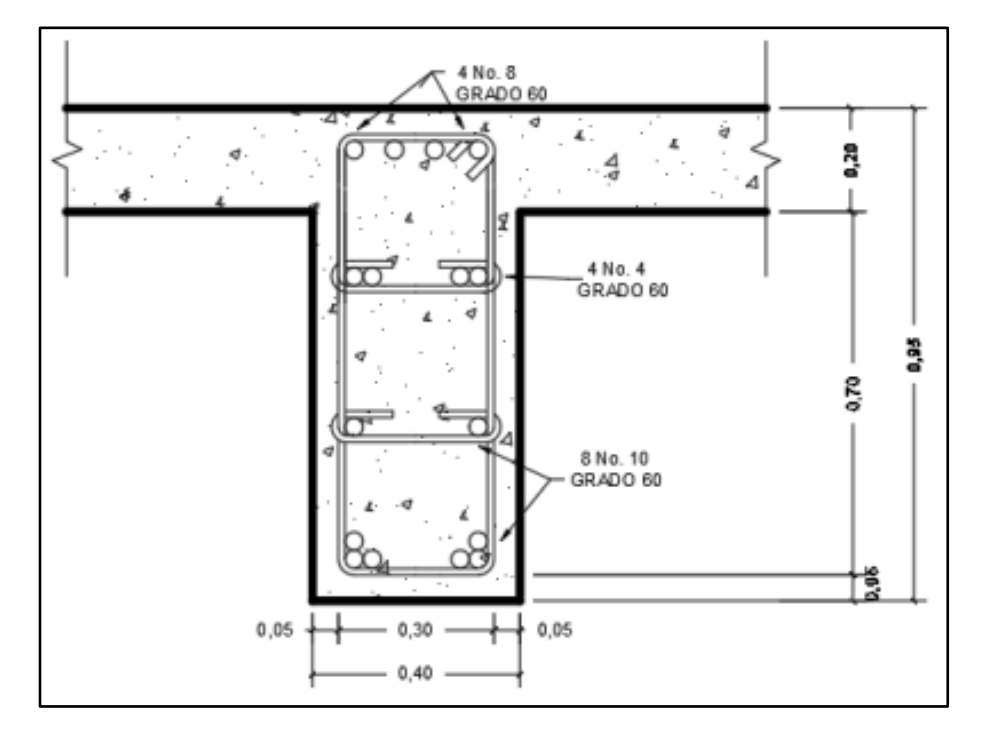

Fuente: elaboración propia, utilizando Civil 3D 2019.

Diseño a corte viga intermedia

El diseño a corte se realizará en base al artículo 5.8.2 AASHTO LRFD para cumplir con los requerimientos de los estribos y el distanciamiento para evitar fisuras por cortantes de manera longitudinal en la viga

o Cortante por carga muerta

$$
V_{cm} = \frac{W_{cm} * L}{2} + \frac{\sum P}{2}
$$

Donde:

 $V_{CM}$  = cortante debido a carga muerta  $W_{CM}$  = carga muerta distribuida

 $L =$  longitud del puente

 $\Sigma P$  = sumatoria de carga muerta de diafragmas

$$
V_{cm} = \frac{2.283,50*12}{2} + \frac{3(810)}{2}
$$

$$
V_{cm} = 14.511,00 \ kg
$$

o Cortante por carga viva

Se realizará consideración de carga para que se produzca el esfuerzo cortante máximo; esto ocurre cuando la carga del eje con mayor magnitud se encuentra sobre el apoyo del puente y la carga del eje con menor magnitud se encuentra dentro de la estructura, como se observa en la figura 12.

# Figura 16. **Posición de carga viva HL-93 donde ocurra cortante máximo**

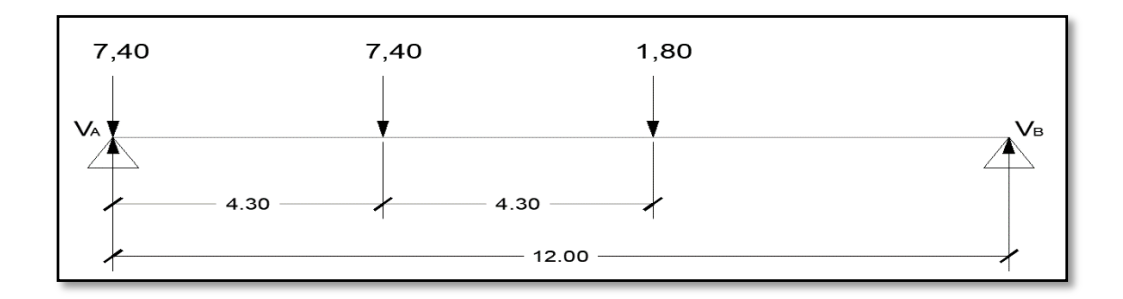

Fuente: elaboración propia, utilizando Civil 3D 2019.

Se hace sumatoria de momentos para encontrar el cortante máximo y considerar este para el diseño de los estribos para la viga intermedia:

$$
+ \circ \sum M_A = 0
$$
  
-7.40(4,30) - 1,80(4,3 + 4,30) + V<sub>B</sub>(12) = 0  

$$
V_B = 39,417 \text{ ton}
$$

$$
V_B = 3941,70 \text{ kg}
$$

$$
\begin{aligned}\n& \uparrow + \sum F_y = 0 \\
V_A + V_B - 7,40 - 7,40 - 1,80 = 0 \\
V_A = 12,658 \text{ ton} \\
V_A = 12.658,30 \text{ kg}\n\end{aligned}
$$

o Esfuerzo cortante último

$$
V_U = 1.30 * \left[ V_{CM} + \frac{5}{3} (V_{CV} * I * F_D) \right]
$$

$$
V_u = 1,30 * [14.511,00 + \frac{5}{3}(12.658,30 * 1,30 * 1,45)]
$$

$$
V_u = 70.515,37 \ kg
$$

o Cortante que resiste el concreto

$$
V_{CR} = 0.53 * \varphi * b * d * \sqrt{f'}_c
$$

Donde:

 $V_{CR}$  = corte que resiste el concreto  $\varphi$  = factor de redundancia, 0,85

$$
V_{CR} = 0.53 * 0.85 * 40 * 88.41 * \sqrt{351}
$$

$$
V_{CR}=29.847,62\ kg
$$

En caso de que el cortante último sea mayor al cortante que resiste el concreto, se debe reforzar a corte. Se determinó que  $V_U > V_{CR}$  por lo tanto el espaciamiento de los estribos en área confinada, 3 m en este caso se calcula con la siguiente ecuación:

$$
S = \frac{2 * A_v * f_y * d}{V_n - V_{CR}}
$$

Donde:

 $A_v = \text{área de varilla No. 4 Av} = 1,27 \text{ cm}^2$ 

$$
V_n = \frac{V_U}{0.85}
$$

Calculando primeramente el cortante nominal:

$$
V_n = \frac{70.515,37}{0,85}
$$
  

$$
V_n = 82.959,26 \text{ kg}
$$

Se procede a calcular el espaciamiento de los estribos para la longitud confinada proponiendo varilla No. 4, 1/2".

La razón es para que la mezcla pueda colocarse correctamente y no exista reducido espacio si se coloca varilla No. 3, 3/8" que estaría a menos espacio entre estribos. Por lo tanto, con varilla No. 4, 1/2":

$$
S = \frac{2 * 1,27 * 4 \cdot 200 * 88,41}{82.959,26 - 29.847,62} = 17,71 \text{ cm}
$$

Concluyendo, la longitud de 3 m confinada de la viga intermedia tendrá un espaciamiento de:

$$
S=15\ cm
$$

A continuación, se presenta un diagrama donde muestra una longitud a encontrar donde la sección no necesita refuerzo para corte y únicamente se coloca el máximo espaciamiento, d/2.

## Figura 17. **Diagrama de corte que resiste el concreto**

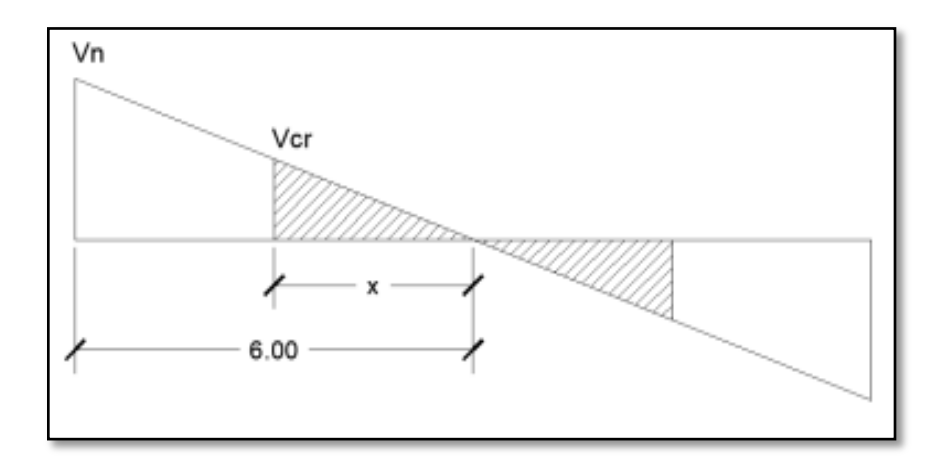

Fuente: elaboración propia, utilizando Civil 3D 2019.

 $X =$  distancia a la cual se colocará el espaciamiento máximo d/2.

$$
\frac{x}{V_{CR}} = \frac{6}{V_n}
$$

$$
x = \frac{6}{82\,959,26} \times 29\,847,62
$$

$$
x=2,16\ m
$$

Se aproxima al entero más bajo para que quede en múltiplo del distanciamiento, quedaría simétrico para el armado lo cual traería más facilidad de armado y evitar cualquier mal proceso constructivo que afecte directamente a la resistencia de esta viga.

A continuación, el distanciamiento en esta longitud de armado:

$$
S_{max} = \frac{d}{2}
$$

$$
S_{max} = \frac{88,41}{2} = 44,21 \text{ cm}
$$

Se utilizará S = 30 cm en la longitud de 1,50 metros a partir del centro.

Se encontrará un segundo valor de cortante V a una distancia de 3 metros medidos a partir del apoyo para obtener una mejor exactitud para el armado de estribos pertenecientes a la viga:

$$
\frac{V}{3} = \frac{82.959,26}{6}
$$

$$
x = \frac{3}{6} * 82\,959,26
$$

$$
V = 41\,479,63\,kg
$$

$$
S = \frac{2 * 1,27 * 4 \cdot 200 * 88,25}{(41,479,63/0,85) - 29 \cdot 794,79} = 49,41 \text{ cm}
$$

$$
S=30\ cm
$$

Se concluye que, por una longitud de 1,50 metros medidos a partir de los 3 m de confinamiento, será varilla No. 4, 1/2" a una separación de 30 centímetros esto para no sobrepasar el máximo espaciamiento en los estribos de la viga.
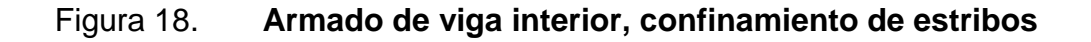

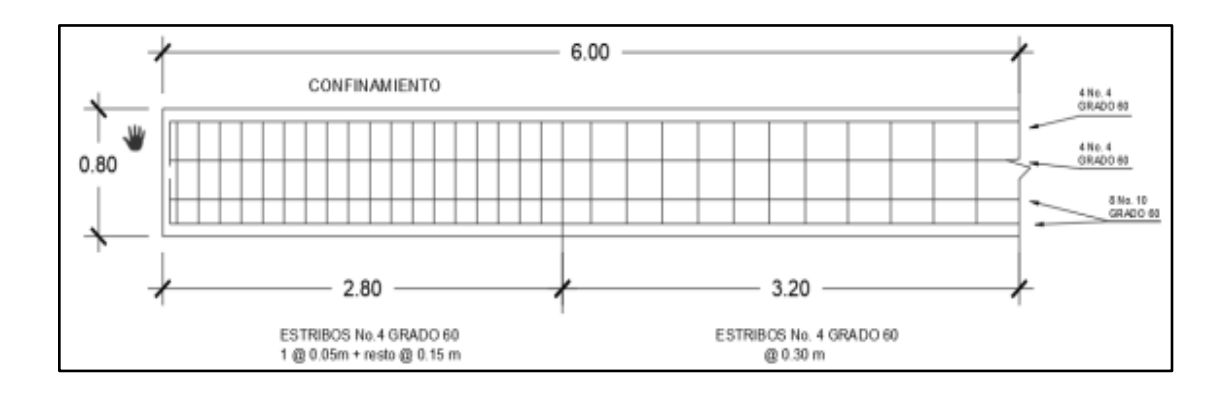

Fuente: elaboración propia, utilizando Civil 3D 2019.

# **2.7.3.2. Diseño de viga exterior**

Para el cálculo de la viga exterior que tendrá la carga peatonal y de banqueta, se hará de la misma manera que el diseño de la viga intermedia.

Lo que cambia son algunas longitudes tributarias y valores de carga muerta que entran a interactuar directamente con esta viga. Se inicia a hacer el mismo procedimiento:

- Cálculo de momento por carga muerta
	- o Análisis de carga muerta

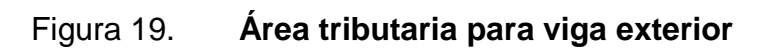

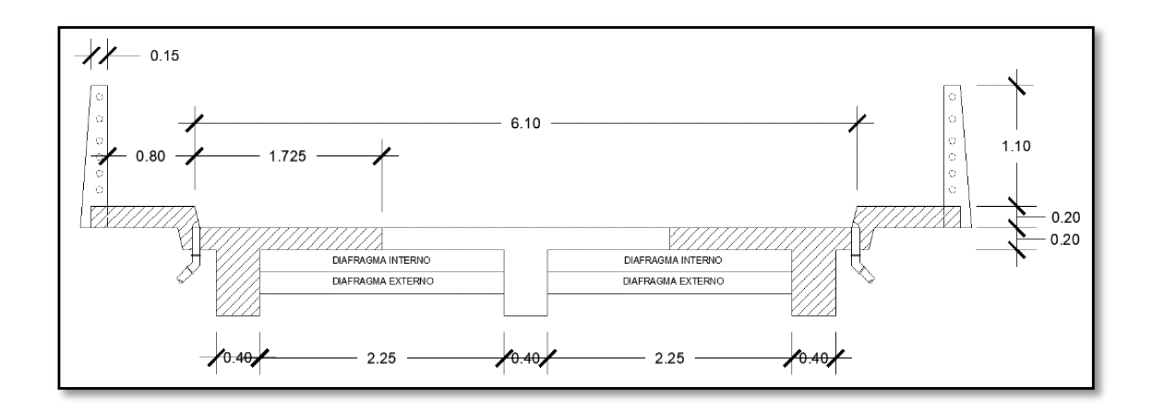

Fuente: elaboración propia, utilizando Civil 3D 2019.

$$
W = \gamma_c * t * S
$$

$$
W_{losa} = \left(2\ 400\ \frac{kg}{m^3}\right)(0,20\ m)(1,725\ m) = 828\ \frac{kg}{m}
$$
  
\n
$$
W_{viga} = \left(2\ 400\ \frac{kg}{m^3}\right)(0,40\ m)(0,95-0,20\ m) = 720\ \frac{kg}{m}
$$
  
\n
$$
W_{banqueta} = \left(2\ 400\ \frac{kg}{m^3}\right)(0,80\ m)(0,20\ m) = 384\ \frac{kg}{m}
$$
  
\n
$$
W_{poste} = \left(2\ 400\ \frac{kg}{m^3}\right)(0,15\ m)(1,10\ m) = 396\ \frac{kg}{m}
$$
  
\n
$$
W_{carga\ pedtonal} = \left(367,09\ \frac{kg}{m^2}\right)(1,00\ m) = 367,09\ \frac{kg}{m}
$$
  
\n
$$
W_{barandal} = 40\ \frac{kg}{m}
$$

$$
\sum W_{CM} = 2.735,09 \frac{kg}{m}
$$

- o Peso de los diafragmas
	- **Diafragma interno**

$$
P_{DI} = \left(2\ 400\ \frac{kg}{m^3}\right)(0.70 - 0.20\ m)(0.30\ m)(2.25\ m) = 810\ kg
$$

Diafragma externo

$$
P_{DE} = \left(2\ 400 \ \frac{kg}{m^3}\right) (0.30\ m)(0.30\ m)(2.25\ m) = 486\ kg
$$

## Figura 20. **Representación gráfica de carga muerta para viga externa**

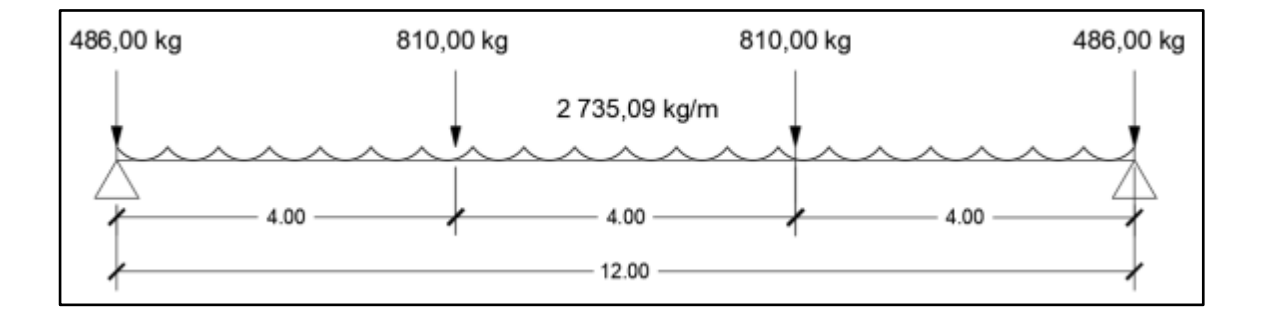

Fuente: elaboración propia, utilizando Civil 3D 2019.

Cálculo de momento máximo por carga muerta

$$
M_{max_{CM}} = \frac{WL^2}{8} + (P \ast a)
$$

#### Donde:

 $W =$  carga muerta distribuida, 2 735,09 kg/m

 $L =$  longitud del puente, 12 m

 $P = carga$  puntual producida por el diafragma, 891 kg

 $a =$  distancia entre diafragmas, 4 m

$$
M_{max_{CM}} = \frac{(2735,09)(12)^2}{8} + (810 * 4,00)
$$

$$
M_{max_{CM}} = 52\,471{,}62\,kg\cdot m \approx 52{,}47\,ton\cdot m
$$

Cálculo de momento producido por carga viva

Para el cálculo del momento producido por la carga viva en la viga exterior se realizó el mismo análisis de la viga intermedia ya que cuentan con la misma sección, longitud y sometidas a la misma carga. Los resultados son los siguientes:

Momento por carga viva, factor de impacto y el factor de distribución:

 $M_{CV} = 23,98$  ton  $\cdot m \approx 23,980,00$  kg  $\cdot m$  $I = 30 \%$  $FD = 45 \%$ 

Momento de diseño

Este es el momento total con el cual se diseñará la viga intermedia para poder calcular el refuerzo a flexión que llevará en su armado:

$$
M_U = 1,30 * \left[ M_{CM} + \frac{5}{3} (M_{CV} * I * F_D) \right]
$$
  

$$
M_u = 1,30 * \left[ 52,47 + \frac{5}{3} (23,98 * 1,30 * 1,45) \right]
$$
  

$$
M_u = 166 061,36 kg \cdot m \approx 166,06 ton \cdot m
$$

o Acero de refuerzo requerido

Se propone utilizar varilla No. 10,  $\phi = 3.18$  cm y  $A_v = 7.92$  cm<sup>2</sup>.

$$
d = 95 - 5 - \frac{3,18}{2}
$$

$$
d = 88,41 \, \text{cm}
$$

$$
A_s = \left[ bd - \sqrt{(bd)^2 - \frac{M_u * b}{0.003825 f'_c}} \right] * \frac{0.85 f'_c}{f_y}
$$
  

$$
A_s = \left[ (40 * 88.41) - \sqrt{(40 * 88.41)^2 - \frac{155494.84 * 16}{0.003825 (351)}} \right] * \frac{0.85(351)}{4200}
$$

$$
A_s = 55.91 \text{ cm}^2
$$

# o Acero mínimo

$$
As_{min} = \frac{0.8 * \sqrt{f'}_c}{f_y} * bd \ge \frac{14.1}{f_y} * bd
$$

$$
As_{min} = \frac{0.8 * \sqrt{351}}{4\,200} * (40 * 88.41) \ge \frac{14.1}{4\,200} * (40 * 88.41)
$$

$$
As_{min} = 12{,}62 \, \text{cm}^2 \ge 11{,}87 \, \text{cm}^2
$$

Se utilizará el acero requerido de la fórmula general.

o Acero máximo

Se calcula para verificar que no se sobre diseñe el acero en la sección de la viga por razones mecánicas del elemento estructural:

As 
$$
max = 0.5 * \rho_b * b * d
$$
  
\n
$$
\rho_b = \frac{0.85 * \beta * f'_c * 6120}{f_y * (6120 + f_y)}
$$
\n
$$
\beta = 0.85 \rightarrow \text{si}
$$
\n
$$
0 \frac{kg}{cm^2} < f'_c < 351 \frac{kg}{cm^2}
$$
\n
$$
\rho_b = \frac{0.85 * 0.85 * 351 * 6120}{4200 * (6120 + 4200)}
$$

$$
\rho_b=0.0358
$$

Y el área de acero máximo:

$$
As_{max} = 0.5 * 0.0358 * 40 * 88.41
$$

$$
As_{max} = 63.32 \text{ cm}^2
$$

Dado que  $A_s < As_{max}$ , se utilizará el área de acero dada por la ecuación general.

Se propone variables No. 10, 
$$
A_v = 7.92
$$
 cm<sup>2</sup>

# 
$$
variables = \frac{55,91 \text{ cm}^2}{7,92 \text{ cm}^2} = 7,06 \text{ variables}
$$

$$
#
$$
 *variables* = 8 *variables No. 10*

o Acero de refuerzo a compresión

$$
As_{ten} = \frac{1}{3} * As_{ten}
$$

$$
As_{ten} = \frac{1}{3} \times 55.91
$$

$$
As_{ten} = 18,64\ cm^2
$$

Se propone varillas No. 8,  $A_v = 7,92 \text{ cm}^2$ :

# 
$$
varillas = \frac{18,64 \text{ cm}^2}{5,04 \text{ cm}^2} = 3,68 \text{ variables}
$$

# varillas =  $4$  varillas No. 8

## o Refuerzo extra por altura

Este refuerzo se calcula ya que no es una viga con medidas convencionales como para edificaciones como viviendas, la norma AASHTO establece que se debe de ocupar un acero por altura, en este caso con número de varilla más pequeño:

$$
As_{extrs} = 5,29 \, \text{cm}^2 \cdot H
$$
\n
$$
As_{extra} = 5,29 \, \text{cm}^2 \cdot 0,95
$$
\n
$$
As_{extra} = 5,03 \, \text{cm}^2
$$

Se propone colocar varillas No. 4  $A_s = 1,27$  cm<sup>2</sup>:

 $\#$  varillas  $=$ 5,03  $cm<sup>2</sup>$  $\frac{5,000 \text{ cm}}{1,27 \text{ cm}^2} = 3,97$ 

$$
#
$$
 *variables* = 4 *variables No. 4*

Para que exista simetría y por razones de trabajabilidad durante el armado de las vigas, este armado de la viga exterior se hará en la viga interna de la misma manera.

## Figura 21. **Armado de viga exterior**

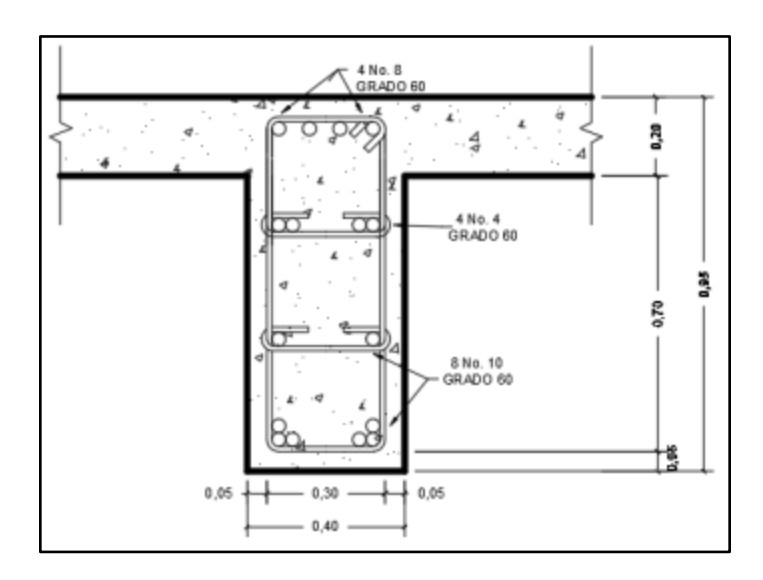

Fuente: elaboración propia, utilizando Civil 3D 2019.

- Diseño a corte viga exterior
	- o Cortante por carga muerta

$$
V_{cm} = \frac{W_{cm} * L}{2} + \frac{\sum P}{2}
$$

Donde:

 $V_{CM}$  = cortante debido a carga muerta

 $W_{CM}$  = carga muerta distribuida

- $L =$  longitud del puente
- $\Sigma P$  = sumatoria de carga muerta de diafragmas

$$
V_{CM} = \frac{2.735,09 * 12}{2} + \frac{2 * (810)}{2}
$$

$$
V_{CM} = 17.220,54 \ kg
$$

o Cortante por carga viva

Se realizó el mismo análisis como para la viga intermedia. Los siguientes datos resultaron lo mismo:

$$
V_A = 12.658,30 kg
$$

$$
I = 30 %
$$

$$
FD = 45 %
$$

o Esfuerzo cortante último

$$
V_U = 1.30 * \left[ V_{CM} + \frac{5}{3} (V_{CV} * I * F_D) \right]
$$

$$
V_u = 1,30 * [17.220,54 + \frac{5}{3}(12.658,30 * 1,30 * 1,45)]
$$

$$
V_u = 74.085{,}31 kg
$$

Cortante que resiste el concreto.

$$
V_{CR} = 0.53 * \varphi * b * d * \sqrt{f'}_c
$$

Donde:

 $V_{CR}$  = corte que resiste el concreto

 $\varphi$  = factor de redundancia, 0,85

$$
V_{CR} = 0.53 * 0.85 * 40 * 88.41 * \sqrt{351}
$$

$$
V_{CR} = 29\,847,62\,kg
$$

Se determinó que  $V_U > V_{CR}$  por lo tanto el espaciamiento de los estribos en área confinada (3m en este caso) se calcula con la siguiente ecuación:

$$
S = \frac{2 * A_v * f_y * d}{V_n - V_{CR}}
$$

Donde:

$$
A_v = \text{área de varilla núm. 4, Av} = 1,27 \, \text{cm}^2
$$

$$
V_n = \frac{V_0}{0.85}
$$

Calculando primeramente el cortante nominal:

$$
V_n = \frac{74\ 085.31}{0.85}
$$

$$
V_n = 87\ 159{,}19\ kg
$$

$$
S = \frac{2 * 1,27 * 4 \cdot 200 * 88,41}{87 \cdot 159,19 - 29 \cdot 847,62} = 16,41 \text{ cm}
$$

Concluyendo, la longitud, 3 m confinada de la viga intermedia tendrá un espaciamiento de:

$$
S=15\ cm
$$

Conforme a la figura 17, se calcula de nuevo una distancia x a la cual el concreto no necesita acero por corte, sin embargo, siempre se utiliza estribos a un distanciamiento máximo.

x = distancia a la cual se colocará el espaciamiento máximo, d/2.

$$
\frac{x}{V_{CR}} = \frac{6}{V_n}
$$
  

$$
x = \frac{6}{87\ 159,19} * 29\ 847,62
$$
  

$$
x = 2,05\ m
$$

A continuación, el distanciamiento en esta longitud de armado:

$$
S_{max} = \frac{d}{2}
$$

$$
S_{max} = \frac{88,41}{2} = 44,21 \text{ cm}
$$

Se utilizará S = 30 cm en la longitud de 1,50 m a partir del centro. Seguidamente, se encontrará un segundo valor de cortante V a una distancia de 3 m medidos a partir del apoyo para obtener una mejor exactitud para el armado de estribos pertenecientes a la viga:

$$
\frac{V}{3} = \frac{87\ 159,19}{6}
$$

$$
V = \frac{3}{6} * 87 159,19
$$
  

$$
V = 43 579,59 kg
$$
  

$$
S = \frac{2 * 1,27 * 4 200 * 88,41}{(43 579,59/0.85) - 29 847,62} = 43,91 cm
$$

$$
S=30\ cm
$$

Se concluye que, por una longitud de 1,50 m medidos a partir de los 3 m de confinamiento, será varilla No. 4, 1/2" a una separación máxima permitida por la norma de 30 cm.

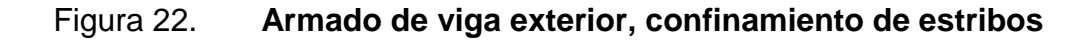

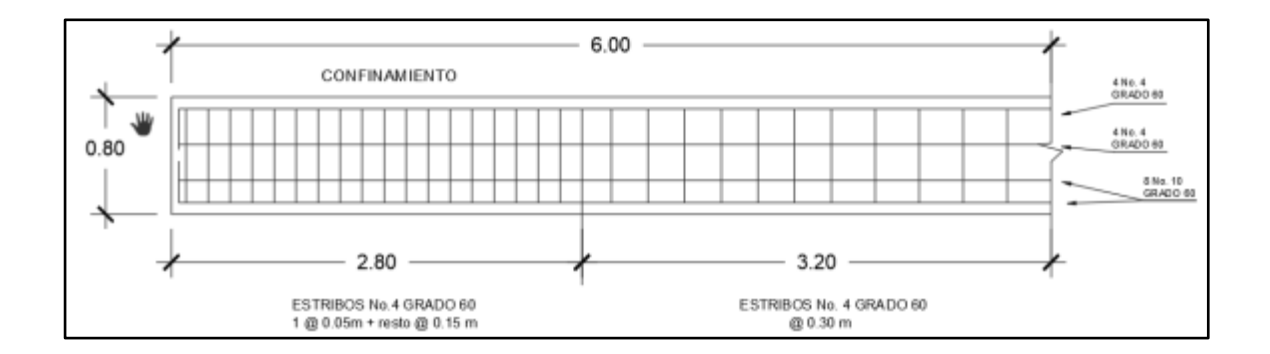

Fuente: elaboración propia, utilizando Civil 3D 2019.

### **2.7.4. Diseño de diafragmas**

La función principal de los diafragmas es darle rigidez a la superestructura y evitar el alabeo de las vigas principales. Se diseñarán dos tipos de diafragmas: internos ubicados en la parte intermedia separados a 4 metros y los externos ubicados en los extremos de la superestructura.

El diseño de los diafragmas se rige bajo el código 5.13.2 AASHTO LRFD y el armado longitudinal de los diafragmas está bajo los requisitos del código ACI318-11 en su capítulo 21. Se utilizan diafragmas internos para puentes con luz mayor a 10 m.

#### **2.7.4.1. Diafragma externo**

$$
b = 30 \text{ cm}
$$

$$
h = \frac{H_{viga}}{2}
$$

$$
h = \frac{0.95}{2} = 0.48 \text{ m} \approx 0.50 \text{ m}
$$

Los diafragmas externos no soportan cargas, por lo tanto, el refuerzo a utilizar será el acero mínimo según ACI 318-11, esto en ambas camas. El d es la resta de la altura y el recubrimiento que en este caso es de 5 centímetros según el ACI 318-11 para vigas.

Acero mínimo

$$
As_{min} = \frac{0.8 * \sqrt{f'}_c}{f_y} * bd \ge \frac{14.1}{f_y} * bd
$$

$$
As_{min} = \frac{0.8 * \sqrt{351}}{4200} * (30) * (50 - 5) \ge \frac{14.1}{4200} * (30) * (50 - 5)
$$

$$
A_s = 4.82 \, \text{cm}^2 \geq 4.53 \, \text{cm}^2
$$

Se propone colocar varilla No. 4,  $1/2$ " con un As =  $1,98$  cm<sup>2</sup>

# *variables* = 
$$
\frac{4,82 \text{ cm}^2}{1,98 \text{ cm}^2}
$$
 = 3,80 *variables*

$$
#
$$
 *variables* = 4 *variables No. 4*

Se colocará un refuerzo extra a cada pie de altura que tenga el diafragma, con el objeto de evitar grietas en la sección. El área del refuerzo será de 0,25" = 1,91 cm<sup>2</sup>; esta área se cubrirá con dos camas de 2 varillas no. 5.

### Espaciamiento de estribos

Según el código ACI318-11 en su capítulo 7, indica que el refuerzo longitudinal en vigas debe confinarse por medio de estribos transversales como mínimo no. 3, por lo tanto, el espaciamiento en el diafragma externo se calcula de la siguiente manera:

$$
S=\frac{d-r}{2}
$$

Donde:

 $d =$  peralte

 $r =$  recubrimiento

 $S =$  espaciamiento entre estribos

$$
S = \frac{50 - 5}{2}
$$

$$
S = 22.5 \text{ cm}
$$

Se colocarán estribos núm. 3 @ 0,20 m en toda la longitud del diafragma.

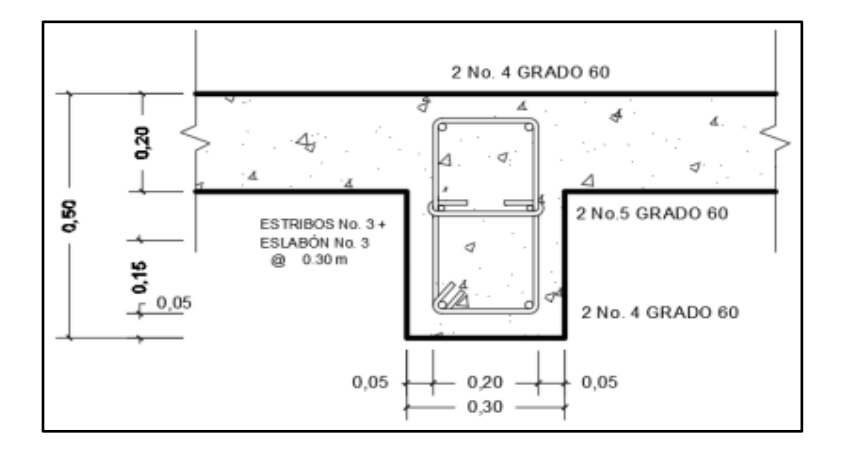

Figura 23. **Sección de armado diafragma externo**

Fuente: elaboración propia, utilizando Civil 3D 2019.

# **2.7.4.2. Diafragma interno**

Se calcula de la misma manera que el diafragma externo, únicamente cambian la sección y esto resulta en menos acero de refuerzo.

$$
b = 30 \text{ cm}
$$

$$
h = \frac{3}{4} * H_{viga}
$$

$$
h = \frac{3}{4} * 95 \text{ cm} \approx 70,00 \text{ cm}
$$

Acero mínimo

$$
As_{min} = \frac{0.8 * \sqrt{f'}_c}{f_y} * bd \ge \frac{14.1}{f_y} * bd
$$

$$
As_{min} = \frac{0.8 * \sqrt{351}}{4200} * (30 * 70) \ge \frac{14.1}{4\,200} * (30 * 75)
$$

$$
A_s = 6.96 \, \text{cm}^2 \ge 6.55 \, \text{cm}^2
$$

Se propone colocar varilla no. 4,  $1/2$ " con un As =  $1,27$  cm<sup>2</sup>

# 
$$
variables = \frac{6,96 \text{ cm}^2}{1,27 \text{ cm}^2} = 5,48 \text{ variables}
$$

$$
#
$$
 *variables* = 6 *variables No. 4*

Se colocará un refuerzo extra a cada pie de altura que tenga el diafragma, con el objeto de evitar grietas en la sección. El área del refuerzo será de 0,25" = 1,91 cm<sup>2</sup> ; esta área se cubrirá con dos camas de 2 varillas no. 5.

Espaciamiento de estribos

$$
S=\frac{d-r}{2}
$$

Donde:

 $d =$  peralte

 $r =$  recubrimiento

 $S =$  espaciamiento entre estribos

$$
S=\frac{70-5}{2}
$$

$$
S=32,50\ cm
$$

Se colocarán estribos núm. 3 @ 0,30 m

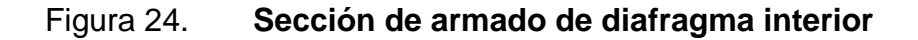

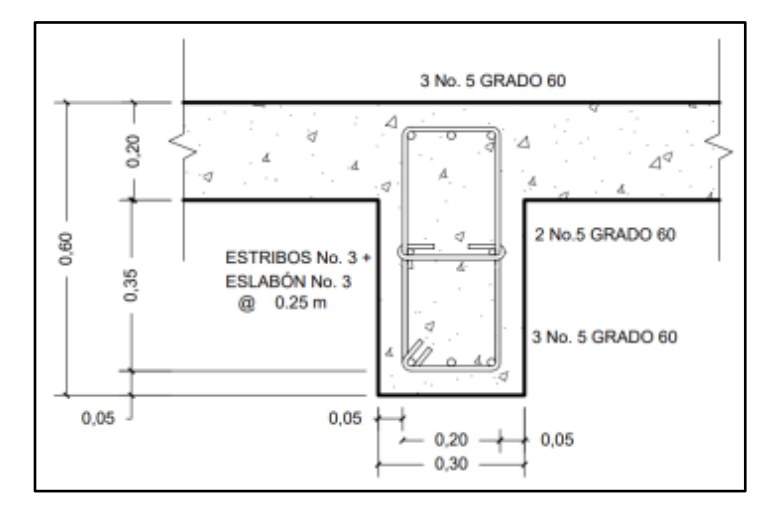

Fuente: elaboración propia, utilizando Civil 3D 2019.

### **2.8. Diseño de la subestructura**

La subestructura de un puente es comprendida por la cortina, viga de apoyo, estribos y apoyos de neopreno. Esta es la encargada de recibir todas las cargas por la superestructura para poder transmitirla al suelo que es donde se disipa.

### **2.8.1. Diseño de la cortina**

Este es un elemento que se diseña para soportar el relleno o suelo de manera longitudinal sobre la subestructura. Va colocado sobre la viga de apoyo empotrada y su alto está en función de la viga principal del puente.

La cortina se diseñará sobre los efectos de flexión y corte. Deben considerarse fuerzas de empuje lateral de tierra (E), fuerza longitudinal (FL) y fuerza de sismo (S) de acuerdo con AASHTO 1.2.22.

Predimensionamiento de la cortina

El alto de la cortina depende de la altura viga principal del puente y el espesor de neopreno. La base tendrá un espesor mínimo de 30 centímetros.

Datos:

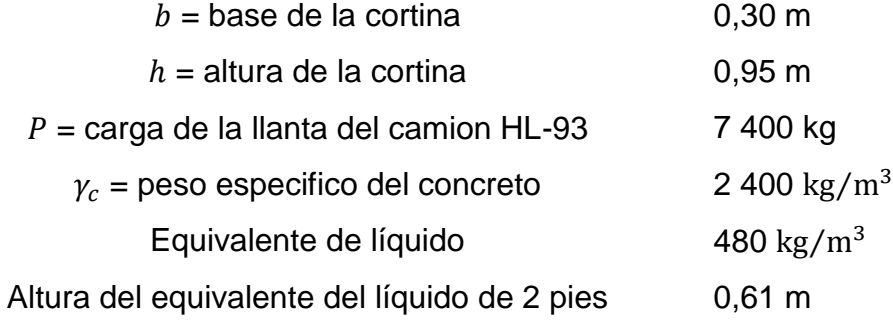

Presiones sobre la cortina

Según la norma AASHTO debe aplicarse una sobrecarga del suelo con un equivalente líquido de 480 kg/m<sup>3</sup> actuando a 2 pies = 0,61 metros sobre la superficie de rodadura.

o Presión de sobrecarga

Se calcula multiplicando la distancia dada mediante la norma a 0,61 m con el equivalente líquido:

 $P_{SC} = Equivalence$  liquido \* Altura de equiv. liquido

$$
P_{SC}=480*0.61
$$

$$
P_{SC} = 292{,}80 \frac{kg}{m^2}
$$

### o La presión del suelo

Esta es la multiplicación de igual manera del equivalente líquido dado por la norma, pero al pie del elemento, en este caso la altura de la cortina:

 $P_S = Equivalence$  liquido \* h

$$
P_S = 480 \times 0.95
$$

$$
P_S = 456 \frac{kg}{m^2}
$$

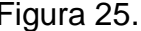

Figura 25. **Triángulo de presiones para cortina**

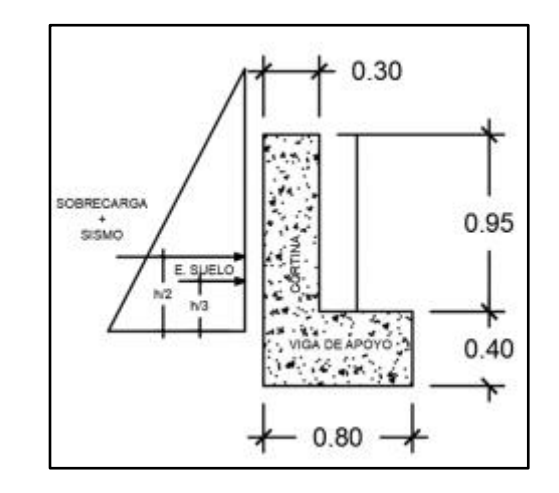

Fuente: elaboración propia, utilizando Civil 3D 2019.

Cálculo de empuje del suelo

El empuje del suelo se determinará mediante la suma de la presión del suelo al pie de la cortina y la sobre carga.

$$
E=E_{SC}+E_S
$$

Pero el empuje de la sobre carga primeramente se calcula con la presión del suelo y la altura de la cortina:

$$
E_{SC} = P_S * h = 292,80 * 0,95 = 278,16 \frac{kg}{m}
$$

$$
E_S = \left(P_S * \frac{h}{2}\right) = \left(480,00 * \frac{0.95}{2}\right) = 216,60 \text{ kg/m}
$$

$$
E = 278,16 + 216,60 = 494,76 \frac{kg}{m}
$$

# Cálculo de fuerza longitudinal o de frenado

Esta fuerza es producida por las llantas del camión en el terraplén de acceso y es trasmitida a la cortina. La fuerza longitudinal, FL se calcula según la norma AASHTO sección 1.2.13, para conocer esta fuerza es el 5 % de la carga viva y se considerará una separación de ejes de 6 pies 1,83 m, por encima de la superficie de rodadura.

$$
F_L = 0.05 * \left(\frac{P}{2h}\right)
$$

$$
F_L = 0.05 * \left(\frac{7400}{2 * 0.95}\right)
$$

$$
F_L = 194.74 \frac{kg}{m}
$$

$$
F_L = 389,47 \frac{kg}{m} \text{ para dos ruedas}
$$

# Figura 26. **Representación de fuerza de frenado**

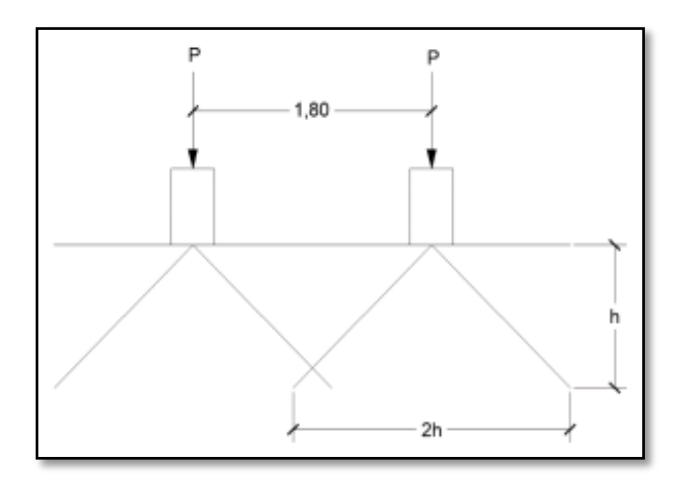

Fuente: elaboración propia, utilizando Civil 3D 2019.

# o Momento de fuerza longitudinal

Es el momento que produce la fuerza de frenado, es decir, la fuerza longitudinal aplicada al puente:

$$
M_{FL}=F_L*d
$$

$$
M_{FL} = 349.87 * (1.80 + 1.00)
$$

$$
M_{FL}=1.071,05~kg\cdot m/m
$$

Cálculo de fuerza por sismo

Para calcular esta fuerza se requiere que se aplique al centro de la cortina un factor de sismo que debe estar entre el 8 y 12 %, según el criterio de la sección de puentes del libro de la Dirección General de Caminos de Guatemala, para este caso se tomará el mayor valor que es 12 %.

$$
F_{sismo} = 12\% * W
$$

Donde:

 $W =$  peso de la cortina

$$
W = 0.95m * 0.30m * 8.00m * 2 400 \frac{kg}{m^3}
$$

$$
W = 5472.00 kg
$$

$$
F_{sismo} = 0.12 * 5472.00
$$

$$
F_{sismo} = 656.64 kg
$$

o Momento por fuerza de sismo

El momento es aplicado a la mitad de la altura de la cortina, por lo tanto se calcula de la siguiente manera:

$$
M_{sismo} = F_{sismo} * \left(\frac{H_{cortina}}{2}\right)
$$

$$
M_{sismo} = 875{,}52 * \left(\frac{0.95}{2}\right)
$$

$$
M_{\text{sigma}} = 311,90 \text{ kg} \cdot m
$$

Momento de diseño para cortina

Para el cálculo del momento máximo de empotramiento para diseño de la cortina, se utilizarán grupos de carga según AASHTO 3.22.1 establece que cuando existe sismo en una estructura se deben de comparar las combinaciones de carga del grupo III y IV para aplicar el más crítico de estos dos.

Primero se calcula los momentos que provoca el empuje de la sobrecarga normada y el empuje del suelo:

$$
M_{E\,sc} = 278,16 * \frac{0,95}{2} = 132,13 \, kg \cdot m
$$
\n
$$
M_{E\,s} = 216,60 * \frac{0,95}{3} = 68,59 \, kg \cdot m
$$

Ahora se compara las combinaciones de carga para elegir el máximo para el momento de diseño y calcular el refuerzo de la cortina:

> Grupo III = 1,30 ( $M_{Esc}$  +  $M_{Es}$  +  $M_{FL}$ )  $Grupo III = 1,30 (132,13 + 68,59 + 1071,05)$  $Grupo III = 1 653,30 kg \cdot m$

Grupo IV = 1,30 ( $M_{E, sc} + M_{E, s} + M_{s, s}$ )  $Grupo IV = 1,30 (132,13 + 68,59 + 311,90)$ 

$$
Grupo\ IV = 666, 41\ kg\cdot m
$$

Por lo tanto, se utiliza el mayor de los anteriores, dado que es el más crítico y es el siguiente:

$$
Grupo\ III = 1\ 653,30\ kg\cdot m
$$

- Cálculo de refuerzo para cortina
	- o Acero requerido
		- $M_u$  1 653,30 kg m
		- 95 cm
		- d 21,87 cm utilizando varillas No. 4;  $\phi = 1.27$  cm
		- $r = 7,5$  cm
		- $f'$  $\overline{c}$ 351 kg/cm<sup>2</sup>
		- $f_y$  4 200 kg/cm<sup>2</sup>

$$
A_s = \left[ bd - \sqrt{(bd)^2 - \frac{M_u * b}{0.003825 f'_c}} \right] * \frac{0.85 f'_c}{f_y}
$$

$$
A_s = \left[ (95 * 21.87) - \sqrt{(95 * 21.87)^2 - \frac{1653.30 * 95}{0.003825 * 351}} \right] * \frac{0.85 * 351}{4\,200}
$$

$$
A_s = 2.01 \, \text{cm}^2
$$

Se procede a calcular acero mínimo solo para corroborar que se está reforzando lo mínimo requerido por la norma:

#### o Acero mínimo

$$
As_{min} = \frac{0.8 * \sqrt{f'}_c}{f_y} * bd \ge \frac{14.1}{f_y} * bd
$$

$$
As_{min} = \frac{0.8 * \sqrt{351}}{4\,200} * (95 * 21.87) \ge \frac{14.1}{4\,200} * (95 * 21.87)
$$

$$
A_s = 7.41 \, \text{cm}^2 \geq 6.97 \, \text{cm}^2
$$

Se utilizará el área de acero mínimo porque  $As_{min} > A_s$ . Se usará barra de acero número 4 grado 60 colocadas a cada cara lateral de la cortina. Para el espaciamiento se calcula a través de una regla de 3.

> 7,41 --------------------------- 95 cm 1,27 --------------------------------- S

$$
S = \frac{1,27*95}{7,41} = 16,24 \, \text{cm} \approx 15 \, \text{cm}
$$

Para el armado de la cortina será barra No. 4 grado 60 con un espaciamiento entre varillas de 15 cm.

Refuerzo por corte de cortina

De igual manera, se revisa las combinaciones de carga para tomar la del grupo que brinde el cortante más crítico tomando en cuenta el empuje del suelo, sobrecarga y fuerza de frenado o longitudinal. Las siguientes combinaciones son:

Grupo III = 1,30  $(E_{SC} + E_S + FL)$  $Grupo III = 1,30 (389,47 + 216,60 + 278,16)$  $Grupo III = 1 149,50 kg \cdot m$ 

$$
Grupo\ IV = 1,30\ (E_{SC} + E_S + F_{sismo})
$$
\n
$$
Grupo\ IV = 1,30\ (216,60 + 278,16 + 656,64)
$$

$$
Grupo\ IV = 1\ 496.82\ kg\cdot m
$$

El más crítico de las combinaciones de carga mayoradas es la del Grupo IV con 1 496,82 kg m.

Ahora se procede a calcular el refuerzo de acero para corte, es decir, los estribos y el espaciamiento:

$$
V_{CR} = 0.53 * \varphi * b * d * \sqrt{f'}_c
$$
  

$$
V_{CR} = 0.53 * 0.85 * 95 * 21.87 * \sqrt{351}
$$
  

$$
V_{CR} = 17.531.60 kg
$$

Como  $V_{CR} > V_{G,III}$  significa que el cortante del concreto absorbe todo el cortante influyendo en la viga de apoyo, en conclusión, el espaciamiento en esta será de la siguiente manera:

$$
S = \frac{30 - 7.5}{2} = 11,25 \, \text{cm} \approx 10 \, \text{cm}
$$

Se utilizará estribos con varilla No. 3, 3/8" @ 10 cm.

### **2.8.2. Diseño de viga de apoyo**

La viga de apoyo es la que va amarrado bajo la cortina, está en su longitud sostiene a las vigas del puente para recibir esa carga y transmitirla al estribo o muro de contención. La altura mínima es de 40 centímetros y su base será de 80 centímetros para que pueda tener una longitud donde sostendrá sin ningún inconveniente a las vigas sin ser demasiado ancha para poder ahorrar costos constructivos.

Datos:

- b 80 cm
- h 40 cm
- r 7,5 cm
- $f^{\wedge}$ <sub>c</sub> 351 kg/cm<sup>2</sup>
- $f_v$  4 200 kg/cm<sup>2</sup>
- Refuerzo longitudinal

Este será mínimo para la viga de apoyo ya que el mayor porcentaje de carga que recibe es a corte:

$$
As_{min} = \frac{0.8 * \sqrt{f'}_c}{f_y} * bd \ge \frac{14.1}{f_y} * bd
$$

$$
As_{min} = \frac{0.8 * \sqrt{351}}{4\,200} * (80 * 40) \ge \frac{14.1}{4\,200} * (80 * 40)
$$

$$
A_s = 11,42 \, \text{cm}^2 \ge 10,74 \, \text{cm}^2
$$

Para que exista simetría en el armado, las dos caras laterales de la viga, superior e inferior utilizarán varillas No. 5 grado 60. Para el número de varillas, se calcula de la siguiente manera:

# 
$$
variables = \frac{10,74 \text{ cm}^2}{1,98 \text{ cm}^2} = 5,77 \text{ variables}
$$

$$
#
$$
 *variables* = 6 *variables No. 5*

Refuerzo por corte de viga de apoyo

Para el refuerzo por corte se colocarán estribos con varilla No. 3 3/8" al espaciamiento máximo de d/2 por cuestiones de seguridad en la estructura:

$$
S_{min} = \frac{h}{2} = \frac{40 - 7,50}{2} = 16,25 \text{ cm}
$$

 $S_{min} = 15$  cm

En conclusión, se utilizarán varilla No. 3 a cada 15 centímetros para los estribos de la viga de apoyo.

#### Figura 27. **Detalle de armado de cortina y viga de apoyo**

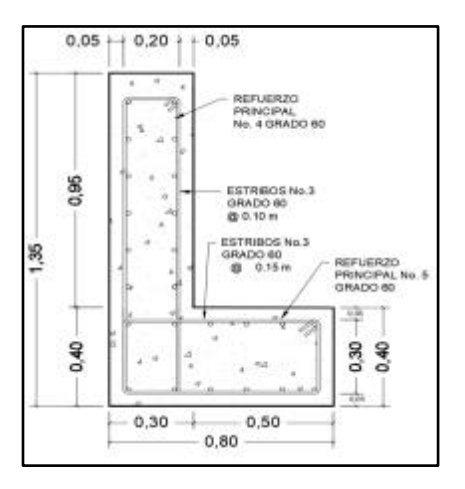

Fuente: elaboración propia, utilizando Civil 3D 2019.

#### **2.8.3. Diseño del apoyo elastomérico**

El apoyo elastómero o neopreno por lo general está compuesto de materiales metálicos y elastoméricos; su función principal es transmitir cargas de las vigas evitando posibles deslizamientos.

El material de neopreno permite distribuir las cargas de la estructura como la viga de apoyo y absorbe las irregularidades que puedan existir en la superficie. El acero en este apoyo permite dar resistencia al corte entre elementos.

Son una transición entre la superestructura y la subestructura para controlar también las aceleraciones y desaceleraciones producidas por el tráfico. Estos son capaces de absorber movimiento en todas las direcciones debido al material de neopreno que permite cierta elasticidad en la transmisión de cargas.

88

El diseño se basará en AASHTO LRFD 14.7.5. según el Método B que dice la norma. El elastómero por utilizar es de tipo SHORE A 60 según la tabla 14.7.6.2-1 de la misma guía.

Cálculo de esfuerzos a compresión

$$
\sigma_P = \frac{8ab}{t + ab}
$$

$$
\sigma_r = \frac{P}{ab}
$$

ab

Datos

- σ<sup>P</sup> esfuerzo máximo permisible a compresión
- σ<sup>r</sup> esfuerzo admisible del acero
- a ancho del neopreno, 50 cm
- b base del neopreno, 50 cm
- t espesor de lámina 1,3 cm
- *P* cortante ultimo de viga 74 085,31 kg

Primeramente, se calculan los esfuerzos a compresión y el esfuerzo admisible de la lámina de acero:

$$
\sigma_P = \frac{(8) * (50) * (50)}{1,30 + (50 * 50)} = 8,00 \frac{kg}{cm^2}
$$

$$
\sigma_r = \frac{74.085.31}{50 * 50} = 29.63 \frac{kg}{cm^2}
$$

Según AASHTO el esfuerzo máximo es de 100  $kg/cm<sup>2</sup>$ , en este caso, los dos esfuerzos calculados son menores al valor máximo permitido.

Desplazamiento horizontal de la estructura

Para calcular el desplazamiento horizontal en la estructura se utiliza la ley de Hooke

Donde:

 $\sigma_f$  = 1 700 kg/cm<sup>2</sup>  $E = 2,1x10^6$ L = Longitud del puente en cm, 1 200 cm

Por lo tanto, se calcula el desplazamiento:

$$
\Delta_{e_t} = \frac{0_f}{E} * L
$$

$$
\Delta_{e_t} = \frac{1700}{2,1x10^6} * (1.200)
$$

 $\overline{a}$ 

$$
\Delta_{e_t} = 0.97 \; cm
$$

Deformación por carga muerta

Se procede a calcular la deformación del apoyo por el peso propio total de la estructura:

$$
\Delta_{CM} = \frac{\Delta_{e_t} * M_{CM}}{M_{CM} + M_{CV+I}}
$$

Donde:

 $\Delta_{e_{\textit{\textbf{t}}}}$  = desplazamiento horizontal

 $M_{CM}$  = momento máximo de la carga muerta, en este caso el mayor que es de la viga externa

 $M_{CV+I}$  = momento máximo de la carga viva más impacto

$$
\Delta_{CM} = \frac{(0.97) * (52.47)}{52.47 + 31.17}
$$

$$
\Delta_{CM} = 0.61 \text{ cm}
$$

Deformación por contracción

$$
\Delta_{\mathcal{C}}{=0.000165*L}
$$

$$
\Delta_{\mathcal{C}} = 0.000165*1200
$$

$$
\Delta_{\mathcal{C}}=0.20\;cm
$$

Deformación por temperatura

$$
\Delta_t = 0.000011 \times D^\circ \times L
$$

Donde:

 $D^{\circ} = 10^{\circ}$  $L = 1,200$  cm

$$
\Delta_t = 0.000011 * 10^{\circ}C * 1200
$$

$$
\Delta_t = 0.13\;cm
$$

Deformación máxima, contracción

$$
\Delta_{max} = \Delta_{CM} - (\Delta_C + \Delta_t)
$$

$$
\Delta_{max} = 0.61 - (0.20 + 0.13)
$$

$$
\Delta_{max} = 0.28 \text{ cm}
$$

Deformación por dilatación

$$
\Delta_D = (\Delta_{e_t} + \Delta_t) - \Delta_C
$$
  

$$
\Delta_D = (0.97 + 0.13) - 0.20
$$

$$
\Delta_D=0.91\;cm
$$

Chequeo del espesor de los apoyos

$$
\frac{\Delta_L}{T} \leq 0.5
$$

Donde:

 $\Delta_L$  = máximo desplazamiento horizontal 1,50 cm

 $T =$  espesor total del neopreno

$$
T = 2 \text{ capas externas} + 1 \text{ capa interna} + 2 \text{ placas}
$$
\n
$$
T = 2 * (15 \text{ mm}) + 1 * (20 \text{ mm}) + 2 * (1 \text{ mm})
$$
\n
$$
T = 52 \text{ mm} \approx 5.2 \text{ cm}
$$

$$
\frac{0.91}{5.2}\leq0.5
$$

$$
0.175 \le 0.5 \, ok!
$$

#### Figura 28. **Detalle de neopreno reforzado**

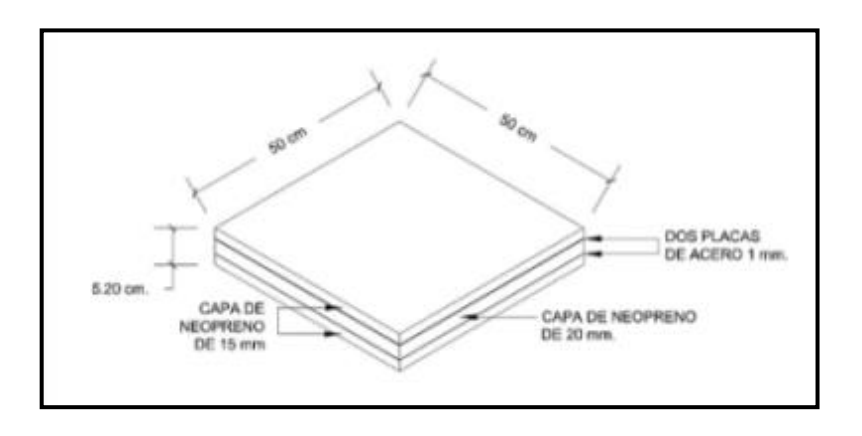

Fuente: elaboración propia, utilizando Civil 3D 2019.

### **2.8.4. Diseño de juntas de dilatación**

Estas son aberturas que están localizadas entre las orillas de los extremos de la superestructura y las orillas superiores de la subestructura; esto para que los extremos de la superestructura no colisionen con las paredes verticales de la subestructura. Las juntas de dilatación se encuentran en la superficie de la carretera entre la losa del puente y el muro de la subestructura.

El objetivo de las juntas es permitir el movimiento de expansión y contracción de la superestructura que son ocasionados principalmente por los efectos de cambios de temperatura en la región. La junta de dilatación se diseñará utilizando el método simplificado para estimar la magnitud del movimiento dada por la siguiente ecuación:

$$
HM = L * T_r * C_t * \text{sen}\alpha * T_n
$$

Donde:

 $HM =$  movimiento total horizontal

 $L =$ longitud de superestructura tributaria de movimiento, en pulgadas

 $T_r$  = rango de temperatura del concreto, 90 °C

 $C_t$  = coeficiente de expansión térmica del concreto, 0,000006

 $\alpha$  = ángulo comprendido entre la línea central de la carretera y la junta

 $T_n$  = factor empírico tomado para el concreto

 $L = 1200$  cm  $\approx$  472,44 pulgadas

$$
HM = 472,44 * 90^{\circ}C * 0,000006 * sen(90) * 2
$$

 $HM = 0.46$  pulg  $HM = 1,16 \, cm$ 

Como el movimiento total horizontal ha sido de 0,51 pulgadas = 1,30 cm, el tipo de junta de dilatación a utilizar será una junta abierta con sellador vertido.
#### Figura 29. **Detalle de junta de dilatación**

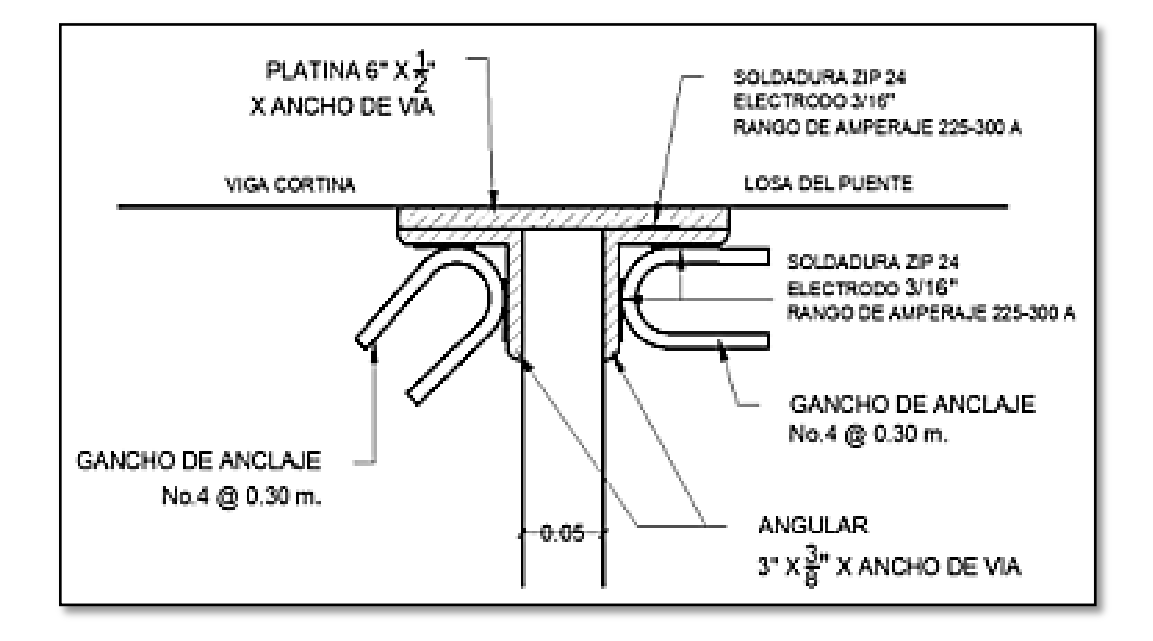

Fuente: elaboración propia, utilizando Civil 3D 2019.

### **2.8.5. Diseño de estribos**

Los estribos son los encargados de recibir toda la carga muerta y viva de la estructura del puente en los extremos para transmitirla a la cimentación. Se construirán de concreto ciclópeo y piedra con aristas para el agarre con el concreto. El porcentaje será 67 % concreto ciclópeo y 33 % de piedra según AASHTO LRFD 14.

Algunos cuidados para la construcción de estos que la Dirección General de Caminos provee, la piedra al colocarla no debe ser tirada ni dejada caer, de preferencia a mano y humedecida antes de la colocación para que no absorba la humedad del concreto.

El estribo actúa por gravedad con su propio peso soportando también cargas horizontales que puedan afectar a la estructura y su predimensionamiento está directamente dependiente de la crecida del río para el período de retorno tomado en cuenta para este proyecto.

Datos:

 $\gamma_c$  = peso específico del concreto de 2 400 kg/m<sup>3</sup>

 $\gamma_s$  = peso específico del suelo de 1 140 kg/m<sup>3</sup>

 $\gamma_{cc}$  = peso específico del concreto ciclópeo de 2 500 kg/m<sup>3</sup>

 $C_u$  = cohesión del suelo de 1,60 ton/m<sup>2</sup>

Equivalente de líquido = 480 kg/ $m^3$ 

Altura del equivalente del líquido de 2 pies por sobre carga = 0,61 m

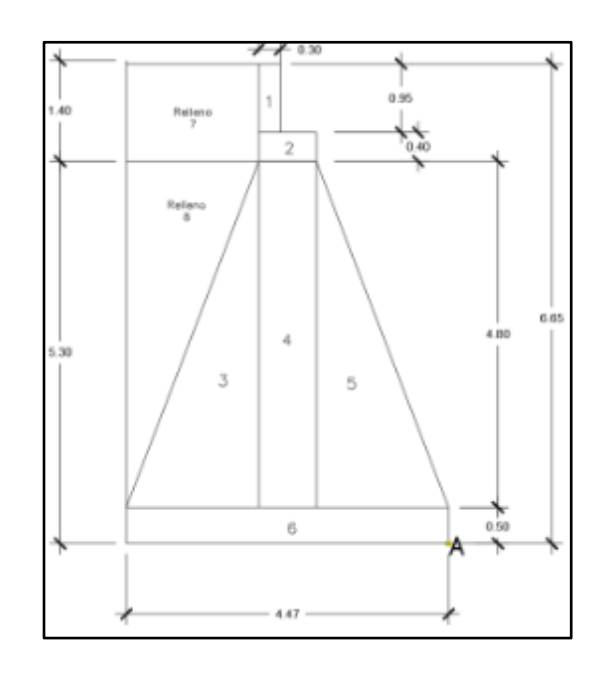

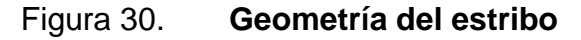

Fuente: elaboración propia, utilizando Civil 3D 2019.

De acuerdo con AASHTO debe aplicarse una sobrecarga del suelo del equivalente líquido de 480 kg/m<sup>3</sup>, actuando a 2 pies, 0,61 m sobre la superficie de rodadura. Y se procede a chequear si las dimensiones del muro de gravedad que funcionará como estribo del puente cumple con un momento de volteo, estabilizante y de sismo. De cumplir, las dimensiones quedan como son propuestas de los materiales antes mencionados.

Cálculo momento de volteo

Para el momento de volteo se toma en cuenta la presión ocasionada por el suelo y la sobrecarga que establece la norma que es una fuerza de equivalente líquido de 480 kg/m $3$  a 0,61 m sobre la cortina.

o Sobrecarga

$$
P_{SC} = 480 * 0.61
$$

$$
P_{SC} = 292.80 \frac{kg}{m^2}
$$

o Presión del suelo

$$
P_S = 480 * 6{,}70
$$

$$
P_S = 3.192{,}00 \frac{kg}{m^2}
$$

# Figura 31. **Presiones que afectan el estribo**

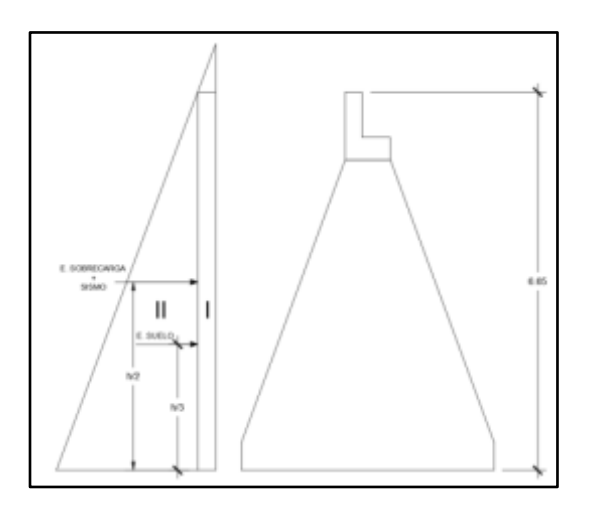

Fuente: elaboración propia, utilizando Civil 3D 2019.

# Tabla III. **Empuje y momento de volteo en el estribo**

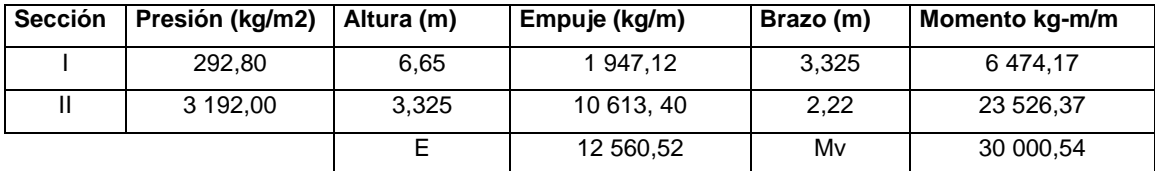

Fuente: elaboración propia, utilizando Microsoft Excel.

Cálculo de momento estabilizante

Es producido por el peso de la estructura y por el relleno junto al estribo. Se calcula respecto al punto A, mostrado en la figura 30. Las áreas de igual manera se toman de la misma figura, ya que el estribo se descompone en áreas conocidas para facilidad de cálculo.

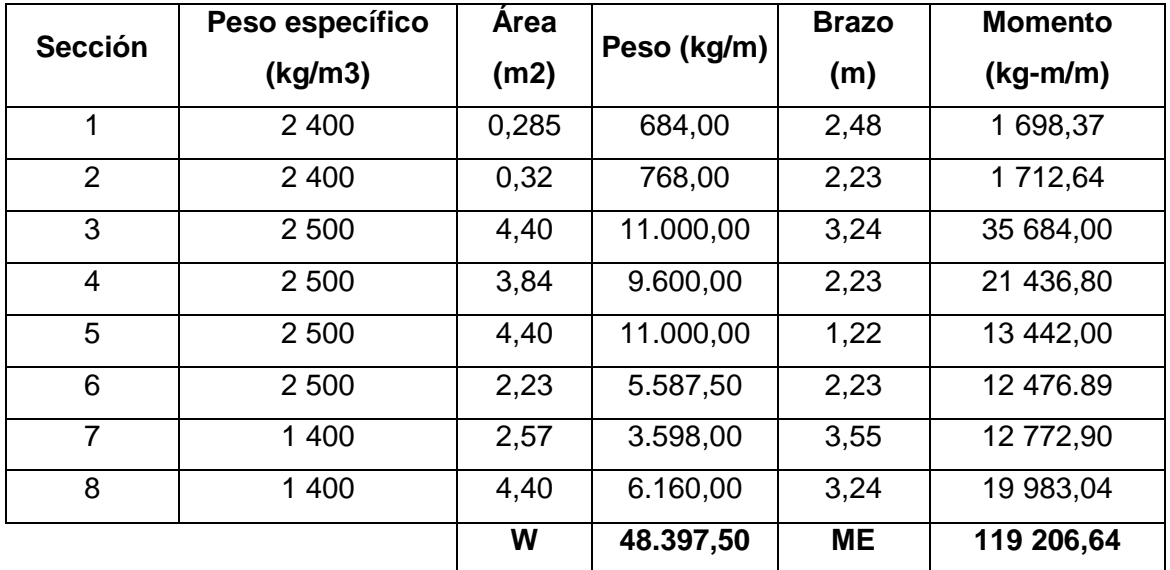

# Tabla IV. **Momento estabilizante del estribo**

Fuente: elaboración propia, utilizando Microsoft Excel.

Revisión del estribo sin superestructura

Este chequeo es para verificar que el muro de su propio peso resiste el volteo, deslizamiento y presiones del suelo que son aplicadas por el material de relleno. Se realiza de la siguiente manera:

• Volteo

$$
Volteo = \frac{M_E}{M_V} \ge 1.5
$$

$$
Volteo = \frac{119.206.64}{30.000.54} = 3.97 \ge 1.5 \rightarrow OK!
$$

Sí cumple el volteo el estribo. Ahora se procede a calcular el chequeo por deslizamiento:

Deslizamiento

$$
Designization = 0.50 * \left(\frac{W}{E}\right) \ge 1.5
$$

*Deslizamiento* = 0,50 \* 
$$
\left(\frac{48.397,50}{12.560,52}\right)
$$
 = 1,93 ≥ 1,5 → *OK!*

Sí cumple con deslizamiento, esto significa que no va a fallar por su propio peso en cuanto a una fuerza horizontal. Ahora se calcula las presiones máxima y mínima que produce el peso propio del elemento:

Presiones máximas y mínimas

$$
a = \frac{M_E - M_V}{W}; \ 3a > b
$$

$$
e = \frac{B}{2} - a
$$

$$
P_{max} = \frac{W}{B} * \left(1 + \frac{6e}{B}\right) < V_s
$$

$$
P_{min} = \frac{W}{B} * \left(1 - \frac{6e}{B}\right) > 0
$$

Donde:

 $B =$  base del estribo, 4,47 metros según la Figura 30.

Sustituyendo en las ecuaciones anteriores, se obtiene:

$$
a = \frac{119.206,54 - 30.000,54}{48.397,50} = 1,84
$$

Y:

$$
3a > b = 3 * (1,84) = 5,53
$$

$$
5,53 > 4,47 \rightarrow OK
$$

Por lo tanto:

$$
e = \frac{4,47}{2} - 1,84 = 0,39
$$

De esta manera se procede a calcular las presiones máxima y mínima:

$$
P_{max} = \frac{48.397,50}{4,47} * \left(1 + \frac{6(0,39)}{4,47}\right) = 16.521,31 \frac{kg}{m^2} = 16,52 \frac{ton}{m^2}
$$

Esta presión según AASHTO debe cumplir la siguiente igualdad:

$$
P_{max} < 38.31 \left. \frac{T \cdot m}{m^2} \right.
$$

Y:

$$
P_{max} = 16.52 \, \frac{\text{ton}}{m^2}
$$

Por lo tanto, si cumple la presión máxima. A continuación de igual manera la presión mínima debe cumplir que debe ser mayor a cero. Se calcula así:

$$
P_{max} = \frac{48.397,50}{4,47} * \left(1 - \frac{6(0,39)}{4,47}\right) = 5.133,05 \frac{kg}{m^2} = 5,13 \frac{ton}{m^2}
$$

Dado que cumple, se procede a calcular la revisión del estribo de otra manera para cumplir con otras solicitaciones sobre el estribo.

Revisión de muro con superestructura y carga viva:

Para continuar con el diseño del estribo ahora se procede a chequear el estribo tomando en cuenta la superestructura y la carga viva considerada en el análisis para las vigas y losa.

o Carga

$$
W_2 = \frac{\sum V_u}{L}
$$

Donde:

 $W_2$  = peso de la superestructura distribuido en la base del estribo  $\sum V_u$  = sumatoria de cortante ultimo calculado para el diseño de vigas  $L =$  longitud de la base del estribo donde se apoyan las vigas = 8 m

En la sumatoria del cortante último calculado de las vigas, se toma en cuenta que el cortante de la viga externa es dos veces y el cortante de la viga intermedia es una vez.

Dicho esto, se calcula el peso de la superestructura que provoca el cortante:

$$
W_{sp} = \frac{2 * (74.085,31) + 70.515,37}{8}
$$

$$
W_{sp} = 27.335,75 \text{ kg/m}
$$

## o Momento

El brazo del momento a considerar se hace en el centro de gravedad que es a la mitad de la distancia en el eje horizontal, es decir, la base del estribo dividido 2:

$$
M_{E2} = W_2 * \frac{B}{2}
$$
  

$$
M_{E2} = 27.335,75 * \frac{4,47}{2}
$$

$$
M_{E2} = 61.095,40 \frac{kg \cdot m}{m}
$$

o Revisión de presiones máximas y mínimas

El procedimiento es el mismo como para le revisión de presiones sin superestructura, únicamente cambian algunos valores que son ahora considerados, se procede a calcular con las siguientes ecuaciones:

$$
M_{Total} = M_E + M_{E2}
$$

$$
M_{Total} = 119.206,64 + 61.095,40
$$

$$
M_{Total} = 180.302.04 \frac{kg \cdot m}{m}
$$

$$
W_{Total} = W + W_2
$$
  
\n
$$
W_{Total} = 48.397,50 + 27.335,75
$$
  
\n
$$
W_{Total} = 75.733,25 kg/m
$$
  
\n
$$
a = \frac{M_{Total} - M_V}{W_{Total}}; 3a > b
$$

$$
a = \frac{180.302.04 - 30.000.54}{75.733.25} = 1.98
$$

$$
3a > b = 3 * (1,98) = 5,95
$$

$$
5,95 > 4,47 \rightarrow OK
$$

$$
e = \frac{B}{2} - a = \frac{4,47}{2} - 1,98 = 0,25
$$

$$
P_{max} = \frac{75.733,25}{4,47} * \left(1 + \frac{6(0,25)}{4,47}\right) = 22.636,69 \frac{kg}{m^2}
$$

$$
P_{max} = 22.64 \left. \frac{T \cdot m}{m^2} \right| < 38.31 \left. \frac{T \cdot m}{m^2} \right|
$$

Sí cumple la presión máxima al estribo, ahora se calcula la presión mínima que debe cumplir ser mayor a cero:

$$
P_{min} = \frac{75.733.25}{4.47} * \left(1 - \frac{6(0.25)}{4.47}\right) = 11.248.43 \frac{kg}{m^2}
$$

$$
P_{min} > 0 \left. \frac{T \cdot n}{m^2} \right|
$$

Revisión del muro con sismo, sin carga viva

Para este cálculo se incluyen los cortantes generados por la carga muerta de la viga intermedia y externa; para el efecto del sismo se toma un 8 % que es lo que la Dirección General de Caminos recomienda en nuestro país:

o Carga distribuida y momento

$$
V_{CM} = \frac{1,30 * \sum V_{CM}}{L}
$$

$$
V_{CM} = \frac{1,30*(2*(17.220,54) + 14.511,00)}{8}
$$

$$
V_{CM} = 7.954,71 \ kg/m
$$

Ahora se procede a calcular el momento que genera este cortante producido por la carga muerta de las vigas. El brazo de distancia de esta fuerza es la base del estribo dividido 2:

$$
M_{CM} = V_{CM} * \frac{B}{2}
$$
  

$$
M_{CM} = 7954.71 * \frac{4.47}{2}
$$
  

$$
M_{CM} = 17778.78 * g \cdot m / m
$$

#### o Carga distribuida y momento totales

$$
M_{EV} = M_E + M_{CM}
$$

$$
M_{EV} = 119.206,64 + 17778,78
$$

$$
M_{EV} = 136.985,42 {kg \cdot m / m}
$$

$$
W_V = W + V_{CM}
$$
  

$$
W_V = 48.397,50 + 7954,71
$$
  

$$
W_V = 56.352,21 kg/m
$$

o Fuerza horizontal

Se considera el 8 % de sismo para la carga total,  $W_V$  que recomienda la DGC:

$$
F_H = 1,08E + 0,08W_V
$$
  

$$
F_H = 1,08 * (12\ 560,62) + 0,08 * (56\ 352,21)
$$
  

$$
F_H = 18\ 073,54\ kg/m
$$

o Momento por sismo:

El punto de análisis que se observa en la figura 30 en la esquina inferior derecha es la referencia para la medición de las distancias de las figuras conocidas formadas en el estribo. Como el sismo afecta en el sentido horizontal, las distancias están medidas a partir de su centroide en el sentido vertical a este punto.

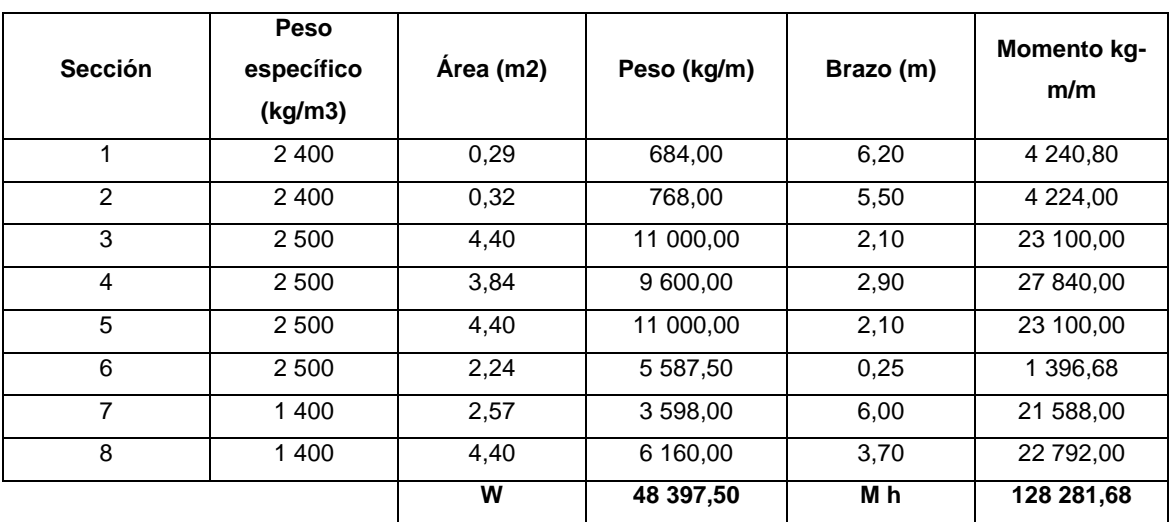

#### Tabla V. **Momento de volteo del estribo en sentido horizontal**

Fuente: elaboración propia, utilizando Microsoft Excel.

Para calcular el momento del sismo se toma como el 8 % del momento de volteo en el sentido horizontal del estribo:

$$
M_{hs} = 0.08 * M_h
$$
  

$$
M_{hs} = 0.08 * 12828168
$$
  

$$
M_{hs} = 1026253 {kg \cdot m/m}
$$

o Momento de volteo por fuerza horizontal

Este momento es el de volteo directamente que estaría resistiendo el estribo del puente, se calcula de la siguiente manera:

$$
M_{VH} = (1,08 * M_V + 0,08 * V_{CM} * Brazo) + M_{hs}
$$
  

$$
M_{VH} = (1,08 * 30.000,54 + 0,08 * 7.954,71 * 6,65) + 10.262,53
$$

$$
M_{VH} = 46.895,02 \frac{kg \cdot m}{m}
$$

o Chequeos

Ahora se procede a chequear si el volteo y deslizamiento en este análisis por sismo, el estribo cumple con los requerimientos según la norma AASHTO

Volteo

$$
Volteo = \frac{M_{EV}}{M_{VH}} \ge 1.5
$$

$$
Volteo = \frac{136\ 985.42}{46\ 895.03} = 2.92
$$

$$
Volteo \ge 1.5 \to OK!
$$

Si cumple el volteo, ahora se procede con el deslizamiento:

Deslizamiento

$$
Designization = 0.50 * \left(\frac{W_V}{F_H}\right) \ge 1.5
$$

$$
Designization to = 0.50 * \left(\frac{56.352.21}{18.073.54}\right) = 1.56
$$

$$
Designzamiento \geq 1.5 \rightarrow OK!
$$

Dado que sí cumple el volteo y deslizamiento por análisis de sismo en el estribo, se procede a calcular las presiones máximas y mínimas:

# o Presiones máximas y mínimas

Los cálculos son iguales a los análisis anteriores en las presiones, únicamente cambian los valores, se utilizan las ecuaciones siguientes:

$$
a = \frac{M_{EV} - M_{VH}}{W_V}; \ 3a > b
$$

$$
a = \frac{136\,985,42 - 46\,895,03}{56\,352,21} = 1,60
$$

$$
3(1,60) = 4,80
$$

$$
4,80 > 4,47 \rightarrow OK!
$$

$$
e = \frac{B}{2} - a
$$

$$
\frac{4.47}{2} - 1.60 = 0.64
$$

Ahora se calculan las presiones máxima y mínima:

$$
P_{max} = \frac{56.352.21}{4.47} * \left(1 + \frac{6(0.64)}{4.47}\right) = 23.374.08 \frac{kg}{m^2}
$$

$$
P_{max} = 23.37 \frac{Top}{m^2} < 38.31 \frac{Top}{m^2}
$$

$$
P_{max} \rightarrow OK!
$$

Si cumple la presión máxima, ahora la mínima que debe ser mayor a cero:

$$
P_{min} = \frac{56.352.21}{4.47} * \left(1 - \frac{6(0.64)}{4.47}\right) = 1.835.79 \frac{kg}{m^2}
$$

$$
P_{min} = 1.83 \left. \frac{T \cdot m}{m^2} \right. > 0 \left. \frac{T \cdot m}{m^2} \right.
$$
\n
$$
P_{min} \rightarrow OK!
$$

Dado que las presiones mínimas y máximas cumplen acá finaliza el diseño del estribo el cual tendrá las dimensiones mostradas en la figura 30 que cumplirán sismo, fuerzas longitudinales, la presión del suelo y su propio peso.

## **2.8.6. Diseño de barandal**

La funcionalidad del barandal en el puente es para salvaguardar al peatón que transita por esta estructura. Para el diseño se utilizarán los parámetros que la norma AASHTO LRFD 13.8 establece para las barandas para peatones, los cuales son:

- 13.8.1 geometría: la mínima altura de las barandas para peatones deberá ser de 1 060 m, medidos a partir de la cara superior de la acera. La abertura libre máxima entre los elementos horizontales deberá ser 150 mm.
- 13.8.2 sobrecargas de diseño: los elementos longitudinales deben diseñarse para una carga concentrada de 890N en cualquier punto y una carga distribuida de 0,73 N/mm vertical y horizontal.

Para el diseño del barandal de este puente se contará longitudinalmente con 6 tubos galvanizado de 2 pulgadas de diámetro, conectados a los postes de concreto que tienen una altura de 1,10 metros y sección de 0,15 X 0,15 metros, la separación será de 1,50 metros a ejes como establece la norma.

# Figura 32. **Fuerzas actuantes en el barandal**

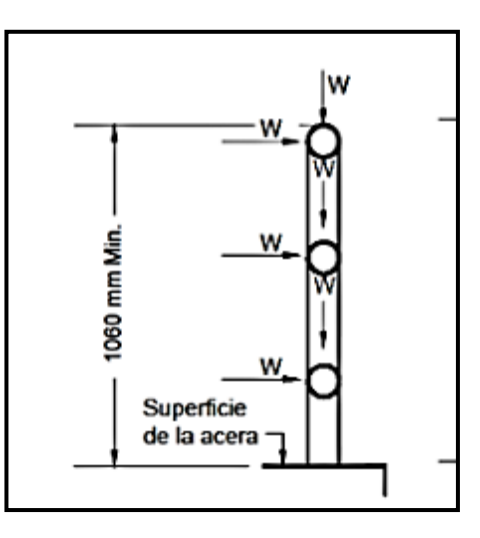

Fuente: AASHTO LRFD. *Cargas que actúan sobre las barandas para peatones.* p. 13-12.

Para iniciar con el diseño del barandal se evalúa el momento del tubo en condiciones críticas:

$$
M = \frac{P * L}{8} + \frac{W * L^2}{10}
$$

Donde:

 $M =$  momento actuante  $P = \text{carga concentrada}, 890 \text{ N} = 91 \text{ kg según AASHTO}$  $W = \text{carga distribution}$  distribuida, 0,73 N/mm = 75 kg/m  $L =$  longitud del tubo. 1,50 m

$$
M = \frac{91 * 1,50}{8} + \frac{75 * (1,50)^{2}}{10}
$$

$$
M = 33,94 kg \cdot m
$$

Ahora se procede a evaluar la resistencia del tubo propuesto de hierro galvanizado:

$$
M_r = \frac{2 * I * F}{\emptyset}
$$

Donde:

 $M_r$  = momento resistente  $I =$  inercia, 0,48 pulg  $F =$  fluencia del tubo, 20 000 PSI ∅ = diámetro externo, 2 375 pulg

$$
M_r = \frac{2 * 0.48 * 20\,000}{2.375}
$$

$$
M_r = 8084,21 lb \cdot pulg \approx 93,14 kg \cdot m
$$

Para cheque debe cumplirse que:

$$
M_r > M
$$

Por lo tanto, dado que esto se cumple, la tubería de 2" si soporta el momento actuante.

Carga transversal

Para los postes del barandal, AASHTO LRFD 13.8.2 requiere evaluar una carga concentrada transversal situada en el centro de gravedad del elemento

longitudinal superior. El poste tendrá una altura de 1,10 m a partir de la carga de acero. Para evaluar la carga se utiliza la ecuación ASSTHO 13.8.2-1:

$$
P_{LL} = 890 + 0.73L
$$

Donde:

 $L =$  separación a ejes entre postes en milímetros = 1 500 mm  $P_{LL}$  = valor de la carga concentra en N

Sustituyendo se obtiene:

$$
P_{LL} = 890 + 0.73 * (1.500)
$$
  

$$
P_{LL} = 1.985 N \approx 202.55 kg
$$

Dado que la evaluación se hace en forma crítica, se calcula el momento de diseño a continuación:

Momento de diseño

$$
M = \sum P * L
$$

Donde:

 $M =$  momento de diseño  $P = \text{carga concentration}$  para diseño de tubos, 75 kg/m \*1,50 m = 112,50 kg  $L_{LL}$  = distancia desde el rostro de la acera al centro del tubo superior 1 m  $L =$  distancia desde el rostro de la acera al centro del tubo

# Figura 33. **Esquema de fuerzas en poste del barandal**

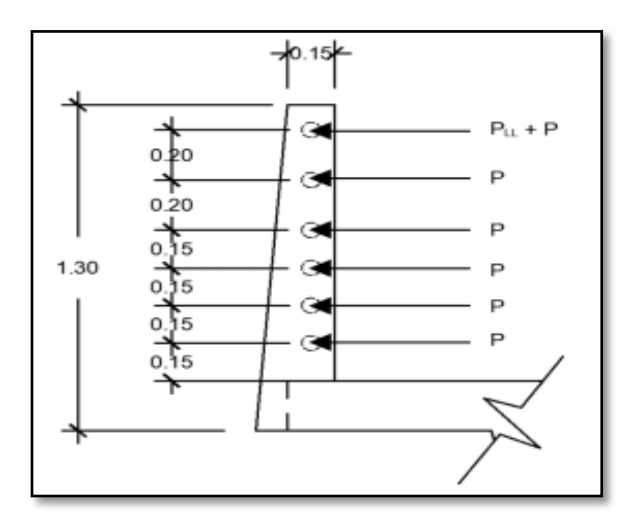

Fuente: elaboración propia, utilizando Civil 3D 2019.

Para calcular el momento de diseño de manera crítica, se utiliza la siguiente ecuación que no es más que sumatoria de momentos provocado por cada fuerza P en el poste:

$$
M_u = (202.55 * 1.00) + (112.50 * 1.00) + (112.50 * 0.80) + (112.50 * 0.60) + (112.50 * 0.45) + (112.50 * 0.30) + (112.50 * 0.15)
$$

$$
M_u = 573,80 kg \cdot m
$$

Teniendo el momento último en el barandal, se procede a calcular el acero tomando la sección crítica que es donde amarra el barandal y la banqueta, las dimensiones acá son las siguientes:

 $Base = 15 cm$ Ancho= 25 cm Recubrimiento = 3 cm Peralte = 25-3 = 22 cm

Se calcula el acero mínimo utilizando siempre acero de grado 60:

Acero mínimo

$$
As_{min} = \frac{0.8 * \sqrt{f'}_c}{f_y} * bd \ge \frac{14.1}{f_y} * bd
$$

$$
As_{min} = \frac{0.8 * \sqrt{351}}{4200} * (15 * 22) \ge \frac{14.1}{4\,200} * (15 * 22)
$$

$$
A_s = 1.18 \, \text{cm}^2 \geq 1.11 \, \text{cm}^2
$$

Ahora para corroborar, se utiliza la ecuación general para poder verificar que se está armando correctamente, se calcula el acero requerido:

Acero requerido

$$
A_s = \left[ bd - \sqrt{(bd)^2 - \frac{M_u * b}{0.003825 f'_c}} \right] * \frac{0.85 f'_c}{f_y}
$$

$$
A_s = \left[ (15 * 22) - \sqrt{(15 * 22)^2 - \frac{574.11 * 15}{0.003825 * 281}} \right] * \frac{0.85 * 351}{4 \cdot 200}
$$

$$
A_s = 0.70 \; \text{cm}^2
$$

Como el área de acero mínimo es mayor que el acero requerido, se utiliza el acero mínimo para cumplir con la norma. Próximamente se calcula el acero a corte para esta sección de la siguiente manera:

Refuerzo a corte

La fuerza total que actúa en esta sección es la sumatoria de todas las fuerzas P transversales actuando, siendo estas seis, por lo que el corte actuante en esta área es:

$$
V_{actualo} = 202{,}55 + (112{,}50 * 6)
$$

$$
V_{actualo} = 877,55 kg
$$

Resistencia de corte al concreto

$$
V_{CR} = 0.53 * \varphi * b * d * \sqrt{f'}_c
$$
  

$$
V_{CR} = 0.53 * 0.85 * 15 * 22 * \sqrt{351}
$$
  

$$
V_{CR} = 2.785,24 kg
$$

Dado que la resistencia al corte del concreto en esta sección de análisis es mayor al corte actuante por la sumatoria de fuerzas transversales, no se necesita más que el acero mínimo porque el concreto en sí absorberá todo el esfuerzo de corte. Se utilizará estribos número 3 a cada 10 cm.

# Figura 34. **Armado de barandal y amarre con banqueta**

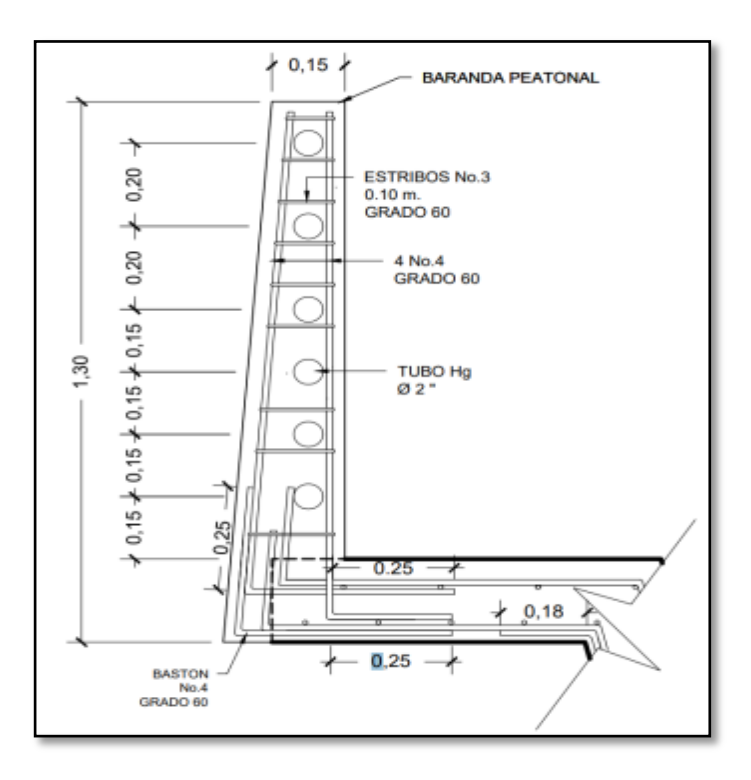

Fuente: elaboración propia, utilizando Civil 3D 2019.

# **2.9. Presupuesto**

A continuación, se presenta el presupuesto puente vehicular de Aldea Palmilla Vega Grande, en la tabla VI.

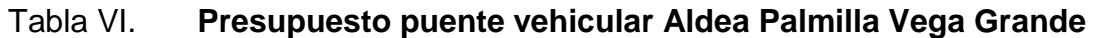

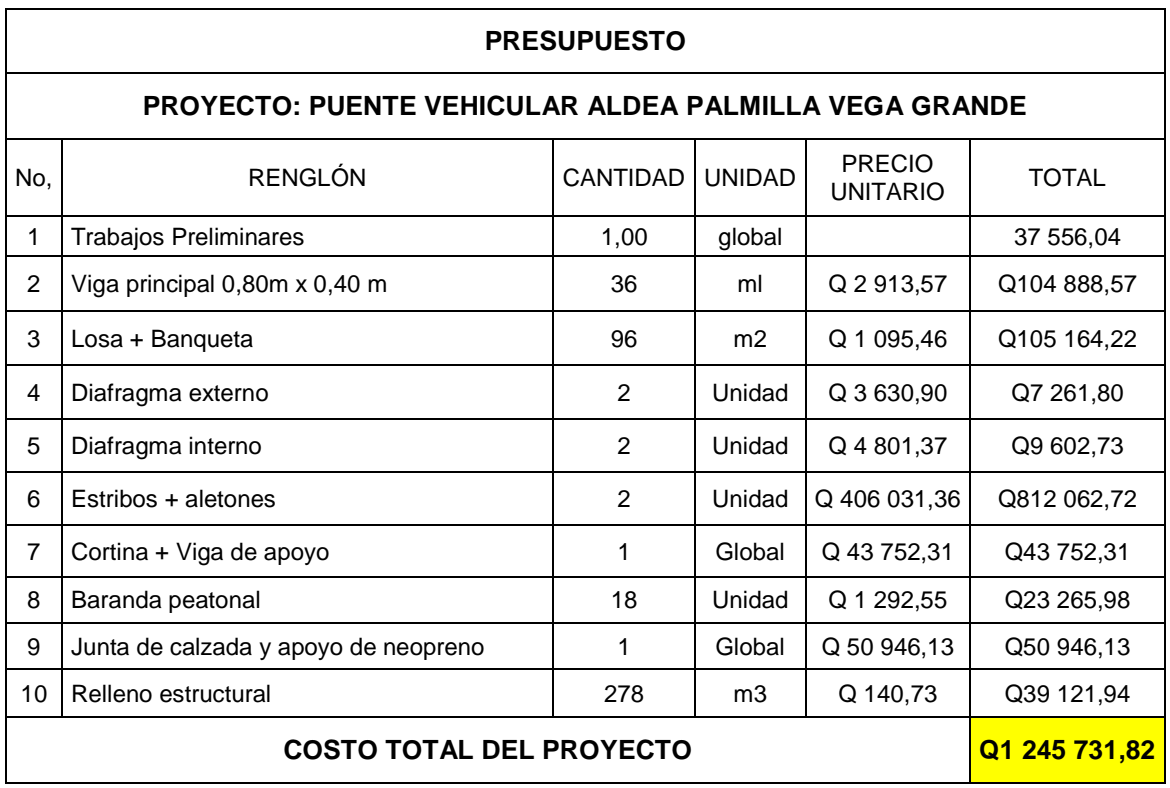

Fuente: elaboración propia, utilizando Microsoft Excel 365.

# **2.10. Estudio de Impacto ambiental inicial**

Todo proyecto realizado por la especia humana siempre tendrá un impacto en el ambiente ya sea biológico, físico o social. El impacto por darse puede ser desde carácter positivo, carácter negativo con daños irreversibles, carácter negativo con mitigaciones, hasta un impacto neutro.

En el caso de la construcción de este puente el impacto es temporal y poco significativo por el hecho que lo único a considerar es durante su propia construcción sin más impacto posterior. Para esto se hará una evaluación rápida que tendrá el proceso constructivo de la estructura:

- Evaluación rápida de impacto ambiental
	- o Información sobre el proyecto:
		- **Nombre de la comunidad: Aldea Palmilla Vega Grande**
		- Municipio: Los Amates
		- Departamento: Izabal
	- o Tipo de proyecto:

Puente vehicular de dos vías de concreto armado con una longitud de 12 metros sobre un camino rural.

o Consideraciones especiales:

Las consideraciones que se identifiquen en oficina y en las visitas de campo al proyecto.

o Consideraciones sobre áreas protegidas:

Las áreas que se encuentran incluidas dentro del Sistema Guatemalteco de Áreas Protegidas no aplica para este proyecto. No es área protegida.

Consideraciones sobre ecosistemas naturales:

¿Cruza el proyecto un ecosistema terrestre natural? - No

- $\blacksquare$  ¿Estado actual del ecosistema? No aplica.
- Impacto ambiental producido por el proyecto:

El impacto que genera este puente será únicamente durante el proceso de construcción donde residuos como: polvo, ruido, movimiento de tierras, transporte de materiales, residuos y carbono generado por la maquinaria pesada durante los días de construcción, son los únicos a considerar temporalmente en el proyecto.

El impacto que será permanente es la modificación visual del entorno de la estructura donde será colocado el puente sin afectar áreas de árboles ni la biodiversidad existente en el lugar.

# **3. DISEÑO DEL ALCANTARILLADO PLUVIAL CABECERA MUNICIPAL**

## **3.1. Descripción del proyecto**

El siguiente proyecto consiste en el diseño del alcantarillado pluvial del municipio de Los Amates del departamento de Izabal. Será únicamente en el casco urbano del municipio contando con 3.312 metros de donde se utilizará tubería de PVC corrugada de los diámetros en pulgadas 15", 18", 24", 30", 44" y 60". El proyecto cuenta también con 144 pozos de visita en total.

# **3.2. Aspectos técnicos para el diseño de alcantarillados pluviales**

Para el proceso de diseño en cuanto al alcantarillado pluvial es necesario seguir ciertos parámetros con el objetivo de que este sea funcional, durable y además económicamente factible realizarlo, es por lo que se describen a continuación los aspectos a considerar para la adecuada realización del proyecto:

## **3.2.1. Topografía**

Para el levantamiento topográfico se utilizó una estación total marca Leika con precisión de 0d0'05". Esto para representar la superficie del terreno y así obtener información para el diseño como pendientes, distancias entre pozos, cotas de pozos y tragantes. Para esto se realizó en dos partes que son:

121

#### **3.2.1.1. Planimetría**

Lo que principalmente presenta esta rama de la topografía son las coordenadas ya sea totales o coordenadas arbitrarias como se utilizó en este proyecto. Esto permite obtener una representación muy exacta de la superficie del lugar a una escala donde los detalles de interés se puedan observar sobre un plano, esto permite obtener una dirección horizontal que está referida al norte geográfico de la Tierra.

#### **3.2.1.2. Altimetría**

En esta rama de la topografía, es la que se encarga de utilizar métodos y procedimientos para obtener una cota que es la altura del punto representado en el plano. Para la medición en una superficie si en caso se utilizan coordenadas totales reales debe de conocerse la altura sobre el nivel del mar o bien tomar una altura de referencia que de preferencia sea más alta que cualquier punto a considerar. Esta información brinda el relieve del lugar, curvas de nivel y perfiles.

En este proyecto se tomó una altura arbitraria pero que es cercana a los metros sobre el nivel del mar que se encuentra el municipio, en este caso, 150 fue la cota inicial como referencia. Se utilizó un estadal con prisma para obtener las cotas de todos los puntos del proyecto. Así también clavos con chapas pintadas con pintura en aerosol, dado que existe adoquín, no fue posible utilizar estacas de madera.

122

## **3.2.2. Período de diseño**

Este es el tiempo para considerar en que el alcantarillado va a funcionar correctamente que va desde el inicio del servicio hasta que deja de funcionar por falta de capacidad que sobrepasan las condiciones del proyecto o bien por desuso.

Las normas del Instituto de Fomento Municipal INFOM en el inciso 2.2 página 12 establece que los alcantarillados serán proyectados para llenar adecuadamente su función de 30 a 40 años desde la fecha de inicio. En la municipalidad de Los Amates se ha optado que es más vial hacerlo para un período de 25 años.

# **3.2.3. Distancia mínima a otras redes**

Dado que el alcantarillado pluvial no es el único servicio brindado a una comunidad, en este caso al casco urbano del municipio, debe dejarse previsto las distancias mínimas que deben existir entre redes de alcantarillado sea pluvial y sanitario. Estas distancias son indicadas en la siguiente tabla:

#### Tabla VII. **Separación mínima entre redes**

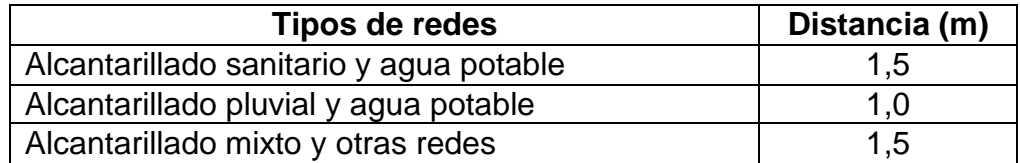

Fuente: elaboración propia, utilizando Microsoft Excel 365.

Cuando el caso sea extremo debido a calles angostas en la localidad y no se pueda cumplir la separación mínima, en este caso se utilizarán los valores de la siguiente tabla:

## Tabla VIII. **Separación mínima entre redes caso extremo**

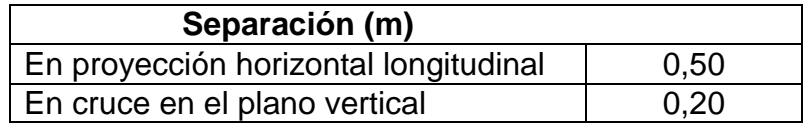

Fuente: elaboración propia, utilizando Microsoft Excel 365.

# **3.2.4. Coeficiente de rugosidad de Manning**

Este coeficiente cuyo nombre está dedicado al ingeniero irlandés Robert Manning del año 1889 donde demostró la obtención de la velocidad de un flujo incompresible que tiene un valor dependiente del canal que lo transporte.

Este coeficiente es la resistencia del flujo en un canal y está directamente en función del material donde está siendo transportado. En este caso existe un coeficiente para la tubería PVC que es la que se utilizará en el proyecto conforme a las normas del INFOM que estable que es  $n = 0.01$ . En la tabla siguiente se presentan algunas rugosidades utilizadas según esta norma:

# Tabla IX. **Valores de n para distintas tuberías**

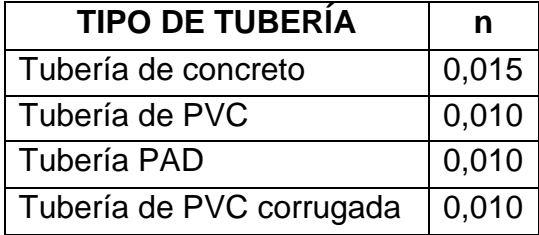

Fuente: elaboración propia, utilizando Microsoft Excel 365.

# **3.2.5. Pendientes**

Para poder reducir costos de excavación y disminuir la complejidad de la construcción del proyecto se recomienda diseñar con las pendientes que el terreno posee actualmente, sin embargo, en ocasiones la topografía del lugar es irregular y en este caso se deberá modificar la pendiente a manera de cumplir con la máxima velocidad permitida. En el caso de que el municipio no cuenta con reglamento para diseño de alcantarillados se tomarán en cuenta las normas del INFOM y reglamento de diseño y construcción de drenaje de la municipalidad de Guatemala.

En caso de que la pendiente sea muy grande se limitará a la que cumpla con la máxima velocidad de 5,00 m/s. Según el reglamento antes mencionado en el capitulo II, inciso 202-c y 203-b establece utilizar pendientes mínimas de 2 % para ramales principales y una pendiente entre 2 % y 6 % para ramales secundarios.

## **3.2.6. Velocidades mínimas y máximas**

La velocidad será calculada con la ecuación de *Manning* mencionada en el inciso 3.2.4 y es la siguiente:

$$
V = \frac{0.03934 \times D^{\frac{2}{3}} \times S^{\frac{1}{2}}}{n}
$$

Donde:

 $V =$  velocidad de la tubería a sección llena, m/s  $n =$  coeficiente de rugosidad de Manning, adimensional  $D =$  diámetro de la tubería, pulgadas

 $S =$  pendiente del gradiente hidráulico, m/m

La velocidad depende del diámetro de tubería, la pendiente del terreno y el tipo de tubería que se esté utilizando según la ecuación de *Manning*. En el reglamento en la sección 6.8.2, capítulo 6, diseño de redes de alcantarillado pluvial, del manual de agua potable, alcantarillado y saneamiento establece que la velocidad máxima puede ser de 5,00 m/s, sin embargo, dependiendo de la resistencia del material puede ser mayor.

El reglamento del INFOM recomienda que para la velocidad mínima del alcantarillado sea de 0,60 m/s. En la siguiente tabla se detallan algunas velocidades máximas recomendables para alcantarillado:

# Tabla X. **Velocidades máximas recomendables**

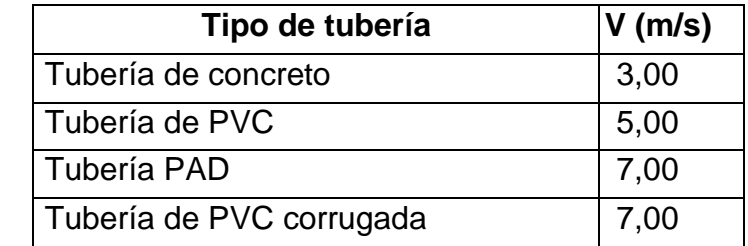

Fuente: elaboración propia, utilizando Microsoft Excel 365.

# **3.2.7. Diámetros mínimos**

En el Reglamento para diseño y construcción de drenaje de la Municipalidad de Guatemala, en el inciso 202-c, se recomienda utilizar un diámetro mínimo para ramales principales de 0,40 metros, 16" y de 0,20 metros, 8" para ramales secundarios.

Por criterio de la municipalidad de Los Amates se establece que el diámetro mínimo a utilizar en este proyecto sea de 15 pulgadas. Este va en función del caudal máximo en un período de retorno de 25 años.

Tabla XI. **Diámetros mínimos**

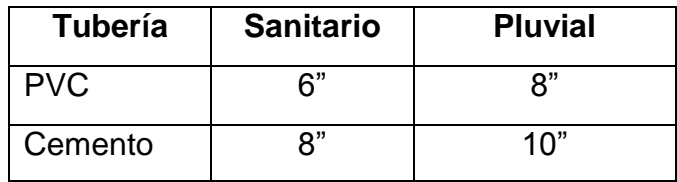

Fuente: elaboración propia, utilizando Microsoft Excel 365.

### **3.2.8. Tirante mínimo y máximo**

En el caso de que este es un alcantarillado pluvial, los tirantes son los siguientes respecto a su diámetro:

Para diámetros menores a 20"

$$
0.10\ \leq D\ \leq 0.75
$$

Para diámetro entre 20 a 40"

$$
0,10 \le D \le 0,80
$$

Para diámetros mayores de 40"

 $0,10 \le D \le 0,85$ 

#### **3.2.9. Profundidad mínima y máxima para tuberías**

La profundidad de la tubería va en función de varios factores como resistencia del material de la tubería, la topografía del terreno, existencia de otros sistemas, la pendiente natural. Esto es tomado en cuenta para que el diseño sea óptimo en el sistema, poder reducir costos y cuidar la integridad de la tubería al mismo tiempo.

# **3.2.9.1. Profundidad mínima**

Esta va directamente en función de la carga viva que soportará sea tráfico liviano o pesado, sin que la tubería falle por ruptura en la corona. Según las

normativas del INFOM establecen que 1,00 m sea la profundidad mínima, sin embargo, basándose en el reglamento para diseño y construcción de drenaje de la Municipalidad de Guatemala, recomienda las profundidades en la Tabla XI:

| <b>Diámetros</b> |      | Profundidad mínima incluyendo el<br>diámetro |                |
|------------------|------|----------------------------------------------|----------------|
| in               | m    | Ø + altura sobre tubería (m)                 | h(m)           |
| 10"              | 0,25 | $h = \emptyset + 1,50$ m                     | 1,75           |
| 12"              | 0,30 | $h = \emptyset + 1,70$ m                     | $\overline{2}$ |
| 14"              | 0,35 | $h = \emptyset + 1,65$ m                     | $\overline{2}$ |
| 16"              | 0,40 | $h = \emptyset + 1,60$ m                     | $\overline{2}$ |
| 18"              | 0,45 | $h = \emptyset + 1,55$ m                     | $\overline{2}$ |
| 20"              | 0,50 | $h = \emptyset + 1,50$ m                     | $\overline{2}$ |
| 22"              | 0,55 | $h = \emptyset + 1,45$ m                     | $\overline{2}$ |
| 24"              | 0,60 | $h = \emptyset + 1,40$ m                     | $\overline{2}$ |
| 26"              | 0,65 | $h = \emptyset + 1,35$ m                     | $\overline{2}$ |
| 28"              | 0,70 | $h = \emptyset + 1,55$ m                     | 2,25           |
| 30"              | 0,75 | $h = \emptyset + 1,50$ m                     | 2,25           |
| 36"              | 0,90 | $h = \emptyset + 1,35$ m                     | 2,25           |
| 40"              | 1,00 | $h = \emptyset + 1,50$ m                     | 2,50           |
| 50"              | 1,25 | $h = \emptyset + 1,50$ m                     | 2,75           |
| 60"              | 1,50 | $h = \emptyset + 1,50$ m                     | 3,00           |
| 72"              | 1,83 | $h = \emptyset + 2.0$ m                      | 3,83           |

Tabla XII. **Profundidad mínima de tubería**

Fuente: Anuario del colegio de ingenieros 1986. *Reglamento para diseño y construcción de drenajes en la Municipalidad de Guatemala*. p. 195.

Donde:

- h = profundidad mínima de instalación de la tubería, m
- $\varnothing$  = diámetros de la tubería en metros, m
- D = diámetros de la tubería en pulgadas, in

## **3.2.9.2. Profundidad máxima**

La normativa el INFOM en el capítulo 2 inciso 2.12.2 p. 16 establece que cuando la profundidad resulte mayor a 3,00 m bajo la superficie del terreno, se diseñará una tubería auxiliar sobre la principal para las conexiones domiciliares del tramo correspondiente.

En este proyecto la profundidad máxima será de 6,00 m a partir de la rasante, mayor a esto se debe realizar un estudio geotécnico del suelo. En caso las propiedades sean favorables se debe excavar mediante un entibado.

Entibado

La entibación es un tipo de estructura de contención provisional y se crea mediante tablones de madera o elementos metálicos y placas cuadradas, de dimensiones que se adaptan al ancho y necesidad en el proyecto, comúnmente se emplean en zanjas para evitar derrumbes por la profundidad a la que se está excavando. En caso de ser necesario en este proyecto se utilizará si se excava mayor a 6,00 m.

Existen varios tipos entibados dependiendo las necesidades y el suelo en el lugar, algunos entibados son:

- o Entibado Continuo en Madera, con perfiles metálicos
- o Entibado Continúo con láminas metálicas
- o Entibado Continuo en Madera
- o Entibado Continuo con láminas metálicas

130
En la imagen siguiente se presenta un esquema básico del entibado más común que usualmente es utilizando para zanjas en sistemas de alcantarillados:

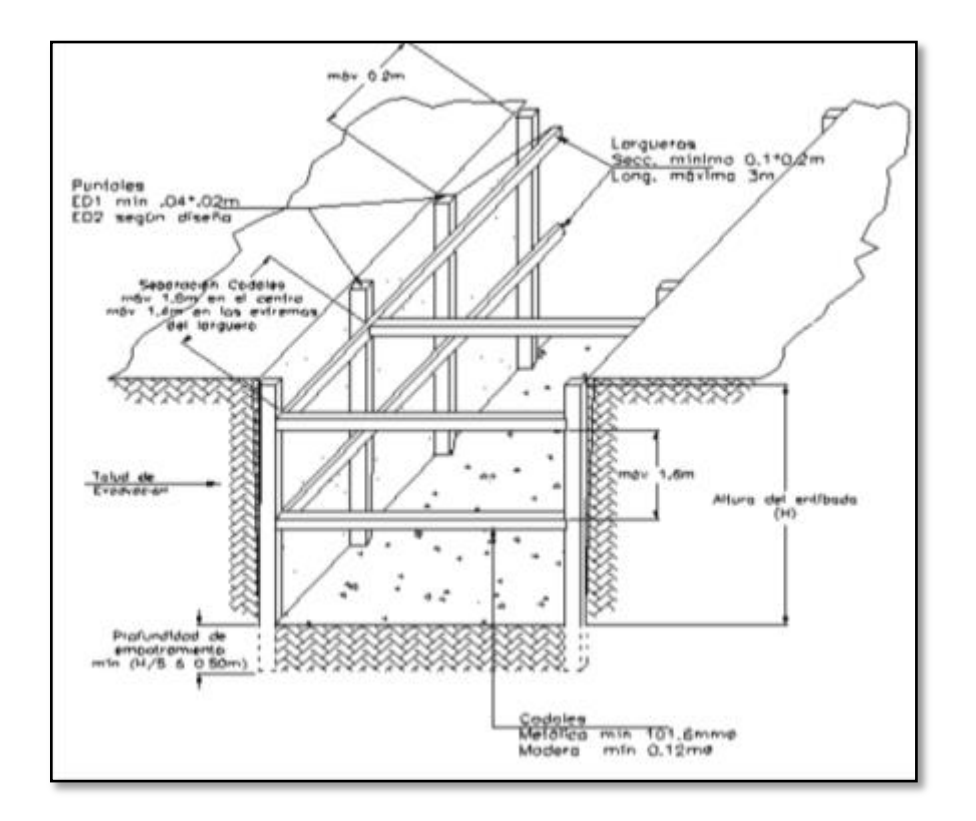

Figura 35. **Esquema general de entibado**

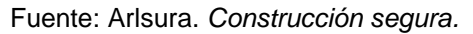

https://www.arlsura.com/images/construccionsegura/files\_trabaje\_en/escavaciones/tipos\_entiba dos.pdf. Consulta: 22 de septiembre 2021.

## **3.2.10. Período de retorno**

Este es el período de intervalo de recurrencia, Tr promedio en años entre la ocurrencia de un evento igual o mayor al de la magnitud dada. Es diferente ya que se toma un período para las condiciones mínimas y otro mayor para las condiciones máximas críticas del sistema pluvial.

En la siguiente tabla se encuentran algunos períodos de retorno para alcantarillados pluviales que va en función de la importancia de la obra.

| Tipo de obra                      | Período de retorno<br>(Tr) |  |  |  |
|-----------------------------------|----------------------------|--|--|--|
| Alcantarillas de carreteras       |                            |  |  |  |
| Volumen de tráfico bajo           | $5 - 10$                   |  |  |  |
| Volumen de tráfico intermedio     | $10 - 25$                  |  |  |  |
| Volumen de tráfico alto           | $50 - 100$                 |  |  |  |
| Drenaje urbano                    |                            |  |  |  |
| Alcantarillas en ciudades         |                            |  |  |  |
| pequeñas                          | $2 - 25$                   |  |  |  |
| Alcantarillas en ciudades grandes | $25 - 50$                  |  |  |  |

Tabla XIII. **Períodos de retorno en alcantarillados**

Fuente: elaboración propia, utilizando Microsoft Excel 365.

### Análisis de riesgo

Se incluye un factor de riesgo en el diseño de alcantarillados para el control de aguas; este contempla el riesgo que pueda existir que la obra falle por vida útil; esto implica que no ocurra un evento mayor al considerado en el diseño y se calcula de la siguiente manera:

$$
R = 1 - \left(1 - \frac{1}{T}\right)^n
$$

### Donde:

 $R =$  riesgo de falla

 $T =$  período de retorno, años

 $n =$  vida útil, años

### **3.2.11. Componentes del alcantarillado pluvial**

El sistema de alcantarillado pluvial es el encargado de captar las aguas de lluvia, conducirlas mediante la red de alcantarillas y disponerlas finalmente en alguna depresión como lo son: ríos, lagos, zanjones, quebradas, entre otros. Los componentes encargados de este procedimiento son los siguientes:

### **3.2.11.1. Captación**

Para la captación del agua de lluvia se utilizan tragantes o llamados también sumideros. Son estructuras ubicadas en puntos estratégicos diseñados con la capacidad de interceptar y captar la escorrentía superficial de las calles (agua de lluvia) para transportarla al sistema de alcantarillado por medio de una tubería conectada a los pozos de visita.

Los tragantes ayudan a controlar el tirante y el ancho de la lámina de agua que se produce por el agua de lluvia y así evitar inundaciones en las áreas del lugar. Lo más importante de un tragante es su capacidad hidráulica y depende de cuánto caudal captará. Están en función de los siguientes factores:

- Tipo de tragante
- Ubicación del tragante
- Pendiente del terreno

#### **3.2.11.1.1. Tipos de tragantes**

A continuación, se presentan diferentes tipos de tragantes ya que se elige de acuerdo con factores como características topográficas, eficiencia del tragante, importancia de la vía, posibilidad de acumulación y arrastre de sedimentos en el sector:

Tragante de ventana o acera

Este tragante posee un sistema de captación lateral al agua de lluvia que se encuentra superficial en las calles, por medio de una abertura vertical en el bordillo de la acera de manera que funcione como un vertedero lateral de la calle. La ventana puede estar deprimida con respecto a la cuneta, lo cual permite una mayor captación de escorrentía.

Estos tragantes poseen la ventaja de no interferir con el tránsito de vehículos, gracias a su ubicación lateral a la calle. La desventaja es que fácilmente capta más sedimentos y desperdicios como basura, botellas, entre otros. Esto se soluciona colocando una rejilla en la ventana para impedirlo en una parte.

Si se coloca la ventana de manera deprimida, es decir, bajo el nivel de la calle, esto aumenta la eficiencia hidráulica del tragante. Su longitud mínima es de 1,5 m, la depresión transversal debe tener un ancho entre 0,3 a 0,6 m con una pendiente hasta del 8 %.

134

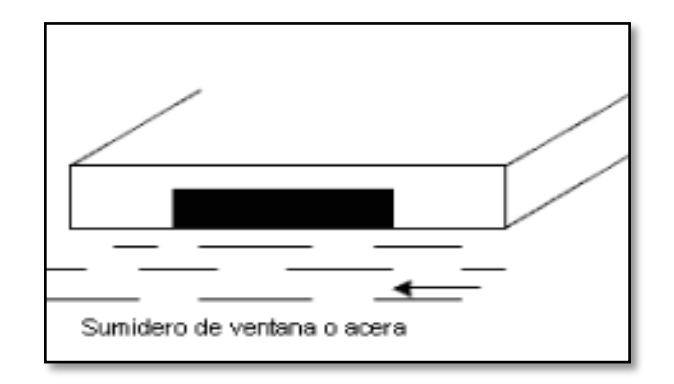

## Figura 36. **Esquema de tragante de ventana sin depresión**

Fuente: ESCOBAR, Yudaxi. *Sistemas constructivos de drenaje.* [https://xdocs.pl/doc/sistemas](https://xdocs.pl/doc/sistemas-constructivos-de-drenajes-zo2317jl4p8m)[constructivos-de-drenajes-zo2317jl4p8m.](https://xdocs.pl/doc/sistemas-constructivos-de-drenajes-zo2317jl4p8m) Consulta: 22 de septiembre de 2021.

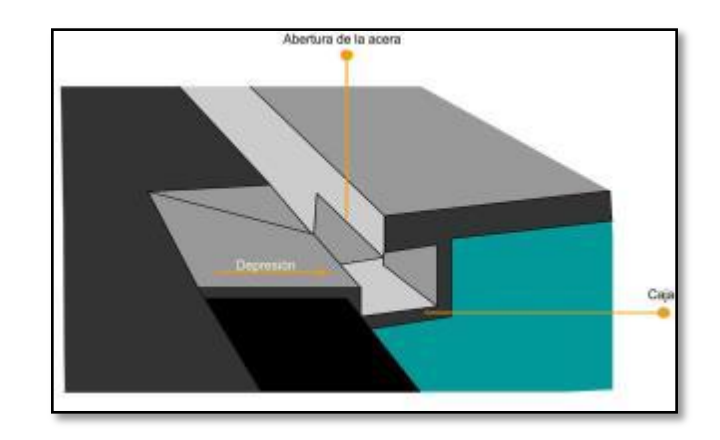

## Figura 37. **Esquema tragante de ventana con depresión**

Fuente: RAMÍREZ, Cristhian. *Guía técnica acueducto y alcantarillado.*  [https://docplayer.es/54988554-G-u-i-a-t-e-c-n-i-c-a-a-c-u-e-d-u-c-t-o-y-a-l-c-a-n-t-a-r-i-l-l-a-d-o](https://docplayer.es/54988554-G-u-i-a-t-e-c-n-i-c-a-a-c-u-e-d-u-c-t-o-y-a-l-c-a-n-t-a-r-i-l-l-a-d-o-cristhian-ramirez.html)[cristhian-ramirez.html.](https://docplayer.es/54988554-G-u-i-a-t-e-c-n-i-c-a-a-c-u-e-d-u-c-t-o-y-a-l-c-a-n-t-a-r-i-l-l-a-d-o-cristhian-ramirez.html) Consulta: 22 de septiembre de 2021.

### Tragante de rejilla en cuneta

Es una serie de cajas que captan el agua de lluvia a través de una rejilla que está colocada sobre el piso de la cuneta. Las barras de los agujeros de la rejilla para optimizar la captación deben de estar en el sentido paralelo a la escorrentía superficial, sin embargo, cuando la separación de estas barras es mayor de 2,5 cm pueden colocarse transversalmente a la escorrentía y con esto se estaría evitando algún accidente para los ciclistas. Esta rejilla puede ser con depresión o sin depresión de igual manera que el de ventana.

La desventaja es que pueden acumular mucha basura y desperdicios sobre la rejilla lo que anularía un gran porcentaje del área útil de captación del agua de lluvia. Se recomienda no utilizar en puntos muy bajos del lugar a menos que no se pueda implementar un tragante de ventana o acera.

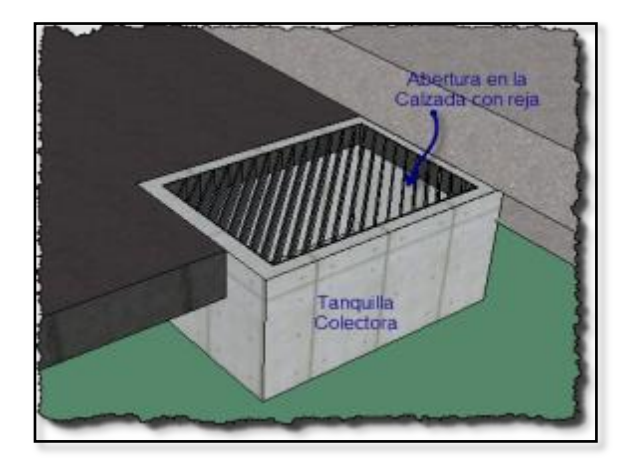

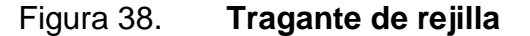

Fuente: *Tipos de sumideros para la captación de agua de lluvia.* https://www.hidrasoftware.com/tipos-de-sumideros-para-la-captacion-de-agua-de-lluviadisponibles-en-dren-urba/. Consulta: 22 de septiembre de 2021.

Tragante combinado o mixto

Este como el nombre lo indica es una combinación entre el tragante de ventana y el de rejilla; esto hace que aumente la capacidad de captación por lo que se puede reducir la longitud de la venta. La eficiencia hidráulica también aumenta y eso permite reducir el ancho de la rejilla en cuneta lo que provoca utilizar menos espacio en la calzada.

El uso de este tragante se recomienda en situaciones donde, por cuestiones de tránsito, sea necesario el uso de un tragante de ventana, pero cuya eficiencia sea menor del 70 % por la pendiente pronunciada de la calle.

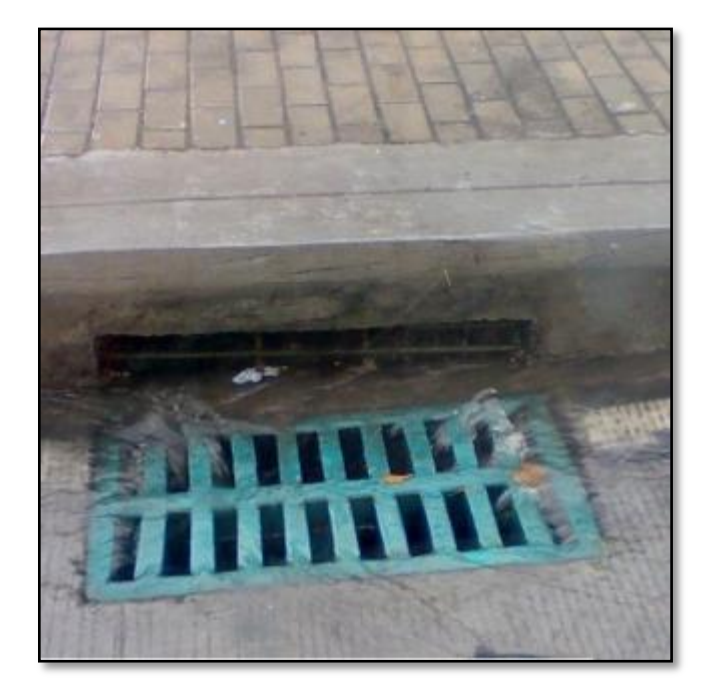

### Figura 39. **Tragante combinado o mixto**

Fuente: *Material para rejillas de desagüe.* https://www.capmexico.com/mejor-material-la-rejilladesague/. Consulta: 22 de septiembre de 2021.

Tragante transversal o de calzada

Esta es una caja con una rejilla que ocupa todo el ancho de la calzada. Dado al ancho posee una alta capacidad de captación de la escorrentía superficial debido a su área. La misma desventaja es que puede bloquearse su rejilla por basura o desperdicios que transporta el agua de lluvia.

El uso de estos tragantes se recomienda cuando las circunstancias demanden un gran aporte en captación de agua de lluvia de las calles. Otra desventaja y la que se considera con mayor gravedad es por el peso del tráfico que transite sobre esta, es de mejor uso tanto económico como eficiente colocarlos en calles poco transitadas.

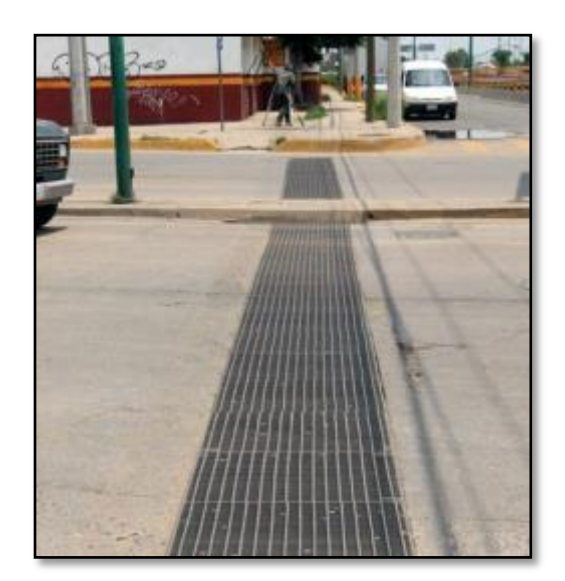

Figura 40. **Rejilla transversal o de calzada**

Fuente: *Agua de lluvias.* [https://www.sapal.gob.mx/servicios/alcantarillado.](https://www.sapal.gob.mx/servicios/alcantarillado) Consulta: 22 de septiembre de 2021.

# **3.2.11.1.2. Diseño de tragante de ventana**

Se tomará como ejemplo un tramo del sistema para poder diseñar el tragante:

Tramo 4

Para el cálculo del tragante es necesaria la geometría de la sección transversal en ese tramo como ejemplo, la pendiente transversal, pendiente del terreno y el terreno; en el caso de este proyecto, el terreno está conformado por adoquín en la superficie en su totalidad.

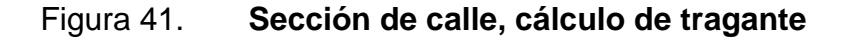

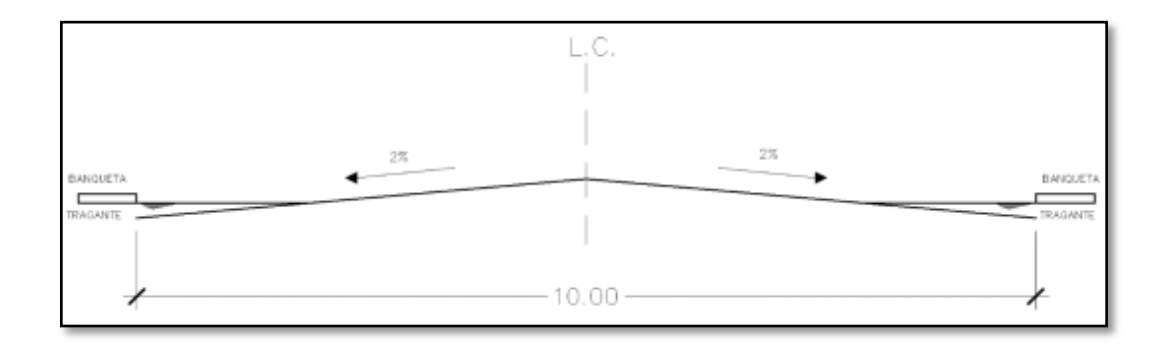

Fuente: elaboración propia, utilizando Civil 3D.

Ancho de calle: 11,20 metros Pendiente transversal de la calle: 2 % Pendiente longitudinal: según ubicación del tragante Caudal del tramo:  $0,009$  m $3/s$ 

### o Espejo de agua, T:

Este es el ancho de la superficie libre de agua y está en función de características geométricas de la superficie como caudal en el tramo, una constante, pendiente transversal, coeficiente de rugosidad de Manning.

 $Q = 0.009 \, m^3/s$  $K_u = 0.376$ , constante  $S_x = 2.5 \%$  $n = 0.015$  $S_l = 6,71\%$ 

$$
T = \left[\frac{Q * n}{K_u * S_x^{1.67} * S_l^{0.5}}\right]^{0,375}
$$

$$
T = \left[\frac{0,009 * 0,015}{0,376 * (0,02)^{1.67} * (0,0671)^{0.5}}\right]^{0,375} =
$$

$$
T = 0,86m
$$

o Tirante de agua parcial, d:

Es la altura parcial del flujo que se da en un evento de tormenta y va en función del espejo de agua y la pendiente transversal del terreno que sería el bombeo final de la calle. Ver figura 41.

$$
d = T * S_x
$$
  

$$
d = 0.86 * 0.025
$$
  

$$
d = 0.022 m
$$

#### o Tirante de agua máximo, Tm:

Esta es la altura máxima que alcanza el flujo en determinando evento de tormenta y de igual manera está en función de la pendiente transversal del terreno y la sección de la superficie. Se calcula de la siguiente manera:

$$
d_m = \frac{\text{ancho de calle}}{2} * S_x
$$

$$
d_m = \frac{11,20}{2} * 0,025
$$

 $d_m = 0.14$ 

 $\circ$  Radio de flujo,  $E_0$ :

Se le llama así a la relación del flujo total dentro del canal calle, la pendiente transversal y el flujo frontal. Este factor es adimensional y se utiliza para calcular la pendiente equivalente (Se) que se detallará más adelante.

$$
E_o = 1 - \left(1 - \frac{W}{T}\right)^{2.67}
$$

 $W =$  se propone 0,60 m  $T = 0,86 \; m$ 

$$
E_o = 1 - \left(1 - \frac{0.60}{0.86}\right)^{2.67}
$$

$$
E_o = 0.60
$$

## $\circ$  Pendiente de inclinación,  $S_w$ :

Esta es la pendiente encargada de darle la dirección al flujo de agua y conducirlo al tragante. Esta está en función del ancho de inclinación W y la altura del canal de depresión, a.

$$
S_w = \frac{a}{W}
$$

 $W =$  se propuso para el diseño 0,60 m  $a =$  se propuso para este diseño 0,15 m

$$
S_w = \frac{0,15}{0,60}
$$

$$
S_w = 0.25
$$

o Pendiente equivalente, S<sub>e</sub>:

Esta es la relación entre la pendiente transversal y la pendiente de inclinación con el radio del flujo.

$$
S_e = S_x + (E_o * S_w)
$$
  

$$
S_e = 0.025 + (0.60 * 0.25)
$$
  

$$
S_e = 0.265
$$

### $\circ$  Longitud efectiva,  $L_T$ :

Es la longitud que debe tener el tragante para así captar el 100 % de escorrentía. Esta está en función del caudal en el tramo, la pendiente longitudinal del terreno y la constante  $K_T$  para un tragante de ventana.

En este tramo se utilizaron dos tragantes:

$$
L_T = \frac{(K_T) * (Q)^{0.42} * (S_L)^{0.30}}{(S_e * n)^{0.60}}
$$

$$
L_T = \frac{(0,817) * (0,009)^{0,42} * (0,0139)^{0,30}}{(0,265 * 0,015)^{0,60}}
$$

$$
L_T=1,40m
$$

### o Eficiencia

Este factor determina el porcentaje que capta el tragante de flujo superficial y está en función de la longitud efectiva y la longitud propuesta.

Este porcentaje puede oscilar entre 75 % a 100 %. Las dimensiones del tragante es el determinante de la capacidad de captación de la estructura.

$$
E \, \mathcal{Y}_0 = 1 - \left[1 - \left(\frac{L_e}{L_T}\right)\right]^{1,80} \ast 100
$$

 $L_e =$  longitud de diseño  $L_e = 1,32$ m para 1 tragante  $L_e = 2,76$ m para 2 tragantes

$$
E \space \% = 1 - \left[1 - \left(\frac{2,76}{1,40}\right)\right]^{1,80} \space * 100
$$

$$
E \%
$$
 = 100 %

### **3.2.11.2. Estructuras de conducción:**

Son aquellas encargadas de transportar la escorrentía superficial de las calles hacia los pozos de visita y estos a su vez al punto de desfogue. Son construidas bajo tierra, algunas ocasiones en medio de las calles importantes para que los tragantes puedan estar conectados a estas y así conformar el sistema de alcantarillado pluvial.

La tubería de PVC, PAD, polietileno de alta densidad o de cemento son los encargados de conducir el agua de lluvia. Para elegir el diámetro de tubería para el diseño, deben cumplir con los parámetros de velocidades mínimas y máximas, relación de tirantes, d/D y para esto se hace uso de las relaciones hidráulicas que a continuación se presentan:

## Tabla XIV. **Relaciones hidráulicas**

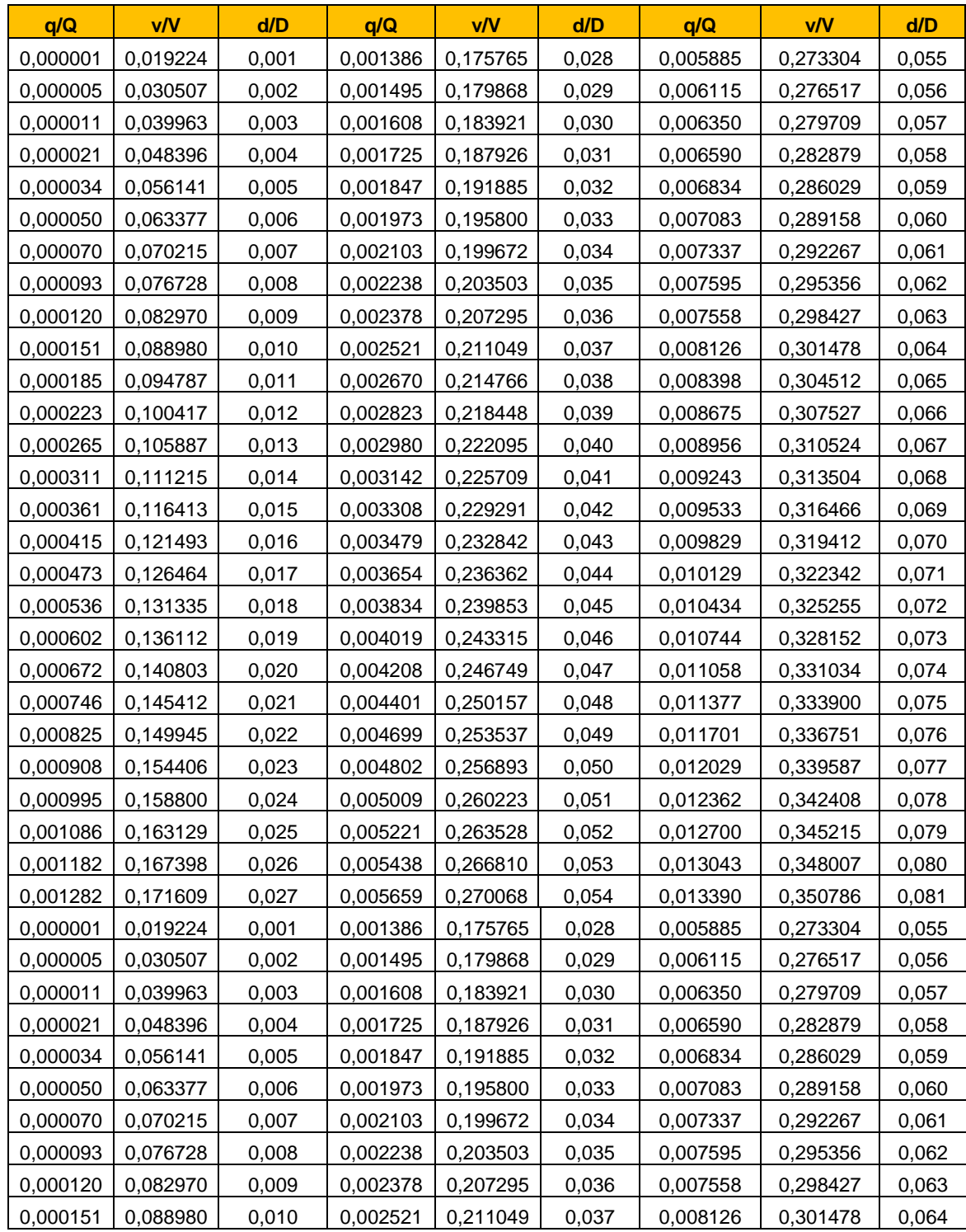

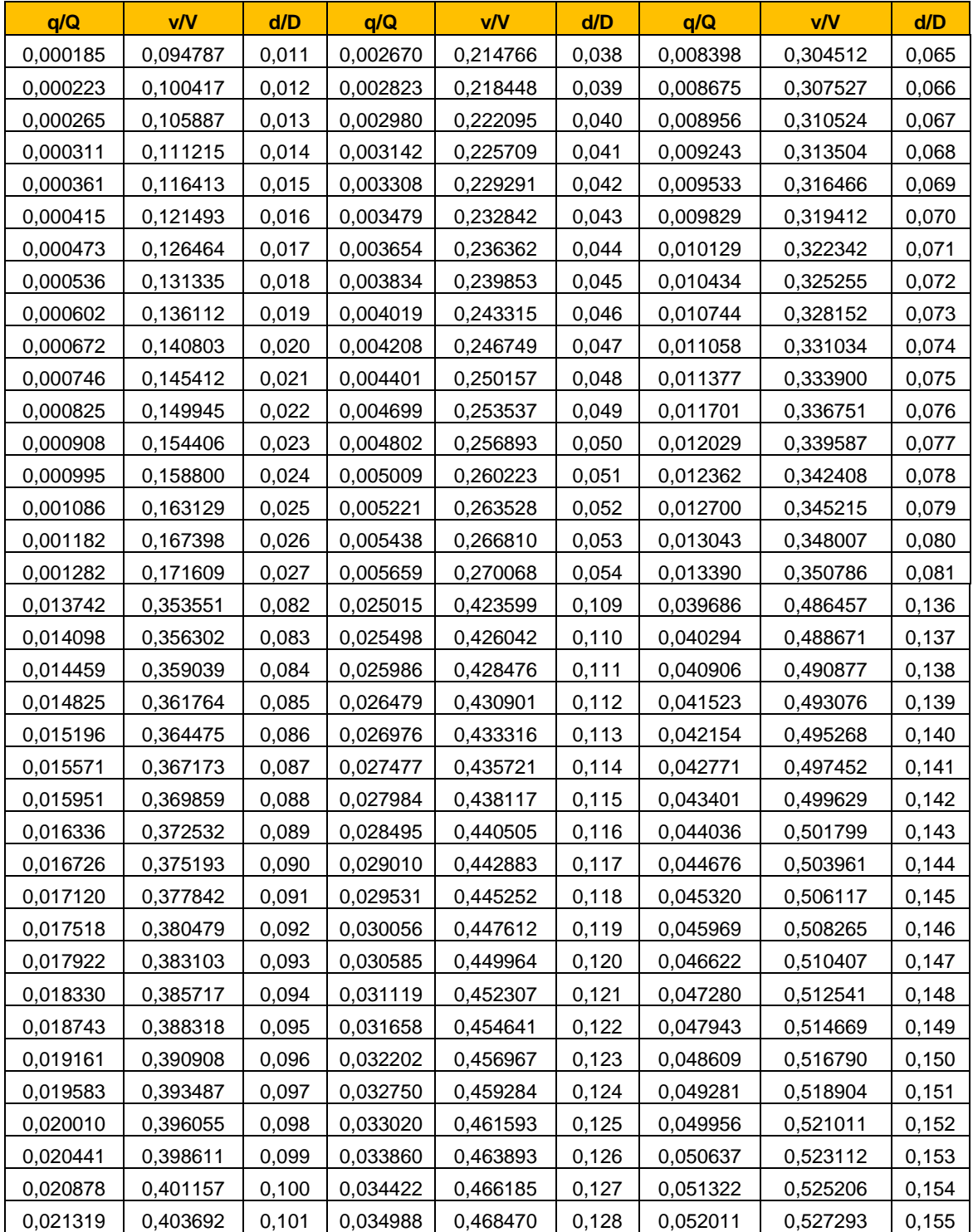

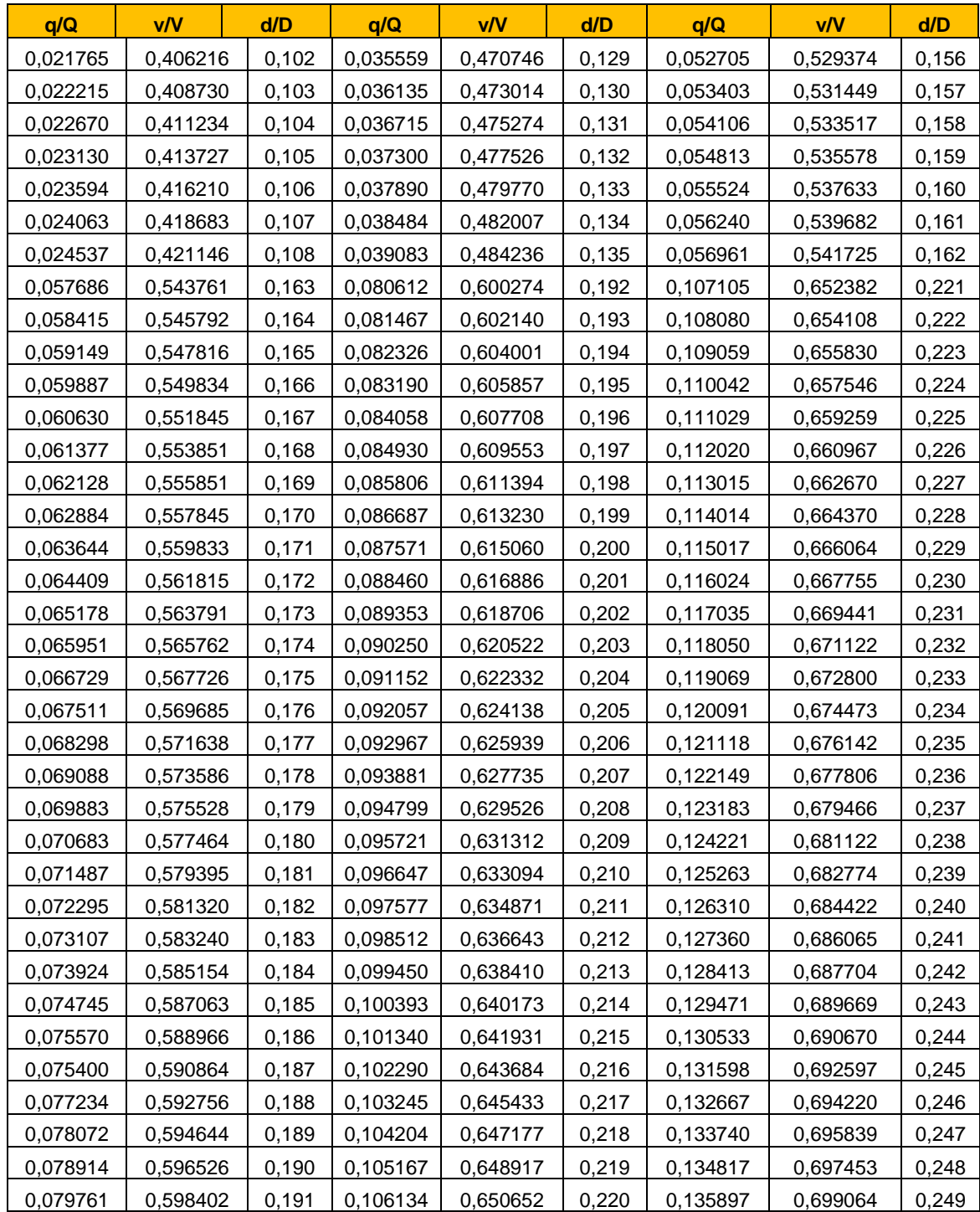

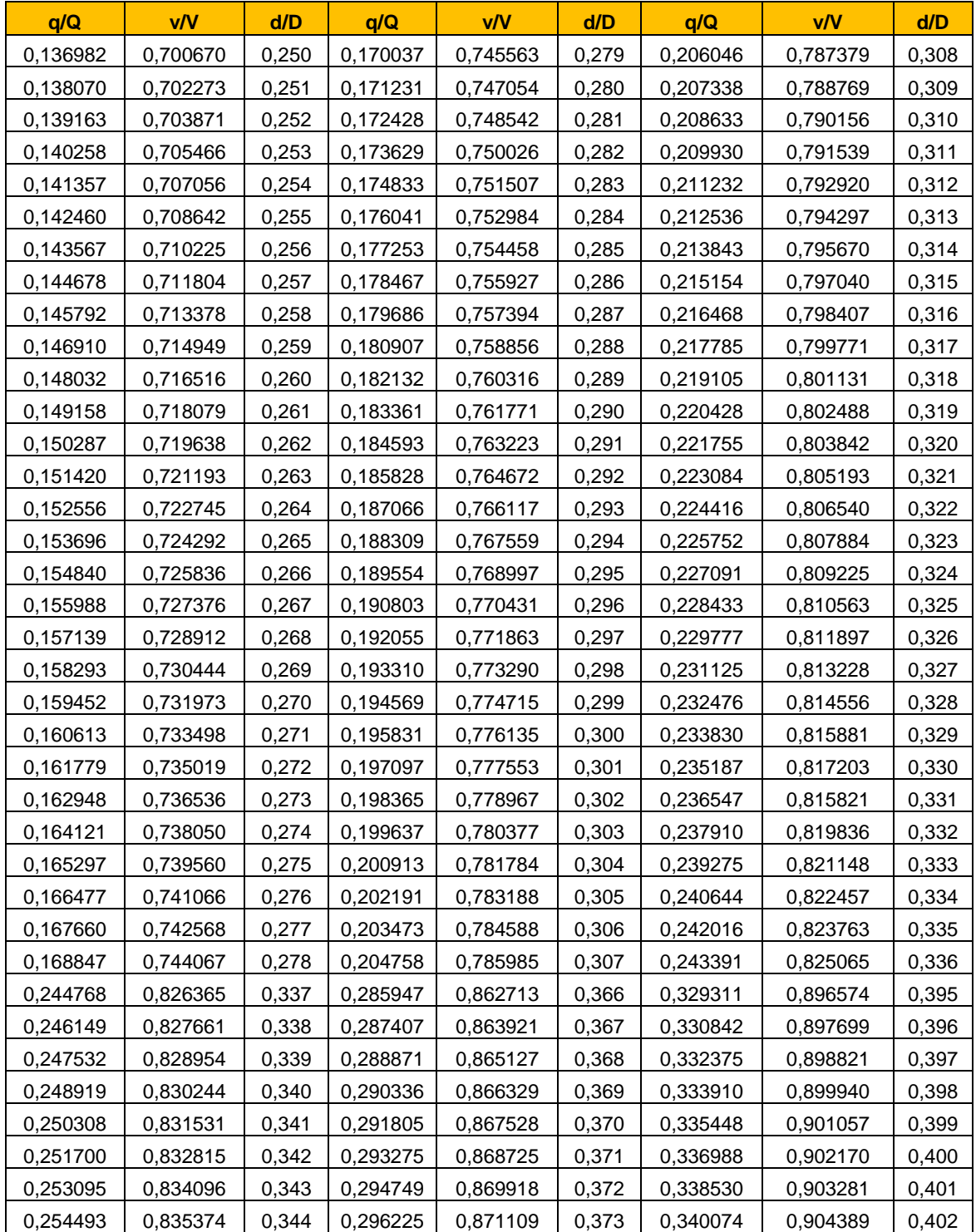

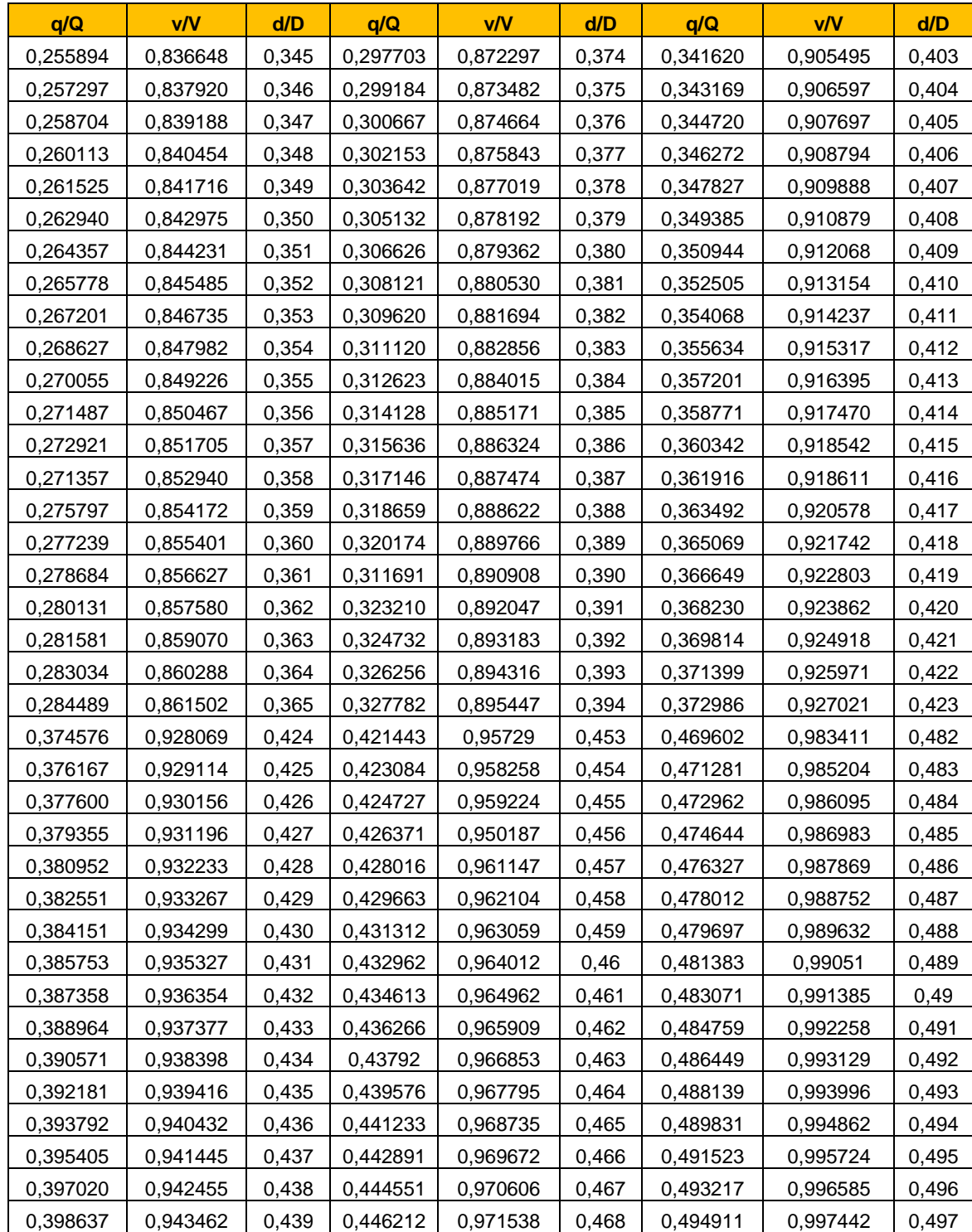

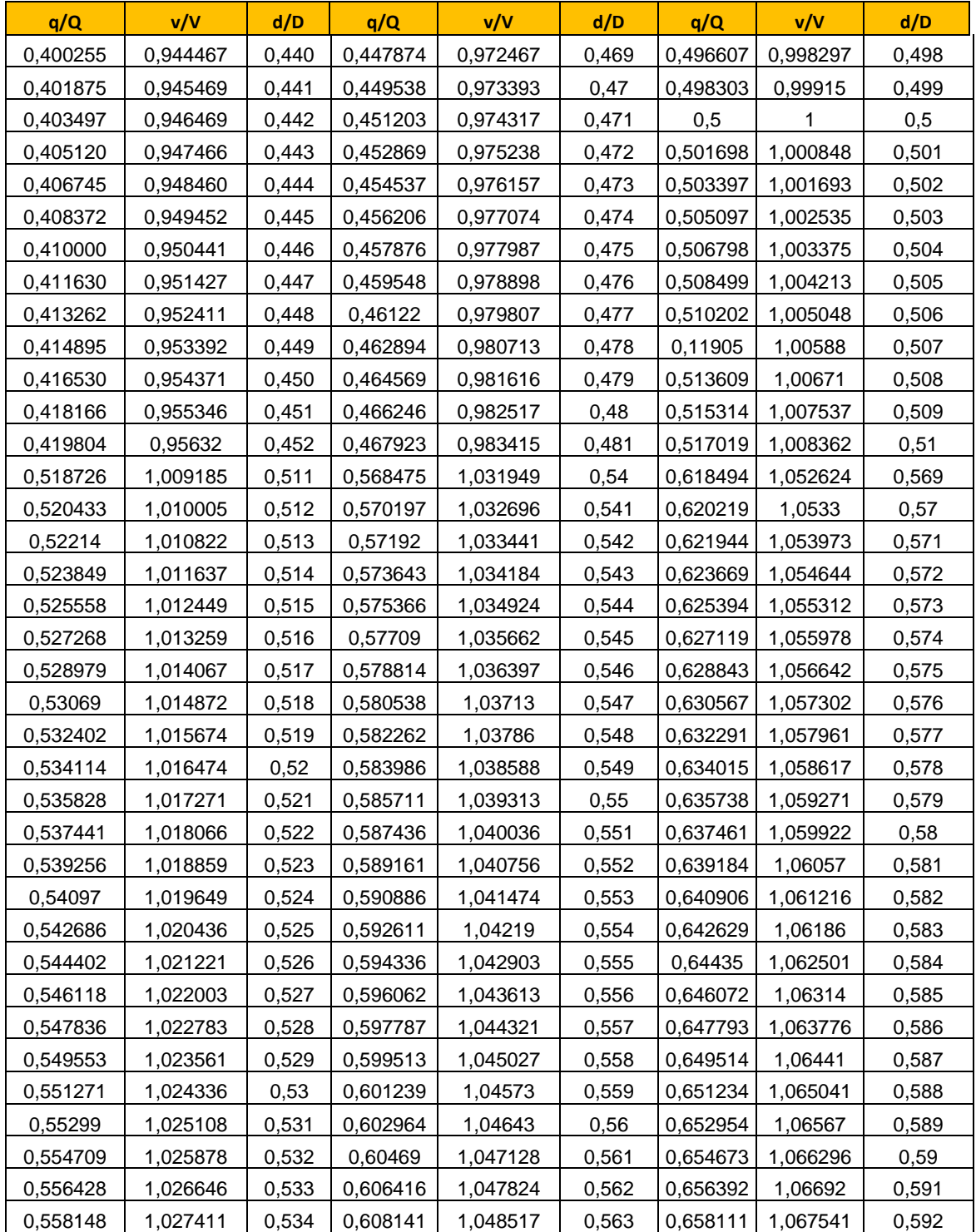

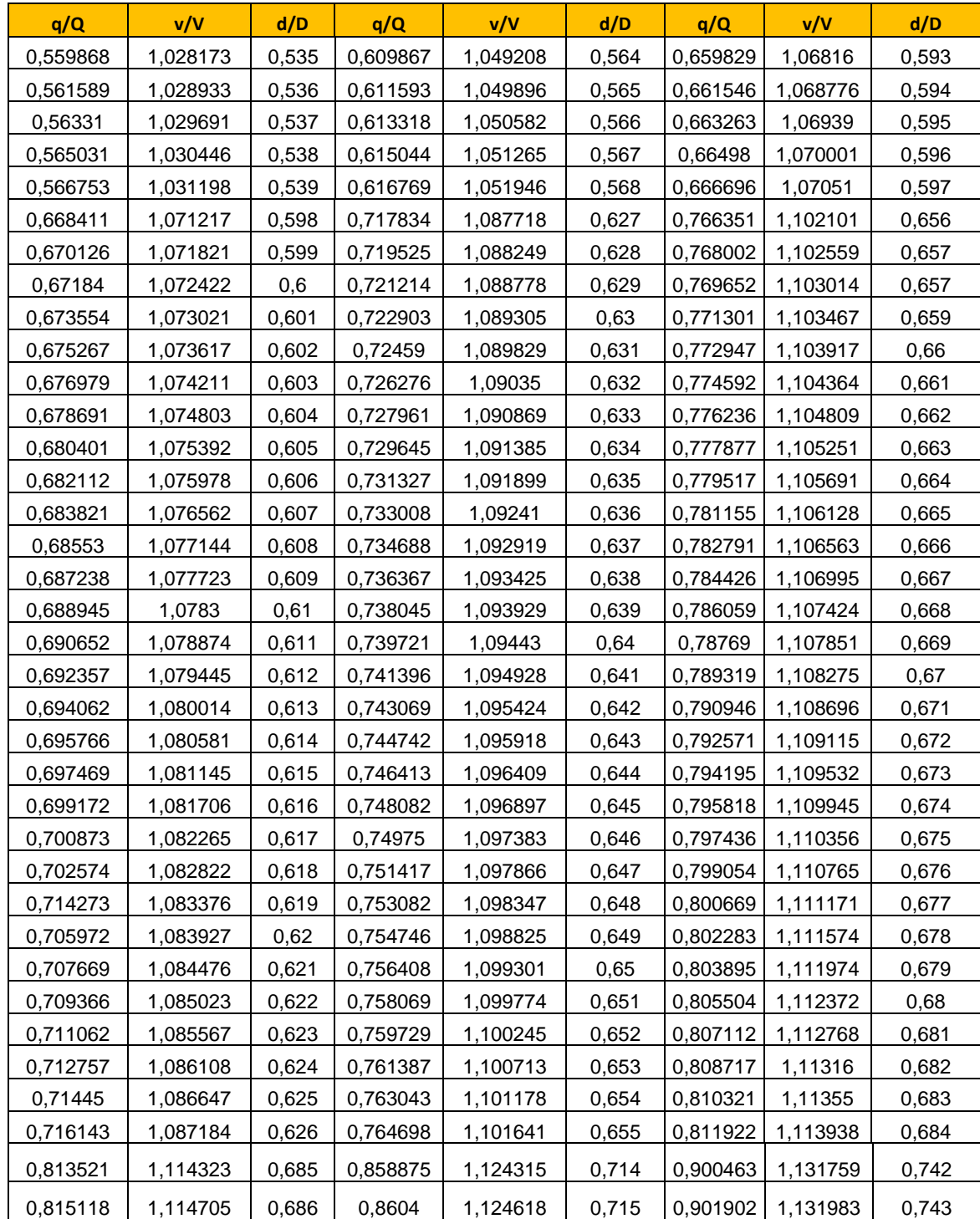

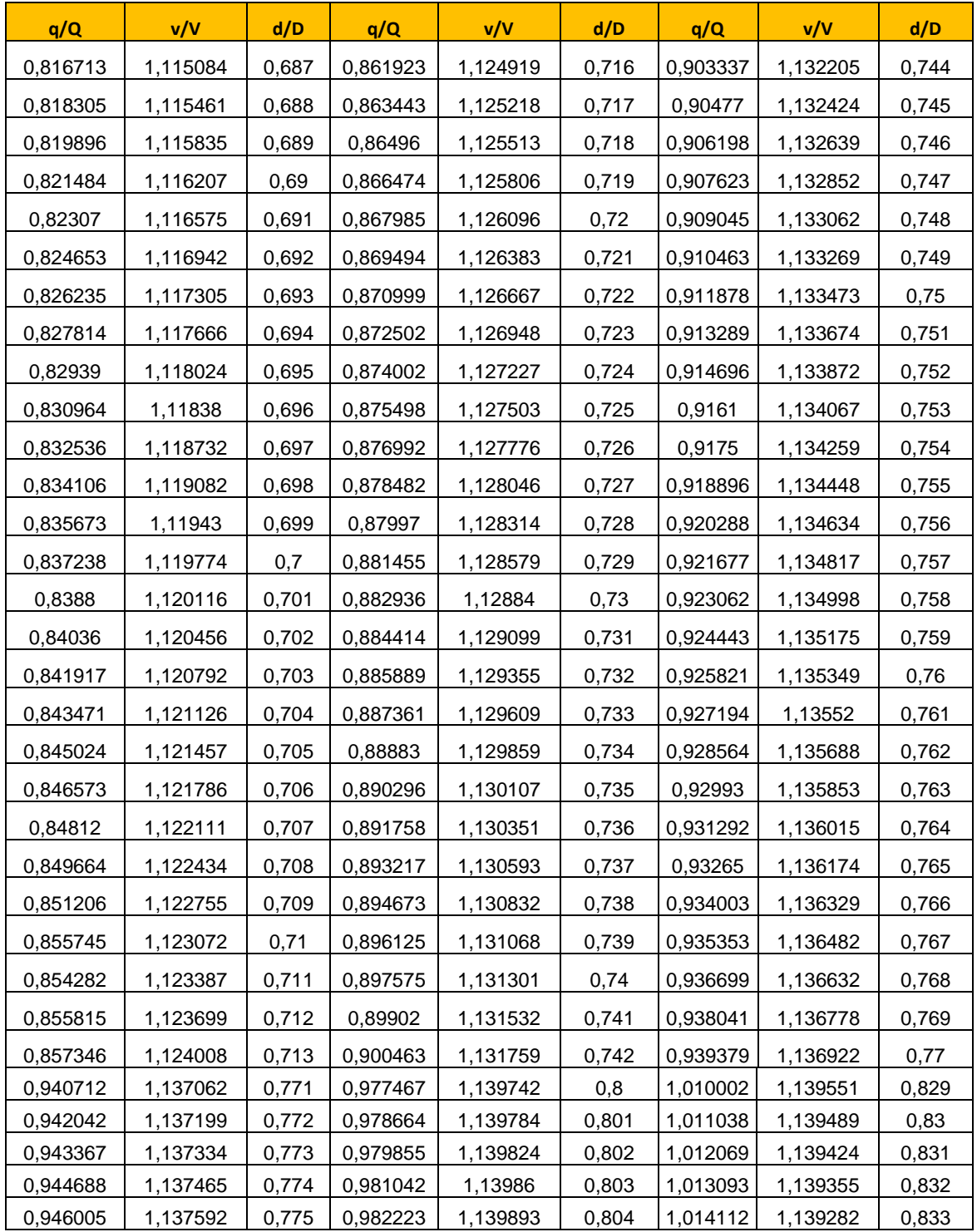

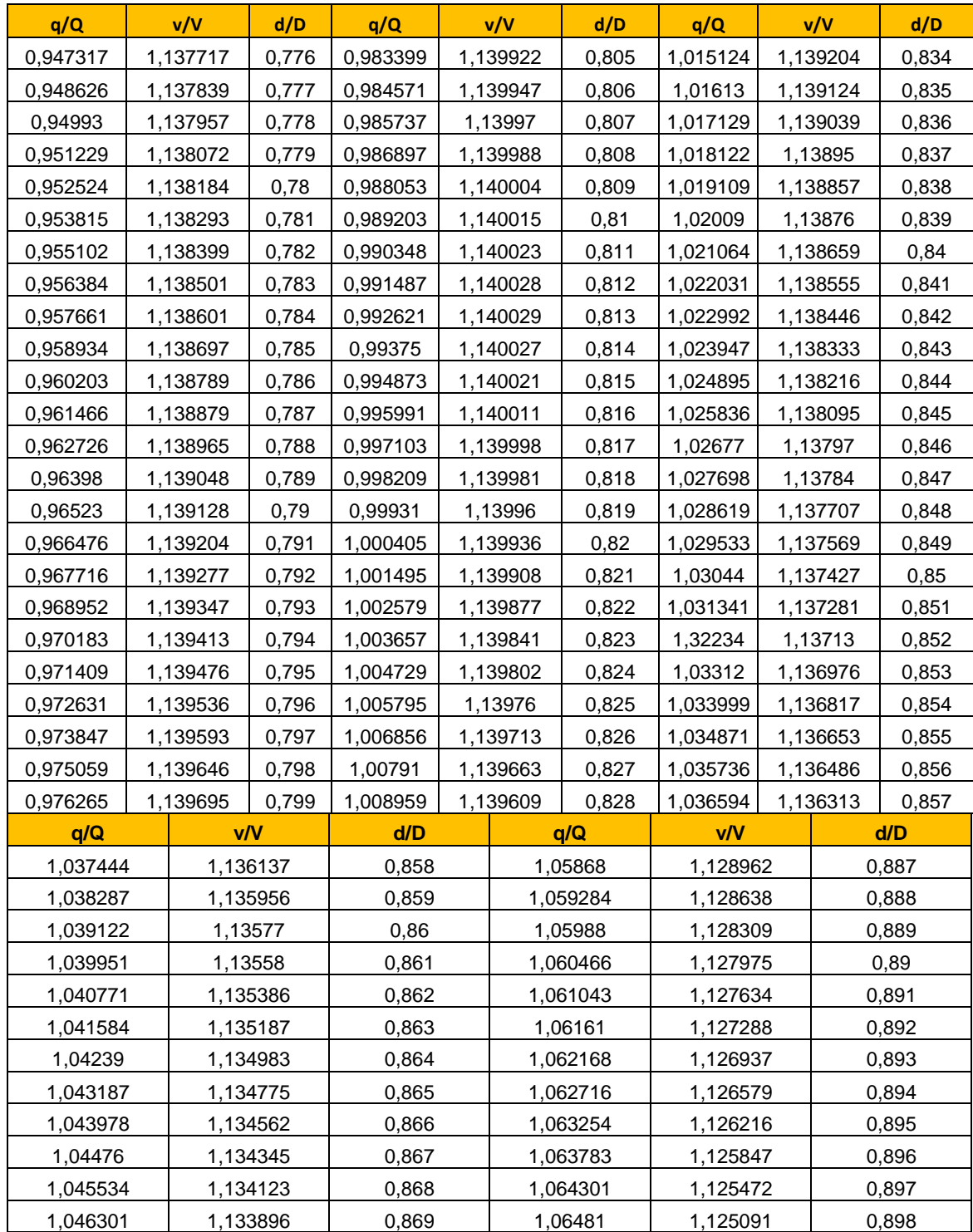

1,058066 1,12928 0,886

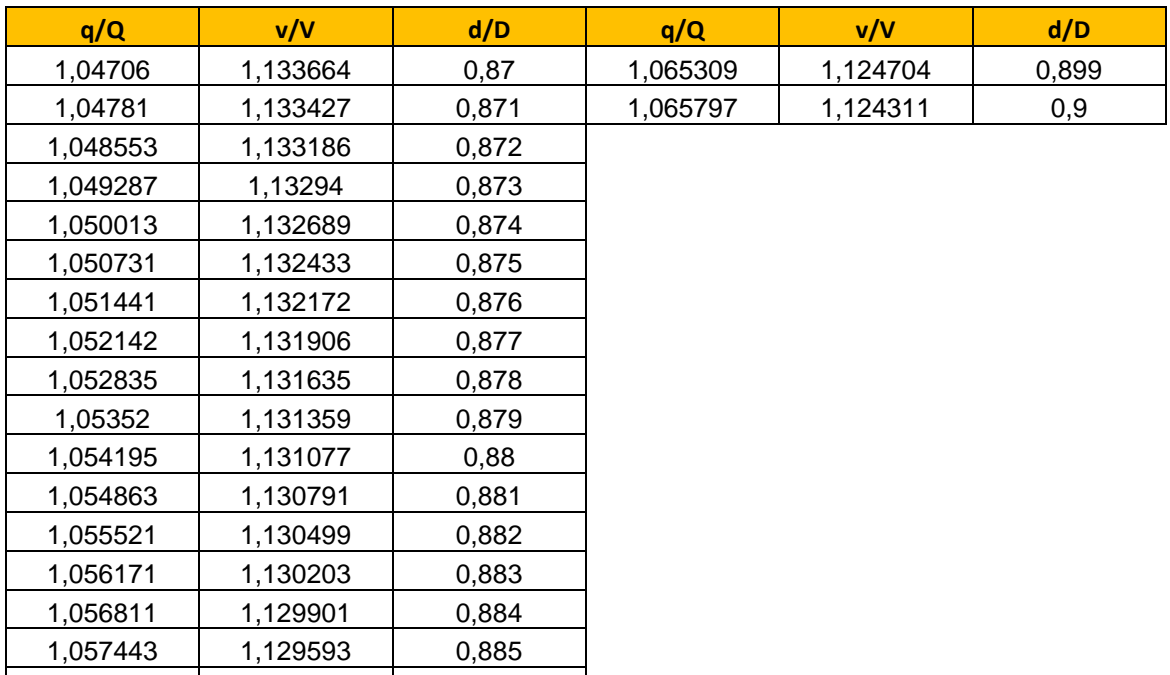

Fuente: elaboración propia, empleando Microsoft Excel 365.

## **3.2.11.3. Pozos de visita**

Los pozos de visita son parte de la estructura de captación del agua de lluvia donde es recibida para poder distribuirla en la tubería del sistema. Según las normas del INFOM en el cap. 2 inciso 2.13 Obras accesorias establece que los pozos de visita deben ser localizados en los siguientes lugares:

- A distancias no mayores de 100 m en tuberías hasta 24" de diámetro.
- A distancias no mayores a 300 m en tuberías superiores a 24" de diámetro.
- En los extremos superiores ramales iniciales.
- En las intersecciones de tuberías colectoras.
- En cambios de diámetro.
- En cambios de pendiente.
- En cambios de dirección horizontal para diámetros menores a 24".

Para la construcción de los pozos de visita en este proyecto se tomará en cuenta lo que dice el Reglamento de diseño y construcción de drenajes de la Municipalidad de Guatemala, inciso 205-a y recomienda que los pozos serán usados cuando la tubería cambie de pendiente y donde exista cambio de diámetro, donde crucen dos o más tuberías. Por otra parte, no se permitirá una distancia mayor a los 100 metros entre pozos.

En cuanto a la limpieza de los pozos de visita por el arrastre de sedimentos, basura, desechos y todo lo que el agua de lluvia transporte y se infiltre en los tragantes y llegue a los pozos, la guía para el diseño de tecnologías de alcantarillado OPS menciona la limpieza entre pozos y se presenta en la tabla XV.

## Tabla XV. **Métodos de limpieza según distancia de pozos**

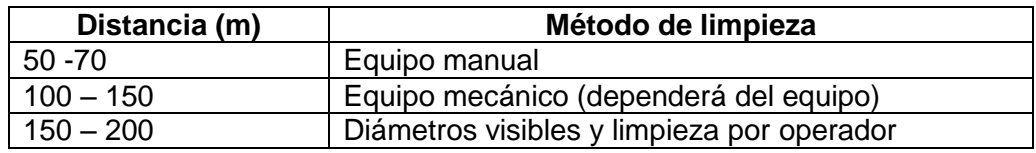

Fuente: elaboración propia, utilizando Microsoft Excel.

Para la construcción de los pozos de visita se seguirá el reglamento de diseño y construcción de drenajes de la Municipalidad de Guatemala respecto a los criterios de caída de agua dentro de ellos, materiales y otros accesorios a tomar en cuenta.

Respecto a la caída de agua dentro de los pozos, no se permitirá una caída mayor a 0,25 metros sin accesorio especial que encauce el caudal a un mínimo de turbulencia. Por criterio que la Unidad de Planificación de la Municipalidad de Guatemala indica, los pozos tendrán una sección circular y serán construidos de mampostería o concreto armado siendo en función de su altura y diámetro.

También todos los pozos deberán terminar con un cono de 0,80 m de altura y diámetro de 0,60 metros; tendrán un colchón de agua de 0,20 m para evitar la acumulación de sedimentos que los tragantes puedan captar y esto pueda quedar para una posterior limpieza así se impide que no obstruyan el flujo del agua si estos desperdicios entran a la tubería.

Es necesario verificar que geométricamente las tuberías conectadas en las estructuras no interfieran entre sí; esto se hace determinando el diámetro mínimo de las estructuras de conexión o inspección, para ello se utilizan las siguientes ecuaciones para conocer el diámetro interno del pozo:

$$
D_i = \frac{\emptyset}{\cos\left(\frac{\Delta}{2}\right)}
$$

Donde:

Di = diámetro interno del pozo de visita, m  $\varnothing$  = diámetro de la tubería, [m] en esta ecuación, tubería de salida ∆ = ángulo plano de la intersección entre tuberías, grados

Al conocer este diámetro interno del pozo se puede calcular el radio de curvatura de la media caña que se realiza en el piso del pozo;

$$
r_c = \frac{D_i}{2 * \tan\left(\frac{\Delta}{2}\right)}
$$

Donde:

 $D_i$  = diámetro interno del pozo de visita, m

 $r_c$  = radio de curvatura de la media caña, m

∆ = ángulo plano de la intersección entre tuberías, grados

En el reglamento para diseño y construcción de drenaje de la Municipalidad de Guatemala, se recomienda que el diámetro mínimo del pozo esté en función al diámetro tributario de tubería mayor.

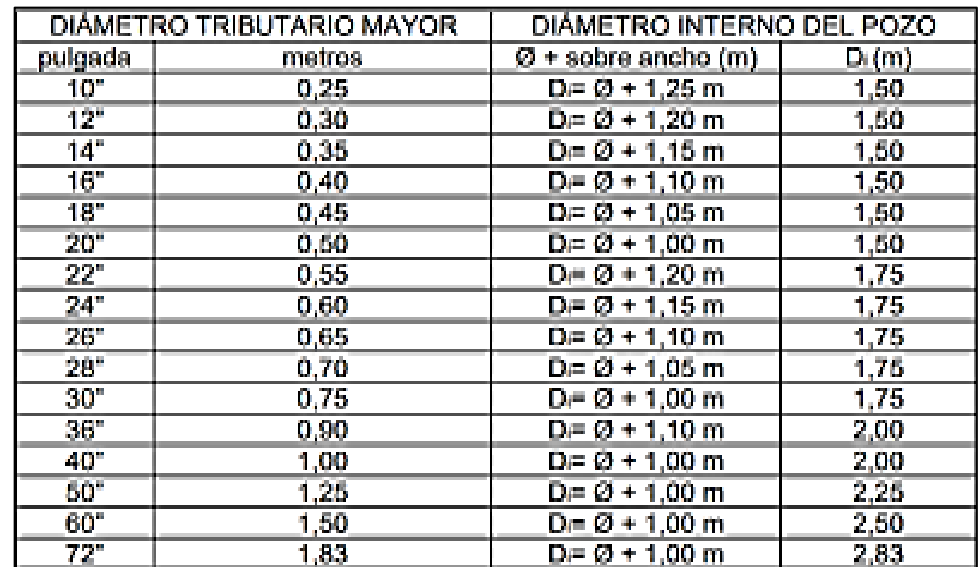

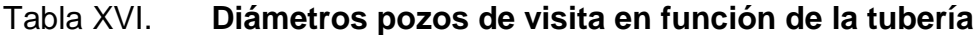

Fuente: Anuario del colegio de ingenieros 1986. *Reglamento para diseño y construcción de drenaje en la Municipalidad de Guatemala.* p. 195.

## Dónde:

- Di = diámetro interno del pozo de visita, m
- $\varnothing$  = diámetro de la tubería, m
- D = diámetro de la tubería, in

De manera general, cuando exista tubería de 72" se construirán pozos de visita fundidos tipo caja. La representación gráfica de estos se encuentra en la siguiente imagen:

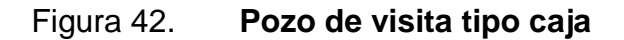

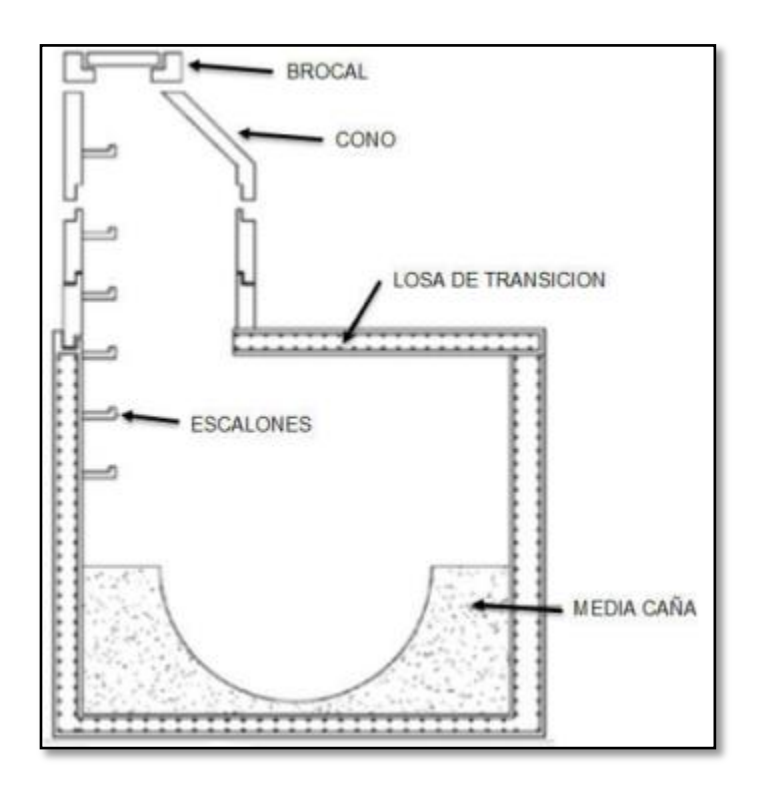

Fuente: Comisión nacional del agua del Gobierno Federal de México, Manual de agua potable, alcantarillado y saneamiento. p.46.

En caso de los pozos que se construyen con refuerzo o sin refuerzo que son los de mampostería usualmente y en su mayor porcentaje de ladrillo tayuyo, también existe una tabla que indica los pozos de visita en función de su altura tanto para su diámetro interno como la construcción de su estructura:

| Altura del<br>pozo (M) | Ø pozo<br>(M) | Ø tubería<br>(Pulg) | <b>Clasificación</b><br>estructural |
|------------------------|---------------|---------------------|-------------------------------------|
| 0a4                    | 1,25          | 20"                 | Sin refuerzo                        |
| 4a6                    | 1,25          | 20"                 | Reforzado                           |
| 0a4                    | 1,50          | 24"                 | Sin refuerzo                        |
| 4a6                    | 1,50          | 24"                 | Reforzado                           |
| 0a4                    | 1,75          | 36"                 | Sin refuerzo                        |
| 4a6                    | 1,75          | 36"                 | Reforzado                           |
| 0a4                    | 2,00          | 42"                 | Reforzado                           |
| 4 a 6                  | 2,25          | 54"                 | Reforzado                           |

Tabla XVII. **Pozos de visita en función de su altura**

Fuente: elaboración propia, utilizando Microsoft Excel.

### Tabla XVIII. **Clasificación estructural de pozos de visita**

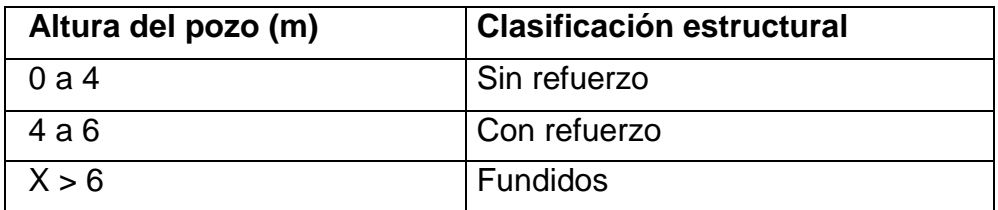

Fuente: elaboración propia, utilizando Microsoft Excel.

#### Cotas *invert*

Estas cotas son las que indican las cotas de entrada y salida de tuberías en los pozos de visita. Esta se calcula como la suma de la profundidad de instalación de la tubería y el diámetro de esta.

Según las normativas del INFOM en el capítulo 2 inciso 2.13.2 recomienda que la diferencia de cotas *invert* dentro de un pozo de visita será como mínimo la carga de velocidad en el tubo de salida y esto es:

$$
h_v = \frac{V^2}{2 * g}
$$

Donde:

 $h_v$  = diferencia de carga, (m)  $V =$  velocidad de la tubería, (m/s)  $g =$  gravedad, [m/s<sup>2</sup>]

También indica que se exceptúa un caso y es cuando el tubo de entrada y el de salida son del mismo diámetro y están en línea recta, en cuyo caso la tubería se instala según la pendiente del terreno.

Cuando la diferencia de alturas entre la cota *invert* de entrada y la de salida esté entre 2,00 m. y 6,00 m. es necesario colocar una cámara de caída, en este caso, un pozo con bandejas disipadoras de energía.

Estas bandejas son unas plataformas que se colocan dentro del pozo de vista opuestas entre sí de forma alterna para que disipen la energía potencial del flujo mientras desciende por cada bandeja desde la entrada hasta el fondo del pozo. Ayuda también con los sedimentos y desperdicios arrastrados por el agua de lluvia evitando que lleguen a la tubería, para limpieza posterior.

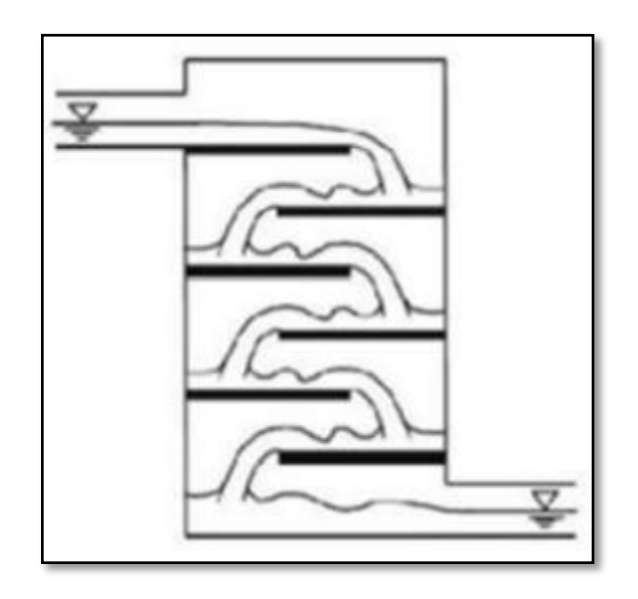

Figura 43. **Pozo de visita con bandejas**

Fuente: SALDARRIAGA et Al, Hidráulica de cámaras de quiebre de alta caída. *Modelación física*. p. 6.

## **3.2.11.4. Estructuras de descarga**

Estas son las últimas del sistema y van en el punto de desfogue del proyecto; reciben el nombre de cabezal de descarga o estructura de vertimiento y su principal función es disipar la energía para que no afecte el terreno natural a donde se esté desfogando el agua de lluvia transportado del sistema.

La precipitación del agua de lluvia pasa a formar parte al final en el punto de desfogue, una corriente de agua que no necesita ser tratada ya que no provoca daños al medio ambiente. Se utilizará en ambos puntos una descarga de cabezal con alerones de concreto armado fundido.

### **3.2.12. Tiempo de recorrido**

Este se define como el tiempo en que tarda una gota de lluvia en llegar desde el punto más alto de la cuenca hasta el punto de interés y se vuelve una corriente permanente.

Depende de varios factores como:

- Geometría de la cuenca
- Pendiente media de la cuenca
- Tipo de suelo y cobertura vegetal del lugar

El tiempo de concentración está en función del tiempo de entrada y el tiempo de recorrido, se obtiene con la siguiente ecuación:

$$
t_c = t_e + t_r
$$

Donde:

 $t_c$  = tiempo de concentración, min

 $t_e$  = tiempo de entrada, min

 $t_r$  = tiempo de recorrido, min

Tiempo de entrada

Este tiempo es medido también en que una gota superficial de agua en un punto cualquiera de la cuenca recorra hasta la entrada de un colector tomado como pozo inicial o tragante. Para zonas urbanas este tiempo no debe ser mayor a 5 minutos; en zonas suburbanas oscila entre 5 a 10 minutos.

Este tiempo de entrada va directamente afectado mediante los factores de la cuenca como lo son la pendiente y la impermeabilidad del suelo.

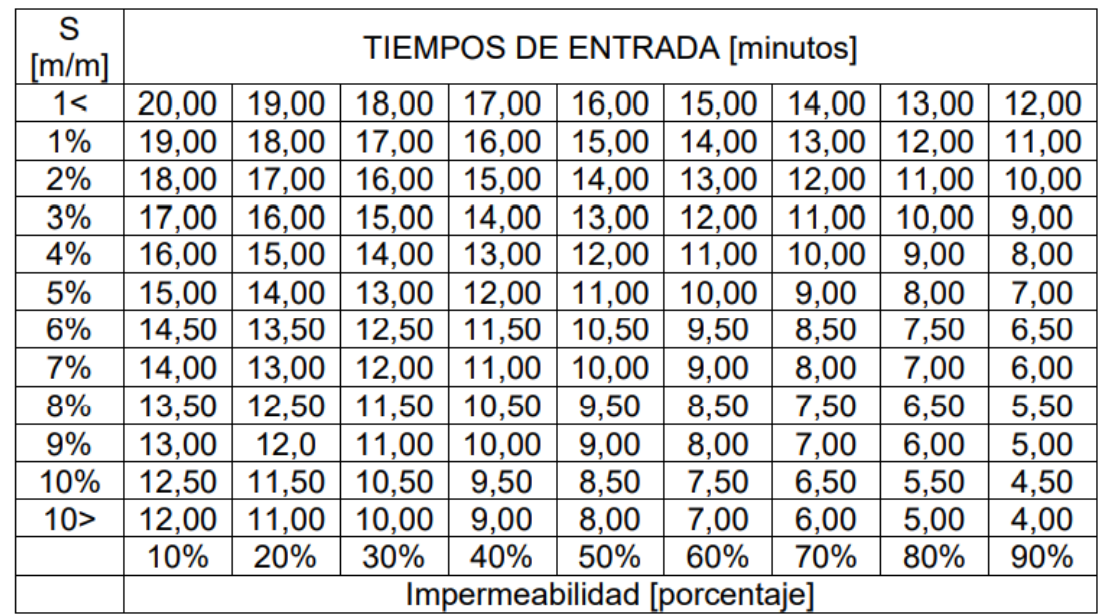

### Tabla XIX. **Tiempos de entrada**

Fuente: Reglamento para diseño y construcción de drenaje en la Municipalidad de Guatemala, anuario del colegio de ingenieros 1986. p. 195.

#### Tiempo de concentración

Este tiempo es el que una gota de agua tarda en recorrer la distancia desde la entrada al sistema hasta la sección que se está calculando. En caso no exista un sistema de colectores, pozos, el tiempo es cero. Este es obtenido mediante la siguiente ecuación:

$$
t_r = \frac{L_c}{60*V}
$$

Donde:

 $t_r$  = tiempo de recorrido, min  $L_c$  = longitud de la tubería, m  $V =$  velocidad media del flujo en la tubería, m/s

Cuando dos o más colectores intervienen en un mismo pozo de visita, debe de considerarse el mayor tiempo que exista entre las tuberías que intervienen.

#### **3.2.13. Cálculo de caudal**

Para el cálculo del caudal máximo a considerar en el proyecto, se utilizó el método racional ya que por su simplicidad es utilizado comúnmente en proyectos de intervención de drenaje, vial, urbano, rural, agrícola.

Este establece que es directamente proporcional a un coeficiente de escorrentía que se explicará en el inciso 3.12.14, a la intensidad de lluvia que la toma como constante en toda la cuenca y al área de la subcuenca en cuestión, de preferencia menor a 10 km<sup>2</sup>.

La ecuación básica del método racional es la siguiente:

$$
Q = \frac{C*i*A}{360}
$$

Donde:

 $Q$  = caudal de agua de lluvia, m $3/$ s C = Coeficiente de escorrentía, adimensional  $I =$  intensidad de lluvia, mm/h A = área tributaria, Ha

## **3.2.14. Coeficiente de escorrentía**

Es un coeficiente es un porcentaje de agua de lluvia que no se infiltra en el suelo, por lo tanto, se escurre hasta llegar a la estructura de captación, es decir, los tragantes del sistema. Tiene tres factores en los cuales va en función:

- Impermeabilidad del suelo
- Tipo de suelo
- Pendiente de la superficie

Para este proyecto se tomará la impermeabilidad en función del período de retorno según los criterios de la Municipalidad de Villanueva en la ciudad de Guatemala:

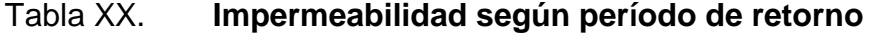

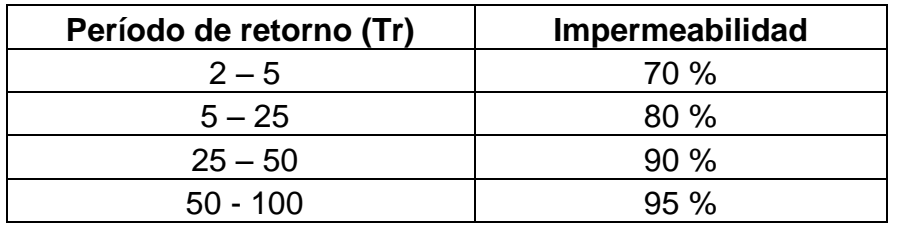

Fuente: elaboración propia, utilizando Microsoft Excel.

## Tabla XXI. **Coeficientes de escorrentía**

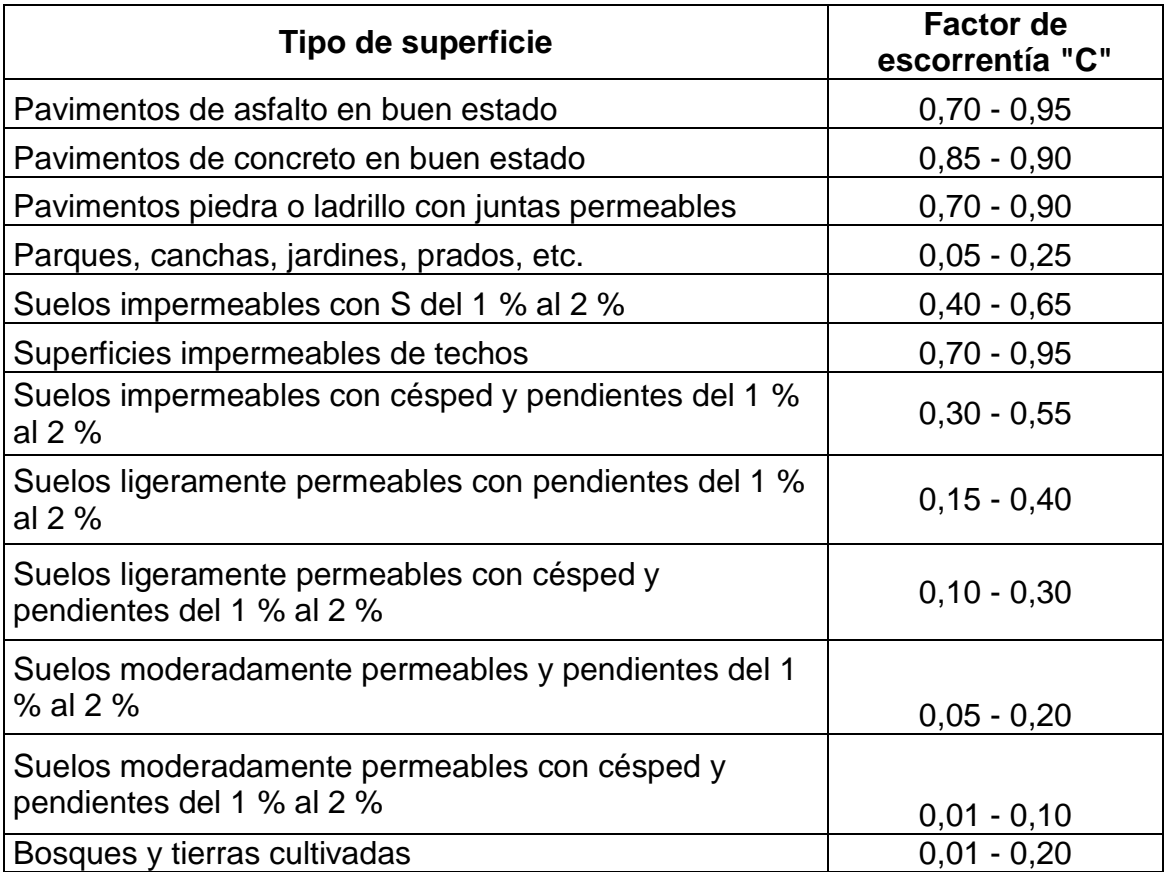

Fuente: elaboración propia, utilizando Microsoft Excel.
En este proyecto será necesario hacer un coeficiente de escorrentía ponderado entre un coeficiente por áreas de parque, adoquín en todas las calles del sistema y techos impermeables de casas. Se calcula de la siguiente manera:

$$
C = \frac{\sum (c_i * a_i)}{A}
$$

Donde:

 $C =$  coeficiente de escorrentía, adimensional

 $a_i$  = áreas parciales que integran el área tributaria, m $^2$ 

 $c_i$  = coeficiente de escorrentía de las áreas parciales, adimensional

 $A = \acute{\text{a}}$ rea tributaria, m $^2$ 

En la siguiente tabla se muestra el coeficiente ponderado de escorrentía que se calculó:

| <b>Tipo suelo</b>    | Area (m <sup>2</sup> ) |      | C * Área   | C ponderado |
|----------------------|------------------------|------|------------|-------------|
| Techos de casas      | 194 114,77             | 0.70 | 135 880,34 |             |
| Calles de adoquín    | 47 828,54              | 0,60 | 28 697,12  | 0,68        |
| Parques (área verde) | 4 201,19               | 0,25 | 1 050,30   |             |
| $TOTAL =$            | 246 144,50             |      | 165 627,76 |             |

Tabla XXII. **Coeficiente ponderado de escorrentía**

Fuente: elaboración propia, utilizando Microsoft Excel.

#### **3.2.15. Intensidad de lluvia**

Es la cantidad de lluvia que cae por unidad de tiempo en un lugar determinado. La intensidad de lluvia disminuye cuando se aumenta el tiempo de duración la tormenta. Para efectos del proyecto de alcantarillado pluvial se toma en cuenta el espesor de la lámina de agua que se forma en determinada área durante una hora.

Para calcular esta intensidad se utiliza lo brindado por el Instituto Nacional de Sismología, Vulcanología, Meteorología e Hidrología, INSIVUMEH, que brinda una ecuación en la p. 77 del informe técnico No. 4-88, octubre de 1988 siendo la siguiente:

$$
i = \frac{A}{(B+t)^n}
$$

Donde:

 $i =$  intensidad de lluvia, mm/h

 $t =$  tiempo de concentración, min

 $A, B, y, n$  = valores en función del periodo de retorno, adimensional

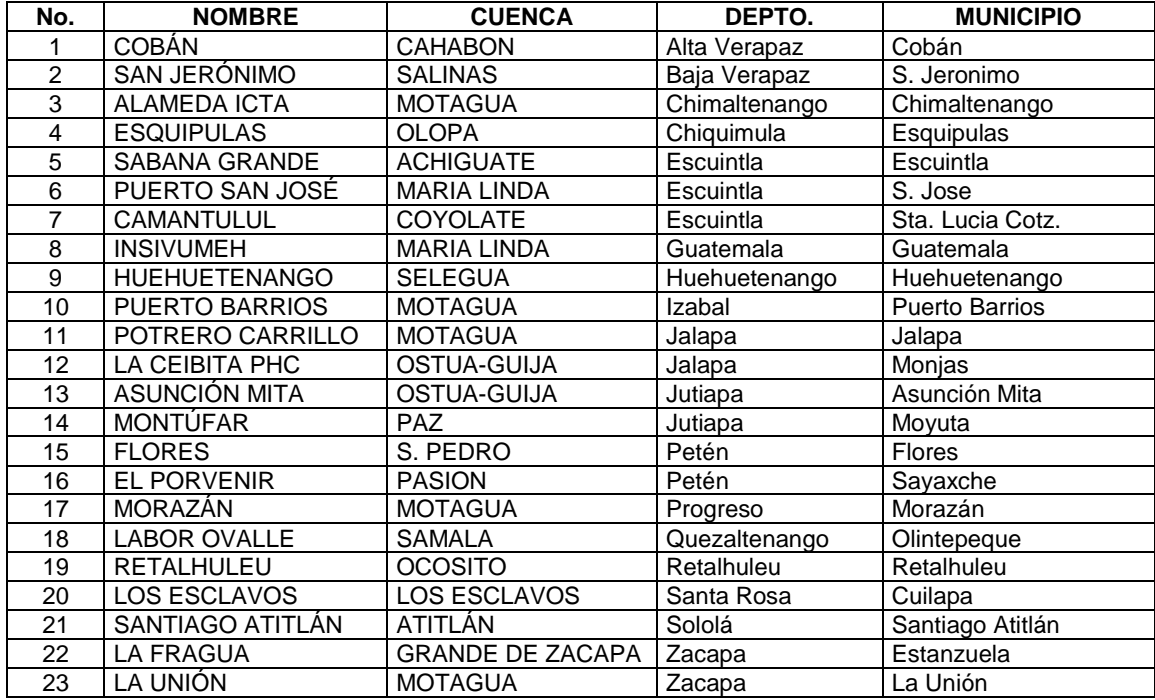

### Tabla XXIII. **Estaciones y cuencas de Guatemala**

Fuente: elaboración propia, utilizando Microsoft Excel.

Para calcular la intensidad de lluvia en este proyecto se utilizó la estación ubicada en Puerto Barrios por la cercanía a Los Amates.

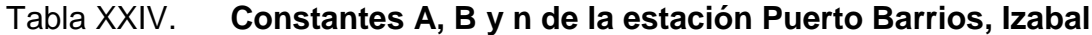

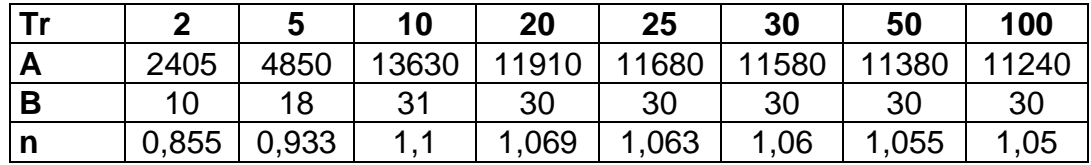

Fuente: elaboración propia, utilizando Microsoft Excel.

#### **3.2.16. Áreas tributarias**

Estas áreas son las que tributan la precipitación mediante la escorrentía a las estructuras de captación que son los tragantes. Para determinarlas se hace mediante el trazo de la topografía ya realizada para el proyecto, analizando cada tramo y las áreas que tributen al tragante.

La manera del trazo de las calles y avenidas debe de tomarse en cuenta; según el reglamento municipal para diseño de drenajes de la Municipalidad de Guatemala, sección 201-d, las áreas a drenar se determinarán sumando al área de las calles y el área de los lotes que son tributarios al ramal analizado.

Según las normativas del INFOM en el cap. 2 sección 2.5 establece que:

- 2.4.1. La localidad estudiada será considerar como formando un todo con las áreas adyacentes y que sean tributarias al sistema por razones topográficas, demográficas y urbanísticas.
- Debe tenerse en cuenta cuando se fije la capacidad y profundidad de los colectores, las áreas de futura expansión que pueda llegar a ser tributarias al sistema.

# **3.3. Resumen de parámetros obtenidos para el diseño del alcantarillado pluvial**

Los parámetros a continuación resumidos se tomaron mediante el Reglamento de diseño y construcción de alcantarillado de la Municipalidad de la Ciudad de Guatemala, así también de las normas del INFOM y bibliografías que en los aspectos técnicos que se desarrollaron en el inciso 3.2 están descritas.

#### Período de diseño

El proyecto es de media complejidad, entonces se decidió por criterios de la Municipalidad de Los Amates utilizar un período de diseño de 25 años.

### Coeficiente de *Manning*

El diseño de la tubería será con PVC perfilado en su exterior, según el proveedor, se utilizará un coeficiente de  $n = 0.01$ .

Velocidades mínima y máxima

La velocidad mínima será de 0,60 m/s. La velocidad máxima será de 5,00 m/s, aunque en algunos tramos sobrepasa esta velocidad con la garantía del fabricante que este material resiste estas velocidades.

Diámetros mínimos

Para el diámetro de la tubería de los tragantes se utilizará un diámetro mínimo de 0,30 m, 12" y para los tramos de conducción que son entre pozos de visita también un diámetro mínimo de 0,381 metros, 15".

Tirantes mínimo y máximo

La relación entre tirante y diámetro mínimo es de 0,10 y la máxima de 0,75. Esto dependerá ya que puede ser mayor si el diámetro es más grande. Ver inciso 3.2.8.

#### Profundidad mínima y máxima de tubería

La profundidad mínima de la tubería será de 1,50 metros desde la rasante hasta la corona de la tubería. En cuanto a la profundidad máxima no hay un valor, sin embargo, en caso de ser mayor a 6,00 metros se construirá obligatoriamente un entibado para la excavación.

Período de retorno

Se utilizará una tormenta cuyo tiempo en que pueda retornar sea de 2 años y 25 años.

Análisis de riesgo

Utilizando un período de retorno máximo de 50 años y un período de diseño de 25 años, utilizando la ecuación del inciso 3.2.10 en el análisis de riesgo se obtiene el 39 % de probabilidad que la obra falle en su tiempo de vida útil.

Captación, tragantes

Bajo los criterios del Reglamento para diseño y construcción de alcantarillados de la Municipalidad de la ciudad de Guatemala se utilizarán tragantes tipo ventana.

Conducción, tubería

Se utilizó tubería de PVC perfilada en su exterior para más resistencia, esto cumple la norma ASTM F949.

172

Coeficiente de escorrentía

Para este proyecto se toman valores de la tabla XX y será de 0,60 para superficies con adoquín que es el caso de todas las calles del casco urbano; el otro es para techos impermeables que será de 0,70 para las áreas de las casas; el último es para área de parques de 0,25.

El coeficiente ponderado calculado mediante la ecuación del inciso 3.2.14 es de 0,68 mostrado en la tabla XXIII.

Intensidad de lluvia

Para el cálculo de la intensidad de lluvia se utilizaron los datos de la estación ubicada en Puerto Barrios, ver tabla XXV.

#### **3.4. Memoria de cálculo**

Para los cálculos del proyecto de alcantarillado del casco urbano de Los Amates, Izabal se realizó mediante una hoja electrónica donde se incluyeron todos los parámetros a utilizar empleando el software Microsoft Excel 365, ver Apéndice B: Memoria de Cálculo.

#### **3.5. Planos constructivos**

Para realizar los dibujos en 2D tanto la topografía, curvas de nivel, planta de las líneas de conducción, detalles de pozos de visita y su construcción. Todos estos planos fueron desarrollados en el software de Autodesk Civil 3D versión 2019 estudiantil.

173

## **3.6. Presupuesto**

El monto derivado del proyecto: Alcantarillado pluvial en cabecera municipal de Los Amates, Izabal asciende a Q12 704 427,27.

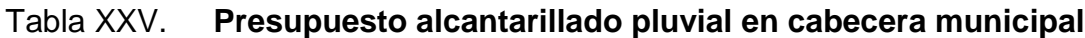

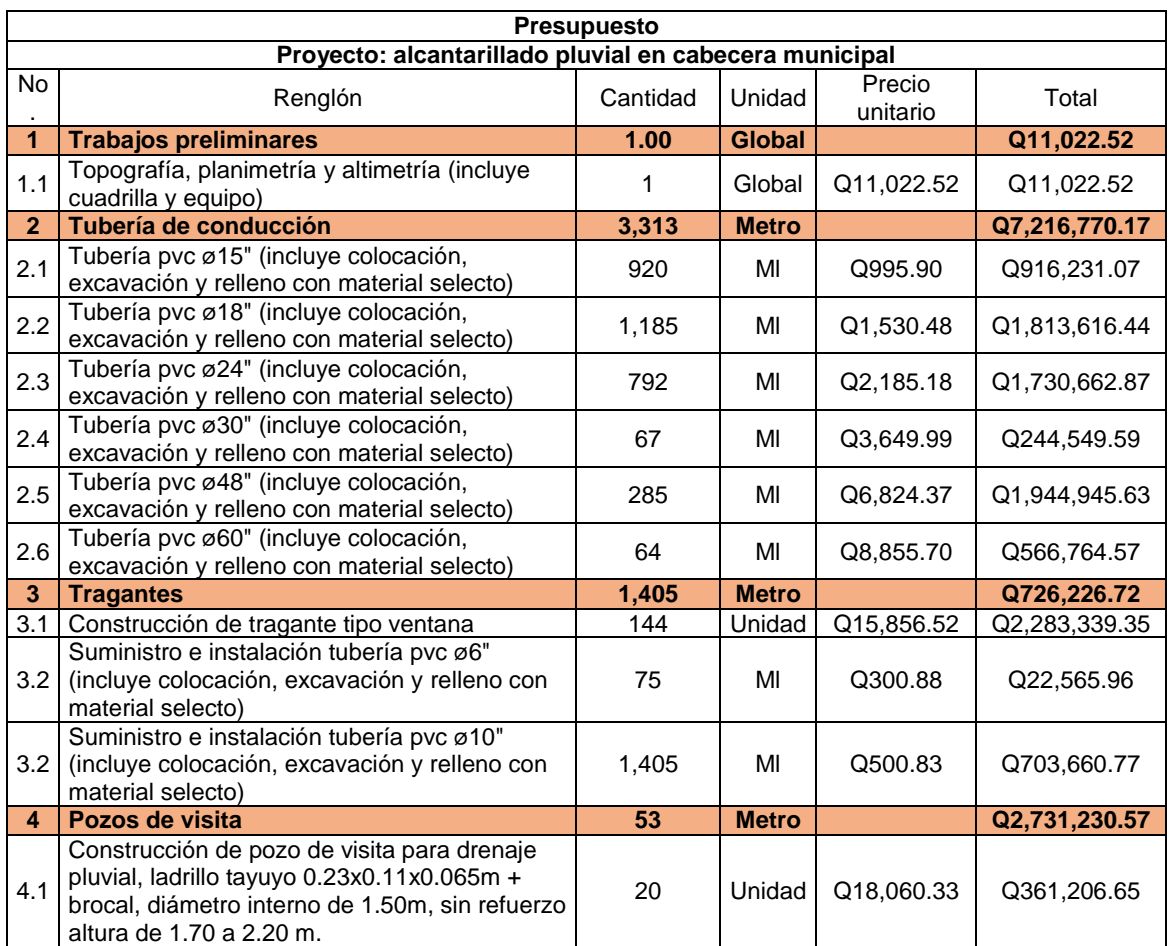

## Continuación de la tabla XXV.

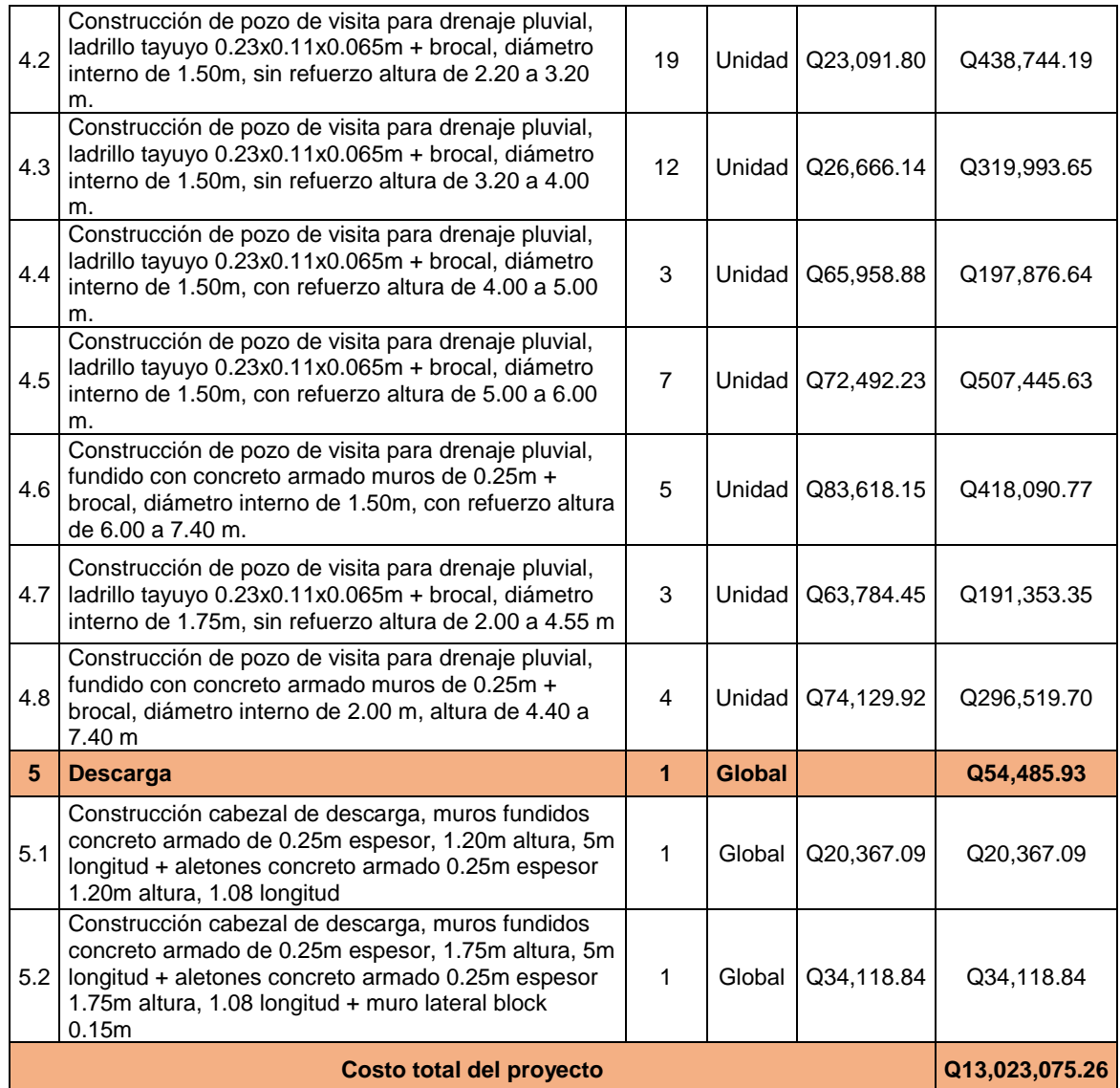

Fuente: elaboración propia, utilizando Microsoft Excel.

#### **3.7. Cronograma**

El proyecto: alcantarillado pluvial en cabecera municipal de Los Amates, Izabal se contempló en ejecutarse durante 8 meses calendario.

En el apéndice E: cronograma de ejecución se detalla las estimaciones de avance de construcción en semanas de acuerdo con los renglones de trabajo.

#### **3.8. Evaluación socioeconómica**

Esta evaluación determina la rentabilidad del proyecto. Para ello se evalúa mediante los siguientes valores:

#### **3.8.1. Valor presente neto, VPN**

Este es el valor de los flujos de efectivo proyectados al presente y el método más utilizado para conocer la rentabilidad de proyectos a largo plazo; permite determinar si la inversión cumplirá con el objetivo financiero: maximizar la inversión.

Para esto se utilizará el método de la línea de tiempo que toma en cuenta los ingresos y egresos durante el período proyectado. Para esto existen algunas características en función del valor del VPN y son las siguientes:

- Cuando el VPN < 0, el proyecto no es rentable
- Cuando el VPN = 0 indica que se está generando el porcentaje deseado de retorno de inversión
- Cuando el VPN > 0, el proyecto es rentable

La ecuación para utilizar es la siguiente:

$$
VPN = \frac{V_t}{(1+i)^t} - I_o
$$

Donde:

 $VPN =$  valor presente neto  $V_t$  = flujo de caja en cada período t, Q  $I<sub>o</sub>$  = desembolso inicial de la inversión  $i =$  tasa de interés, 15 % en este proyecto  $t =$  tiempo que durará la recuperación de la inversión, 5 años

Para este proyecto se efectuará un único pago de Q 200,00 por vivienda para conectarse al sistema, previendo en 5 años recuperar la inversión y un flujo de caja que es por 52 semanas:

$$
VPN = \frac{(Q200,00) * (52\text{semanas})}{(1+0,15)^5} - Q 8 187 694,49
$$

 $VPN = -Q8182523,85$ 

Dado que el valor presente neto es negativo, no existe rentabilidad en el proyecto por la razón que a los habitantes no se les pide una cuota por mantenimiento y operación del sistema; también es de tomar en cuenta que este proyecto es un servicio público brindado a la población por lo que no debería de generar una ganancia por parte de la población quienes lo retribuyen en diferentes impuestos en general.

#### **3.8.2. Tasa interna de retorno, TIR**

Esta tasa iguala el VPN a cero, es un indicador de la rentabilidad del proyecto que a mayor TIR mayor rentabilidad. Es utilizado para aceptar o rechazar un proyecto ya que es la tasa con la cual se recuperará la inversión.

Al ser este proyecto municipal, es decir, para la sociedad y población de la cabecera municipal, no tiene una tasa de retorno positiva. Dicho esto, la evaluación que se realiza para este tipo de proyectos es de costo/beneficio.

 Valor costo beneficio proyecto: Diseño de alcantarillado pluvial en cabecera municipal, Los Amates, Izabal.

Costo beneficio inicial =  $Q$  8 187 694,49 Beneficiarios directos 3 255 habitantes Costo / beneficio =  $\frac{costo}{beneficio} = Q 2 515,42$ 

Este es el costo por el total de personas que directamente serán beneficiadas con el proyecto lo cual aporta al desarrollo del municipio.

#### **3.9. Vulnerabilidad del proyecto**

La vulnerabilidad de un proyecto va en función de la construcción segura, análisis de riesgo, gestión de costo/beneficio, así también la arquitectura que interviene en el plan de ordenamiento territorial del lugar, entre otros. La vulnerabilidad se mide en cuánto daño a causa de amenazas naturales podría recibir en el tiempo.

Guatemala es un país que se caracteriza por ser muy vulnerable y estar expuesto a amenazas naturales por su ubicación geográfica y características geológicas; por supuesto, en algunos departamentos hay más vulnerabilidad a algunas amenazas que a otras.

En Los Amates, Izabal las amenazas que más son probables y que afectarían al proyecto pueden ser:

- Sismos
- **Derrumbes**
- **Huracanes**
- Inundaciones
- Deslizamientos

Cabe recabar que Los Amates está junto a la falla del Río Motagua. La población desde décadas fue construyendo muy cerca de esta falla y en temporadas de lluvias extremas o tormentas como sucedió en el año 2019 con ETA y IOTA; en estos casos existen inundaciones donde las personas viviendo cerca del río pierden todas sus pertenencias y los sistemas de drenajes colapsan dejando sobre las calles agua reposada que provoca proliferación de enfermedades. Esta es la vulnerabilidad a la que está expuesta directamente este proyecto.

#### **3.10. Medidas de contingencia**

Estas medidas no son más que la respuesta para atender las emergencias que pueden ser provocadas por la naturaleza. Para eso se debe elaborar un plan de contingencia y ciertas medidas para evitar lo más posible el daño al

sistema pluvial, ya que eso no solo beneficia al proyecto sino aun también a las personas habitantes en la cabecera municipal.

Lo que lleva a que la Municipalidad de Los Amates debe contar con este plan de mitigación que atienda a los sistemas de alcantarillado para reducir el impacto que pueda tener una de estas amenazas en el sistema.

Algunas que se pueden recomendar desde ya siendo muy esenciales, lográndose con la capacitación de las personas no solo de la cabecera municipal sino también con las personas de las comunidades del municipio que visitan diariamente el casco urbano:

- No tirar la basura en la calle, cunetas o tragantes.
- No conectar sus sistemas de aguas servidas al sistema de alcantarillado pluvial.
- Evitar dejar la tubería a la intemperie de las calles, que viene del agua de los techos de las viviendas.
- Cuando se requiera algún arreglo de las calles siempre pedir permisos a la municipalidad por la maquinaria que estará trabajando para evitar sobrepeso en las tuberías y pozos de visita.
- Al necesitar excavaciones profundas cerca de las calles por persona particular, pedir permisos a la municipalidad para evitar la desestabilidad del suelo y afecte al sistema de conducción del proyecto.

#### **3.11. Análisis ambiental**

Al igual que el proyecto del puente vehicular en el capítulo 2 de este documento, se realizará un análisis ambiental inicial para evaluar el impacto que tendría la construcción del alcantarillado pluvial en la cabecera municipal de Los Amates, Izabal. Tomando en cuenta el concepto en el inciso 2.10 del análisis ambiental se procede a hacer la evaluación rápida:

- Evaluación rápida de impacto ambiental
	- o Información sobre el proyecto:
		- **Nombre del lugar: Cabecera municipal** 
			- $\checkmark$  Municipio: Los Amates
			- Departamento: Izabal
	- o Tipo de proyecto

Alcantarillado pluvial en cabecera municipal que cuenta con 3 312 metros lineales de tubería, 144 pozos de visita y dos cabezales de desfogue al rio Motagua.

o Consideraciones especiales

Las consideraciones que se identifiquen en oficina y en las visitas de campo al proyecto, depende del encargado de la obra.

#### o Consideraciones sobre áreas protegidas

Las áreas que se encuentran incluidas dentro del Sistema Guatemalteco de Áreas Protegidas, SIGAP – No aplica para este proyecto. Es urbanización.

o Consideraciones sobre ecosistemas naturales

- *i*Cruza el proyecto un ecosistema terrestre natural? No
- ¿Estado actual del ecosistema? No aplica.
- Impacto ambiental producido por el proyecto

El impacto que genera la construcción de este alcantarillado pluvial será únicamente durante el proceso de construcción donde residuos como: polvo, ruido, movimiento de tierras, transporte de materiales y carbono generado por la maquinaria pesada durante los días de construcción. Para lo cual se prevé una cisterna que regará el lugar cada 3 días para disminuir el exceso de polvo de la construcción y que evite llegar a las viviendas cercanas y las personas que estarán trabajando durante el proyecto.

Sin embargo, el impacto positivo que sí tendrá es la mejora de la calidad de vida de los 3.255 habitantes de la cabecera municipal debido a que tendrán ahora este servicio público como parte del saneamiento básico que toda la población debe tener; también aportará más plusvalía a los negocios existentes ya que tendrán una conexión municipal eficiente dónde descargar el agua de lluvia recolectada de sus viviendas y evitar que lo hagan en las calles provocando proliferación de enfermedades.

# **CONCLUSIONES**

- 1. A través del alcantarillado pluvial en el casco urbano se le dará mejor calidad de vida 3 255 habitantes que son los beneficiarios directos del proyecto brindando de esta manera un servicio básico como el drenaje pluvial hasta ahora inexistente en la cabecera municipal.
- 2. La implementación del alcantarillado pluvial en la cabecera municipal traerá como beneficio la adecuada evacuación del agua de lluvia evitando la retención de agua sobre las calles y así evitar la contaminación y proliferación de enfermedades provocadas por esta problemática.
- 3. Mediante el puente vehicular en la Aldea Palmilla Vega Grande se contribuirá con el desarrollo de infraestructura vial permitiendo la comunicación de tránsito en cualquier temporada entre la cabecera municipal y las comunidades aledañas que diariamente transitan por este lugar.
- 4. Con el puente vehicular de dos vías se reducirá el riesgo de las personas con emergencias que son trasladadas de las comunidades a la cabecera municipal teniendo la posibilidad de tener esta vía de acceso en todo tiempo aún en temporada de crecidas sin ningún inconveniente para los cuerpos de bomberos voluntarios o autoridades correspondientes.
- 5. Con la realización del proyecto de puente vehicular de dos vías en aldea Palmilla Vega Grande se reducirá el tiempo de viaje de las personas que

se trasladan al casco urbano transportando ganado, cultivos y personas con la posibilidad de transitar dos vehículos al mismo tiempo y evitar la espera individual como hasta ahora.

## **RECOMENDACIONES**

- 1. Garantizar la correcta supervisión técnica a lo largo del proceso de construcción, cumpliendo con las especificaciones técnicas controlando la calidad de los materiales y así garantizar la seguridad de la obra y de los elementos estructurales para el adecuado funcionamiento y resguardo de esta y los usuarios.
- 2. Realizar el respectivo mantenimiento al puente vehicular que es supervisando la piedra bola y su respectivo cambio, pintura anticorrosiva en el barandal, así también el estado del recubrimiento en los elementos estructurales como vigas de apoyo y diafragmas al menos una vez al año.
- 3. Respecto al alcantarillado pluvial, lo más importante es el adecuado mantenimiento y supervisión de los pozos de visita con más atención en los que interconectan varias tuberías. De igual manera los tragantes con la remoción de sólidos y desechos de menor tamaño que ingresan al mismo. Esto una vez al año como mínimo.
- 4. Para la construcción de los pozos de visita de mayor profundidad a 5 metros y las respectivas zanjas, se hará el respectivo entibado con madera mostrado en el numeral 3.2.9.2 en el inciso de entibado.
- 5. La Municipalidad de Los Amates, Izabal establezca una tarifa anual de Q 250,00 por vivienda para poder conectarse a la red de alcantarillado

pluvial y garantizar el mantenimiento respectivo para el buen funcionamiento del sistema.

6. Debe supervisarse los vehículos a transitar sobre el puente para evitar que lleven cargas mayores a las permitidas, esto para salvaguardar la estructura del puente y evitar accidentes por irresponsabilidad de los usuarios.

# **BIBLIOGRAFÍA**

- 1. American Concrete Institute. *Requisitos de reglamento para concreto estructural y comentario (ACI 318-14).* California: ACI, 2014. Instituto Americano del Concreto Capítulo 12, 47 p.
- 2. Asociación Guatemalteca de Ingeniería Estructural y Sísmica. *Diseño estructural de edificaciones, Guatemala, AGIES, colección NSE-5.2,*  2018. 24 p.
- 3. Braja M. Das. *Fundamento de ingeniería de cimentaciones*. Séptima edición. Cengage learning, 2012. ISBN 987-607-481-823-9
- 4. DEL VALLE CASTILLO, Aura Denise. *Diseño de puente vehicular en la Aldea Las Lagunas y diseño de drenaje sanitario para la colonia Los Pinos, Municipio de Huehuetenango, Departamento de Huehuetenango.* Trabajo de graduación Ing. Civil. Guatemala, Universidad de San Carlos de Guatemala, Facultad de Ingeniería, 2010, 151 p.
- 5. Dirección General de Caminos (DGC). *Especificaciones Generales para la construcción de Carreteras y Puentes*. 1ª ed. Guatemala, 2001.
- 6. Instituto de Fomento Municipal. *Normas Generales para Diseño de Alcantarillado*. Guatemala 2001. 22 p.
- 7. Normas de la *American Association of State Highway and Transportation Officials* (AASHTO) LRFD *Bridge Design Specifications*. Washington, DC, 8<sup>th</sup> Edition, 2017. 1 781 p.
- 8. POZUELOS, Giovanny. *Diseño de los sistemas de alcantarillado pluvial en la octava calle, zona 1 y boulevard Carmen Guillén, zona 4, Villa Nueva, Guatemala*. Trabajo de graduación Ing. Civil. Guatemala, Universidad de San Carlos de Guatemala, Facultad de Ingeniería, 2018, 172 p.

# **APÉNDICES**

#### Apéndice 1. **Estudio de mecánica de suelos**

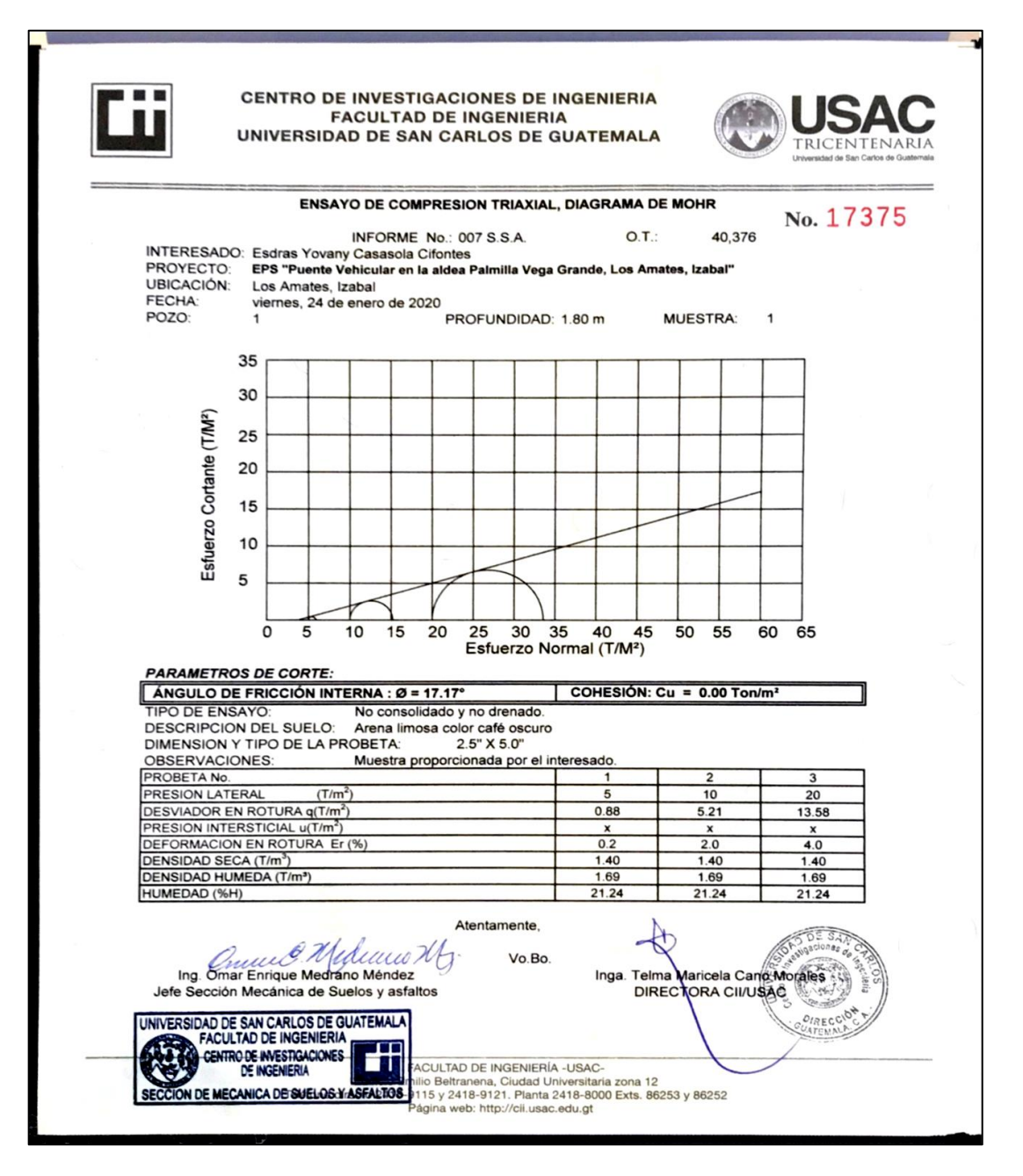

# Continuación del apéndice 1.

**Contract Contract** 

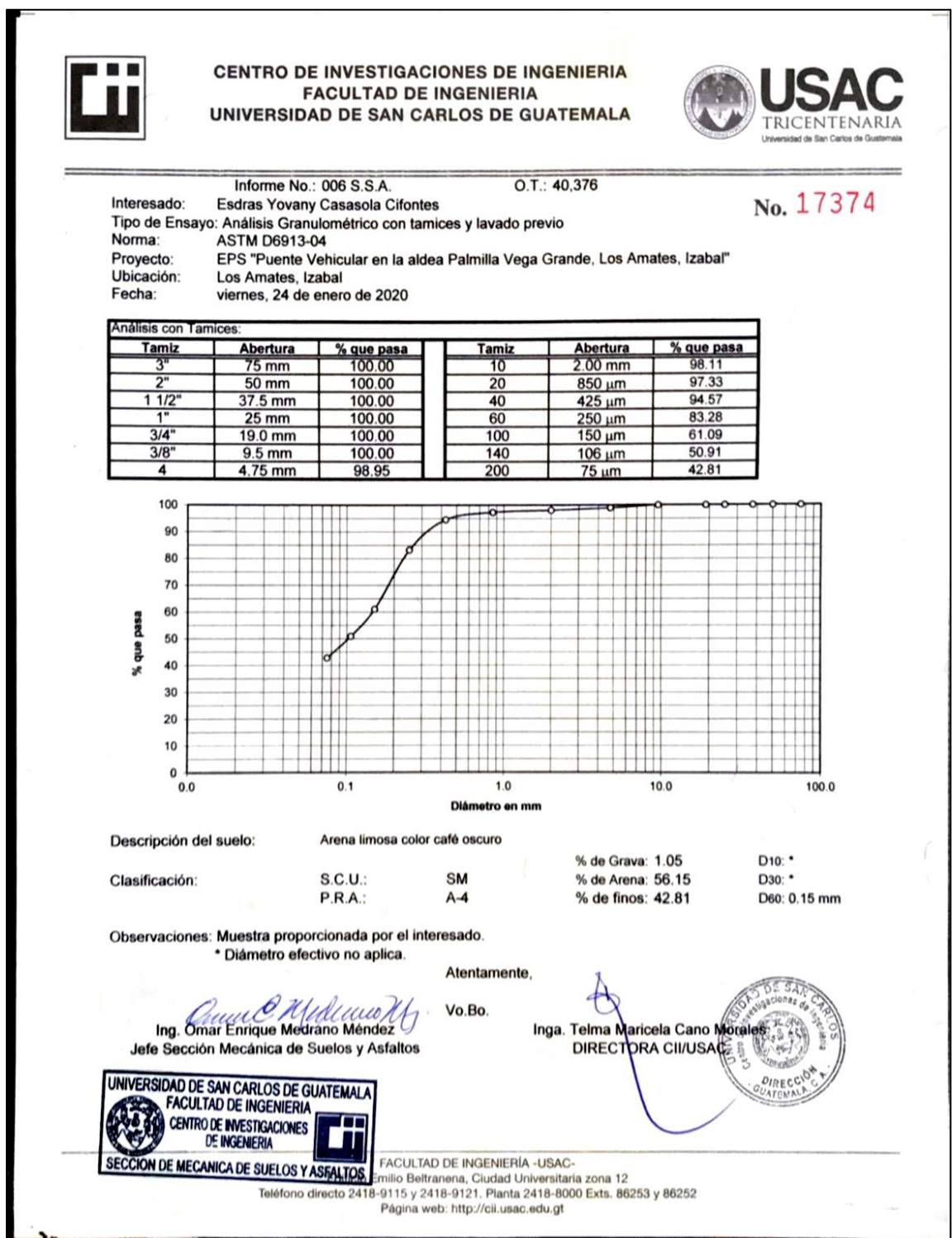

Continuación del apéndice 1.

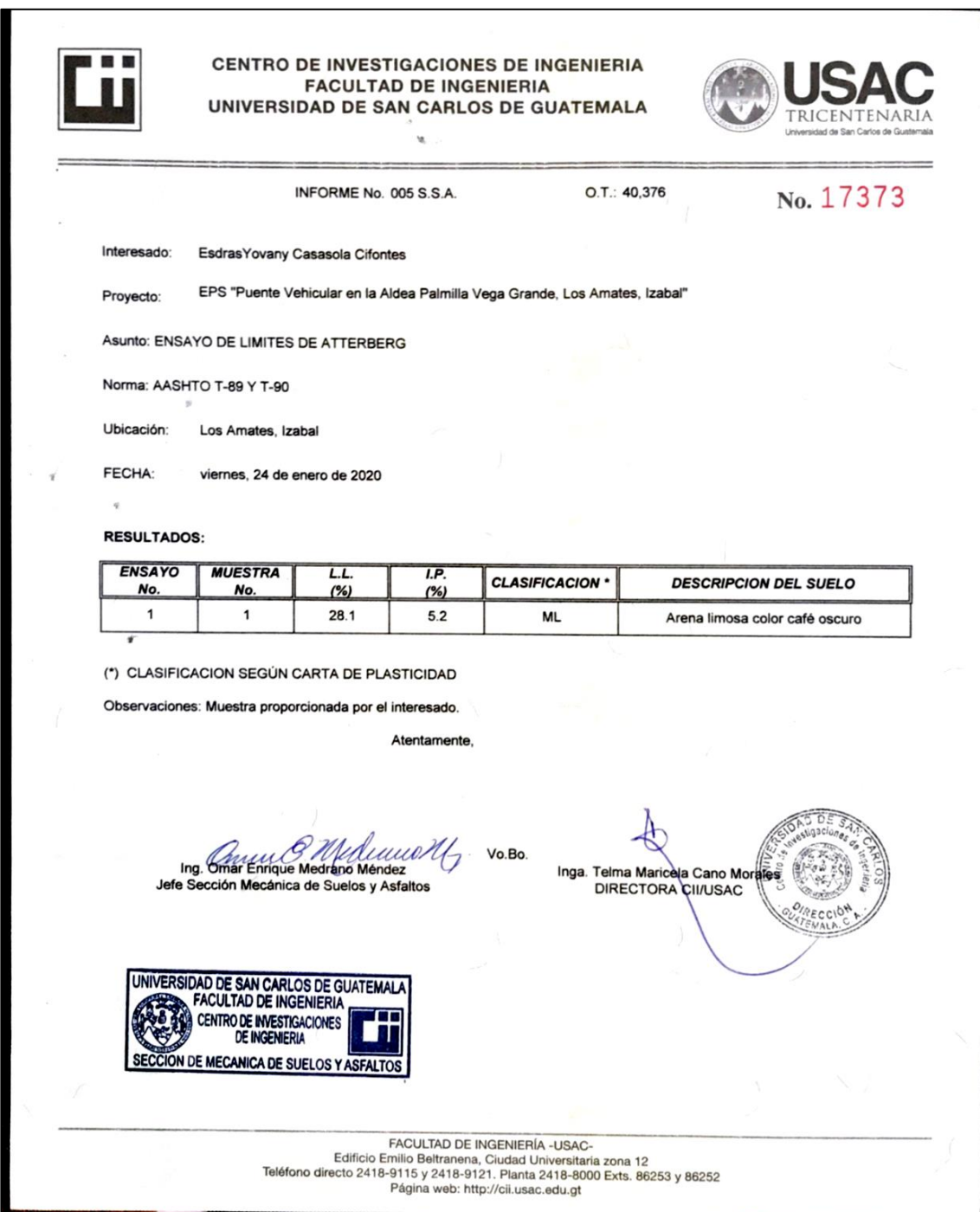

# Apéndice 2. **Presupuesto alcantarillado pluvial**

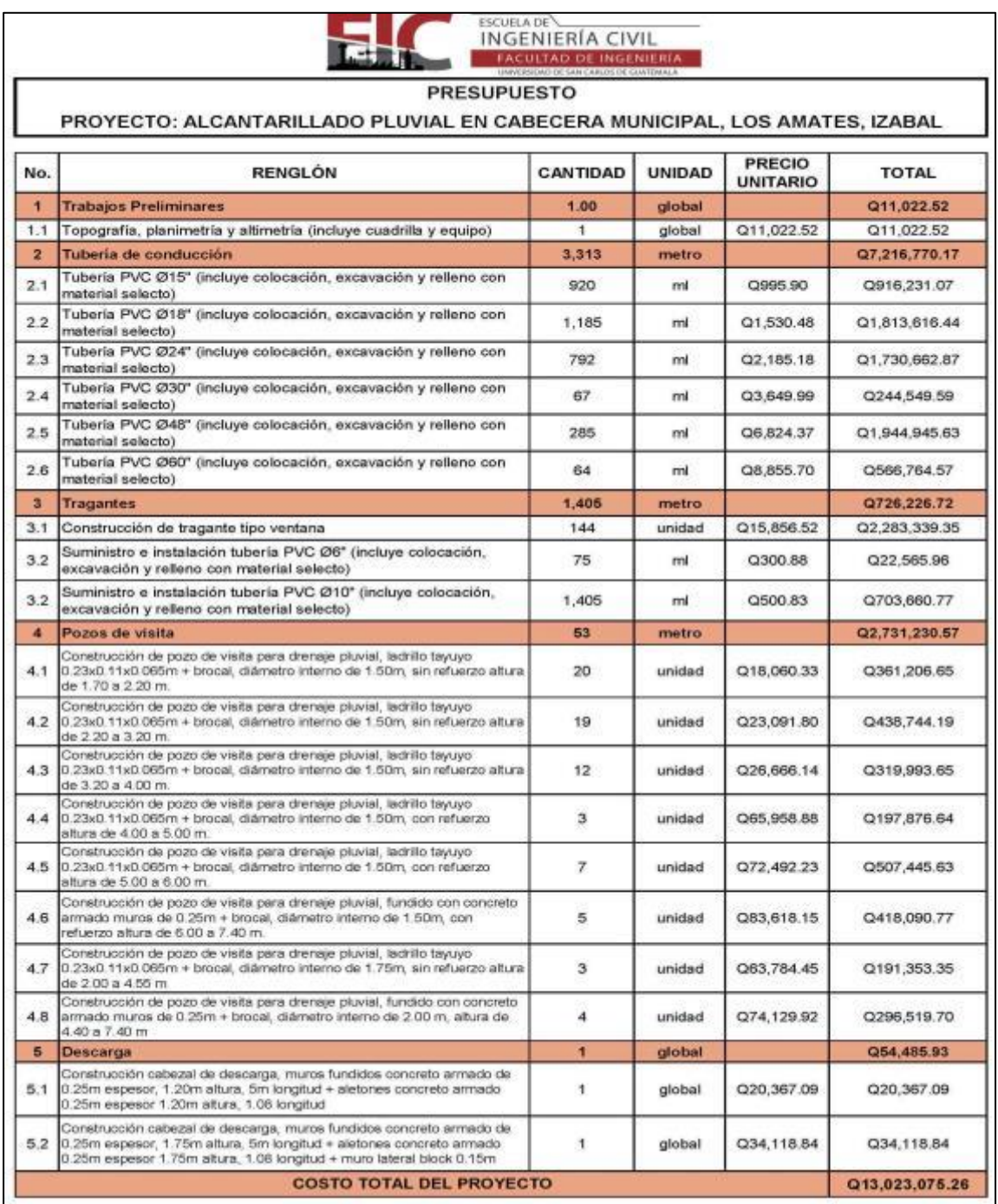

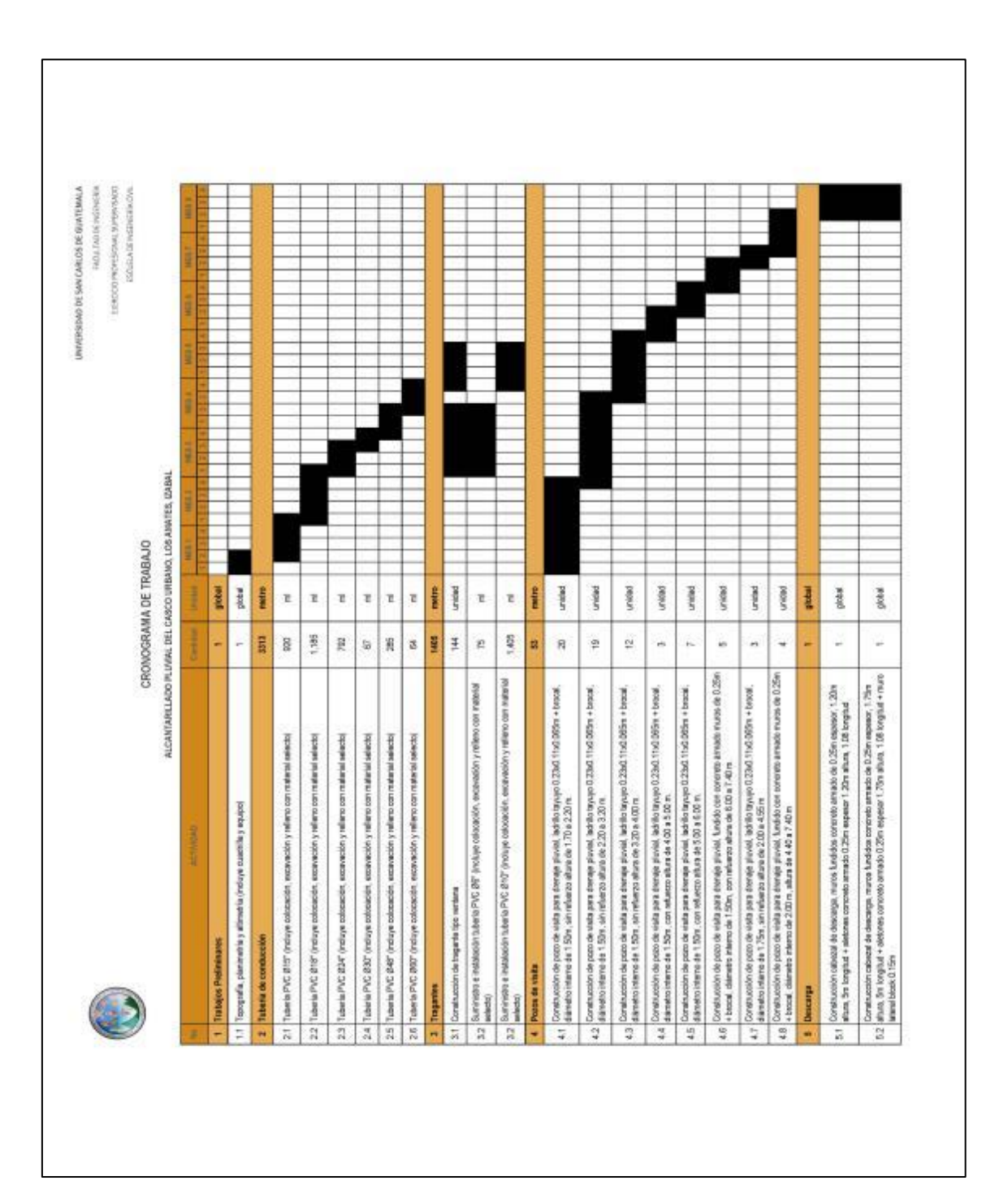

Apéndice 3. **Cronograma de ejecución de alcantarillado**

### Apéndice 4. **Presupuesto puente vehicular**

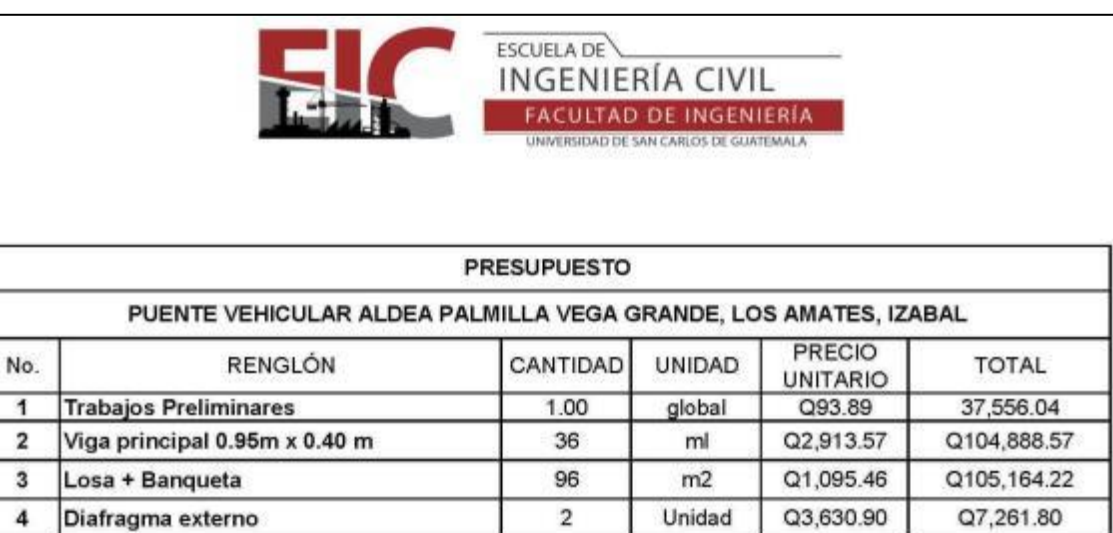

 $\overline{\mathbf{c}}$ 

 $\overline{2}$ 

 $\mathbf{1}$ 

18

 $\overline{1}$ 

 $\sqrt{6}$ 

278

Unidad

Unidad

Global

Unidad

Global

Unidad

 $m3$ 

Q4,801.37

Q406,031.36

Q43,752.31

Q1,292.55

Q31,965.49

Q5,181.67

Q140.73

Q9,602.73

Q812,062.72

Q43,752.31

Q23,265.98

Q31,965.49

Q31,090.02

Q39,121.94

Q1,245,731.82

Fuente: elaboración propia.

COSTO TOTAL DEL PROYECTO

5

6

 $\overline{7}$ 

8

9

10

 $11$ 

Diafragma interno

Estribos + aletones

Baranda peatonal

Junta de calzada

Apoyo de neopreno

Relleno estructural

Cortina + Viga de apoyo

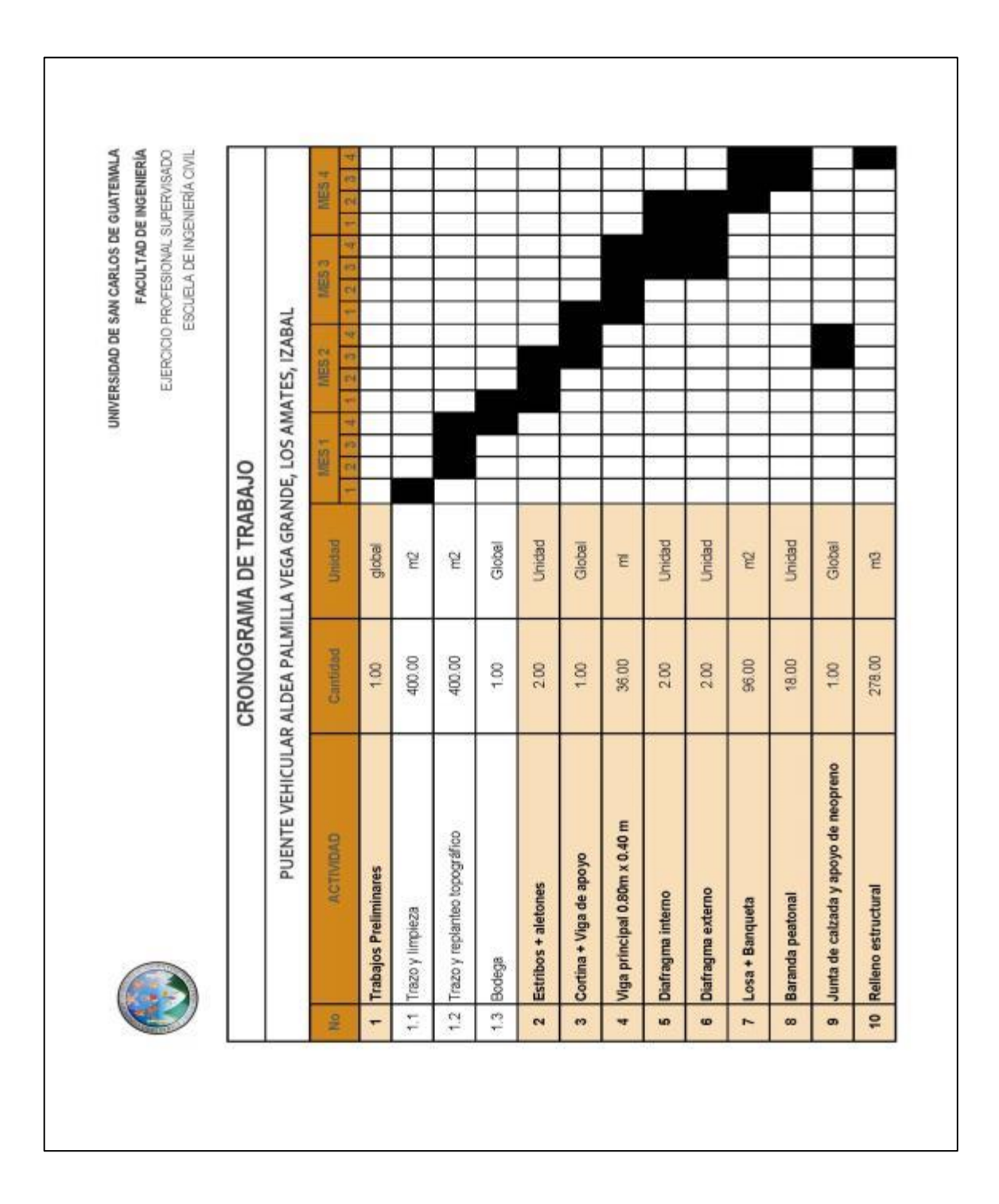

# Apéndice 5. **Cronograma de ejecución de puente vehicular**

# Apéndice 6. **Planos constructivos**

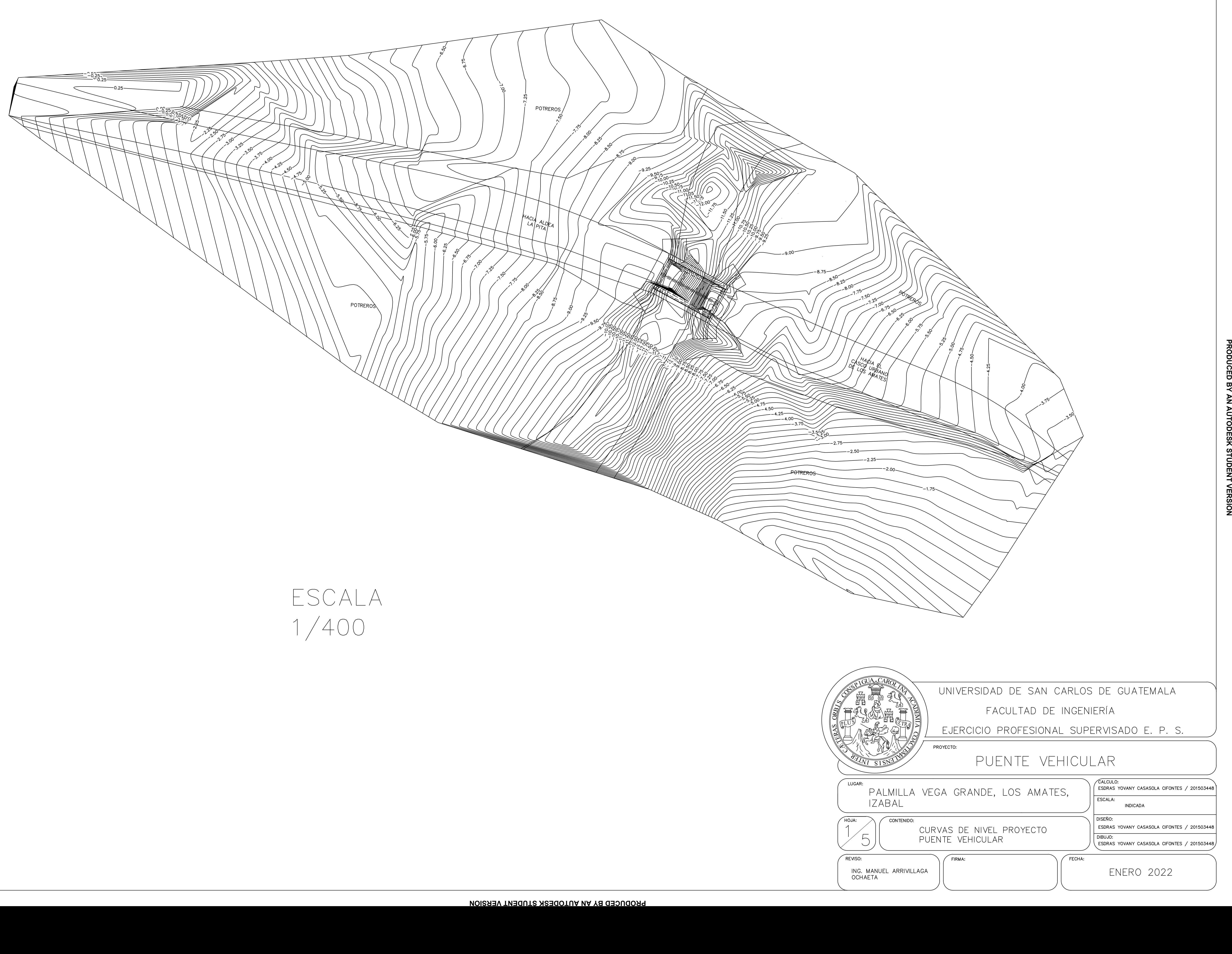

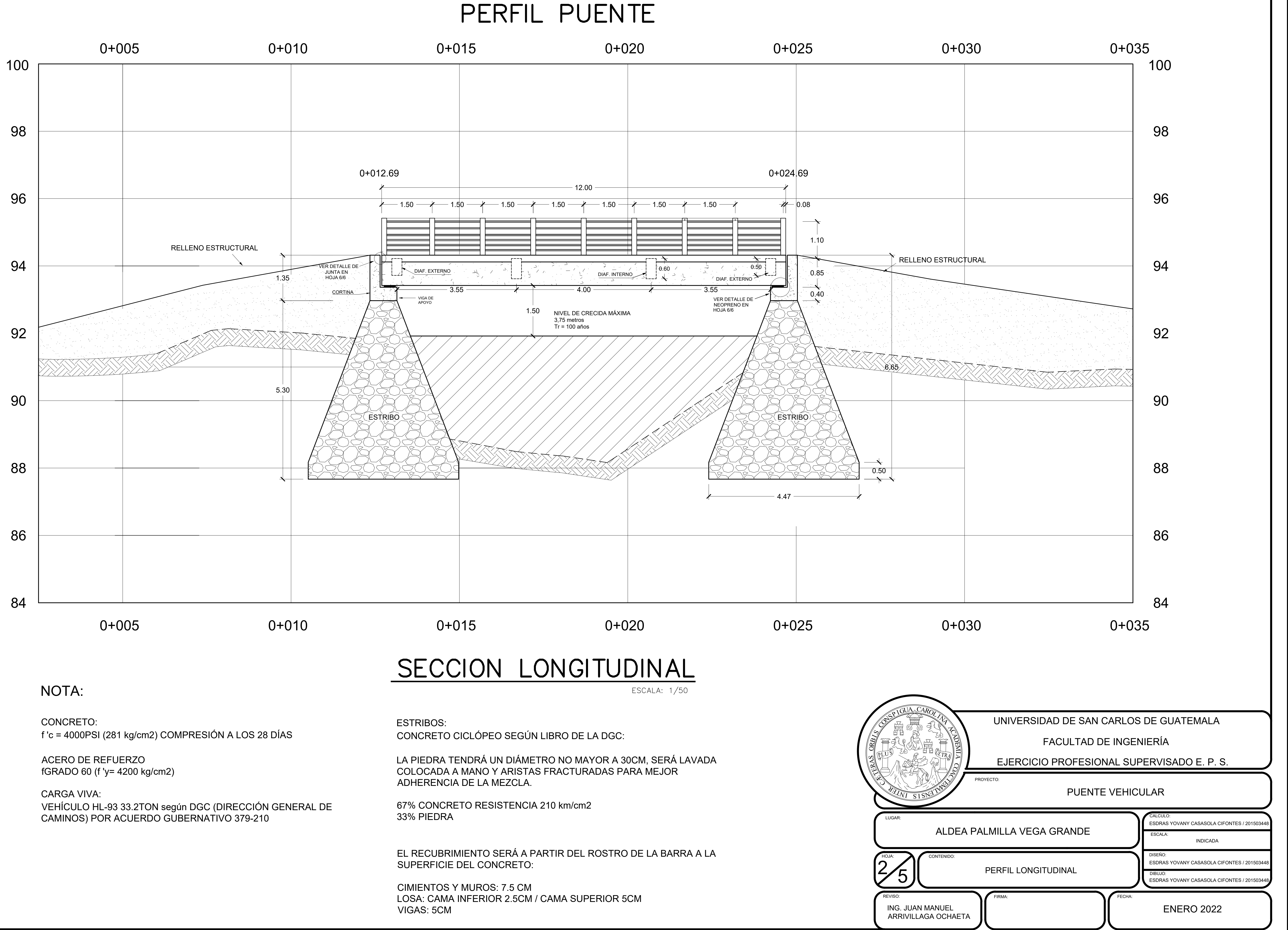

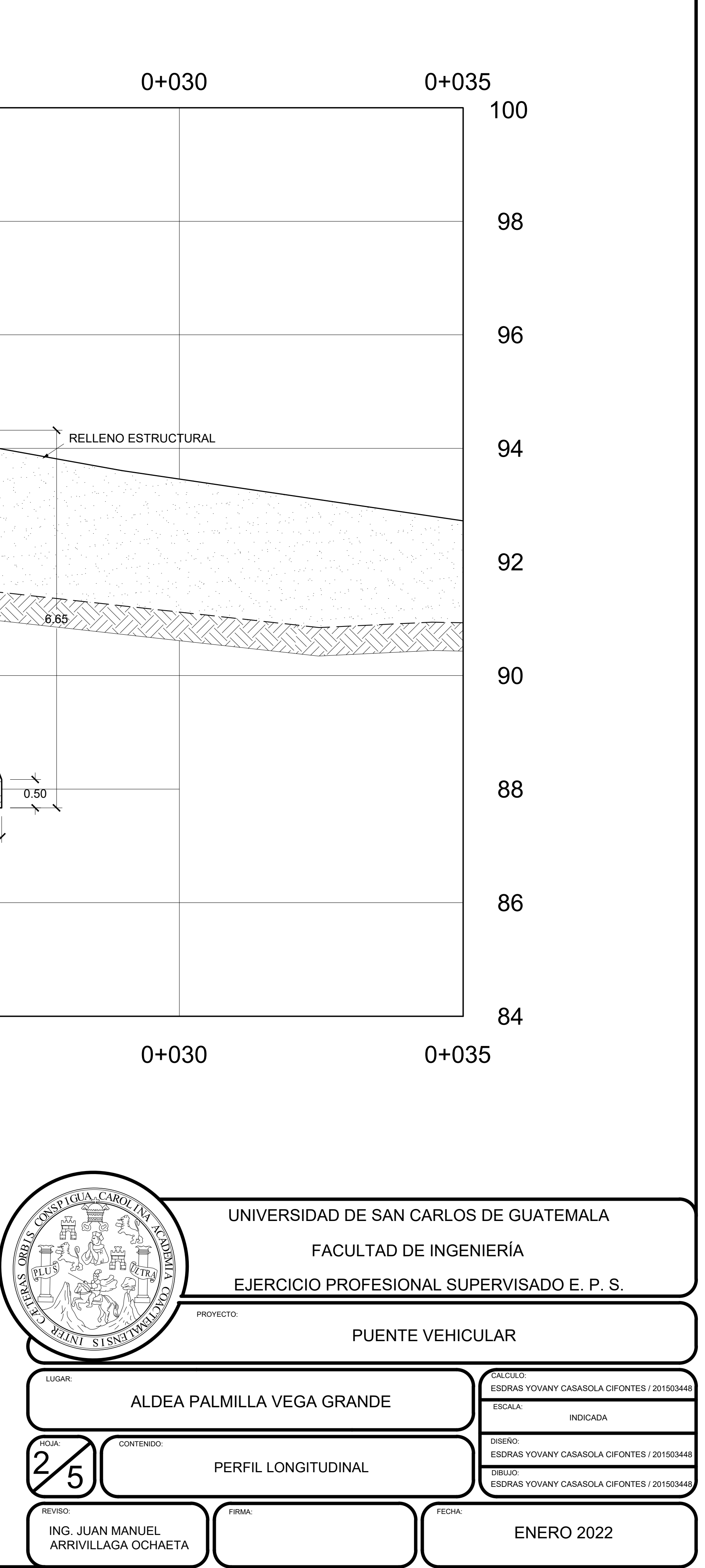

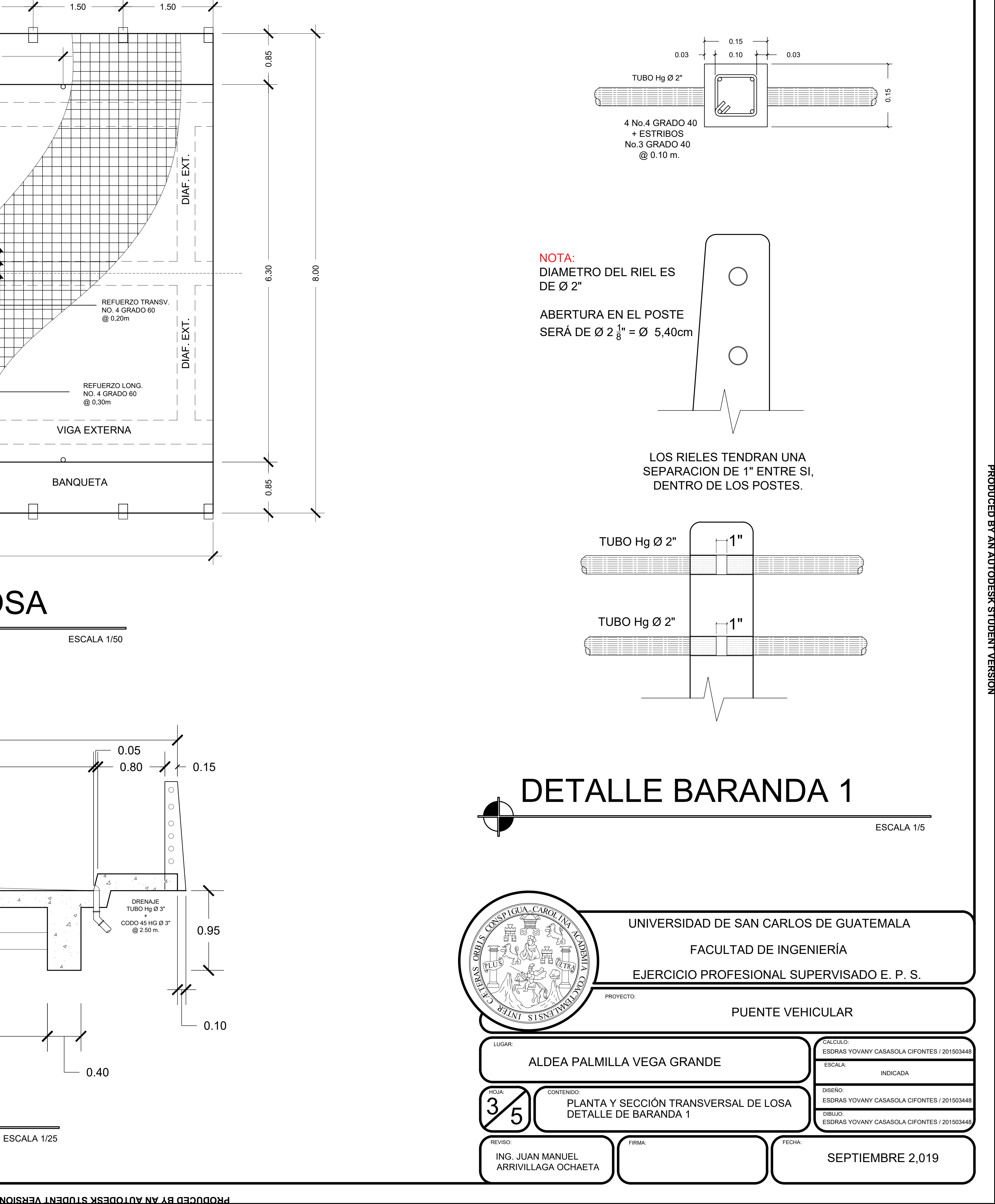

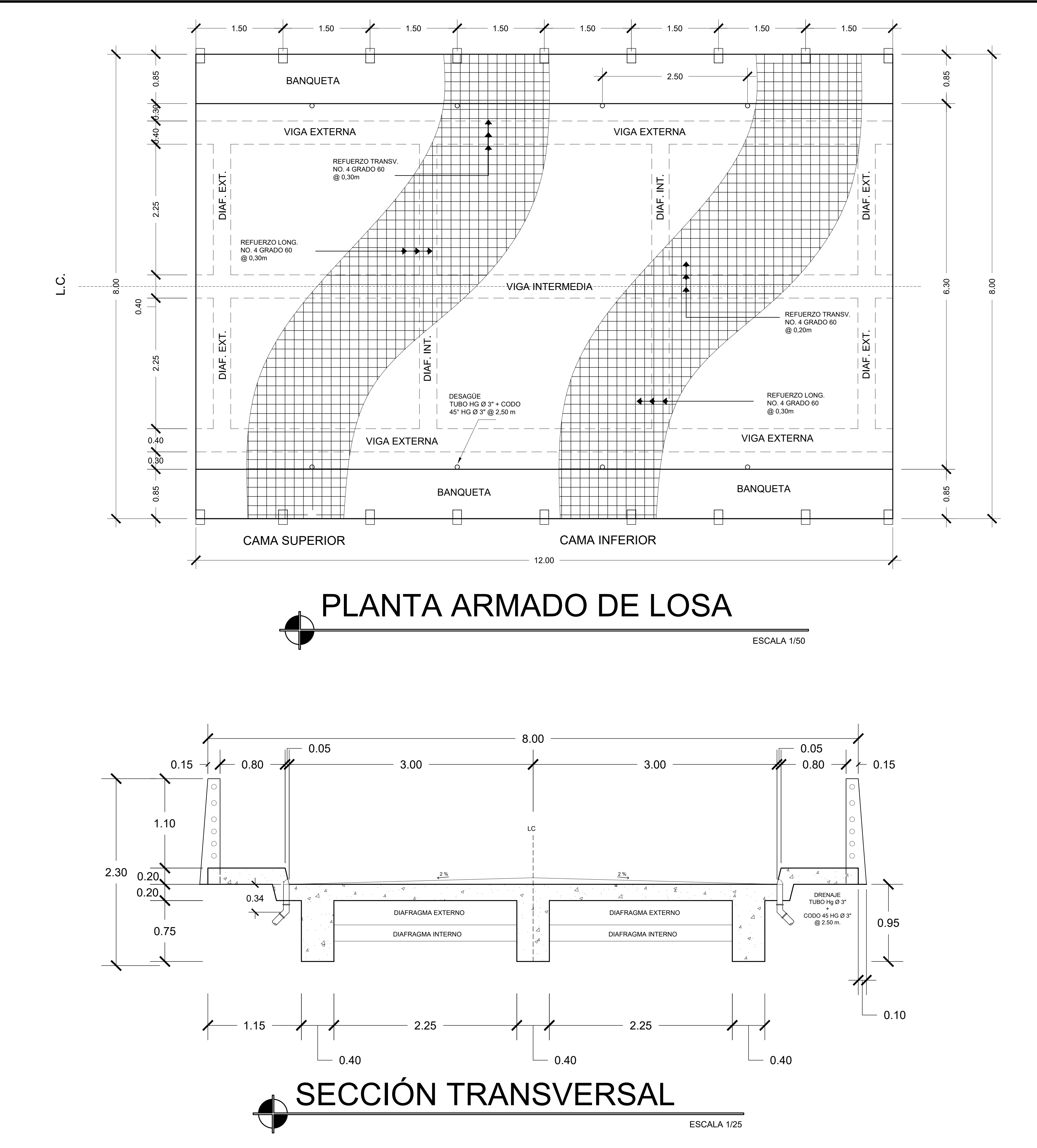

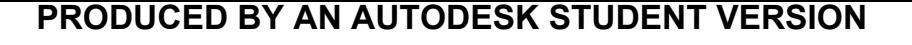

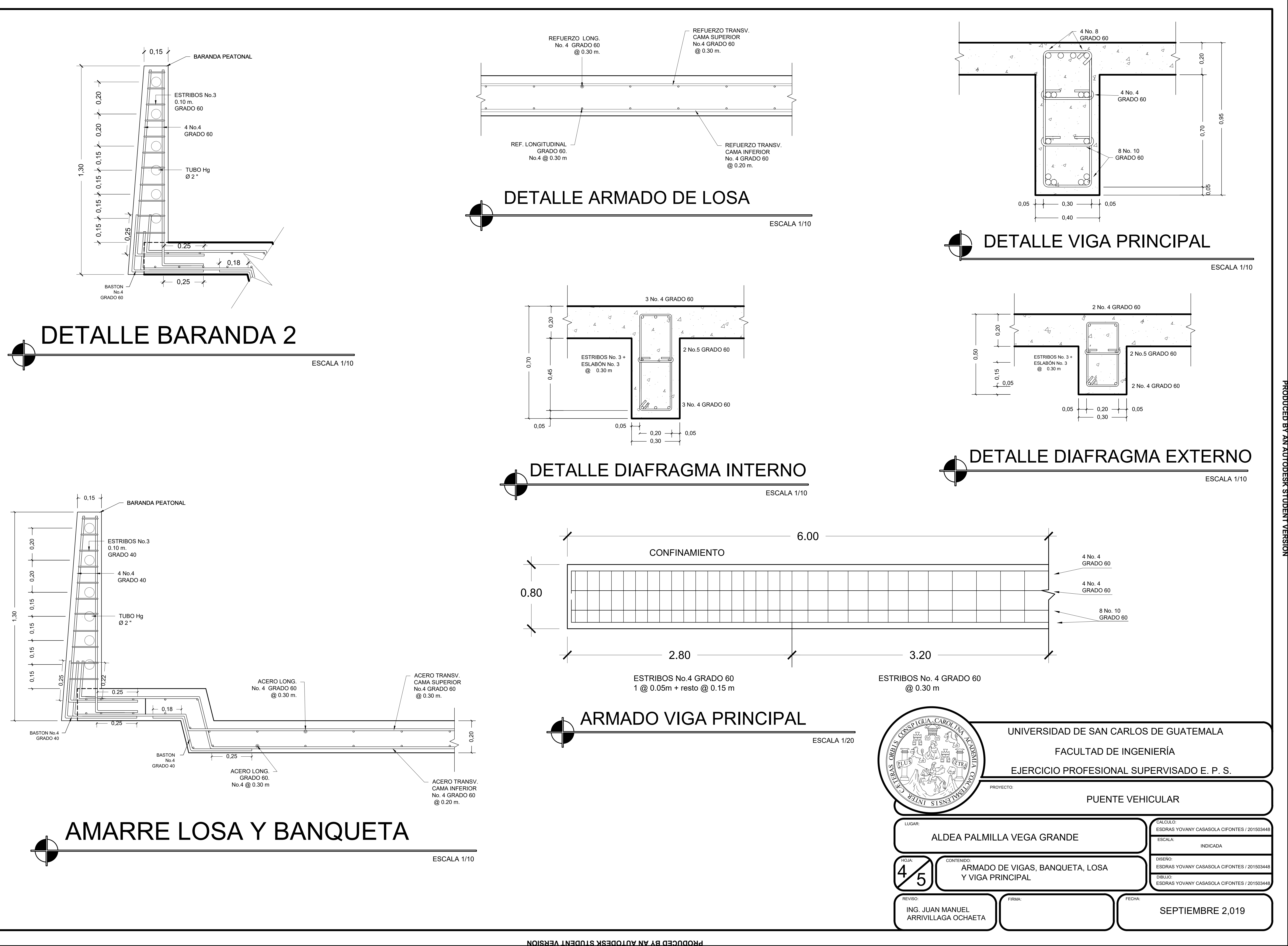

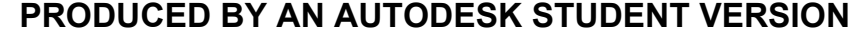

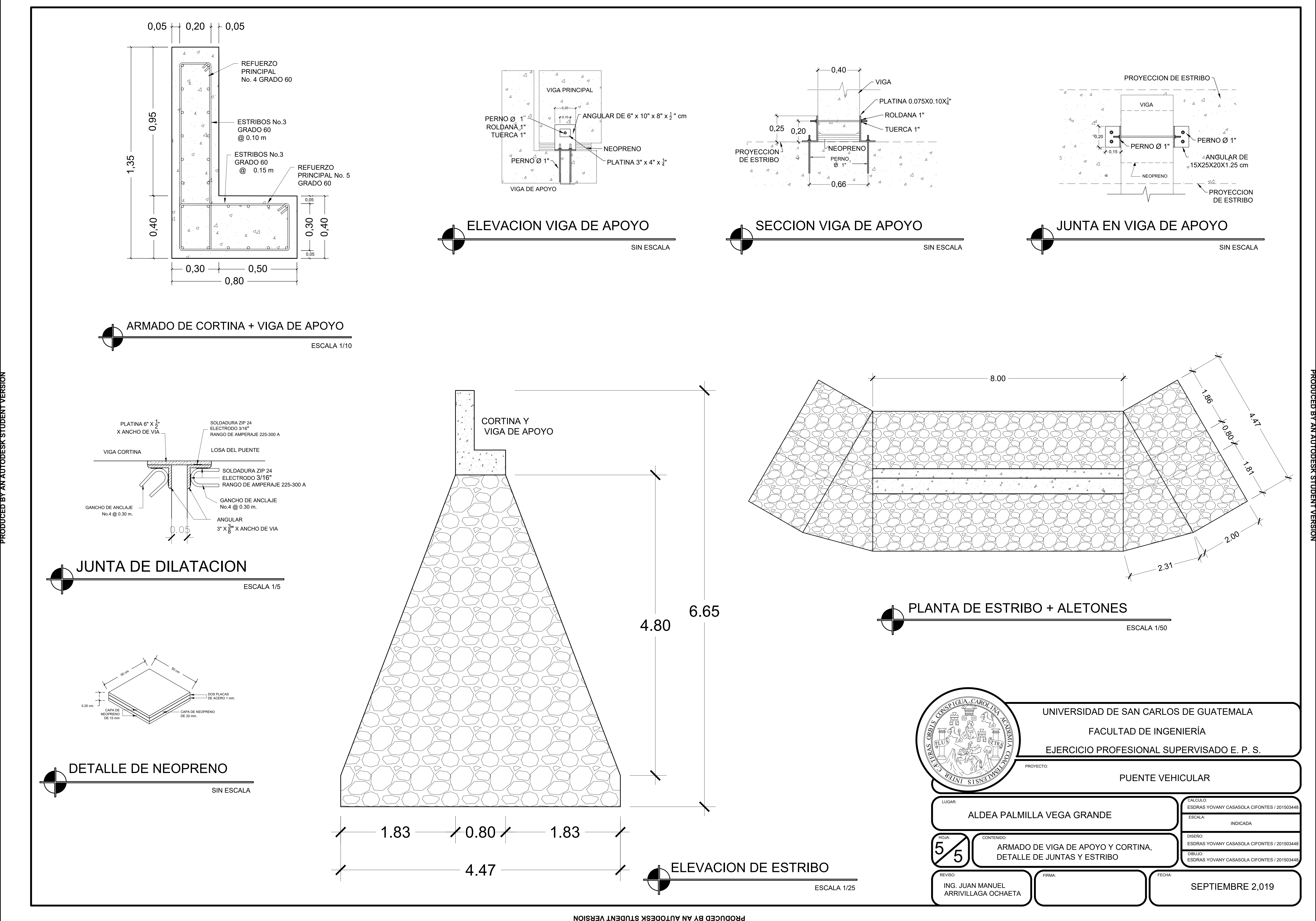

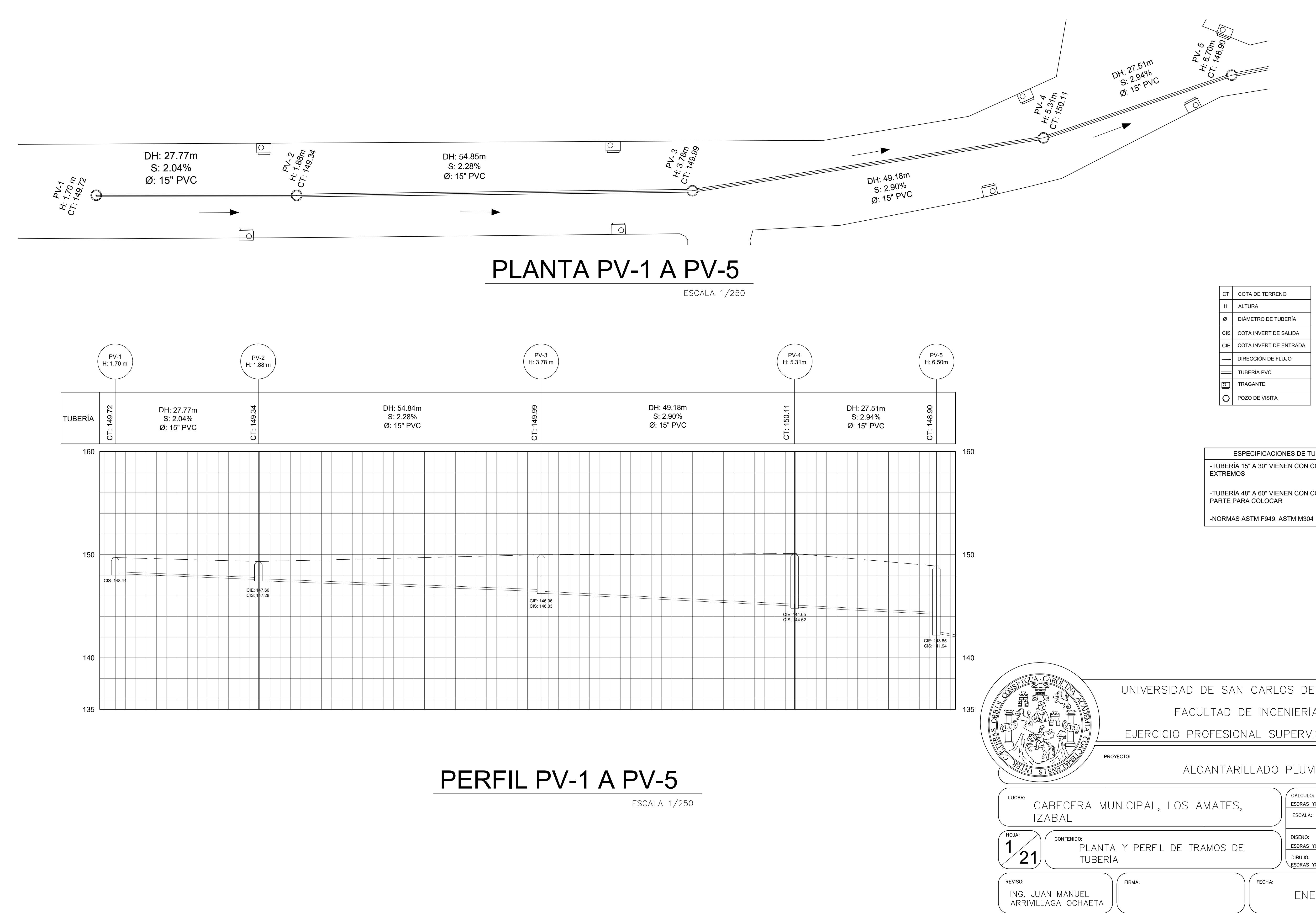

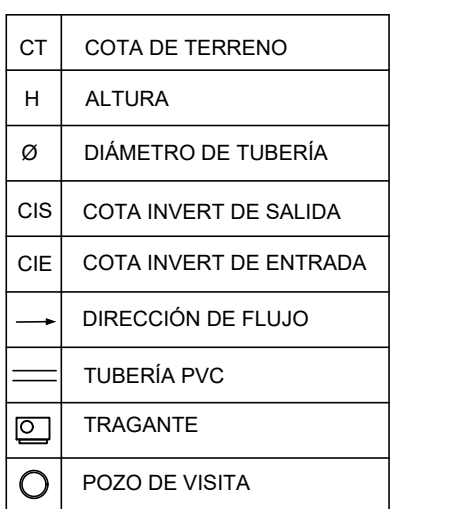

ESPECIFICACIONES DE TUBERÍA -TUBERÍA 15" A 30" VIENEN CON COPLA EN SUS

-TUBERÍA 48" A 60" VIENEN CON COPLA A

-NORMAS ASTM F949, ASTM M304

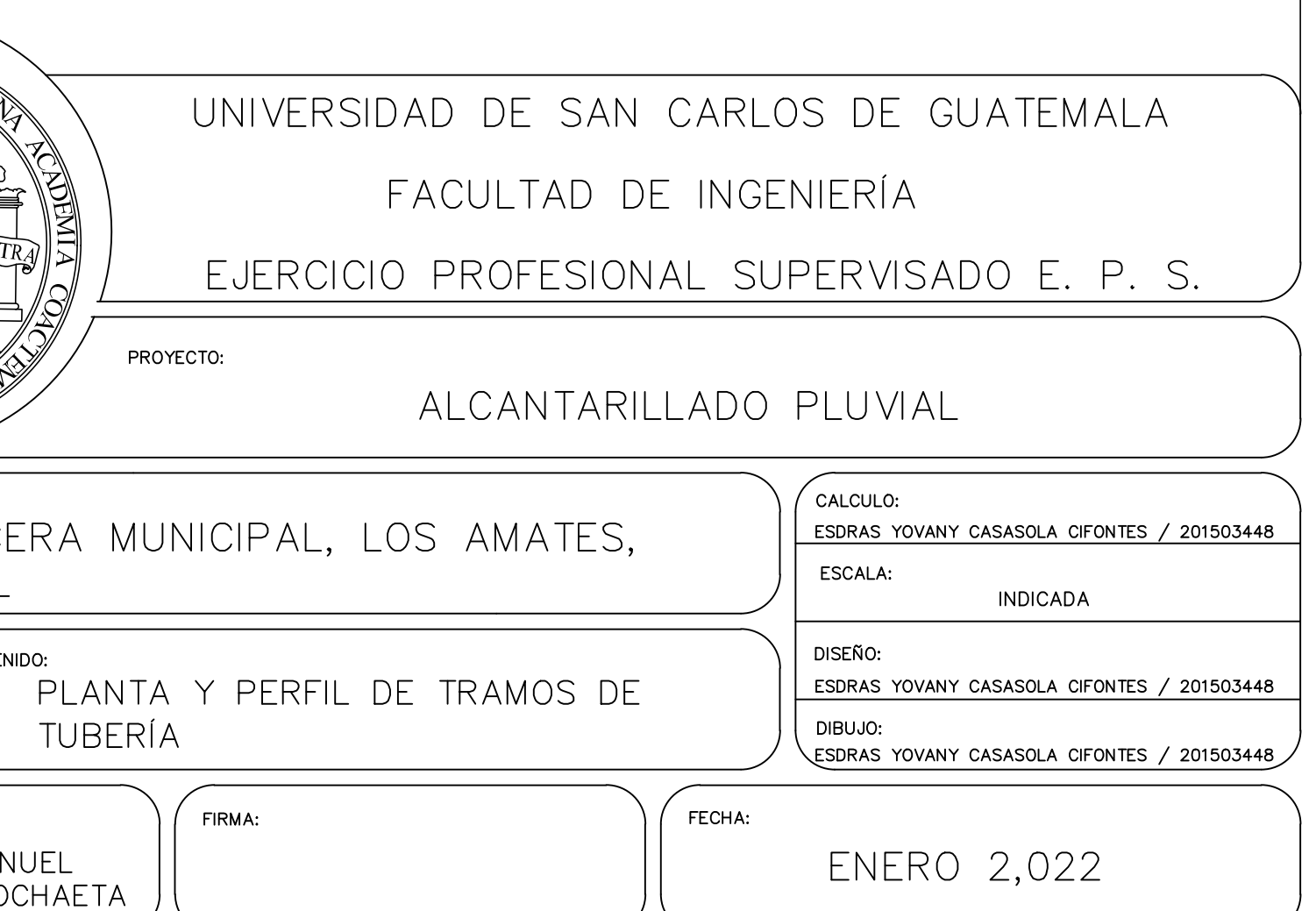
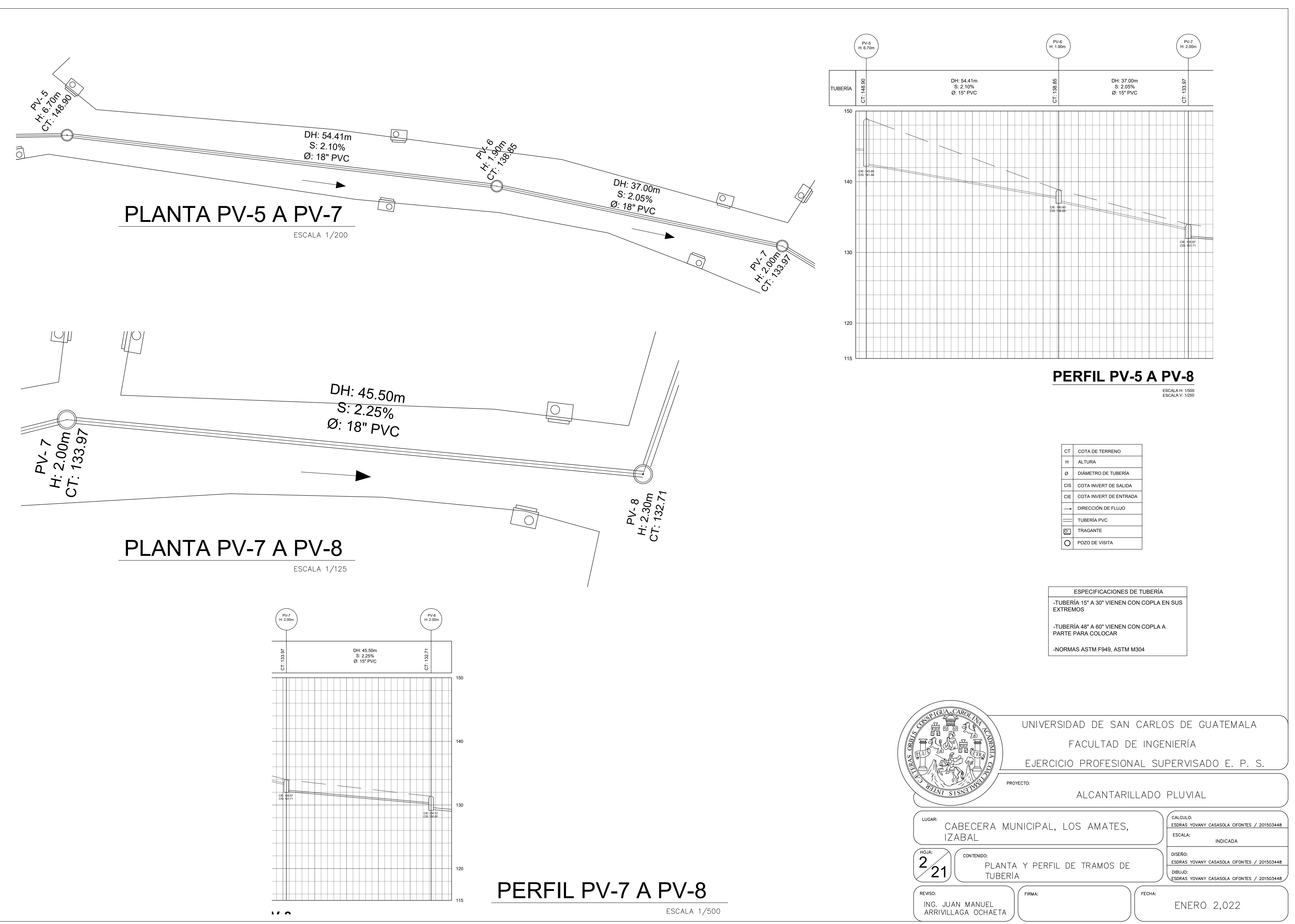

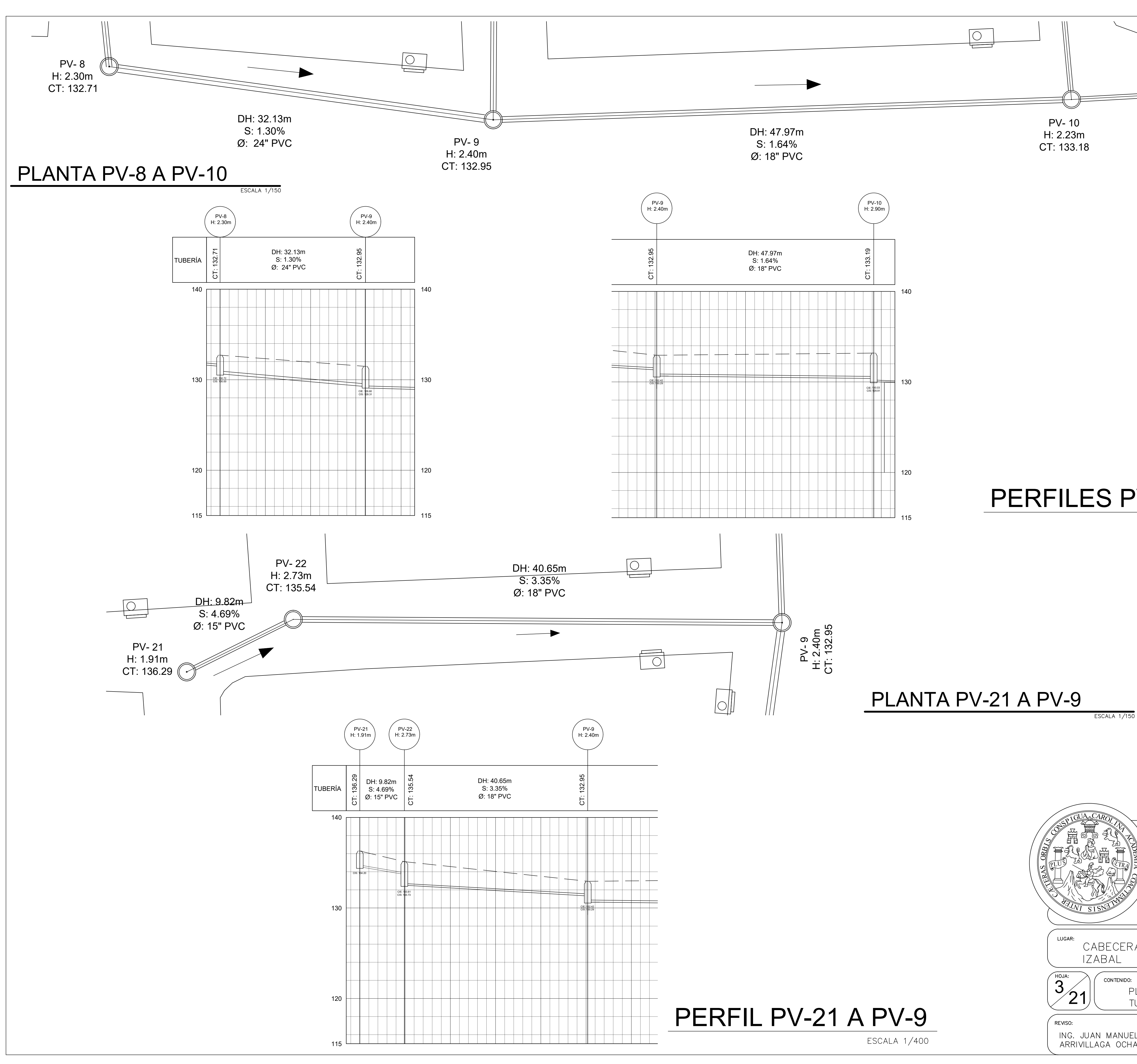

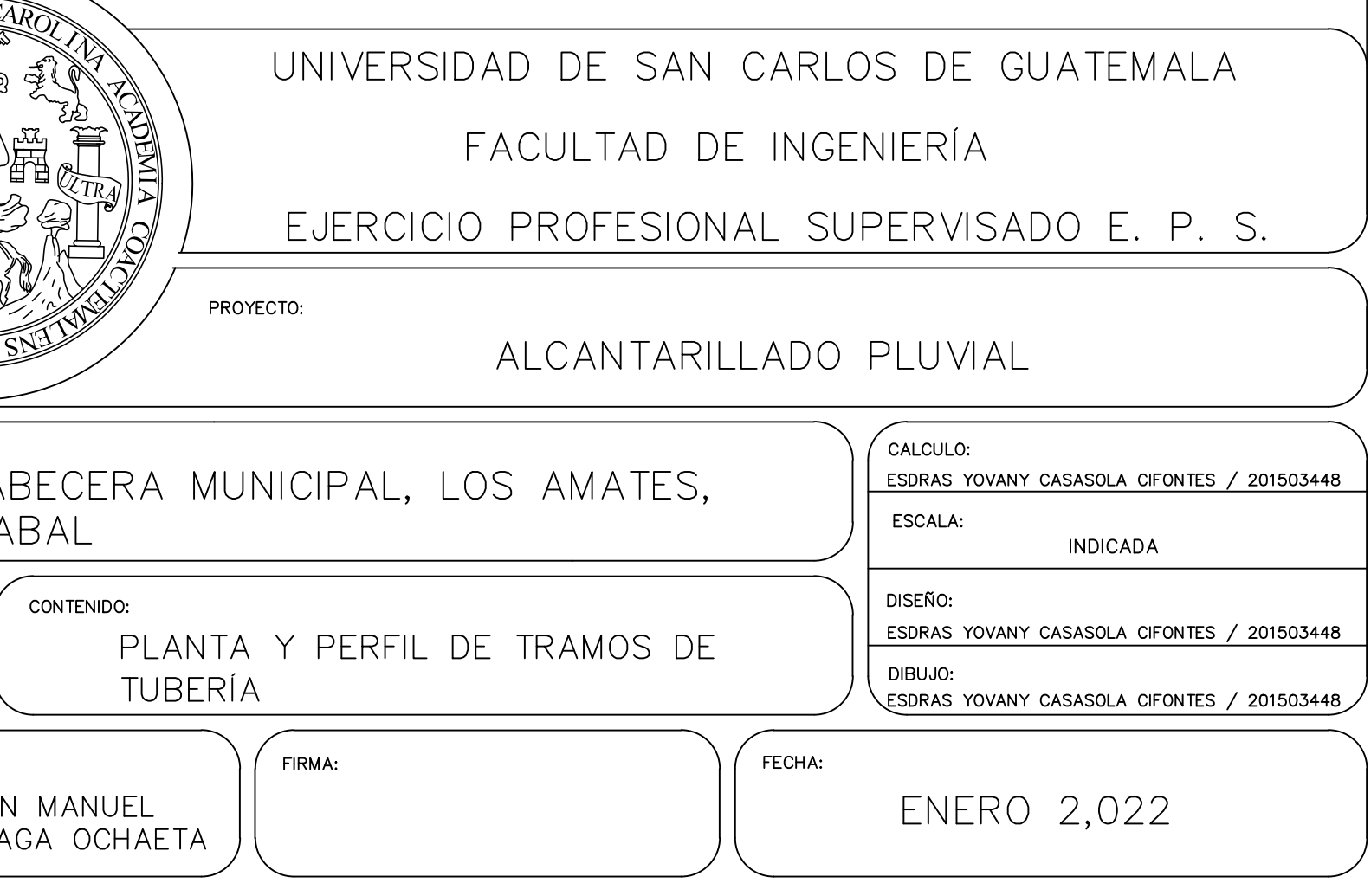

COTA DE TERRENO CT ALTURA H DIÁMETRO DE TUBERÍA Ø CIS COTA INVERT DE SALIDA QUE COTA INVERT CIE O COTA INVERT DE ENTRADA I DIRECCIÓN DE FLUJO  $=$  TUBERÍA PVC TRAGANTE **O** POZO DE VISITA

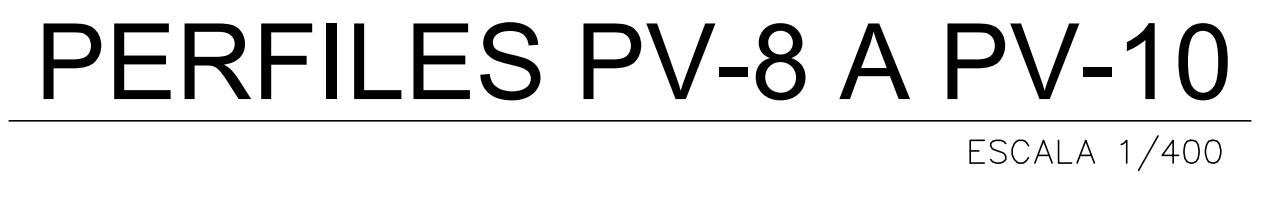

ESPECIFICACIONES DE TUBERÍA

-TUBERÍA 15" A 30" VIENEN CON COPLA EN SUS **EXTREMOS** -TUBERÍA 48" A 60" VIENEN CON COPLA A PARTE PARA COLOCAR

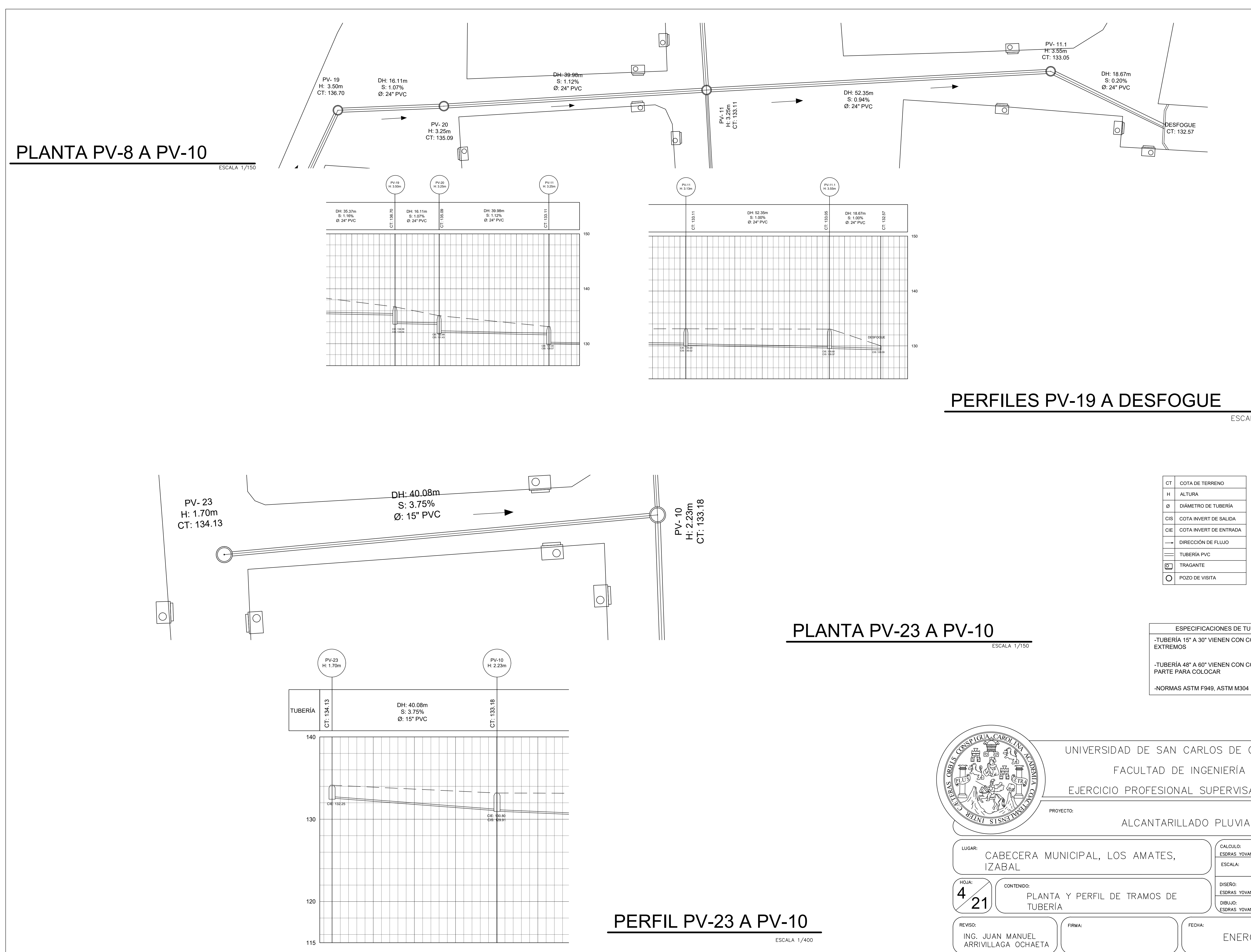

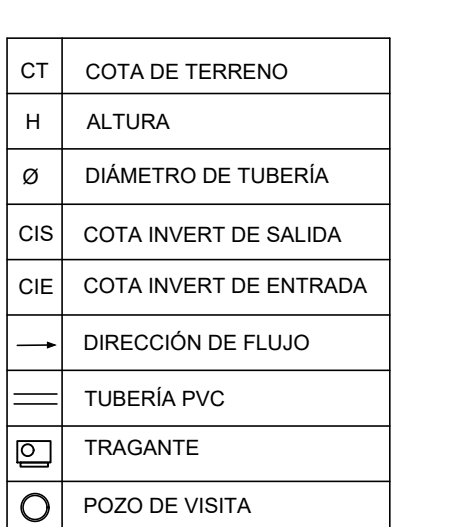

ESCALA 1/600

ESPECIFICACIONES DE TUBERÍA -TUBERÍA 15" A 30" VIENEN CON COPLA EN SUS

-TUBERÍA 48" A 60" VIENEN CON COPLA A

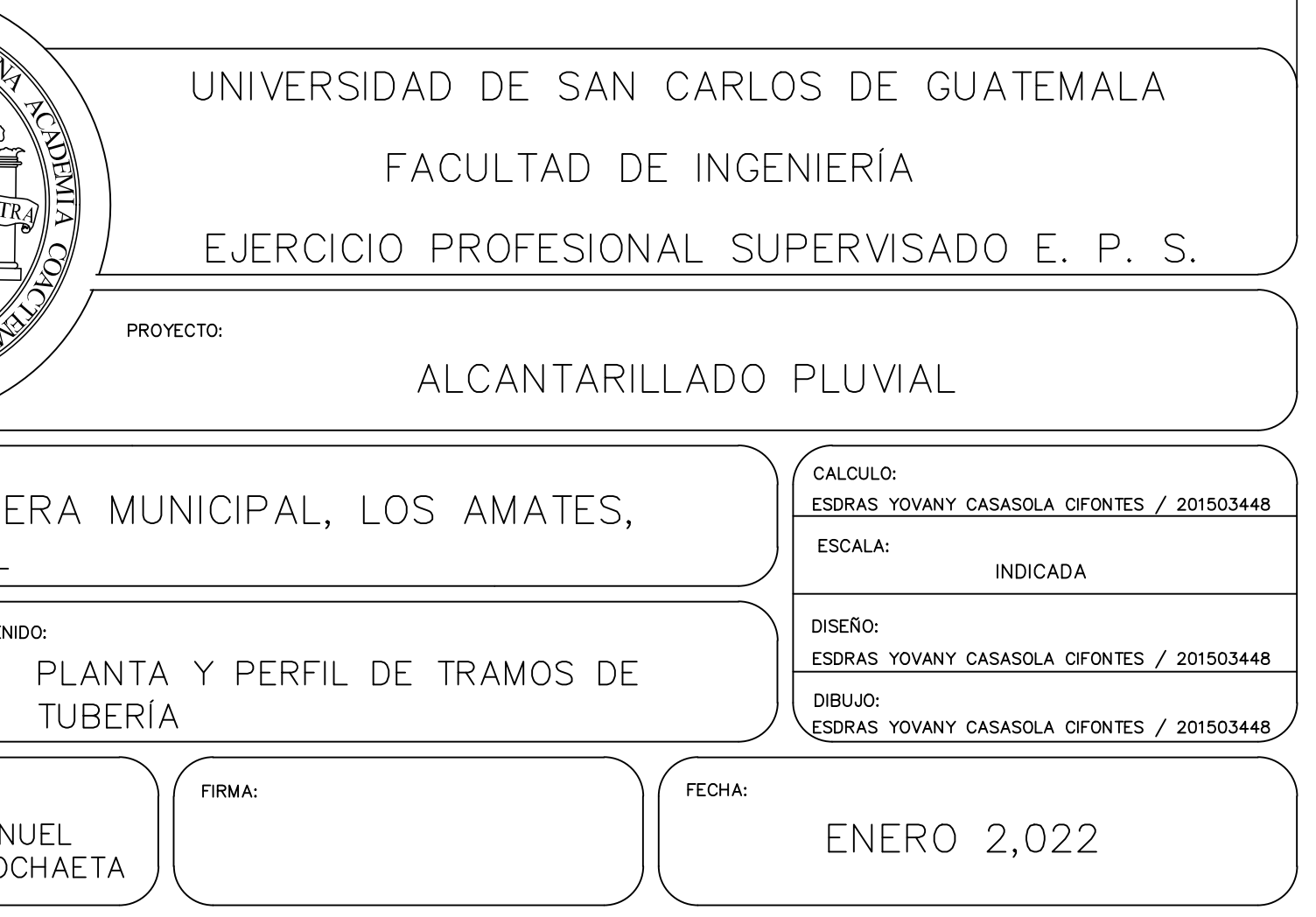

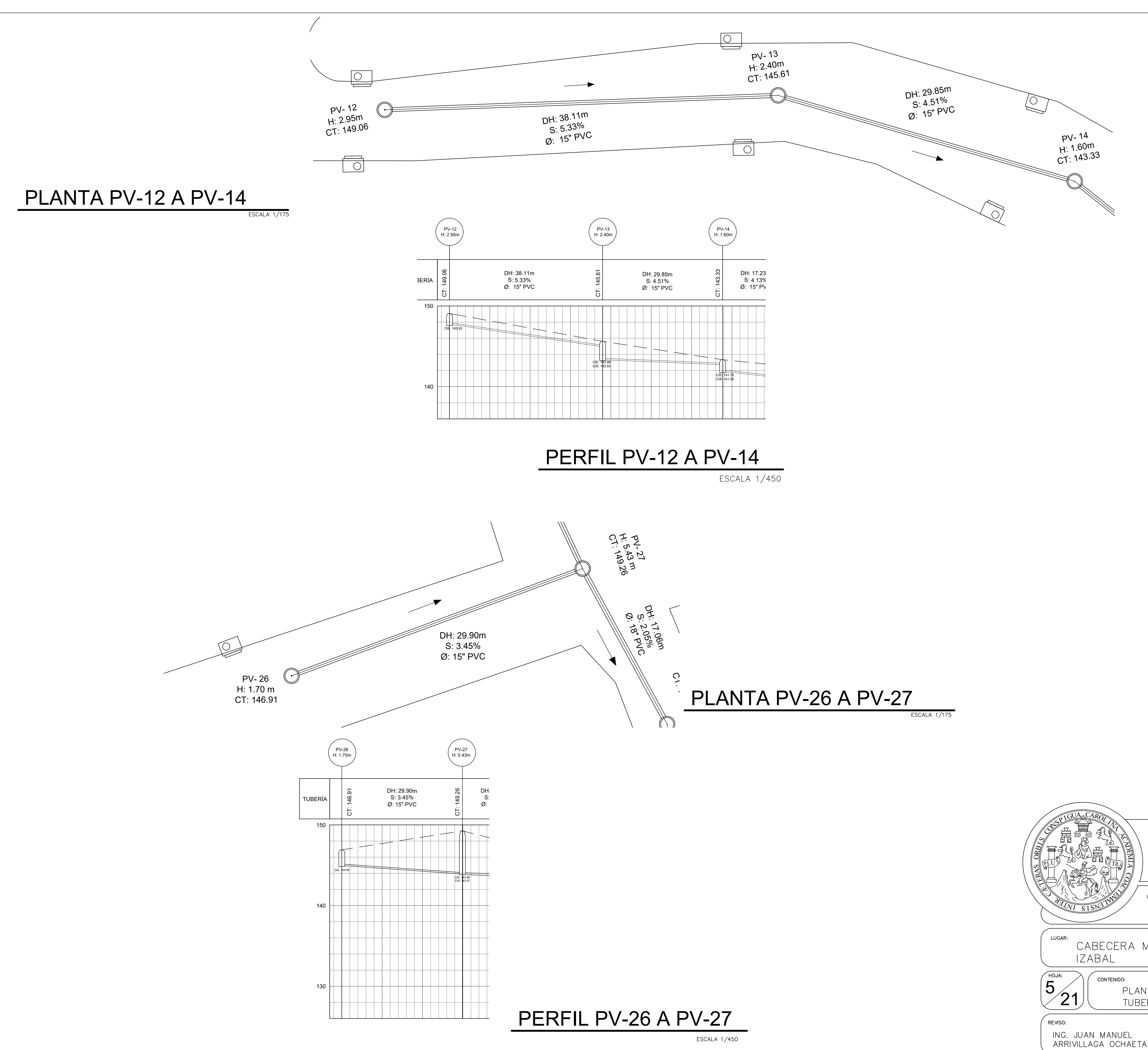

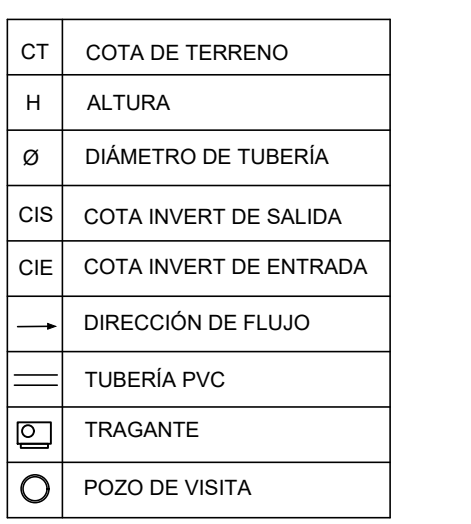

ESPECIFICACIONES DE TUBERÍA

-TUBERÍA 15" A 30" VIENEN CON COPLA EN SUS EXTREMOS

-TUBERÍA 48" A 60" VIENEN CON COPLA A PARTE PARA COLOCAR

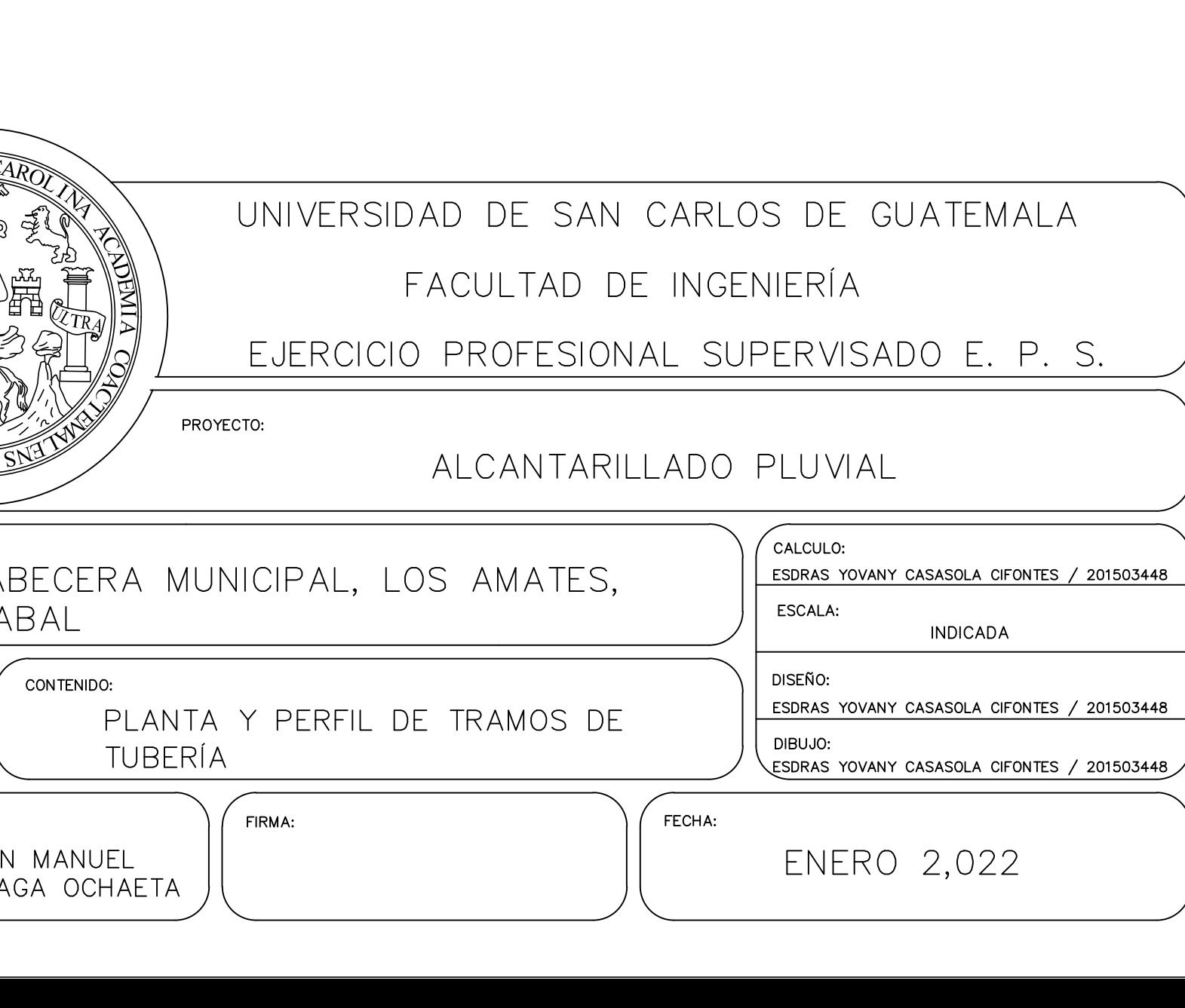

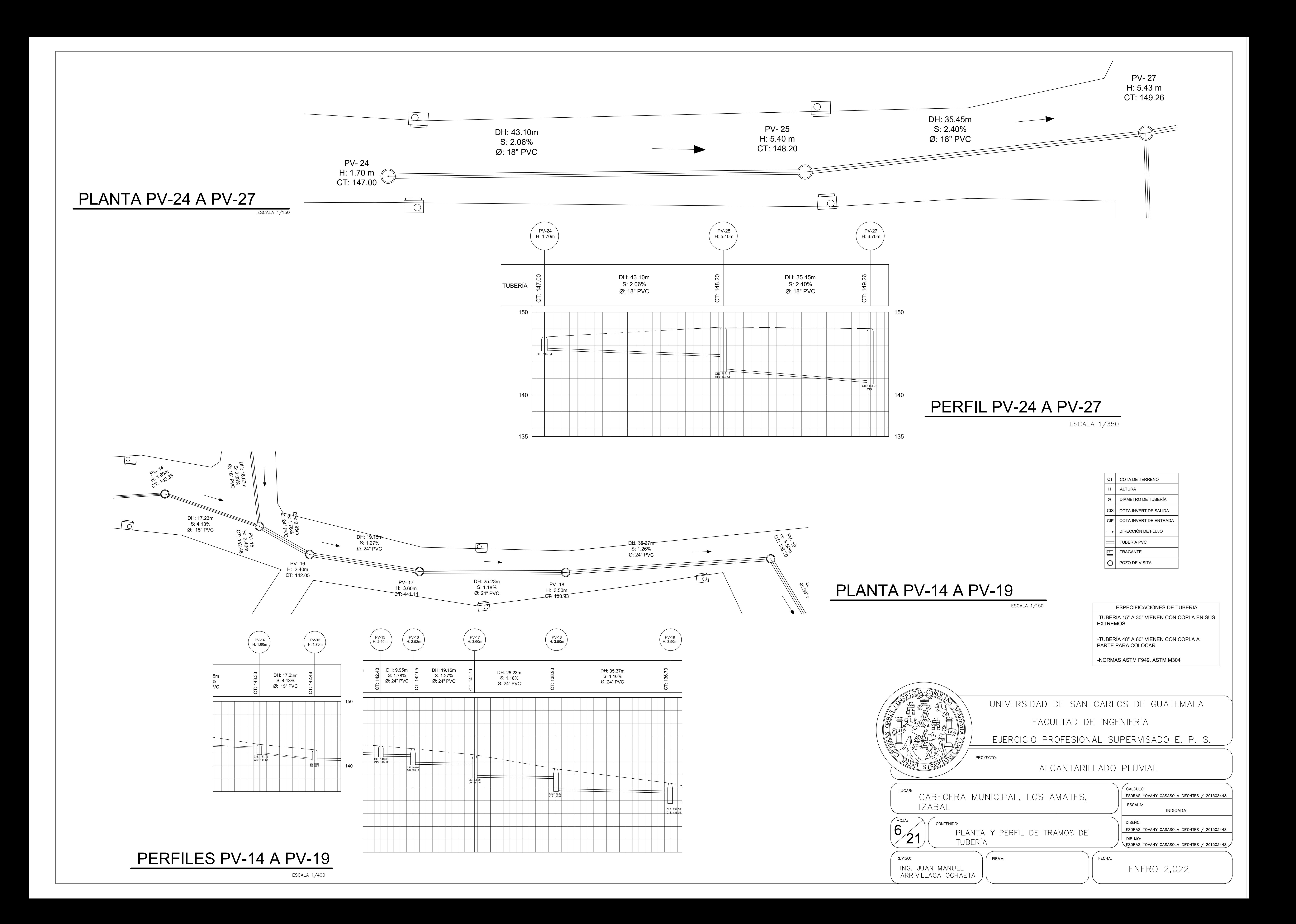

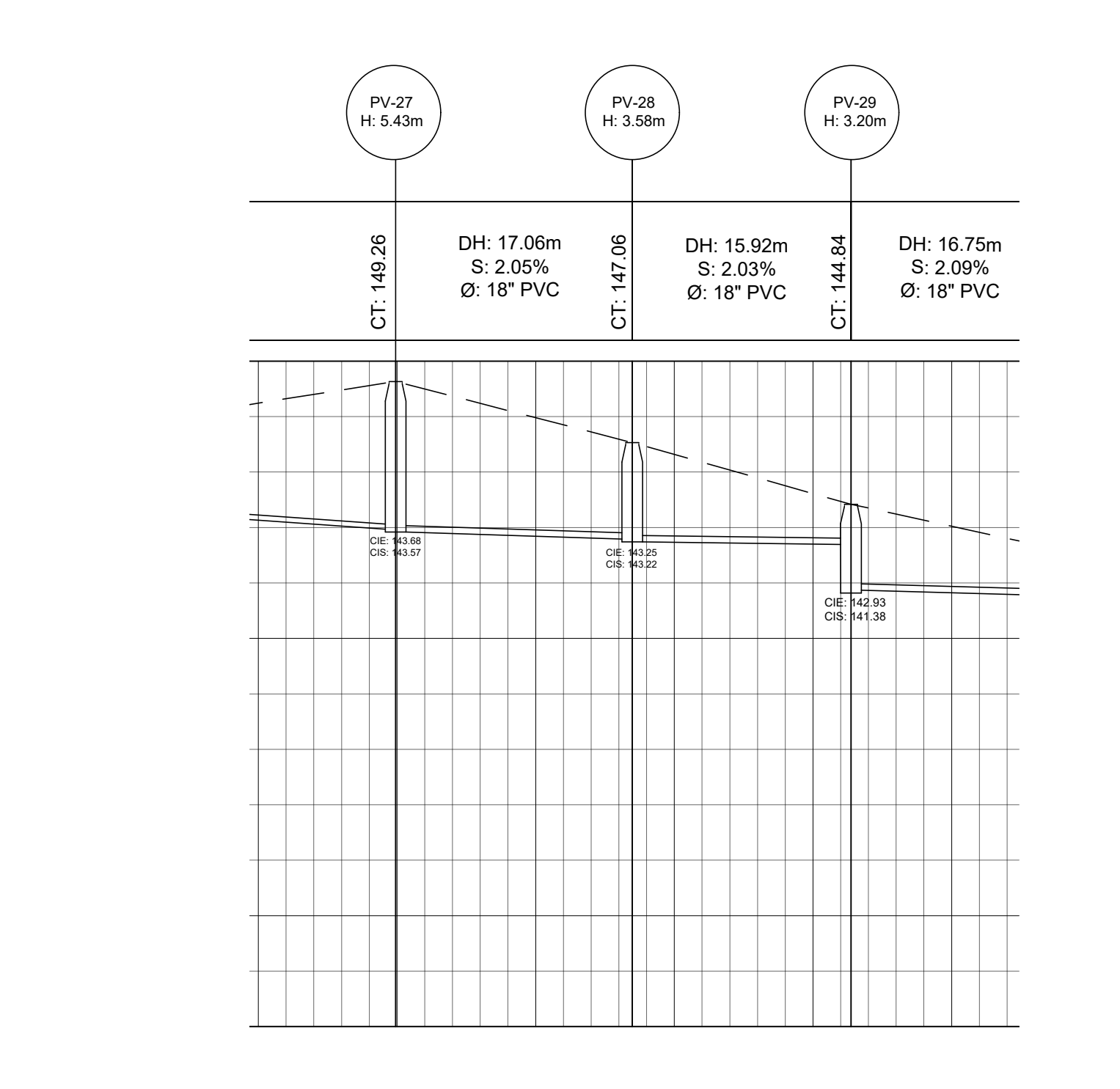

### PERFIL PV-24 A PV-27

ESCALA 1/400

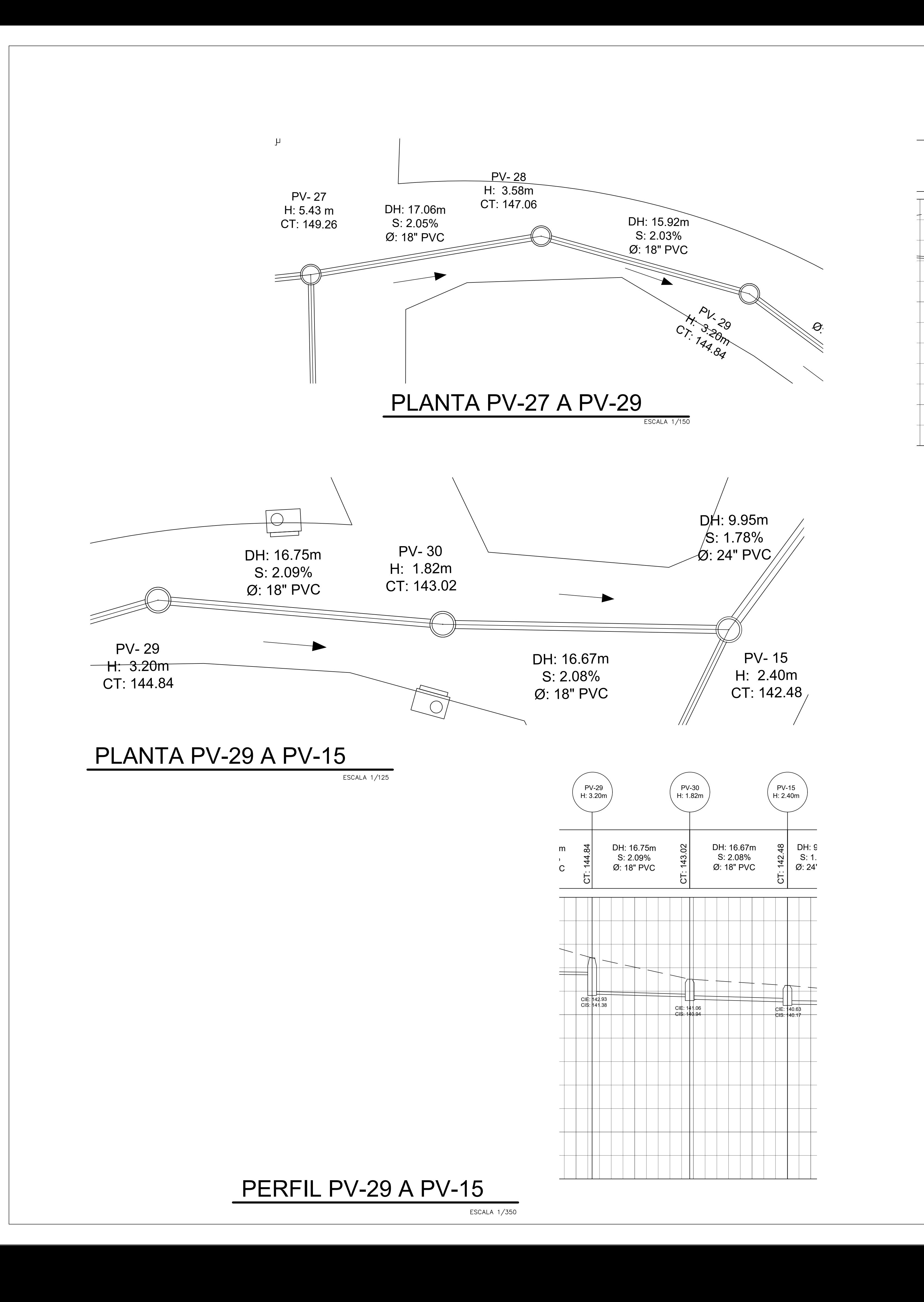

![](_page_257_Picture_482.jpeg)

![](_page_257_Figure_4.jpeg)

![](_page_257_Picture_483.jpeg)

ESPECIFICACIONES DE TUBERÍA -TUBERÍA 15" A 30" VIENEN CON COPLA EN SUS

EXTREMOS

-TUBERÍA 48" A 60" VIENEN CON COPLA A PARTE PARA COLOCAR

![](_page_258_Figure_0.jpeg)

![](_page_258_Picture_434.jpeg)

ESPECIFICACIONES DE TUBERÍA -TUBERÍA 15" A 30" VIENEN CON COPLA EN SUS EXTREMOS

-TUBERÍA 48" A 60" VIENEN CON COPLA A PARTE PARA COLOCAR

![](_page_258_Picture_435.jpeg)

![](_page_259_Picture_0.jpeg)

# PLANTA PV-32 A PV-33

![](_page_259_Figure_2.jpeg)

# PLANTA PV-36 A PV-37

ESCALA 1/150

![](_page_259_Picture_427.jpeg)

![](_page_259_Picture_5.jpeg)

### PERFIL PV-36 A PV-37

ESCALA 1/600

### ESPECIFICACIONES DE TUBERÍA -TUBERÍA 15" A 30" VIENEN CON COPLA EN SUS EXTREMOS

-TUBERÍA 48" A 60" VIENEN CON COPLA A PARTE PARA COLOCAR

![](_page_259_Picture_12.jpeg)

![](_page_259_Picture_428.jpeg)

![](_page_260_Figure_0.jpeg)

![](_page_260_Picture_447.jpeg)

![](_page_261_Figure_0.jpeg)

PERFILES PV-44 A PV-43

**ESCALA 1/500** 

![](_page_261_Picture_452.jpeg)

![](_page_261_Picture_453.jpeg)

### ESPECIFICACIONES DE TUBERÍA -TUBERÍA 15" A 30" VIENEN CON COPLA EN SUS EXTREMOS

-TUBERÍA 48" A 60" VIENEN CON COPLA A PARTE PARA COLOCAR

![](_page_262_Picture_0.jpeg)

![](_page_262_Picture_374.jpeg)

### ESPECIFICACIONES DE TUBERÍA -TUBERÍA 15" A 30" VIENEN CON COPLA EN SUS EXTREMOS

-TUBERÍA 48" A 60" VIENEN CON COPLA A PARTE PARA COLOCAR

![](_page_262_Picture_375.jpeg)

![](_page_263_Figure_0.jpeg)

![](_page_264_Figure_0.jpeg)

![](_page_265_Figure_0.jpeg)

# PLANTA PV-58 A PV-50

ESCALA 1/300

FACULTAD DE INGENIERÍA EJERCICIO PROFESIONAL SUPERVISADO E. P. S. ALCANTARILLADO PLUVIAL CALCULO: CABECERA MUNICIPAL, LOS AMATES, ESDRAS YOVANY CASASOLA CIFONTES / 201503448 ESCALA: **INDICADA** DISEÑO: ESDRAS YOVANY CASASOLA CIFONTES / 201503448 DIBUJO: ESDRAS YOVANY CASASOLA CIFONTES / 201503448 FECHA: **ENERO 2,022** 

![](_page_265_Picture_487.jpeg)

ESPECIFICACIONES DE TUBERÍA -TUBERÍA 15" A 30" VIENEN CON COPLA EN SUS EXTREMOS

-TUBERÍA 48" A 60" VIENEN CON COPLA A PARTE PARA COLOCAR

![](_page_266_Picture_390.jpeg)

![](_page_266_Figure_0.jpeg)

![](_page_267_Figure_10.jpeg)

![](_page_267_Figure_11.jpeg)

![](_page_267_Figure_12.jpeg)

# PLANTA PV-71 A PV-62

### PERFIL PV-69 A PV-70

ALTURA H

 $\rightarrow$  DIRECCIÓN DE FLUJO

 $=$  TUBERÍA PVC

 $\overline{O}$  POZO DE VISITA

 $\left| \begin{array}{c} \boxed{\odot} \end{array} \right|$  TRAGANTE

ESPECIFICACIONES DE TUBERÍA -TUBERÍA 15" A 30" VIENEN CON COPLA EN SUS

EXTREMOS

![](_page_267_Figure_9.jpeg)

![](_page_267_Figure_8.jpeg)

CT | COTA DE TERRENO |

Ø | DIÀMETRO DE TUBERÍA |

CIS | COTA INVERT DE SALIDA |

CIE O COTA INVERT DE ENTRADA QUE

PARTE PARA COLOCAR

115

120  $+\$ 

130  $+\+$ 

140  $+\ +$ 

 $150 -$ 

![](_page_268_Figure_0.jpeg)

![](_page_268_Figure_4.jpeg)

![](_page_268_Picture_457.jpeg)

## PLANTA PV-59 A PV-60

![](_page_268_Figure_1.jpeg)

![](_page_268_Picture_458.jpeg)

![](_page_268_Picture_3.jpeg)

ESPECIFICACIONES DE TUBERÍA -TUBERÍA 15" A 30" VIENEN CON COPLA EN SUS EXTREMOS

-TUBERÍA 48" A 60" VIENEN CON COPLA A PARTE PARA COLOCAR

-NORMAS ASTM F949, ASTM M304

ESCALA 1/200

![](_page_268_Picture_459.jpeg)

![](_page_269_Figure_0.jpeg)

![](_page_269_Figure_1.jpeg)

![](_page_269_Figure_2.jpeg)

![](_page_269_Figure_5.jpeg)

![](_page_269_Figure_7.jpeg)

![](_page_269_Figure_9.jpeg)

![](_page_270_Figure_6.jpeg)

DEBERA DEJARSE EN EL FONDO UN COLCHON DE AGUA DE 0.20 m DE ALTO.

TODAS LAS DIMENSIONES ESTAN DADAS EN METROS.

![](_page_270_Figure_0.jpeg)

![](_page_270_Picture_4.jpeg)

ESCALA 1:40

![](_page_270_Figure_1.jpeg)

POZO DE VISITA Ø 1.50 PARA ALTURAS ENTRE 4 Y 6 m DIAMETRO DE PVC MAXIMO DE 24" BROCAL Y TAPADERA PARA POZO DE VISITA

![](_page_271_Figure_0.jpeg)

![](_page_271_Picture_6.jpeg)

![](_page_271_Figure_3.jpeg)

### CIMIENTO PARA POZOS DE VISITA ALTURAS MAYORES DE 6 Mts.

ESCALA 1:20